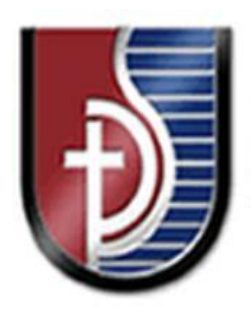

 **UNIVERSIDAD CATÓLICA SAN PABLO**

# FACULTAD DE INGENIERÍA Y COMPUTACIÓN PROGRAMA PROFESIONAL DE INGENÍERIA INDUSTRIAL

**TESIS** 

## **"ANÁLISIS, EVALUACIÓN, PROPUESTA DE MEJORA E IMPLEMENTACION EN EL FLUJO DEL PROCESO DE VAS PARA UN OPERADOR LOGÍSTICO"**

Presentada por los Bachilleres:

JOEL ALBERTO CHOZO DÁVALOS RICARDO MAURICIO DÍAZ CÓRDOVA

Para optar el Título Profesional: INGENIERO INDUSTRIAL

AREQUIPA – PERÚ 2019

#### **Dedicado a:**

*Por sobre todo a Dios que permite darme sabiduría y paciencia en mi camino personal y profesional. A mis Padres: Victoria Dávalos Lucano y Luis Chozo Rivadeneyra, además a mi hermano Aldo Chozo Dávalos, todos ellos con su aliento promueven para que continúe creciendo.* 

*Joel Ch.*

*A Dios, quien incondicionalmente permanece en mi corazón, guía mis pasos y me acompaña a lo largo del camino; luego a mi madre, quien es la mujer que más amo y admiro; a mi padre y hermano por ser el apoyo de cada día. Por último, a quienes con amor, cariño o tan solo palabras de aliento motivaron mi decisión de concluir esta etapa profesional.* 

*Ricardo D.*

#### **AGRADECIMIENTOS**

Por sobre todo agradecemos a Dios y nuestras familias; todo el reconocimiento a nuestra alma mater, la Universidad Católica San Pablo, por los conocimientos adquiridos, las experiencias vividas y las oportunidades incomparables que nos han brindado.

<span id="page-2-0"></span>Nuestra gratitud a los ingenieros y maestros por su incansable labor pedagógica, y por último, a los compañeros con quienes aprendimos y hoy compartimos esta profesión que ejerceremos con mucha pasión.

#### **Muchas gracias.**

#### **RESUMEN**

La presente tesis tiene como objetivo elevar la eficiencia y disminuir los tiempos de atención de pedidos del proceso de VAS (Valor Agregado al Servicio) del operador logístico en estudio, mediante la optimización del flujo logístico de los productos en las estaciones o zonas de trabajo, sin dejar de agregar valor a las actividades, se busca obtener mayor productividad en el desempeño del personal y operación logística. El método usado tiene alcance desde la recepción del pedido del CLIENTE hasta el despacho de los productos a los clientes finales. Primero se elaboró el diagnóstico de la situación actual del proceso, luego se determinó los Clientes con mayor participación en las operaciones de VAS mediante la ponderación de los criterios: frecuencia de pedidos, demanda de unidades y participación en la venta. Se realizó una clasificación de pareto, para luego realizar la ponderación y definir los principales Clientes que generarán mayor impacto.

Se describen y se presentan las actividades de la operación de VAS mediante herramientas de análisis de procesos para cada Cliente. Se identifican y se clasifican aquellas actividades que "Agregan valor" y "No agregan valor y no son necesarias" con el fin de obtener hallazgos operativos para concretar el problema y su causaraíz. El diagnostico evidenció que el proceso presentaba mudas, principalmente en esperas y traslados, de este modo las causas se convirtieron en oportunidades de mejora, del conjunto se realizó un análisis de criticidad y factibilidad con el objetivo de seleccionar aquellas que sean fáciles de implementar y que generen mayor impacto positivo. De las 19 propuestas de mejora se eligieron nueve que permitirán reducir tiempos y costos de operación.

Por tanto, se optimizó el tiempo invertido en las actividades que "Agregan valor" y disminuir o eliminar aquellas actividades que "No agregan valor". También se mejoró la distribución de Layout del proceso. La implementación y ejecución de la propuesta de mejora, estima disminuir los traslados en un 85.25%, reducir el tiempo de operación en un 41.44%, y elevar la eficiencia en un 37.15 % en promedio. A su vez el costo de operación se reduciría en un 26.42% anual.

## **Palabras Clave**

Actividades que agregan valor

Costo de Operación

Eficiencia

Operación Logistica

Valor Agregado al Servicio

#### <span id="page-5-0"></span>**ABSTRACT**

The aim of this thesis is to increase the efficiency and reduce the order attention times of the VAS (Added Value to Service) process of the logistic operator under study, by optimizing the logistic flow of the products in the work stations or zones, While adding value to the activities, the goal is to obtain greater productivity in personnel performance and logistics operation. The method used has scope from the receipt of the CLIENT's order to the dispatch of the products to the end customers. First the diagnosis of the current situation of the process was elaborated, then the Clients with greater participation in the VAS operations were determined by weighting the criteria: frequency of orders, demand of units and participation in the sale. A pareto classification was carried out, to then perform the weighting and define the main Customers that will generate the greatest impact.

The activities of the VAS operation are described and presented through process analysis tools for each Client. We identify and classify those activities that "add value" and "do not add value and are not necessary" in order to obtain operational findings to specify the problem and its root cause. The diagnosis showed that the process presented changes, mainly in waiting and transfers, in this way the causes became opportunities for improvement, the whole was made a criticality and feasibility analysis in order to select those that are easy to implement and that generate greater positive impact. Of the 19 improvement proposals, nine were selected that will reduce operating times and costs.

Therefore, the time invested in the activities that "add value" was optimized and the activities that "do not add value" were reduced or eliminated. The layout of the process was also improved. The implementation and execution of the improvement proposal, estimated to reduce shipments by 85.25%, reduce operating time by 41.44%, and raise efficiency by 37.15% on average. In turn, the operating cost would be reduced by 26.42% per year.

## **Keywords**

Activities that add value

Cost of operation

Efficiency

Operation Logistics

Value Added to Service

### **TABLA DE CONTENIDOS**

<span id="page-7-0"></span>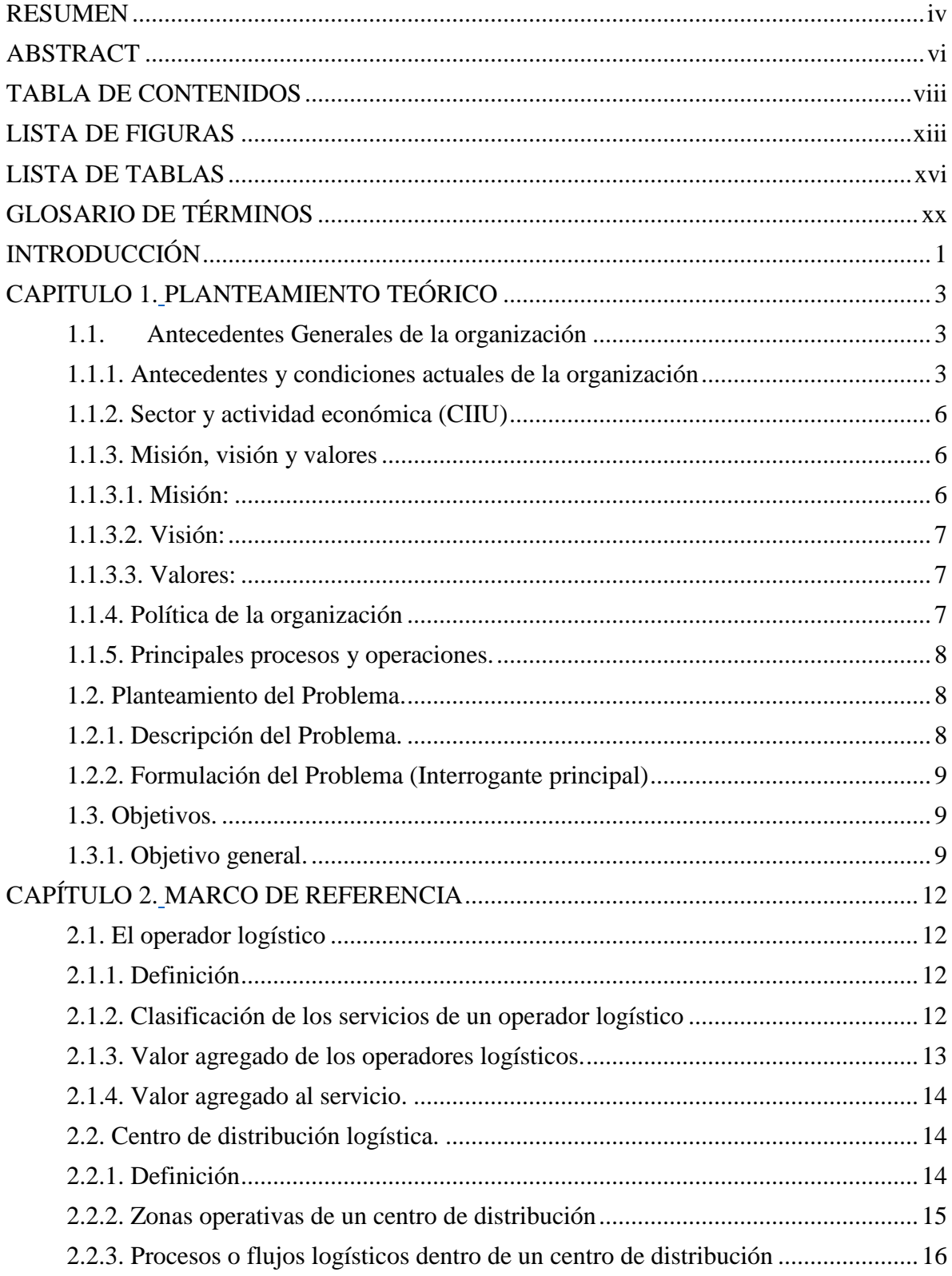

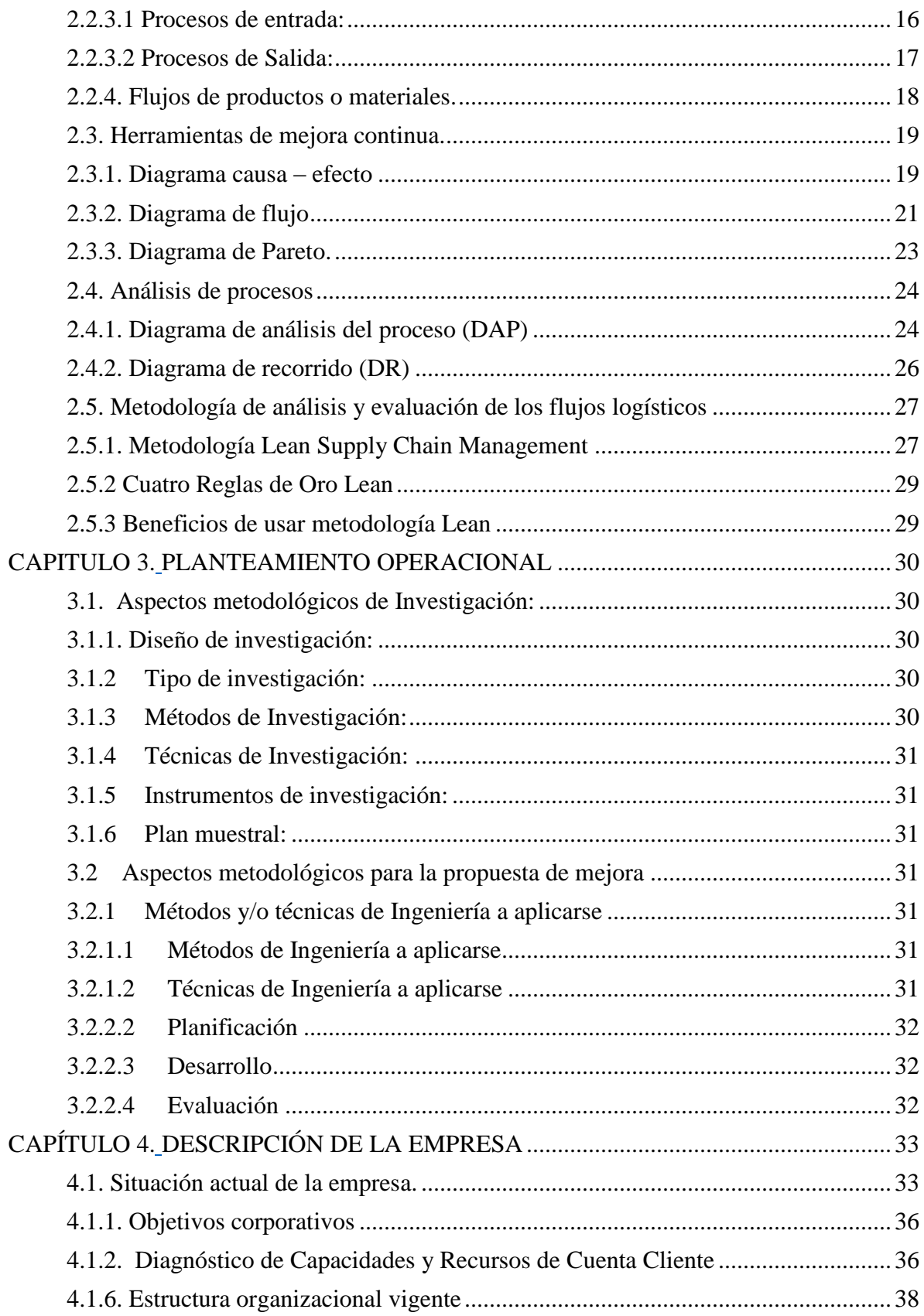

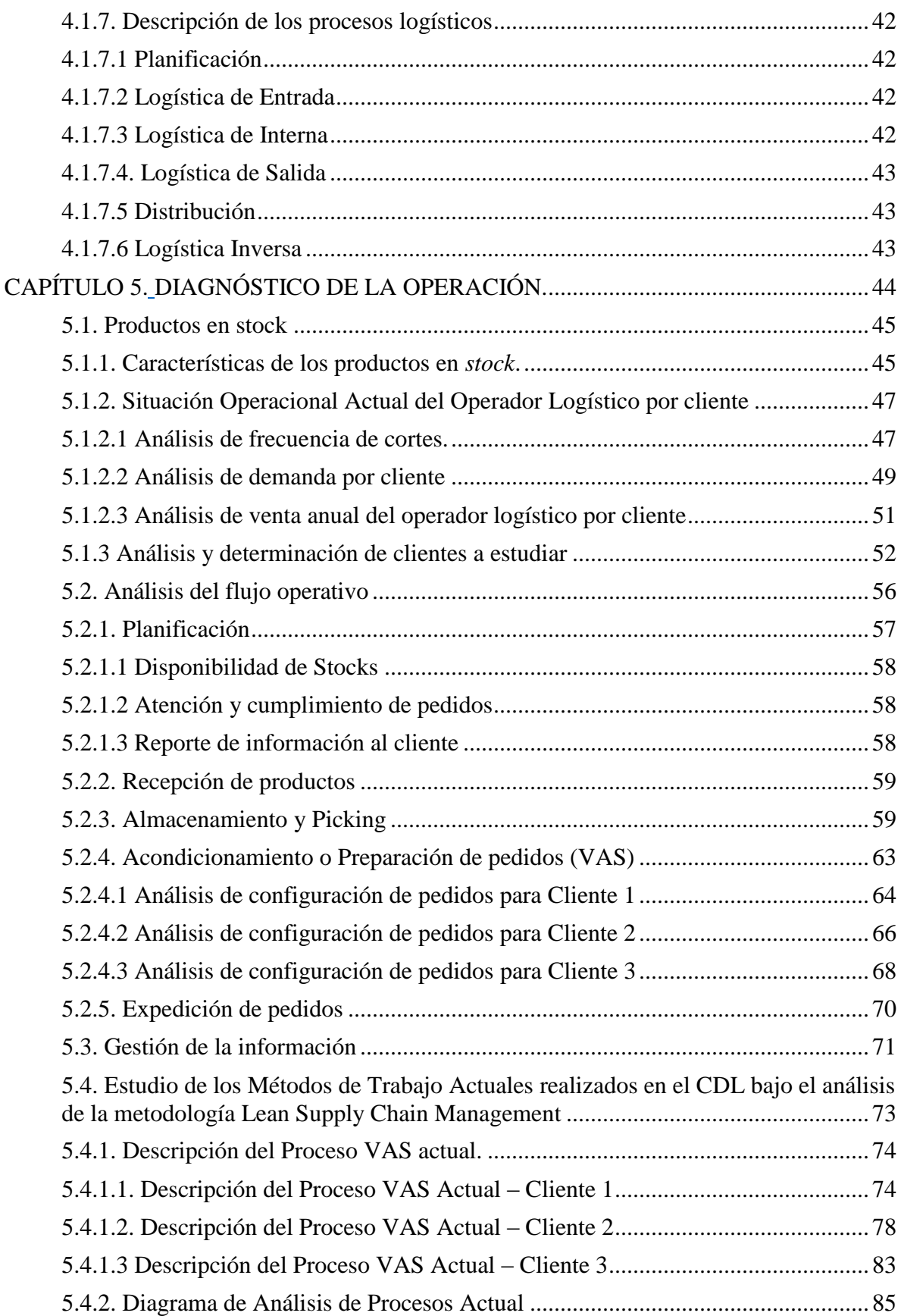

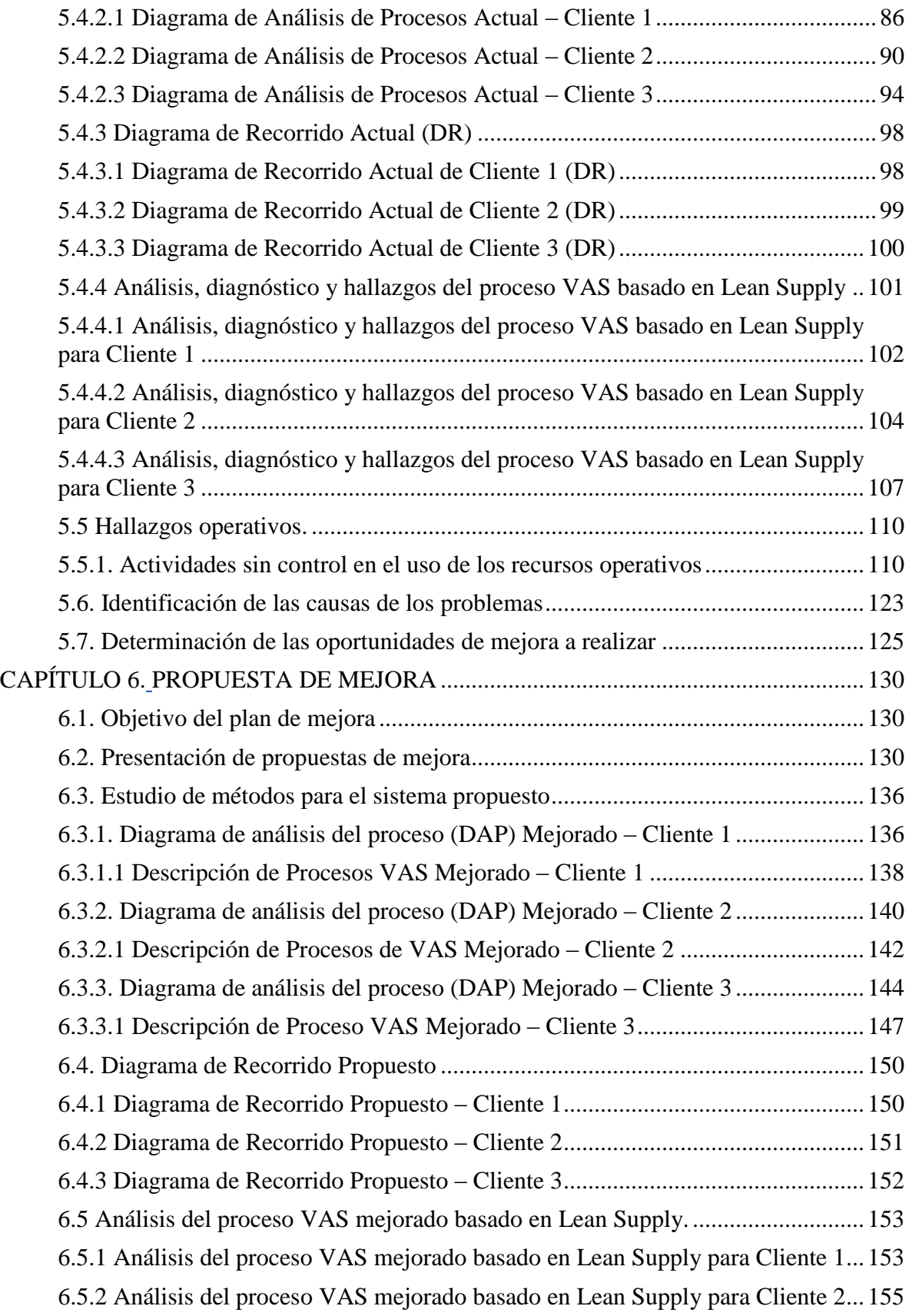

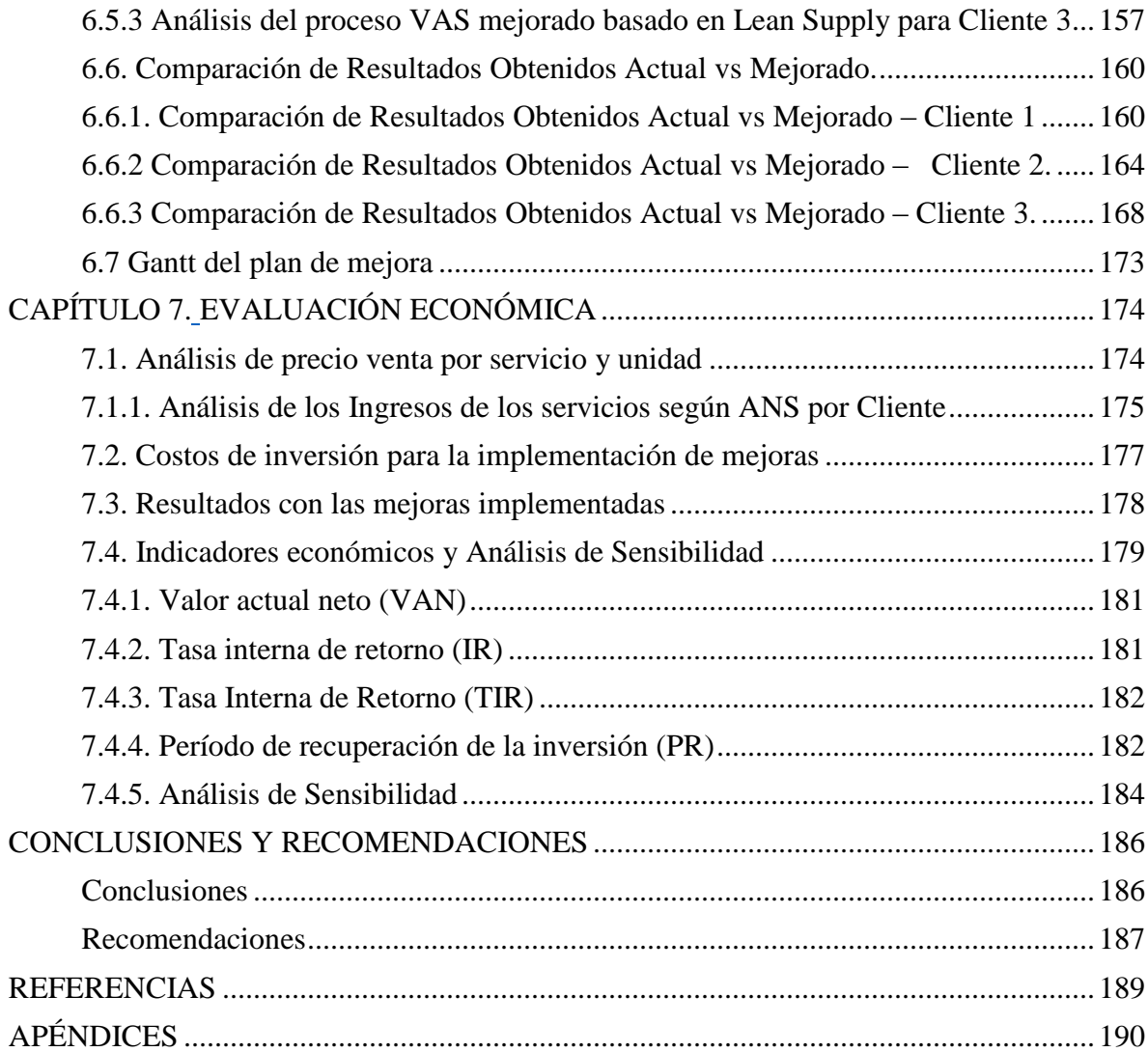

## **LISTA DE FIGURAS**

<span id="page-12-0"></span>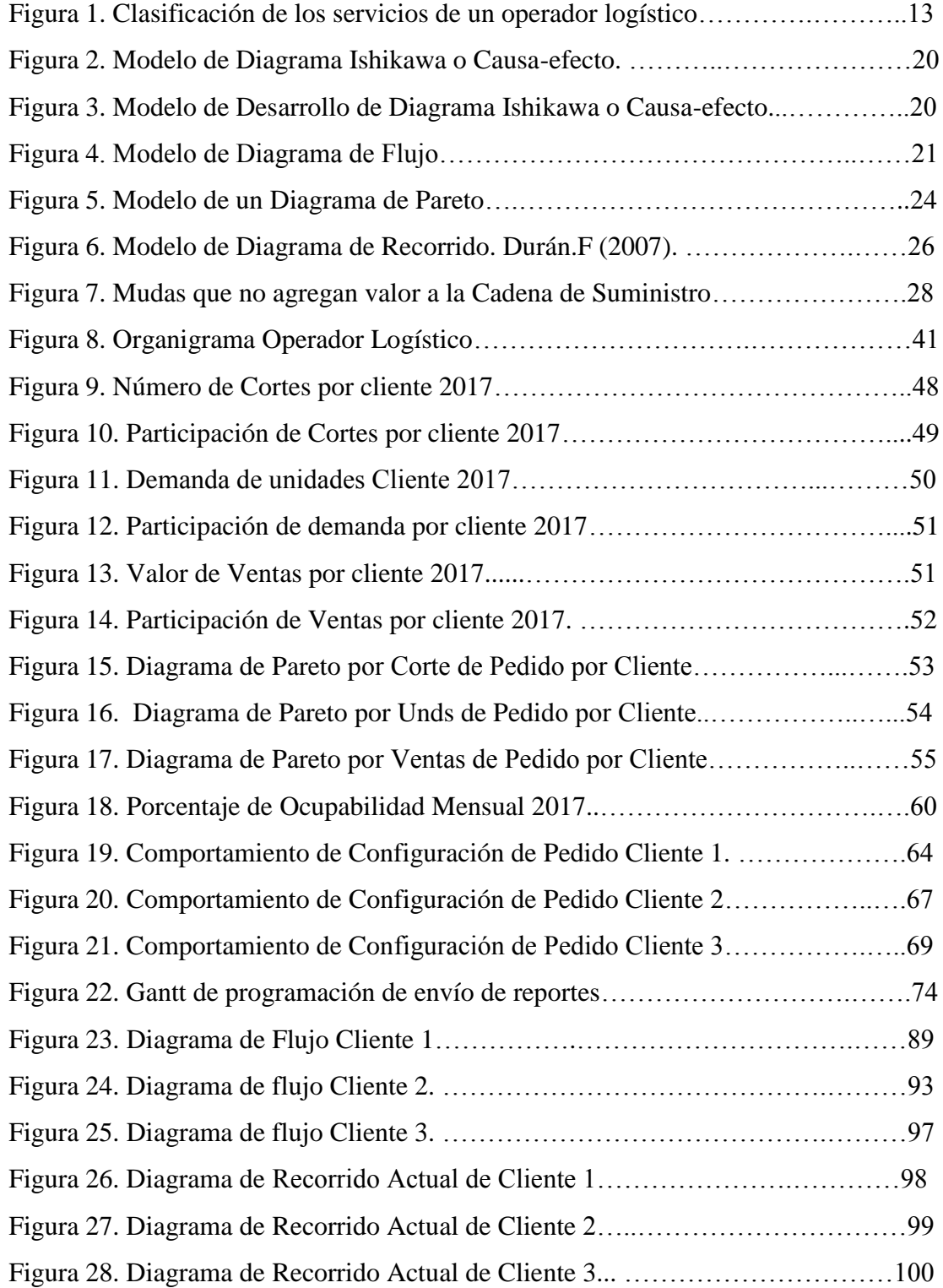

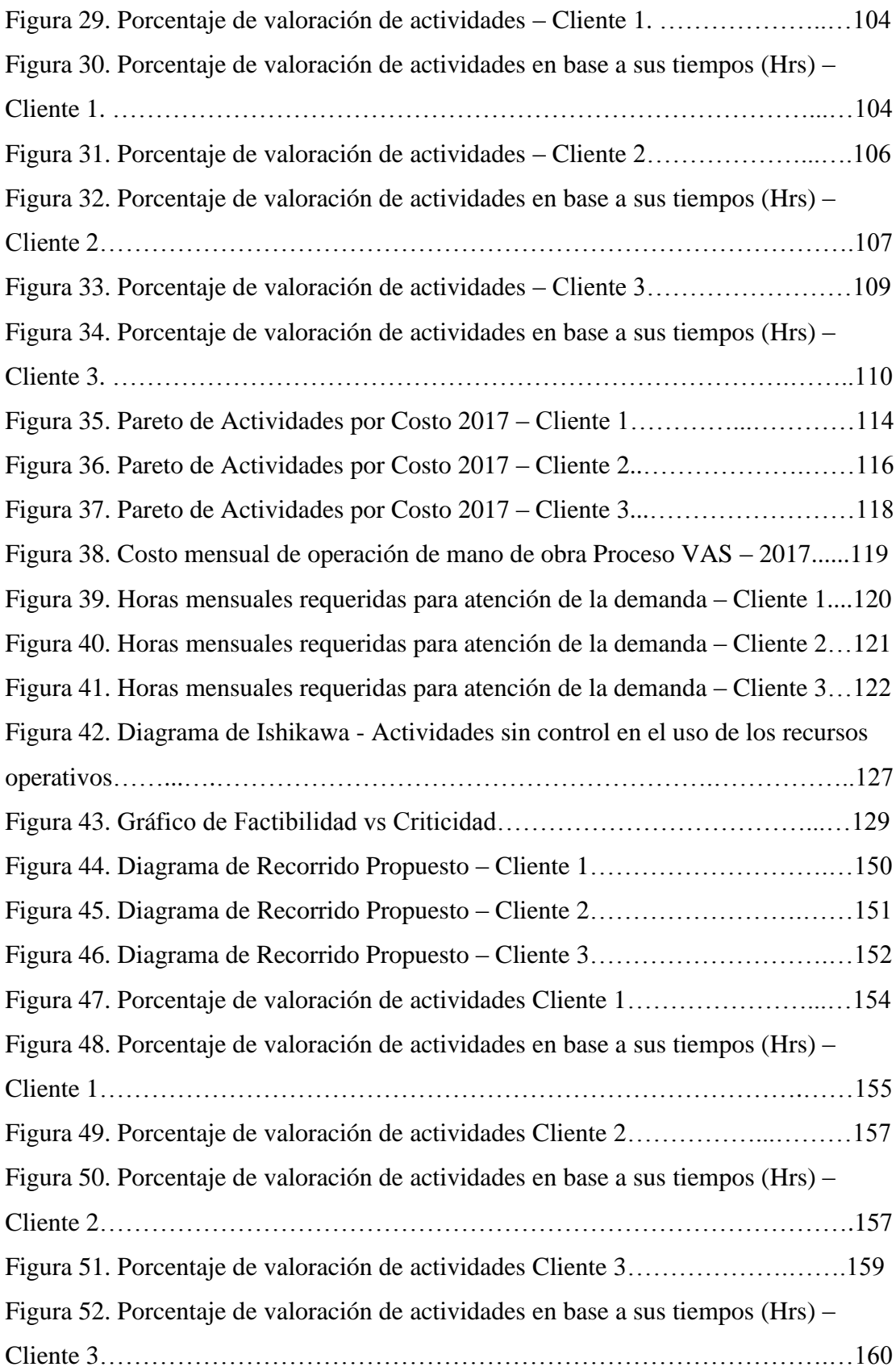

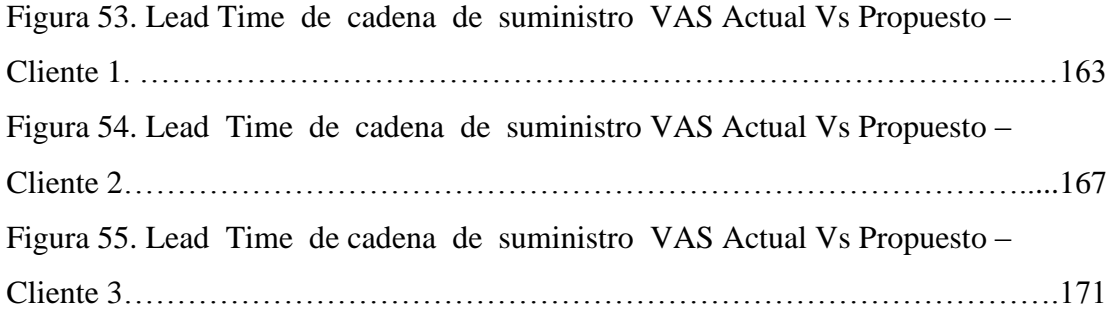

#### **LISTA DE TABLAS**

<span id="page-15-0"></span>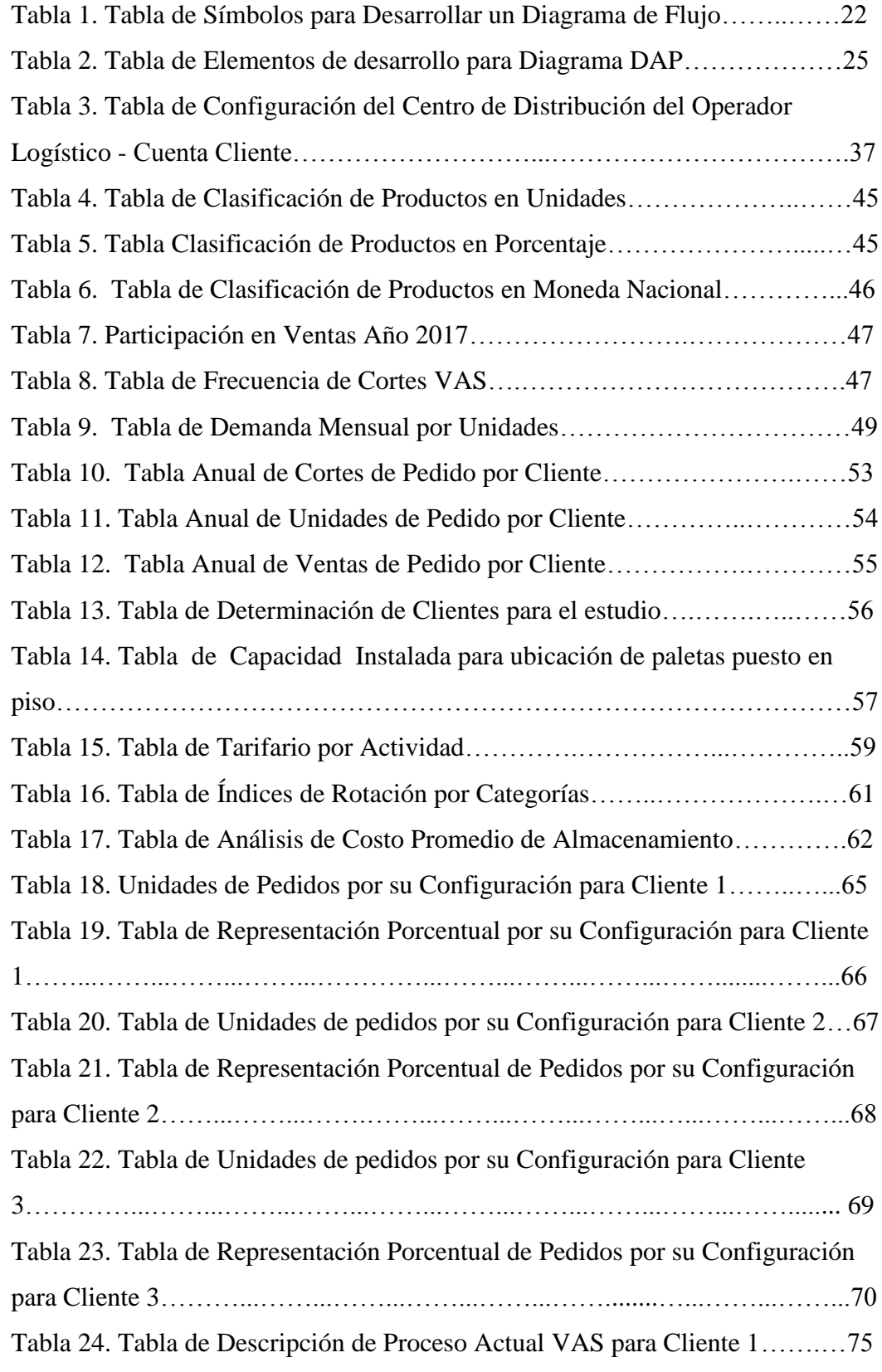

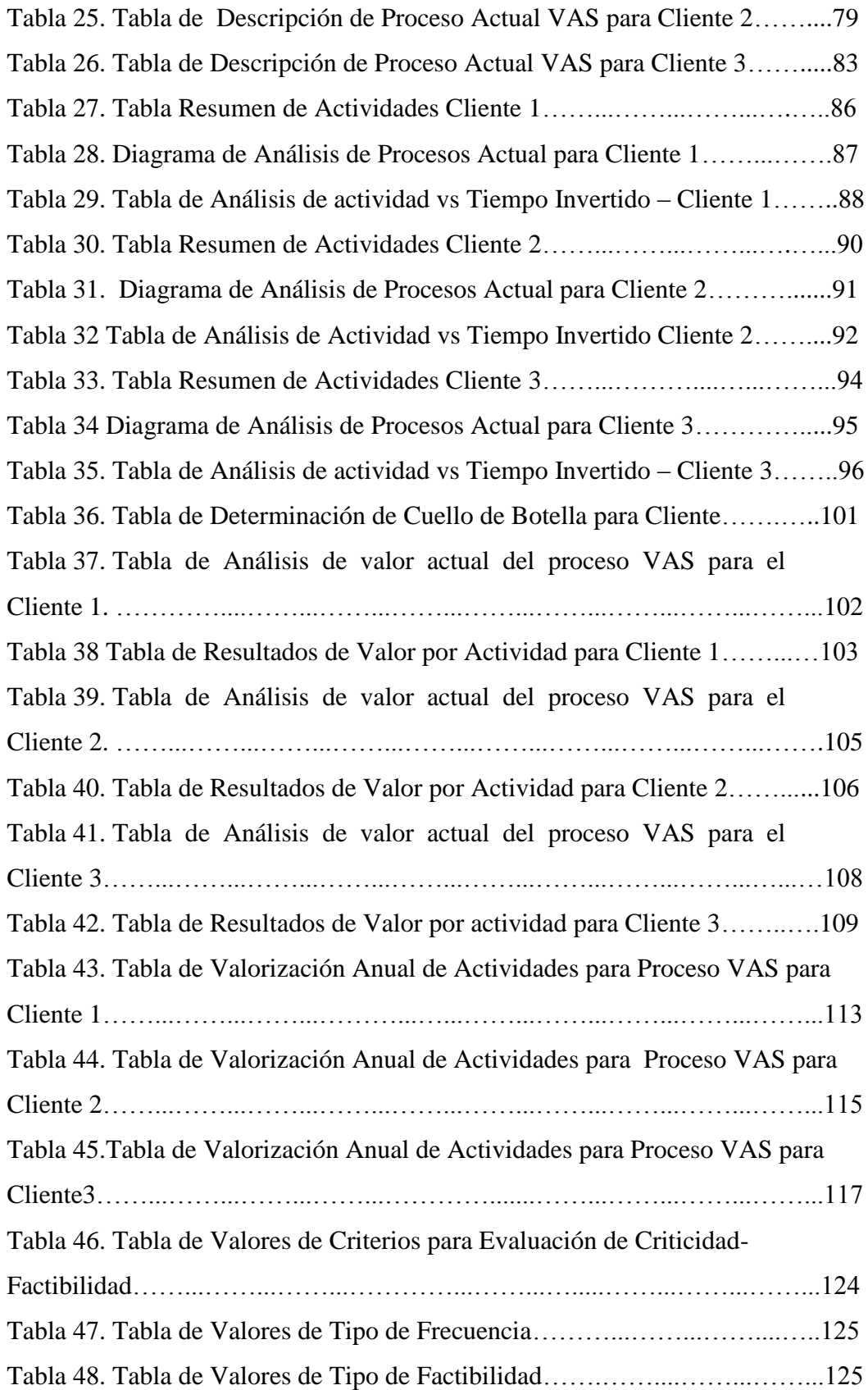

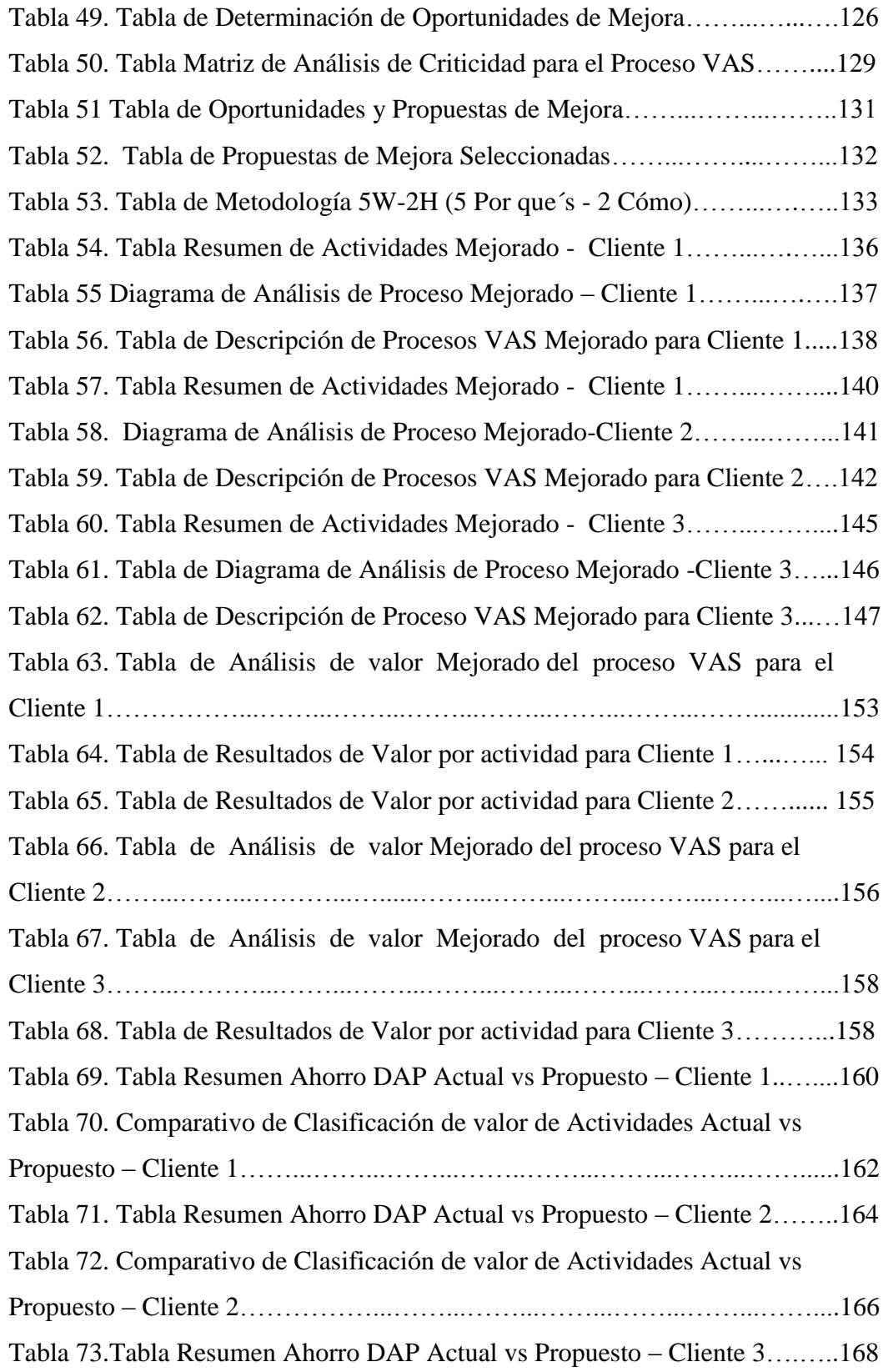

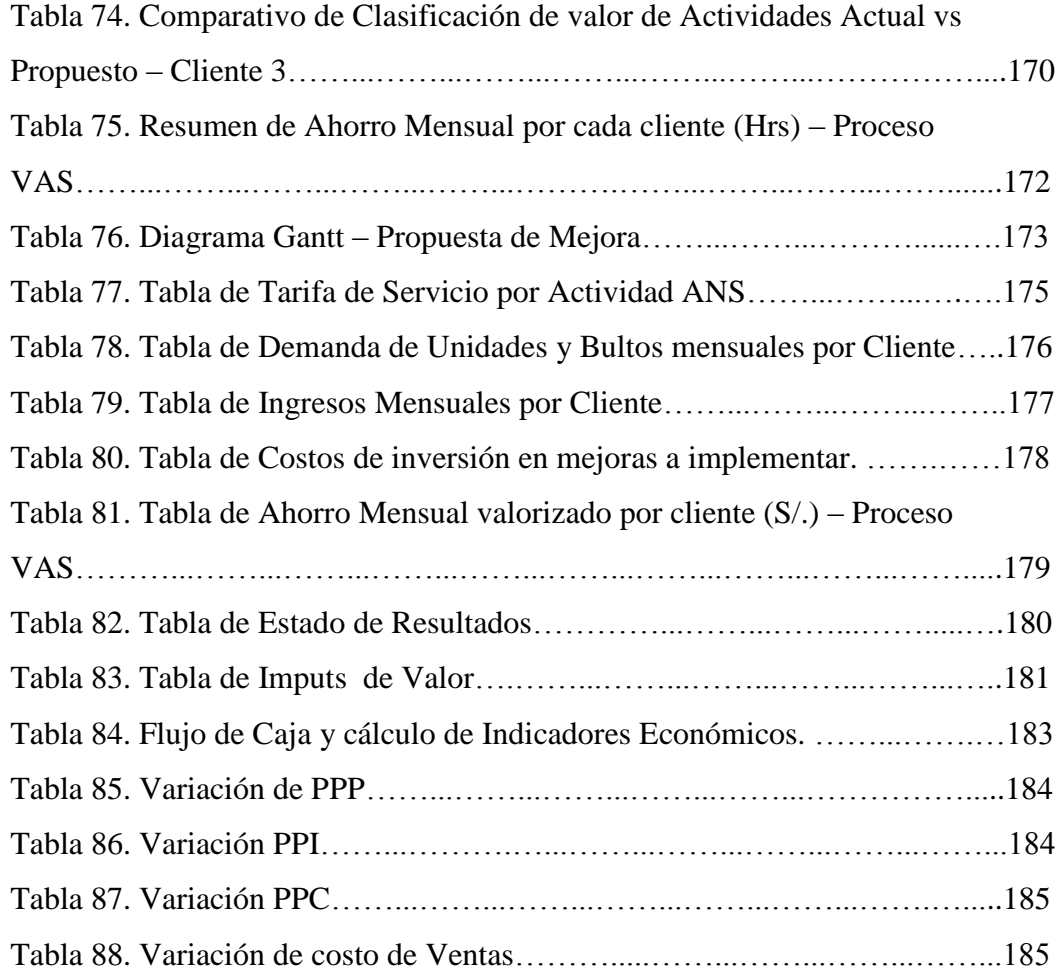

#### **GLOSARIO DE TÉRMINOS**

- <span id="page-19-0"></span> **ANS (Acuerdo Nivel Servicio):** Acuerdo comercial y logístico entre Proveedor y Cliente para definir las condiciones y términos de calidad de Servicio.
- **B2B (**Business to Business): Interfaz que vincula las transacciones lógicas entre dos empresas para llevar la trazabilidad del envió de sus productos físicos.
- **Bulto:** Caja que contiene un conjunto de productos para VAS.
- **Centro de Distribución Logístico:** Instalación o espacio físico, con la función principal de almacenar mercaderías, a la vez, ser el lugar donde se realizará la gestión del flujo logístico de productos hasta la expedición y despacho hacia el cliente final.
- **Consolidado:** Conjunto de productos que no sobrepasan en cantidad de códigos las 5 unidades y cuyo número de unidades es mayor a 500.
- **Corte de Pedido:** Horario de recepción de pedido programado según un acuerdo de nivel de servicio.
- **Demanda:** Cantidad de unidades físicas a ser trabajadas, comprendidas en un espacio de tiempo.
- **Ean13:** Simbología alfanumérica cuyo contenido es la unión de la fecha de despacho, de producción y código del producto. Está representado y figura también como código de barra.
- **Ean14:** Simbología alfanumérica cuyo contenido es la unión de la fecha de despacho, de producción y el conjunto del código del producto. Esta también representado y figura también como código de barra en la caja master o bulto.
- **Eficiencia**: uso racional y adecuado de los recursos, minimizando su utilización para conseguir una mayor productividad y lograr las metas u objetivos definidos.
- **Equipo de Radio Frecuencia (RF):** Herramienta Tecnológica que es usada en gestión de almacenes, donde, a través de equipos de radiocomunicación se transfiere información en tiempo real sobre manejo de productos.
- **Estado Disponible:** Condición de Producto. Son aquellos productos que conservan su integridad tanto en su empaque, como en el componente primario e incluye información de lote de producción y no excede su fecha de vigencia.
- **Estado Faltante:** Condición de Producto. Ausencia de producto.
- **Estado Mermacuenta:** Condición de Productos. Son aquellos productos que no conservan su integridad en el componente primario; pero el empaque no necesariamente pudo haber sido alterado o deteriorado, además no incluye información de lote de producción y/o excede su fecha de vigencia.
- **Estado Miniyaya:** Condición de Producto. Son aquellos productos que conservan su integridad en el componente primario; pero el empaque ha sido alterado o deteriorado por manipuleo inadecuado; incluye información de lote de producción y no excede su fecha de vigencia.
- **Estado Separado:** Condición de Producto. Productos en disponibles; pero que no completan factor de caja master.
- **Estado Sobrante:** Condición de Producto. Excedente de producto.
- **Factor de Caja:** Número de productos que completa el contenido de una caja.
- **FEFO (First Expired, first Out):** Técnica de gestión de almacenes donde se selecciona una distribución de flujo bajo el criterio de los productos que caduquen primero, sobre los de caducidad posterior.
- **Filtro:** Documento que contiene la información de número de pedido, entrega, códigos, descripción, cantidad, lote y cliente. Y tiene como finalidad ayudar a verificar de manera física la concordancia con la recepción.
- **Frecuencia Absoluta (F):** Variable Estadística que muestra el cociente entre la Frecuencia Relativa y el tamaño de la muestra.
- **Frecuencia Relativa (ƒ):** Variable estadística que refleja el número de veces que se repite cada dato en función a un criterio definido del total de la muestra.
- **Layout:** Distribución de planta, relacionado a la disposición de estaciones de trabajos, maquinas, áreas y espacios.
- **Lean Supply Chain Management:** Metodología que tiene como propósito la identificación de actividades que agregan valor gestionando un uso óptimo de recursos y disminuyendo o eliminando los desperdicios o mudas que no agregan valor.
- **Logística Inversa:** la logística inversa comprende actividades de recojo, recepción, de productos ya procesados que pasan a tener el concepto de devolución o rechazo.
- **LPN's:** Etiqueta con código de barra que asocia a un rótulo de cliente específico y contiene un número que sirve para llevar la trazabilidad del bulto.
- **Máquina Zebra:** Equipo que genera diferentes tipos de etiquetas de acuerdo al diseño y especificación de cliente final.
- **No consolidado**: **Conjunto** de productos que sobrepasan en cantidad de códigos las 5 unidades y cuyo número de unidades es menor a 500.
- **Número de Albarán:** Número de dígitos que representan y asocian la liquidación de un determinado pedido y orden de compra.
- **Operador Logístico:** Empresas que otorgan diferentes procesos o servicios requeridos por el cliente, de acuerdo a sus necesidades y situaciones, en distintas etapas de la cadena de suministro como el abastecimiento, almacenamiento, picking, packing o acondicionado, distribución y transporte.
- **Orden de Pedido:** Requerimiento de CLIENTE que tiene como principales características la inclusión de cantidad, destinatarios (clientes), sucursales, numero de entregas y de pedido.
- **Packout:** Transacción lógica de los productos que pasan a ser liquidados y enviados a cliente final.
- **Paleta o Pallet**: Soporte de madera para manejo de mercadería.
- **PG-Aerosoles:** Tipo de producto referido a desodorantes cuya característica es de poseer en su funcionamiento un dosificador que dispersa el contenido.
- **PG-Cosméticos:** Tipo de producto referido a maquillaje en polvo o crema (no incluye contenido líquido).
- **PG-Estuche:** Tipo de producto referido aquellos que contiene de dos a más en una caja master.
- **PG-Perfumería:** Tipo de productos referidos a fragancias.
- **PG-Promociónales:** Tipo de productos referido aquellos que se agregan o adicionan en una promoción por campaña o estrategia de venta.
- **PG-Regular:** Tipo de productos que tiene alta demanda en el mercado y que no pertenecen a PG-Estuche ni PG-Promocionales.
- **Picking:** Consiste en la extracción física y lógica de un producto, que está situado en un nicho o ubicación de almacén, de acuerdo a las cantidades y atributos del estado de la mercadería. Esta transacción inicia de acuerdo a requerimiento de cliente.
- **Rótulo:** Etiqueta que es emitida luego de haber sido procesado un conjunto de productos en la tarea de Packout.
- **Sistema DLX:** Sistema ERP que da soporte en la gestión de recepción, almacenamiento, picking, despacho, gestión y control de inventario.
- **Sku:** Código alfanumérico, que sirve para identificar el producto a nivel físico y lógico además de las características u estado de un producto determinado.
- **Stock Físico:** existencias o bienes disponibles que tiene una compañía para su explotación comercial.

 **VAS (Valor Agregado al Servicio):** Es la actividad de preparación y procesamiento de pedidos donde se generan etiquetas de precio para ser colocadas en cada producto. Finalizando con la expedición del mismo hacia lo Clientes Finales.

#### **INTRODUCCIÓN**

<span id="page-25-0"></span>En la actualidad, el crecimiento económico peruano otorga oportunidades como tener alianzas estratégicas con otras organizaciones que deben estar enfocadas en ganar la confianza del cliente con un servicio y soluciones logísticas inteligentes, estando enfocadas en agregar valor a las operaciones y conseguir la satisfacción del cliente final. Cada cliente en el mercado tiene distintas exigencias y demandas, por lo que el operador logístico debe tener una filosofía orientada a mejorar sus procesos y conseguir una cadena de suministro flexible, adaptable e integral; considerando la integración de los tres flujos de Lean Supply Chain: Flujo de información, Flujo monetario y Flujo de materiales; además del uso eficiente de los recursos con la finalidad de tener una línea de negocio productiva, rentable y por tanto competitiva. Es así que es importante que las organizaciones identifiquen aquellos procesos que estén directamente relacionados a su *Core Business*, para enfocarse en ellos y tercerizar aquellas actividades de las que no poseen el *Know How*. Se estima que el 42.1% de las empresas peruanas adoptan como estrategia de gestión, la tercerización de sus operaciones logísticas; tanto las organizaciones como los operadores logísticos deberán estar comprometidos e integrados con la sensibilización de otorgar un servicio y productos de calidad que satisfagan al mercado que se están dirigiendo. El operador logístico en estudio otorga servicios de recepción, almacenamiento, picking, preparación de pedido o proceso de VAS, expedición y despacho al cliente. En el estudio realizado se tomó como alcance desde la recepción de pedido hasta el despacho a los principales clientes finales. Todo este flujo de proceso logístico tiene como objetivo realizar las entregas conformes al requerimiento de cliente. Durante el periodo de análisis del presente estudio (desde 01 Enero del 2017 hasta 31 de Diciembre del mismo año) se evidenciaron deficiencias en las actividades realizadas del proceso de VAS, por lo que se identificó oportunidades de mejora con el fin de optimizar el recorrido del flujo de materiales, el uso de los recursos, optimizar el tiempo invertido en aquellas

actividades que agregan valor y disminuir o eliminar las horas de aquellas actividades que no agregan valor y no son necesarias.

#### **CAPITULO 1.**

#### **PLANTEAMIENTO TEÓRICO**

#### <span id="page-27-2"></span><span id="page-27-1"></span><span id="page-27-0"></span>**1.1. Antecedentes Generales de la organización**

#### <span id="page-27-3"></span>**1.1.1. Antecedentes y condiciones actuales de la organización**

La presente tesis abarca el estudio de un Operador Logístico, que a la fecha acumula 21 años de trayectoria, respaldados por un reconocido prestigio en el mercado nacional, dando servicios de tercerización de operaciones logísticas a lo largo de los distintos procesos de la cadena de abastecimiento; desarrollando y ofreciendo las soluciones logísticas personalizadas a las operaciones de sus clientes.

Fundada en el año 1991, es una de las más conocidas compañías 3PL ("Third Party Logistics", en español Logística Tercerizada), ofreciendo logística integrada, principalmente a compañías multinacionales y empresas líderes locales.

El Operador logístico cuenta con un Sistema Integrado de Gestión – SIG, basado en estándares internacionales ISO 9001, ISO 14001 y OHSAS 18001, cuyo principal objetivo es brindar una Seguridad Integrada en todos los procesos de transporte y servicios integrados, respetando a la comunidad por donde transitan durante las operaciones y el Medio Ambiente que lo rodea. El uso de los sistemas concluye en indicadores, que permiten mantener el más alto estándar de calidad, eficiencia y seguridad en el servicio, y forman parte de la responsabilidad del Operador con el cliente, comunidades y medio ambiente. El operador cuenta con 4 plantas (Callao, Huachipa, Villa el salvador, Arequipa), para efectos de este estudio, el análisis de mejora se realizará en los procesos de VAS para la planta de Villa el Salvador.

Sus principales servicios son:

 **Terminal extraportuario de contenedores:** A través de un depósito temporal / terminal extra portuario de contenedores, El Operador une el comercio exterior con la logística de la cadena de suministros, brinda un servicio diferenciado desarrollado sobre la base de cuatro pilares que son el foco de su servicio: Transparencia en los conceptos facturables, Eficiencia en las operaciones, Integración Logística y Atención Personalizada.

Integra los servicios de almacenamiento, crossdocking y transporte con los de maquila, clasificación, etiquetados legales y armado de kits, todos desarrollados con una solución tecnológica innovadora aplicada a nuestras operaciones. Además, nuestros clientes encontrarán facilidades para sus operaciones de comercio exterior y almacenamiento de carga a través del desarrollo de servicios altamente flexibles de acuerdo al tipo de producto, ciclo de venta, capacidad de espacio, así como transacciones auditables y soluciones innovadoras orientadas al ahorro en uso de área y costos por almacenamiento.

- **Almacenaje:** Otorga el servicio de almacenaje de su mercadería involucrando en ello todas las actividades necesarias para la recepción, manejo de inventarios y despacho de la misma, soportado con una moderna infraestructura y una tecnología de punta; cuenta con un sistema WMS (Warehouse Management System) para el manejo y control de los inventarios, interfaces TXT y/o EDI.
- **Packing Center, Cross-Docking:** Da el servicio de Packing Center como parte del servicio de valor agregado que requieren los clientes, basados en su necesidad de entregar en el mercado la mercadería cumpliendo con los requisitos legales y de marketing que así lo ameritan. Esta actividad comprende la elaboración y desarrollo de servicios manuales de sus productos para su comercialización en el lugar de venta
- **Cross-Docking:** Brinda este servicio a los clientes que requieren un tránsito fluido de sus mercaderías, como es el caso de los productos frescos o de grandes distribuidores; mediante un acuerdo con los proveedores acerca de la preparación de la mercadería, reduciendo costos de recepción, almacenaje y preparación, y la eliminación del costo de almacenamiento.
- **Transporte y distribución:** Consiste en el servicio de Transporte y Distribución, tanto local como nacional, en función a los requerimientos de los clientes; asegurando un seguimiento a lo largo de todo el proceso, mediante el uso de tecnología de punta, e intercambio de información permanente con el cliente.
- **Transporte especializado MATPEL – IQBF:** Es desarrollado con una amplia flota de unidades especializadas para las diferentes necesidades de los clientes. Los servicios que realizan son:
	- o Transporte de carga sobredimensionada
	- o Transporte de maquinaria y equipos
	- o Transporte de materiales peligrosos MATPEL
	- o Transporte de residuos IQBF
- **Transporte de concentrados de mineral:** El Operador cuenta con una flota de 81 unidades propias; adicionalmente posee alianzas estratégicas con proveedores certificados para necesidades adicionales de los clientes. Todas las operaciones son supervisadas minuto a minuto desde un Centro de Control Satelital. Además, ofrece el movimiento de tierra, carguío y acarreo de materiales (volquetes y maquinaria amarilla).
- **Desarrollo y soporte logístico de proyectos:** Agenciamiento de aduanas y almacenamiento en tránsito (Transporte de concentrado de mineral en tolvas encapsuladas)
- **Movimiento de tierra, carguío y acarreo de materiales** (volquetes y maquinaria amarilla)

#### <span id="page-30-0"></span>**1.1.2. Sector y actividad económica (CIIU)**

Servicios logísticos 3PL: Diseño de soluciones logísticas según requerimientos del cliente. La Importancia de un operador logístico en el Perú, es la de optimizar toda la cadena de suministros de una determinada empresa, la cual inicia desde el recojo o almacenaje de sus diferentes productos. En el caso de la exportación e importación, los operadores logísticos ofrecen servicios de trámites aduaneros, transporte, almacenaje, distribución hacia las compañías, tanto desde puerto hacia ellos o viceversa.

Actualmente el sector logístico peruano es uno de los que está en crecimiento entre el 10% a 15%, debido al incremento del consumo interno y en referencia al comercio exterior, esto ha demandado servicios logísticos más eficientes. Esto en función muchos de los operadores logísticos como AUSA, Yobel Supply Chain, Ransa, PIT´S, DINET, etc.; han diseñado su cadena de suministros con la finalidad de ofrecer a sus clientes, no solo los servicios de transporte, almacenaje, distribución y de información, sino que están buscando ser los socios estratégicos que sus clientes desean para poder ser más eficientes en sus cadenas de suministros.

#### <span id="page-30-2"></span><span id="page-30-1"></span>**1.1.3. Misión, visión y valores**

#### **1.1.3.1. Misión:**

"Nuestra misión es desarrollar y operar para nuestros clientes soluciones y servicios de tercerización de aquellos procesos que forman parte de su cadena de suministro"

#### <span id="page-31-0"></span>**1.1.3.2. Visión:**

"Ser reconocido por los clientes como el socio logístico, líder en los mercados en los que compite, diferenciado por su excelencia operativa y sus servicios enfocados a satisfacer las expectativas de los clientes"

#### <span id="page-31-1"></span>**1.1.3.3. Valores:**

- Responsabilidad y dedicación por el trabajo.
- Reconocimiento.
- Transparencia y honradez en todo lo que hacemos.
- Nunca conformarnos con lo que somos y hacemos.

#### <span id="page-31-2"></span>**1.1.4. Política de la organización**

Nuestro compromiso es desarrollar y proveer las mejores soluciones integrales para las necesidades logísticas de nuestros clientes en forma segura. Para lograrlo nos comprometemos a:

- Ser innovadores
- Ser una opción eficiente en los costos y servicios.
- La conservación del medio ambiente mediante la prevención de la contaminación, que pudiera generarse como consecuencia de la realización de nuestras actividades.
- El bienestar de nuestro personal y bienestar en general, cumpliendo normas de seguridad y salud ocupacional para la prevención de las lesiones y enfermedades.
- Gestionar las actividades identificadas que representan un riesgo a la seguridad a fin de prevenir el narcotráfico, terrorismo y contrabando, a través de la implementación de un plan de seguridad.

 Siempre bajo el concepto de mejora continua de nuestros sistemas y cumpliendo los requisitos legales y otros requisitos aplicables a nuestras operaciones

#### <span id="page-32-0"></span>**1.1.5. Principales procesos y operaciones.**

El Operador logístico da servicios de tercerización logística a lo largo de los diferentes procesos de la cadena de abastecimiento; desarrollando y ofreciendo soluciones logísticas personalizadas a las operaciones que necesiten sus clientes. Sus principales procesos son:

- Recepción de mercadería
- Almacenaje
- Picking
- Packing center
- Despacho
- Distribución

#### <span id="page-32-1"></span>**1.2. Planteamiento del Problema.**

#### <span id="page-32-2"></span>**1.2.1. Descripción del Problema.**

La cadena de suministro del Operador Logístico en la "Cuenta Cliente" se ve afectada principalmente por los altos costos incurridos para alcanzar la capacidad de respuesta prometida al cliente, estos se estiman que representan el 76.81% del total. Esto afecta la productividad. Dando como consecuencia una cadena de suministro de baja rentabilidad y por tanto poca competitividad.

Además de un diseño de planta que no está alineado a la optimización del proceso. Ya que las estaciones de trabajo no se encuentran adecuadamente distribuidas; en consecuencia, genera exceso de tiempo de traslados, movimientos repetitivos, agotamiento, se ve afectada la motivación de personal, y se dá una alta rotación de colaboradores.

#### <span id="page-33-0"></span>**1.2.2. Formulación del Problema (Interrogante principal)**

¿Mejorará la productividad, eficiencia y valor agregado a las actividades optimizando el método de trabajo y la distribución layout actual del flujo de operación VAS a traves de la metodología Lean Supply Chain Management?

#### **1.2.3. Sistematización del problema (Interrogantes secundarias)**

- **•** ¿Cuáles son los requisitos del sistema logístico para la mejora del proceso?
- **•** ¿Cómo debe ser el abastecimiento adecuado para mejorar el proceso?
- **•** ¿Cómo se optimiza el espacio, tiempo y recursos para la mejora?
- **•** ¿Cuál es el nivel óptimo de inventarios? o ¿no debe de haber inventario?
- **•** ¿De qué manera los procesos de logística de entrada o interna, puede mejorar la eficiencia y reducción de costos?

#### <span id="page-33-2"></span><span id="page-33-1"></span>**1.3. Objetivos.**

#### **1.3.1. Objetivo general.**

Evaluar e implementar propuestas de mejora para optimizar el flujo logístico del proceso de VAS mejorando su eficiencia, productividad y valor agregado de sus actividades del operador logístico.

#### **1.3.2 Objetivos específicos.**

- **•** Realizar un diagnóstico situacional de las operaciones de VAS.
- **•** Identificar las actividades del proceso de VAS por cada cliente del operador logístico.
- **•** Identificar y analizar las causas del problema del proceso de VAS.
- **•** Evidenciar la propuesta de mejora realizada y el impacto en la productividad y reducción de costos.

**•** Presentar la evaluación económica de la propuesta de mejora planteada.

#### **1.4. Justificación del proyecto.**

#### **1.4.1. Justificación Práctica**

Cada día los operadores logísticos juegan un papel más importante en las actividades de productivas de las empresas, que se ven en la necesidad de volverse más competitivos y buscan el respaldo de su operador para potenciar sus actividades.

En el caso del retail, negocio al que está orientado este estudio, la competencia es significativa. Para nuestros clientes es importante ser eficientes y eficaces, generando competitividad y por ende rentabilidad para la cadena de suministro a estudiar.

Tener procesos que no están alineados a la idea de negocio (Core Business) ocasiona que este pierda eficiencia. Si bien es cierto se cumple en el tiempo y cantidad por el cliente. Se demanda de más esfuerzos, teniendo así rentabilidades bajas o llegando al punto de quiebre económico. Por lo tanto, se da la oportunidad de realizar el estudio en la presente tesis, haciendo necesaria una reingeniería y análisis de métodos para mejorar la productividad y la eficiencia del proceso logístico VAS.

#### **1.4.2. Profesional**

La presente Tesis nos permitirá profundizar en el estudio de la metodología Lean Supply Chain Management, estableciendo procesos de mejora dentro del Operador Logístico, profundizando los conocimientos obtenidos en la universidad y poniendo en práctica a través de la puesta en marcha, la implementación de la mejora realizada.

Además, contribuir con la mejora del proceso logístico y una mejora para la empresa.

#### **1.5. Alcances del Proyecto**

#### **1.5.1. Temático.**

La tesis precisa el cumplimiento de la normativa BPM (Buenas Prácticas de Manufactura) y BPA (Buenas Prácticas de Almacenamiento) para toda la cadena delimitada.

#### **1.5.2. Espacial.**

El estudio, diseño e implementación se limita a los procesos desde recepción de componentes hasta el despacho de productos terminados de la Cuenta Cliente en la CD ubicada en Villa el Salvador.

#### **1.5.3. Temporal.**

La información y datos contemplan 01 año de recopilación, de modo que proporcione suficiente conocimiento para el análisis y posterior implementación de la mejora.

#### **1.6. Viabilidad del proyecto.**

El presente estudio busca evidenciar la viabilidad de la alternativa de mejora planteada como resultado de la utilización de la metodología Lean Supply Chain.

La aplicación de la tesis se hace viable desde la apertura de la empresa para el análisis de la información disponible y datos históricos del proceso VAS; el manejo de las herramientas de análisis y mejora continua por parte de los tesistas para el hallazgo y la implementación de la alternativa de mejora.
# **CAPÍTULO 2.**

## **MARCO DE REFERENCIA**

#### **2.1. El operador logístico**

### **2.1.1. Definición**

Los operadores Logísticos son aquellas empresas que otorgan diferentes procesos o servicios requeridos por el cliente, de acuerdo a sus necesidades y situaciones, en distintas etapas de la cadena de suministro como el abastecimiento, almacenamiento, picking, packing o acondicionado, distribución y transporte. Es decir, gestiona y controla las operaciones de acuerdo a los requerimientos, utilizando infraestructura, maquinaria, tecnología, sistema y manejo de información siendo estos en la posibilidad de ser propios o ajenos.

#### **2.1.2. Clasificación de los servicios de un operador logístico**

Los operadores logísticos se clasifican de acuerdo a los servicios que otorgan a sus clientes y el nivel de la integración entre ambos. Entre mayor sea el número de servicios que presten y el alcance de integración de los operadores logísticos, mayor será el nivel de clasificación. Ver *Figura.1*

Los operadores logísticos pueden clasificarse en: 1PL, 2PL, 3PL, 4PL y 5PL; en función a la integración y los servicios brindados.

1PL (First Party Logistics): Sub-contratación del transporte (Transporte de mercancías)

2PL (Second Party Logistics): EL operador desarrolla una sola actividad Ejm. Transporte de carga, almacenamiento físico temporal o asesoría aduanal; con el objetivo de evitar una inversión extra al cliente atendiendo una necesidad extra. 3PL (Third Party Logistics Provider): El operador crea un valor agregado al cliente, dando una solución logística total englobando todos los servicios logísticos y de distribución en una empresa. Los operadores logísticos 3PL

existen en el mundo ofreciendo este nivel de servicio, sin embargo, brindan un servicio especializado en un tipo de industria.

4PL (Fourth Part Logistics Provider): El Operador Logístico y el cliente comparten riesgos y beneficios, comparten información de modo que la alianza entre ambos permita un trabajo integral para las actividades.

5PL (Fifth PArty Logistics): La cadena de Suministros es gestionada por el Operador Logístico integralmente.

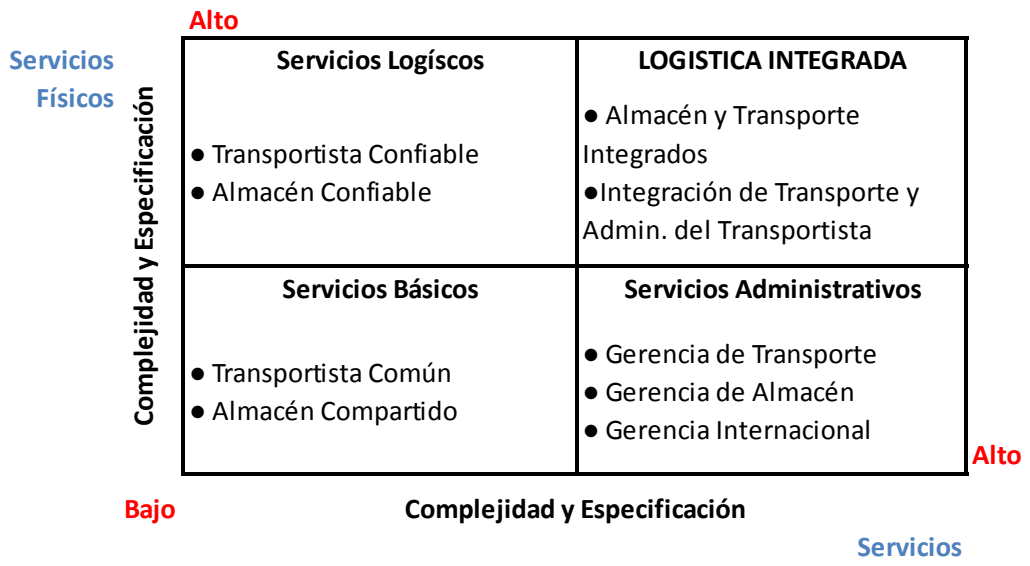

**Administrativos**

*Figura 1.* Clasificación de los servicios de un operador logístico. Serie Gerencia en Logística – 2005 "Logística Global y Tercerizada de Operadores de Logística". *Latín América Logistic Center, Washington DC.*

# **2.1.3. Valor agregado de los operadores logísticos.**

El valor agregado que da un operador logístico está en la capacidad de brindar soluciones en el menor tiempo posible, de manera que se puedan realizar alianzas estratégicas (Empresa – Operador) que ofrezcan ventajas en los resultados con respecto a los competidores.

Un operador genera valor en la medida que cubra las necesidades de su cliente, rapidez en operaciones logísticas y eficiencia en las coordinaciones. Para los potenciales clientes, constituye una gran ventaja el uso de la tecnología aplicada al manejo de la información, capacidad de asesoría aduanal, vínculos internacionales, flota para el transporte local, entre otros.

Los aspectos que un operador logístico deben presentar para la óptima prestación del servicio son: efectividad en el flujo de operación, asertividad en el flujo de información y flujo monetario.

# **2.1.4. Valor agregado al servicio**

El proceso de VAS es el Valor agregado al Servicio, cuya finalidad es cumplir con los requerimientos solicitados por el Cliente final mediante un conjunto de actividades que inician con la a) Recepción y verificación de componentes de productos no procesados; b) generación y colocación de etiquetas de precio (Gestión comercial); c) acomodo de productos que garanticen su integridad y presentación física en el traslado al cliente final; d) generación de rotulo EAN 14, código de barra master pack, que permite tener la trazabilidad del pedido junto a la información asociada al documento; e) envío de información lógica mediante el B2B ( business to business, confirmando la atención completa del pedido; f) Paletizado y clasificación de los pedidos por sucursal para agilizar para agilizar el despacho y entrega al cliente final.

#### **2.2. Centro de distribución logística.**

#### **2.2.1. Definición**

Un centro de distribución es una instalación o espacio físico, con la función principal de almacenar mercaderías, a la vez, ser el lugar donde se realizará la gestión del flujo de productos hasta el cliente final, pudiendo involucrar una o varias empresas con la misma instalación, y sin la necesidad de integración directa de sus operaciones entre ambos.

Los almacenes dentro de un centro de distribución guardan especificaciones orientadas a las características de las mercaderías y el flujo que gestionan, es decir, debe guardar un diseño acorde a los procesos que soportará. La disposición de ingresos, salidas, puertas, rampas, sistemas de iluminación, refrigeración y vehículos de traslado, son aspectos a considerarse para el diseño de la infraestructura logística; de igual manera la ubicación de los mismos, está orientada a la localización de la empresa, clientes, proximidad a las carreteras, puertos, zonas francas, industrias, etc.

Los procesos mínimos dentro de un centro logístico son:

- **Descarga / Recepción:** Es el proceso de recepción de mercadería a ser almacenadas, según estándares de calidad solicitados por el cliente
- **Almacenamiento:** Guardado y disposición de los pallets y mercadería, el almacenaje es un proceso ordenado y sistemático, donde son convenientes las asignaciones fijas, como parte de un sistema de información logístico apropiado.
- **Preparación de pedido y Despacho de Productos:** El proceso de preparación de pedido inicia con el picking de productos, siendo el servicio más recurrente para los usuarios. Las zonas de Carga y Despacho, son aquellas destinadas a la recepción y despacho de mercadería, están compuestas por plataformas, rampas, ingresos particulares, según las características de los materiales que manejan.

## **2.2.2. Zonas operativas de un centro de distribución**

 **Zona de Carga y Descarga:** Son de características particulares, en función del medio de transporte empleado (camión, barco, ferrocarril, etc), por lo general son integradas al centro de distribución, pero en algunos casos específicos son independientes.

- **Zona de Recepción y Control**: Zona de almacenamiento temporal, generalmente plataformas, en esta zona se da el proceso de control de calidad y clasificación inicial.
- **Zona de almacenamiento:** Es la parte más relevante dentro de un centro de distribución, presentan estanterías y medios de manipulación acorde a los productos almacenados, con los medios para el manejo y traslado dentro del mismo.
- **Zona de Operativa (Preparación de pedidos):** Es la zona donde realiza la validación del picking y packing, emitiendo tanto el físico como parte documentaria para su posterior despacho.
- **Zona de Despacho:** Es la zona de expedición de los productos terminados, los cuales han pasado por una validación, preparación física y documentaria para ser trasladas a clientes finales.
- **Zona de Oficinas:** Zonas de trabajo indirectas, pueden estar en la zona de almacén o en un lugar distinto, generalmente en niveles superiores que permitan la visibilidad de las zonas de almacenaje y despacho.
- **Zonas Especiales:** Zonas de trabajo indirectas, relacionadas a áreas destinadas a mantenimiento de equipos, estacionamiento de vehículos, etc.

# **2.2.3. Procesos o flujos logísticos dentro de un centro de distribución 2.2.3.1 Procesos de entrada:**

Son todas las actividades vinculadas con el ingreso de mercadería, descarga y almacenaje en el centro de distribución, usualmente constituyen:

- **Descarga de Vehículos:** Previa notificación de llegada y una vez aplicado el procedimiento de atención de vehículos, se procederá a la descarga (contemplando condiciones de prioridad, tipo de empaque, tipo de vehículo etc.).
- **Cross docking:** Consiste en descargar la mercadería de un vehículo y cargarlos a otros, para ser trasladados a otros destinos, sin ser almacenados, dicha actividad se realiza directamente de la zona de recepción a la de despacho.
- **Put- Away:** Consiste en el registro del producto una vez descargado, la mercadería se ingresa al centro de distribución y se le otorga una ubicación, en esta actividad intervienen medio de transporte y personal, finaliza con el registro de las mismas.
- **Procesos Administrativos:** constituyen los procesos indirectos al flujo de materiales, no constituyen ni ingreso, ni salida de productos físicos.
- **Conteo de inventarios:** Conteo físico del inventario presente en el centro de distribución y se compara con la información del Sistema.
- **Administración del Personal:** Se debe ser eficiente el manejo y volumen de los recursos, así como, del personal, contar con la menor cantidad, que cubra las necesidades del flujo. El criterio siempre será minimizar tiempos muertos y la distribución optima de la carga laboral.

# **2.2.3.2 Procesos de Salida:**

Actividades relacionadas con la salida y despacho de mercadería en el centro de distribución.

- **Órdenes de despacho:** Se evalúan criterios de tipos de clientes, y en base a eso, prioridades; una gestión apropiada de las ordenes de despacho garantizan el cumplimento de tiempos de entrega.
- **Recolección/Picking:** Consiste en la ubicación de productos en el almacén y recolección de los mismos, según la orden de despacho y en

las cantidades individuales requeridas. La mercadería es colocada en pallets y para su traslado se hace uso de montacargas u otro equipo de manipulación.

 **Preparación de despacho y Carga:** Se acondicionan los productos (packing), para el traslado y despacho, usualmente se realiza sobre pallets y en las condiciones apropiadas para su movimiento fisico, según el medio de transporte a emplear.

# **2.2.4. Flujos de productos o materiales.**

Dentro de los procesos logísticos, el flujo de mercadería o productos durante su recorrido, puede ser de dos tipos, de Flujo Lineal y Flujo en U.

 **Flujo Lineal:** Se caracteriza por ser un flujo directo y lineal durante la ejecución del servicio. La característica principal de este tipo de flujo es que los productos recorren largas distancias debido a que el área de ingreso/recepción versus el área de salida/expedición están en sentidos opuestos. Estos procesos por lo general son automatizados y estandarizados.

Puede ser de dos tipos: Lineal continua, en la que el flujo de unidades es una a una de manera individual; o Lineal masiva, similar como la que se utiliza en una línea de ensamblaje.

 **Flujo en U:** Son flujos que optimizan recorridos y guardan como característica principal que poseen un mismo frente de recepción y expedición, obteniendo una forma de U. El recorrido del producto desde el punto de inicio hasta el punto final no es significativo.

### **2.3. Herramientas de mejora continua.**

## **2.3.1. Diagrama causa – efecto**

También llamado Diagrama de Ishikawa por su creador Kaoru Ishikawa o diagrama de espina de pescado por su forma gráfica. Es una herramienta de análisis, que se utiliza para mostrar las relaciones que hay entre en un efecto definido y sus causas potenciales, es decir, permite mostrar las diversas causas que pueden originar un determinado efecto o problema.

Es un diagrama de fácil desarrollo, mediante opiniones de uno o más personas involucradas con el problema directa o indirectamente. Esta herramienta no resuelve problemas, pero si ayuda a explicarlos, como fase inicial para la corrección de los mismos.

# **METODOGIA**

- 1. Definir el problema, este debe ser concreto.
- 2. Determinar la o las personas que desarrollarán el análisis, involucradas directa o indirectamente con el mismo.
- 3. De manera ordenada cada participante va aportando las posibles causas, un coordinador de grupo va anotando una a una
- 4. El coordinador dibuja el diagrama base y dibuja las flechas (espinas de pez) correspondientes a los factores usualmente definidos "5 Emes" Máquina, Mano de Obra, Método, Materiales y Medio (entorno de trabajo). Ver *Figura 2*

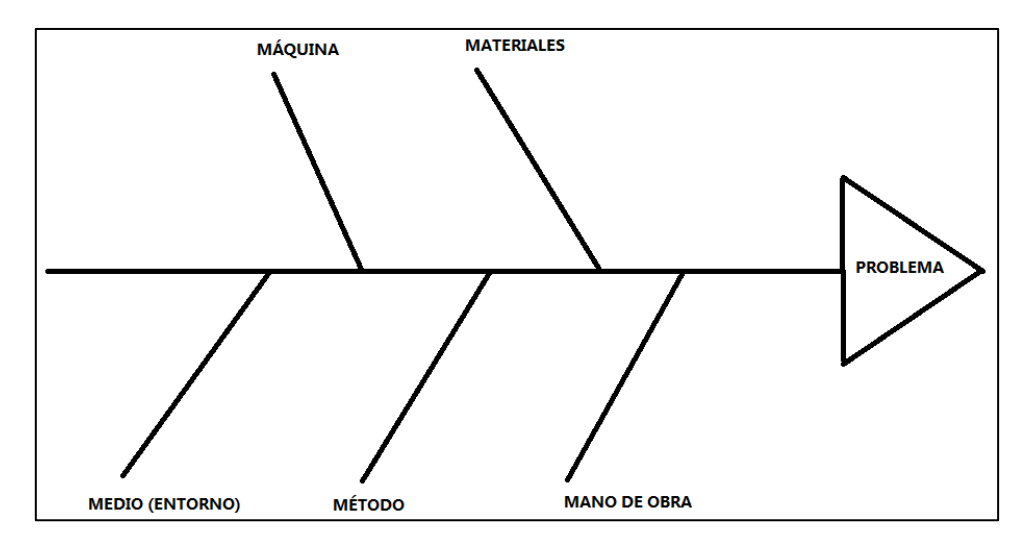

*Figura 2.* Modelo de Diagrama Ishikawa o Causa-efecto. Bonilla, L.

- (2010). Mejora Continua de los procesos. [Imagen]. Pág 66
- 5. Las causas se agrupan en cada factor con ayuda de cada colaborador, se dibuja una flecha de manera paralela a la "espina" central y se coloca la causa contigua a cada flecha. De igual manera pueden surgir "subcausas" que se añaden con flechas sobre la causa respectiva y así se ramifica cada factor. Ver *Figura 3*
- 6. Culminado el llenado del diagrama con las causas identificadas, se evalúa el orden de importancia, a través de votación o consenso. Las dos o tres causas principales se encierran en un círculo y son contra las que se debe actuar.

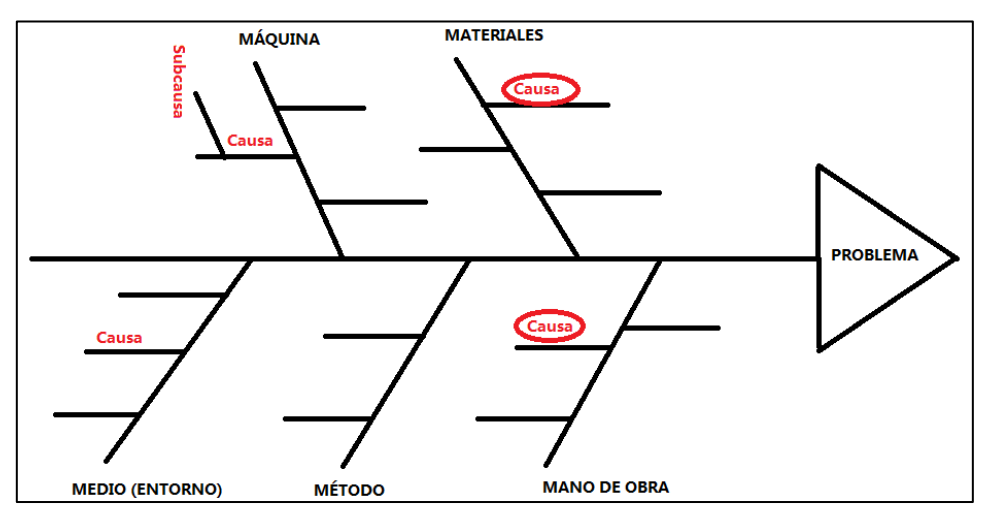

*Figura 3***.** Modelo de Desarrollo de Diagrama Ishikawa o Causa-efecto. Bonilla, L. (2010). Mejora Continua de los procesos. [Imagen]. Pag 67

## **2.3.2. Diagrama de flujo**

Es representación gráfica diseñada de manera lógica, ordenada y sistematizada; que define un proceso a través de sistemas de tratamiento de información. Este diagrama grafica la secuencia de las operaciones que se realizarán para conseguir la solución de un problema. Ver *Figura 4*

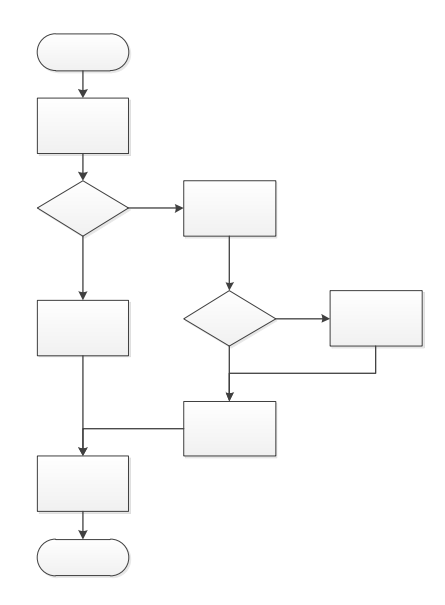

*Figura 4***.** Modelo de Diagrama de Flujo. Bonilla, L. (2010). Mejora Continua de los procesos. [Imagen].Pag 115

Cada actividad de un proceso está representada por símbolos estandarizados los cuales identifican la función de cada sub-proceso. Ver **Tabla 1.**

# **Tabla1.**

| <b>Nombre</b>            | Símbolo | <b>Función</b>                                                                                                    |  |  |  |  |  |  |
|--------------------------|---------|----------------------------------------------------------------------------------------------------|--|--|--|--|--|--|
| Inicio/Fin               |         | el inicio o fin de<br>Representa<br>actividades                                                                                                  |  |  |  |  |  |  |
| Operación/<br>Inspección |         | Representa una o más actividades<br>estas pueden ser de operación o de<br>inspección                                                             |  |  |  |  |  |  |
| Decisión                 |         | Representa la decisión que<br>se<br>deberá tomar a la entrada de una<br>operación, esta puede tomar solo<br>dos opciones                         |  |  |  |  |  |  |
| Línea de<br>Flujo        |         | Representa la secuencia donde se<br>van realizando las actividades                                                                               |  |  |  |  |  |  |
| Documento                |         | Representación en<br>la<br>cual<br><sub>se</sub><br>requiere indicar que se localiza o<br>genera un documento importante.<br>(Ej. Procedimiento) |  |  |  |  |  |  |
| Conector<br>interno      |         | Representa un enlace o conector<br>diagramas<br>elementos<br>entre<br>$\overline{O}$<br>distantes entre sí.                                      |  |  |  |  |  |  |
| Conector<br>externo      |         | Representa un enlace o conector<br>entre páginas o elementos distantes<br>entre sí.                                                              |  |  |  |  |  |  |

*Tabla de Símbolos para Desarrollar un Diagrama de Flujo*

**Fuente:** Bonilla, L. (2010). Mejora Continua de los procesos. [Imagen]. Pág. 116

Los diagramas se grafican de arriba hacia abajo y de izquierda a derecha, los símbolos se unen con líneas (horizontales o verticales) con flechas, indicando la dirección en que fluyen la información del proceso. No existen líneas de flujo sin conectar, pudiendo incluir palabras breves como conectores. Todos los símbolos pueden tener más de una línea de ingreso, a excepción del símbolo final; y sólo los símbolos de decisión tienen más de una línea de flujo de salida.

# **2.3.3. Diagrama de Pareto.**

El Diagrama de Pareto es una técnica cuya representación gráfica se organiza y clasifica los datos por orden descendente, de izquierda a derecha por medio de barras sencillas, después de haber reunido los datos para calificar las causas. El enfoque es asignar un orden de prioridades. Además, se debe considerar que se utiliza este principio para priorizar problemas o identificar las principales causas que los generan. Es así que podemos afirmar que los principales serán determinados por el 80% y los triviales en un 20%. Ver *Figura 5*

# **METODOLOGÍA**

- 1. Definir el problema, determinar los aspectos a analizar en el problema, y determinar el periodo muestral para la recolección de datos.
- 2. Recolección de datos en el periodo muestral definido.
- 3. Ordenar los elementos según la importancia (criterio definido, por ejemplo. N° de ocurrencias, Nro de defectos, costes, etc.) de mayor a menor.
- 4. Determinar en un cuadro el porcentaje individual de cada criterio con respecto al total y determinar el porcentaje acumulado en el orden establecido de mayor a menor.
- 5. Dibujar el gráfico de barras con cada elemento en el mismo orden, de mayor a menor.
- 6. Dibujar la curva para los porcentajes acumulados.

# 7. Determinamos el 80% de los errores

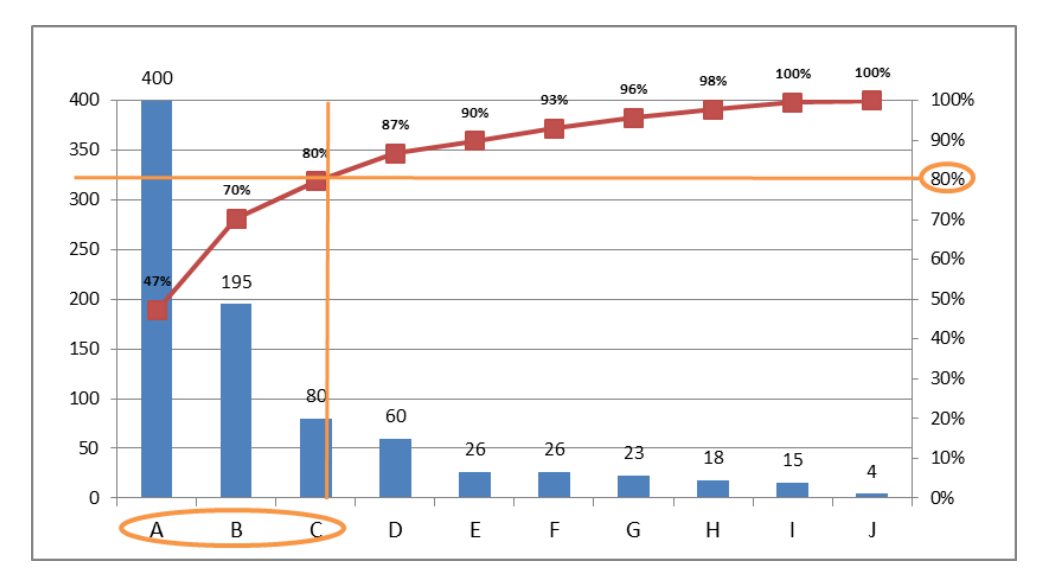

*Figura 5*. Modelo de un Diagrama de Pareto. Bonilla, L. (2010). Mejora Continua de los procesos. [Imagen].Pág. 69

### **2.4. Análisis de procesos**

El análisis de un proceso es el punto de partida en el cual se detalla cada una de las actividades que se realiza en cada fase del trabajo, con la finalidad de determinar su eficiencia y eficacia. Además, se establece los tiempos invertidos de cada actividad. Dentro de los análisis de procesos podemos encontrar:

- Diagrama de Análisis de Proceso (DAP)
- Diagrama de Recorrido (DR)

## **2.4.1. Diagrama de análisis del proceso (DAP)**

El diagrama de análisis de proceso es una representación gráfica de todas las operaciones que se realizan y que son ordenadas de manera lógica y secuencial. Estas son clasificadas según su tipología. Ya sea operaciones, transporte, inspección, almacenamiento, esperas y/o operaciones híbridas.

Esta herramienta es muy útil porque brinda una visión global de los procesos; permite determinar tiempos, distancia recorrida y facilita el reconocimiento de aquellas actividades que agregan valor, que son necesarias y las que no agregan valor y de las que no son necesarias y no agregan valor. Ver **Tabla 2**.

Teniendo en cuenta ya determinado el análisis corresponde a determinar el índice de valor de flujo. VF=TF/TO

VF: Valor de Flujo

TF: Tiempo de todo el proceso

TO: Tiempo invertido en solo operaciones

## **Tabla 2.**

 *Tabla de Elementos de desarrollo para Diagrama DAP*

| <b>Nombre</b>  | Símbolo | Función                                                                                                    |
|----------------|---------|----------------------------------------------------------------------------------------------------|
| Operación      |         | Todas las actividades que generan<br>algún cambio físico, químico o<br>estado del producto                                                                          |
| Inspección     |         | Verificación y control de calidad<br>que se realiza para tener la<br>conformidad del paso a otra<br>actividad.                                                      |
| Transporte     |         | Traslados y movimientos que se<br>realizan a las distintas etapas del<br>proceso                                                                                    |
| Espera         |         | Actividades que se generan por<br>paradas y/o esperas. Generalmente<br>no agregan valor, sin embargo,<br>algunas veces generan<br>algún<br>cambio físico o químico. |
| Almacenamiento |         | Acopio o almacenamiento<br>de<br>productos bajo vigilancia.                                                                                                    |

**Fuente:** Durán.F (2007). Ingeniería de Métodos. [Grafico]. Pág. 48

#### **2.4.2. Diagrama de recorrido (DR)**

El diagrama de recorrido es la representación gráfica, usualmente a escala, de las actividades en la que se complementan con el análisis de diagrama de procesos. Permite visualizar el recorrido o transporte en el plano o layout. Este diagrama tiene como finalidad disminuir o eliminar la cantidad de distancia recorrida. Ver *Figura 6*

# **METODOLOGÍA**

realizan líneas diferentes.

1. Graficar un esquema de disposición de las instalaciones, no necesariamente a escala, solo debe mostrar representativamente todas las áreas que intervienen en el proceso. El diagrama debe presentar un encabezado que indique el nombre del recorrido, proceso y la nomenclatura de los elementos de la instalación. 2. Las actividades se ubican en el lugar donde ocurren, identificándolo con un símbolo y un número, según a un previo análisis de diagrama de procesos. 3. La ruta que siguen los materiales, operarios o equipos es trazado con líneas y flechas en el orden del recorrido que realizan, de repetirse los recorridos, se

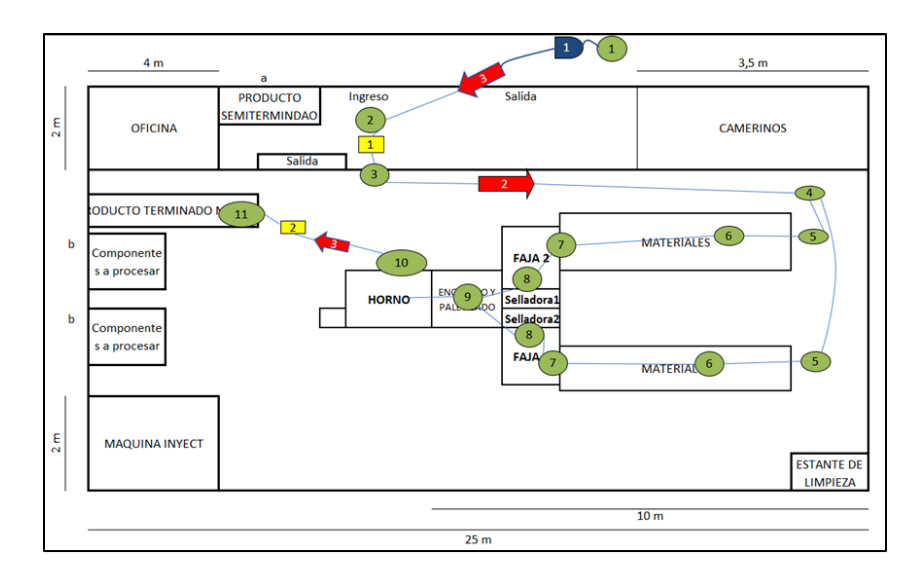

*Figura 6.* Modelo de Diagrama de Recorrido. Durán.F (2007). Ingeniería de Métodos. [Grafico]. Pág. 78

### **2.5. Metodología de análisis y evaluación de los flujos logísticos**

## **2.5.1. Metodología Lean Supply Chain Management**

Lean es una metodología que busca satisfacer las necesidades implícitas y explicitas de nuestros clientes a través de la identificación de actividades que agregan valor gestionando un uso óptimo de recursos y disminuyendo o eliminando los desperdicios o mudas que no agregan valor.

# **Principios claves Lean:**

- ¿Qué es Valor?
- Determinar que cadena de actividades generan valor
- Crear flujo de valor
- Establecer un sistema PULL
- Búsqueda de la mejora continua

Muchas veces se confunde Lean a la reducción de costos de operación; pero a nivel de planilla; es decir, despidiendo a trabajadores. El objetivo que tiene Lean no es hacer más con lo mismo, sino la búsqueda de la mejora continua, identificando y eliminando todo aquello que no es necesario y no agrega valor. Pero considerando aquello que no agrega valor y es necesario. Este último tendrá como fin Lean disminuir los esfuerzos al máximo. Cabe mencionar que el tener desperdicios hace que la cadena de suministro tenga principalmente la variabilidad e inflexibilidad (no se adapte al cambio endógeno o exógeno del mercado) Ver *Figura 7.*

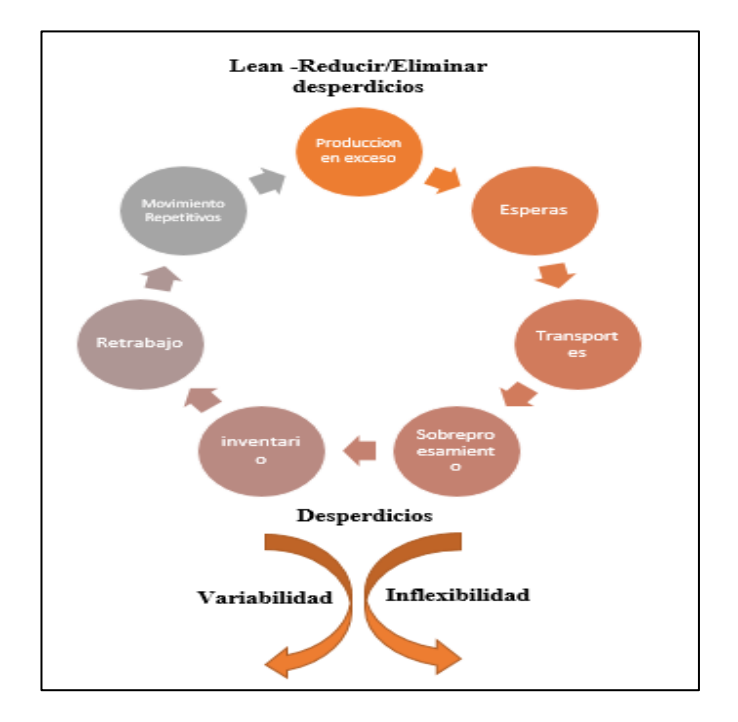

*Figura 7.* Mudas que no agregan valor a la Cadena de Suministro. Durán.F (2007). Logistica Integral: Lean Supply Management. [Grafico]. Pág. 55

Lean como ya mencionamos es una metodología que se enfoca en:

- Invertir todos nuestros esfuerzos en lo más importante y que genere mayor impacto a la cadena.
- Eliminar tareas que no agregan valor.
- Generar espacios para mejorar la eficiencia de los procesos.

Existen tres inhibidores principales que generan ineficiencias en el desempeño de los procesos:

- 1) Uso excesivo de los recursos que van más allá de los requerimientos del cliente.
- 2) Desvió de la finalidad del proceso y medición de su desempeño.
- 3) Incapacidad de satisfacer las necesidades del cliente.

# **2.5.2 Cuatro Reglas de Oro Lean**

- **Forma de trabajar:** Como los colaboradores realizan su trabajo rutinario. Es decir, saber la forma y los métodos que realizan en sus distintas actividades
- **Organización:** Se refiere al modo en el cual interactúan las personas. A quien se generan los inputs y outputs
- **Estructura de Procesos:** Se refiere al entendimiento que se tiene del flujo del proceso y entender a detalle las variantes que este sufre
- **Mejora de Procesos:** se busca identificar y enfocarse en los procesos críticos. Guiándolos en un método científico para la comprobación de hipótesis, tanto en el diagnostico como en la propuesta de mejora.

# **2.5.3 Beneficios de usar metodología Lean**

- Generar mayor productividad optimizando el uso de los recursos.
- Generar mayor capacidad de respuesta para nuevas oportunidades.
- Generar mayor calidad de servicios y disminuir los riesgos.
- Generar un ambiente de trabajo más gratificante y agradable.
- Reducir costos, recordar que las operaciones concentran la mayoría de los costos de una empresa y por ello genera la mayor cantidad de oportunidades.
- Reducir el «efecto látigo», que es incrementado por errores en el pronóstico: lotes grandes, largos tiempos de preparación, órdenes tardías, variación en los tiempos de entrega, etc.
- Identificar y enfatizar aquellas funciones más relevantes, pero con mayor impacto en los resultados.
- Disponibilidad de tecnología facilita la implementación.

### **CAPITULO 3.**

## **PLANTEAMIENTO OPERACIONAL**

#### **3.1. Aspectos metodológicos de Investigación:**

#### **3.1.1. Diseño de investigación:**

El estudio realizado corresponde al diseño de investigación de tipo no experimental porque no hay intervención para el control y/o manipulación de las variables, se sustenta en el monitoreo, análisis de hechos y toma de datos, sin influencia de los investigadores.

# **3.1.2 Tipo de investigación:**

Por diseño de investigación no experimental, la investigación será de tipo de Monitoria; a través de herramientas de medición se obtendrán la información utilizada en la etapa del análisis para la presente investigación.

## **3.1.3 Métodos de Investigación:**

#### **Según el tipo de información:**

La presente tesis es de tipo cuantitativo, obtiene la información de un conjunto de datos medibles tales como: tiempos, costos, demanda y precios del operador logístico; en procesos definidos y mediante métodos de ingeniería (citados posteriormente dentro de los aspectos metodológicos), con la finalidad de determinar patrones de comportamiento. El estudio cuantitativo se caracteriza por dar resultados numéricos que pueden ser representados en gráficos y la información ser analizada estadísticamente, usando promedios y frecuencias.

# **Según el tipo de reflexión:**

Se hará uso de información histórica obtenida de la empresa, sin embargo, para el contraste con el marco teórico de tipo logístico, y como consecuencia a la realización de mejoras; se partirá del método Inductivo-deductivo, partiendo de unas situaciones concretas observadas se llegará a lo general.

# **3.1.4 Técnicas de Investigación:**

La observación natural, permitirá conocer la situación en el momento en que se dan el proceso logístico VAS, a través de procedimientos realizados por personal operativo involucrado en la actividad logística.

# **3.1.5 Instrumentos de investigación:**

No se harán uso de Guías de Observación, ni guías de pautas, ni cuestionarios, para la obtención de la información.

# **3.1.6 Plan muestral:**

Se considera como población objetivo, a todo el personal (operadores) involucrados en el proceso de VAS para el Operador Logístico en la ciudad de Lima.

- **3.2 Aspectos metodológicos para la propuesta de mejora**
- **3.2.1 Métodos y/o técnicas de Ingeniería a aplicarse**

# **3.2.1.1 Métodos de Ingeniería a aplicarse**

Considerando el campo de estudio y las mejoras a conseguir, se ha tomado como la metodología a implementarse el Lean Supply Chain Management, citada y desarrollada anteriormente en el marco teórico, para el desarrollo de la tesis, desde el diagnóstico inicial hasta la implementación de la mejora propuesta.

# **3.2.1.2 Técnicas de Ingeniería a aplicarse**

- Pronósticos
- Programas de Producción (MPS)
- Planeación de Requerimientos de Materiales
- Caracterización o fluorización
- Análisis de Pareto
- Análisis Costo Beneficio

# **3.2.2 Herramientas de Análisis, planificación, desarrollo y evaluación.**

# **3.2.2.1 Análisis**

- Flujogramas
- Organigramas de Funciones
- Diagramas de Pareto
- Histogramas
- Diagrama de Ishikawa
- Diagrama de Operaciones de Proceso
- Diagrama de Actividades de Proceso
- Diagrama de Recorrido
- Gráficos del Proceso

# **3.2.2.2 Planificación**

- Diagrama de Gantt
- Presupuesto

# **3.2.2.3 Desarrollo**

Hojas de Cálculo

# **3.2.2.4 Evaluación**

- Taza de Retorno Interno (TIR)
- Valor Actual Neto (VAN)
- Análisis de Sensibilidad
- Análisis Dupont
- Indicadores

# **CAPÍTULO 4.**

# **DESCRIPCIÓN DE LA EMPRESA**

#### **4.1. Situación actual de la empresa.**

El operador logístico en estudio cuenta con una trayectoria de más de 21 años de experiencia en el mercado logístico, prestando diferentes servicios de tercerización de operaciones logísticas. Es así, que otorga valor agregado a los distintos procesos de la cadena de abastecimiento, ofreciendo soluciones logísticas personalizadas y flexibles a sus clientes.

Fue fundado en el año 1991, es una de las más conocidas compañías 3PL ("Third Party Logistics", en español Logística Tercerizada), ofreciendo logística integrada, principalmente a compañías multinacionales y empresas líderes locales.

El operador cuenta con un Sistema Integrado de Gestión – SIG, basado en estándares internacionales ISO 9001, ISO 14001 y OHSAS 18001, cuyo principal objetivo es brin dar una Seguridad Integrada en todos los procesos de transporte y servicios integrados, respetando a la comunidad por donde transitan durante las operaciones y el Medio Ambiente que lo rodea. El uso de los sistemas concluye en Indicadores, que permiten mantener el más alto estándar de calidad, eficiencia y seguridad en el servicio, y forman parte de la responsabilidad del operador logístico con el cliente, comunidades y medio ambiente.

La organización cuenta con 4 plantas (Callao, Huachipa, Villa el salvador, Arequipa), para efectos de este estudio, el análisis de mejora se realizará en los procesos de VAS para la planta de Villa el Salvador.

Sus principales servicios son:

 **Terminal extraportuario de contenedores:** A través de un depósito temporal / terminal extra portuario de contenedores, el operador logístico une el comercio exterior con la logística de la cadena de suministros, brinda un servicio diferenciado desarrollado sobre la base de cuatro pilares que son el foco de su servicio: Transparencia en los conceptos facturables, Eficiencia en las operaciones, Integración Logística y Atención Personalizada.

- **Integra los servicios de Almacenamiento, Crossdocking y Transporte** con los de maquila, clasificación, etiquetados legales y armado de kits, todos desarrollados con una solución tecnológica innovadora aplicada a nuestras operaciones. Además, nuestros clientes encontrarán facilidades para sus operaciones de comercio exterior y almacenamiento de carga a través del desarrollo de servicios altamente flexibles de acuerdo al tipo de producto, ciclo de venta, capacidad de espacio, así como transacciones auditables y soluciones innovadoras orientadas al ahorro en uso de área y costos por almacenamiento.
- **Almacenaje:** Brinda el servicio de almacenaje de su mercadería involucrando en ello todas las actividades necesarias para la recepción, manejo de inventarios y despacho de la misma, soportado con una moderna infraestructura y una tecnología de punta; cuenta con un sistema WMS (Warehouse Management System) para el manejo y control de los inventarios, interfaces TXT y/o EDI.
- **Packing Center:** Brinda el servicio de Packing Center como parte del valor agregado que requieren nuestros clientes, basados en su necesidad de entregar en el mercado la mercadería cumpliendo con los requisitos legales y de marketing que así lo ameritan. Esta actividad comprende la elaboración y desarrollo de servicios manuales de sus productos para su comercialización en el lugar de venta
- **Cross-Docking**: Brinda este servicio a los clientes que requieren un tránsito fluido de sus mercaderías, como es el caso de los productos frescos o de grandes distribuidores; mediante un acuerdo con los proveedores

acerca de la preparación de la mercadería, reduciendo costos de recepción, almacenaje y preparación, y la eliminación del costo de almacenamiento.

- **Transporte y distribución:** Consiste en el servicio de Transporte y Distribución, tanto local como nacional, en función a los requerimientos de los clientes; asegurando un seguimiento a lo largo de todo el proceso, mediante el uso de tecnología de punta, e información permanente con el cliente.
- **Transporte especializado MATPEL – IQBF:** Es desarrollado con una amplia flota de unidades especializadas para las diferentes necesidades de los clientes. Los servicios que realizan son:
	- o Transporte de carga sobredimensionada
	- o Transporte de maquinaria y equipos
	- o Transporte de materiales peligrosos MATPEL
	- o Transporte de residuos IQBF
- **Transporte de concentrados de mineral:** El operador logístico cuenta con una flota de 81 unidades propias; adicionalmente posee alianzas estratégicas con proveedores certificados para necesidades adicionales de los clientes. Todas las operaciones son supervisadas minuto a minuto desde un Centro de Control Satelital. Además, ofrece el movimiento de tierra, carguío y acarreo de materiales (volquetes y maquinaria amarilla).
- **Desarrollo y soporte logístico de proyectos:** Agenciamiento de aduanas y almacenamiento en tránsito (Transporte de concentrado de mineral en tolvas encapsuladas)
- **Movimiento de tierra, carguío y acarreo de materiales** (volquetes y maquinaria amarilla)

#### **4.1.1. Objetivos corporativos**

El operador logístico tiene como objetivo corporativo ser un generador de desarrollo, innovación para los clientes, teniendo en cuenta la mejora en las relaciones con los clientes finales, elevando su satisfacción y fidelizándolos. En este sentido se busca presentar incremento de ventas, reducción de costos. Y, por tanto, elevar la rentabilidad de la empresa. Para ello, se tiene como objetivo mejorar los procesos buscando la eficiencia y eficacia en la cadena de suministro. Además, se busca que los colaboradores tengan el mejor lugar de trabajo, promoviendo la motivación e identificación con la empresa, garantizando de esta manera la retención de los talentos.

## **4.1.2. Diagnóstico de Capacidades y Recursos de Cuenta Cliente**

A continuación, en la **Tabla 3.** se detalla todas las características de espacios, áreas, capacidad y equipos. Para la ejecución de la operación de la Cuenta Cliente. En el **Apéndice J** se detalla los equipos actuales del operador logístico para el proceso de VAS.

# *Tabla 3.*

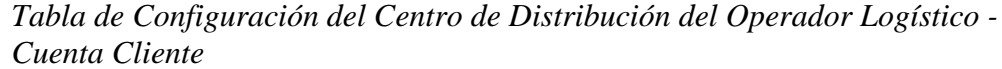

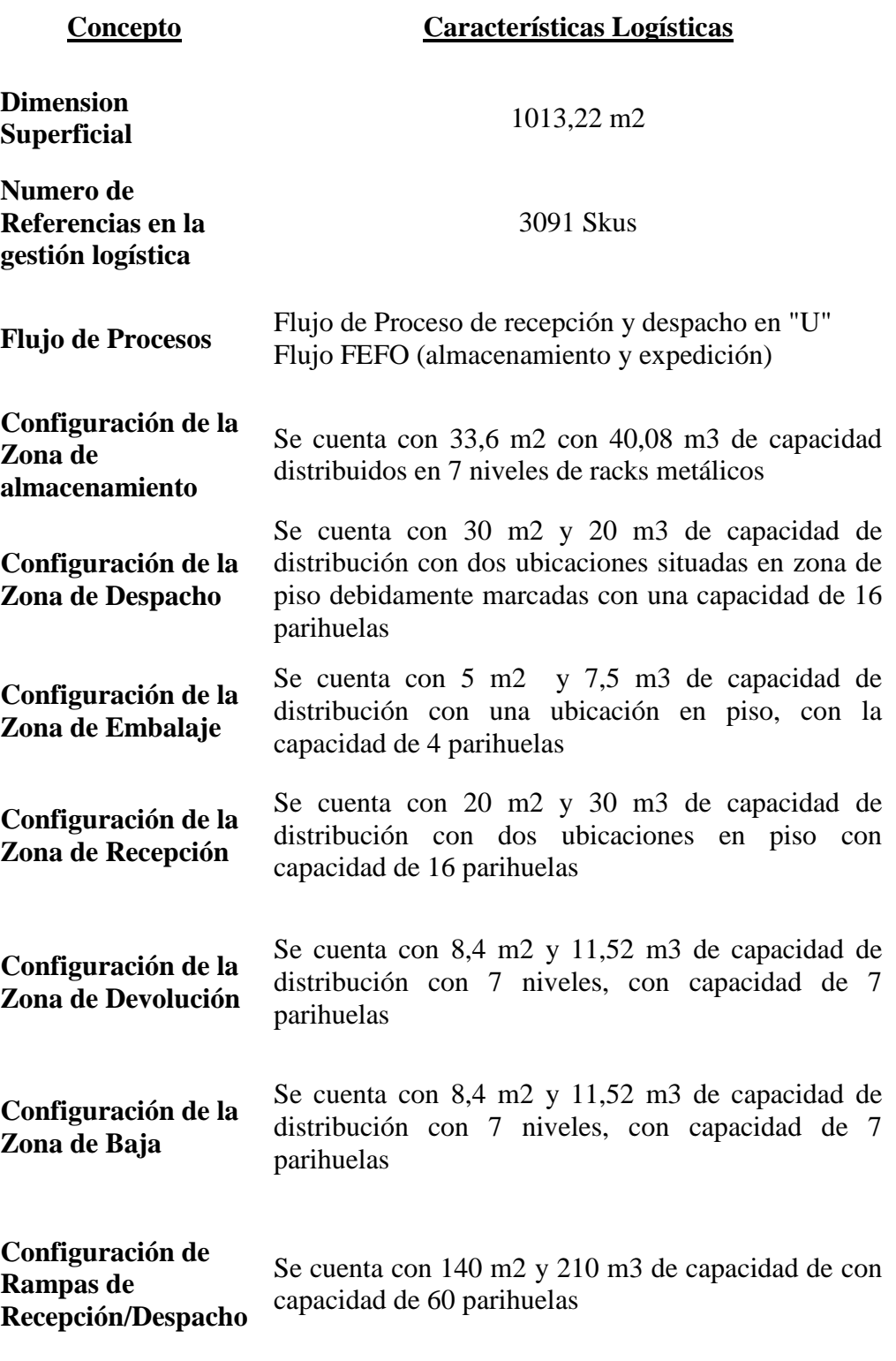

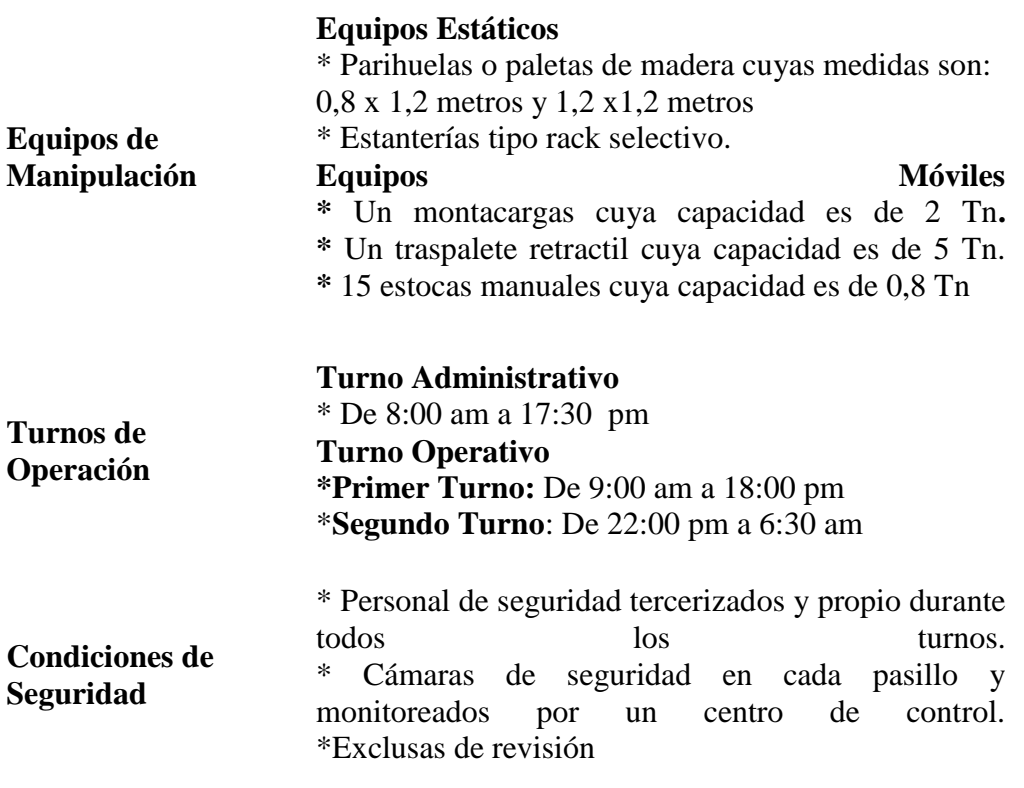

# **4.1.6. Estructura organizacional vigente**

La organización está dada por el Gerente General, tiene a cargo al Jefe de operaciones y Jefe de Acondicionado, quienes se encargan de las operaciones logísticas, transformación y distribución de los productos.

- **Jefe de Operaciones**: Es el responsable de las operaciones logísticas. Las cuales están dadas por la recepción de productos, almacenamiento, picking y despacho. Asimismo, presenta ante el cliente los stocks de los productos con un auditor externo. Además, tiene el deber y responsabilidad de controlar, dar información precisa y oportuna del servicio del cliente.
- **Jefe de Packing Center**: Es el responsable de la gestión de las operaciones productivas en la transformación de los productos. Se

encarga de la gestión de stock de los insumos o materiales. Tiene el deber y responsabilidad de controlar y dar información oportuna del inicio, durante y finalización de la producción.

- **Jefe de Recursos Humanos:** Es el responsable de la gestión del talento humano para la operación logística. Su principal función es la de la selección de personal requerido, la gestión de las compensaciones, beneficios, normas y deberes internos que deben cumplir todo el personal.
- **Líder Operativo:** Es el responsable de supervisar, verificar y controlar la recepción, almacenamiento, picking y correcto abastecimiento para el área de acondicionado. Asimismo, es responsable de verificar la correcta expedición y despacho de los productos; y que exista coherencia entre el físico, lógico y documentación.
- **Líder Planeamiento:** Es el responsable de planificar todas las actividades logísticas internas, en coordinación con el líder operativo y jefe de producción. Tiene como responsabilidad de controlar que los tiempos de la ejecución se estén cumpliendo; ya que envía reportes de los estados y avances de las operaciones.
- **Director Técnico:** Es el responsable de velar por el cumplimiento de la legitimidad de las operaciones dictadas ante DIGEMID además, es el responsable de cara ante esta institución. Su principal función es que toda la documentación y la operación estén alineadas, tanto en fechas, lotes de producción, estado de productos, antigüedad y fecha de vencimiento de los mismos.
- **Jefe de Producción:** Es el responsable de supervisar, verificar y controlar la recepción y correcto abastecimiento para la transformación de los productos. Se encarga de verificar la correcta expedición productos, que exista coherencia entre el físico, lógico y

documentación. Supervisa la gestión del personal y desempeño en la producción. Determinando ratios de producción y productividad.

- **Jefe de Calidad:** Es el responsable de supervisar, verificar y controlar la inocuidad de los productos; determinando estados de los mimos, tales como: disponibles, miniyayas, mermacuentas, separado, faltante, sobrante y cuarentena. Emite reportes de calidad e incidencia hacia el director técnico y cliente.
	- **Disponibles:** Son aquellos productos que conservan su integridad tanto en su empaque, como en el componente primario e incluye información de lote de producción y no excede su fecha de vigencia.
	- **Miniyayas:** Son aquellos productos que conservan su integridad en el componente primario; pero el empaque ha sido alterado o deteriorado por manipuleo inadecuado; incluye información de lote de producción y no excede su fecha de vigencia.
	- **Mermacuentas:** Son aquellos productos que no conservan su integridad en el componente primario; pero el empaque no necesariamente pudo haber sido alterado o deteriorado, además no incluye información de lote de producción y/o excede su fecha de vigencia.
	- **Separado:** Productos en disponibles; pero que no completan factor de caja master.
	- **Faltante:** Ausencia de producto
	- **Sobrante:** Excedente de producto

Podemos visualizar en la *Figura 8* el organigrama que rige a las operaciones logísticas para cliente.

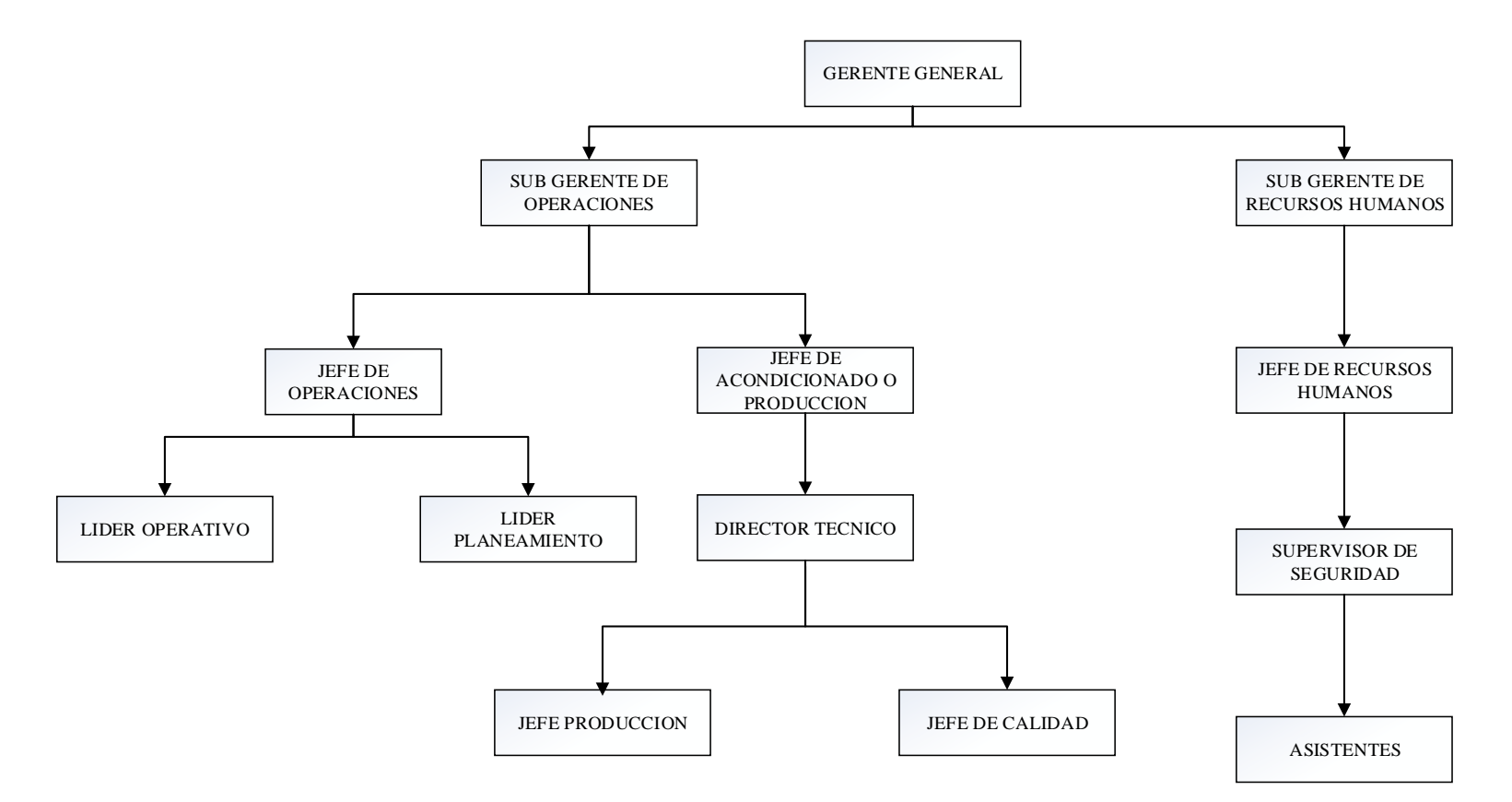

*Figura 8.* Organigrama Operador Logístico

## **4.1.7. Descripción de los procesos logísticos**

## **4.1.7.1 Planificación**

En el proceso de planificación se determina las actividades de la programación de los pedidos, según la capacidad de la operación y prioridades dadas por el cliente. Asimismo, del seguimiento y elaboración de los reportes emitidos hacia el cliente, absolviendo reclamos y dudas de los avances de la operación, que deben cumplirse según acuerdo.

#### **4.1.7.2 Logística de Entrada**

En la logística de entrada se contemplan las siguientes actividades.

- **Recepción de Productos e Insumos:** La recepción implica actividades como: verificación física de cantidad, corroboración de la documentación; esta debe coincidir, para el ingreso de la mercadería en el sistema SAP o DLX.
- **Control de Calidad:** el control de calidad de los productos o insumos que ingresan son revisados a fin de determinar la inocuidad de los mimos, haciendo un levantamiento de muestreo con la Tabla Military Estándar. **Ver Apéndice A**.

# **4.1.7.3 Logística de Interna**

La logística interna comprende actividades tales como el almacenamiento, picking o extracción, inventario o control de stock.

 **Almacenamiento:** se refiere a la colocación de productos en ubicaciones designadas estratégicamente. Se da un movimiento o almacenamiento físico y lógico en el sistema WMS.

- **Picking o Extracción:** Es la extracción física y lógica (WMS) de uno o varios productos para su procesamiento, revisión y/o expedición. Esta está dada bajo el criterio FEFO.
- **Control de Inventario:** El control de inventario es la actividad de determinar la cantidad, estado de productos, fecha de ingreso, antigüedad, movimientos que se realizaron por tipo de productos y fecha de vencimiento. Se puede realizar movimientos cíclicos por ubicación de manera aleatorios.

## **4.1.7.4. Logística de Salida**

La logística de salida está comprendida por la preparación de los pedidos. En este estudio también es llamada VAS (Valor Agregado al Servicio).

 **VAS (Valor Agregado al Servicio):** Es la actividad de procesamiento de pedidos donde se generan etiquetas de precio, que son colocadas en cada producto. Posteriormente son registradas y cambiadas de estado al finalizar el pedido. El proceso de la preparación finaliza con la expedición.

## **4.1.7.5 Distribución**

La distribución consiste en la gestión de recojo de productos terminados para la entrega a clientes finales, tales c omo: Cliente1, Cliente2, Cliente3, Cliente4, Cliente5. Para esta actividad se gestiona tanto transporte propio y/o tercerizado. Asimismo, se realiza los recojos para las actividades de logística inversa.

## **4.1.7.6 Logística Inversa**

La logística inversa comprende actividades de recojo, recepción, procesamiento e ingreso de los productos en estado de devolución o rechazo. Estos son revisados con la finalidad de determinar sus estados e inocuidad. Luego se procede a realizar su ingreso por sku y lote.

# **CAPÍTULO 5.**

# **DIAGNÓSTICO DE LA OPERACIÓN.**

En el análisis de los procesos de la operación logística para la tesis, se deberá tomar en cuenta los siguientes aspectos y restricciones de la información:

- El levantamiento de la data fue tomado desde enero a diciembre del 2017. Esta información tiene un nivel de confianza del 95% para mantener la confidencialidad.
- Los productos que han sido cuantificados son de una sola Cuenta Cliente y están sujetos a sus diferentes tipos de productos.
- Se ha tomado la data de todo el universo de información. Es decir, no hay una muestra.
- La información levantada cuenta con los diferentes estados de stock (disponible, miniyayas, mermacuentes, separados, faltantes, sobrantes) que tiene el cliente y que gestiona el operador logístico. Ver **Tabla 4**
- Los códigos de productos en adelante serán llamados "SKU o Referencias" y se tiene un universo de 1671, la fuente de la información es tomada del sistema DLX o WMS. **Ver Apéndice B**

Se analizará las operaciones de VAS mediante el uso de toma de tiempos, diagrama de análisis de procesos, diagrama de recorrido, análisis y valoración de actividades basados en Lean Supply Chain Management, diagramas de flujo y diagrama de Pareto; estableciendo la problemática significativa. Luego se determinará el problema y se usará la herramienta de causa-efecto o diagrama Ishikawa, con la finalidad de hallar sus orígenes; posteriormente se cuantificará en cada análisis la valorización e impacto que generan las mudas. Se propondrá las diferentes posibles soluciones y en un análisis de criticidad y factibilidad se dará la propuesta que genera mayor impacto positivo y sea fácil de implementar, este será demostrado tanto en reducción de tiempo y análisis costo – beneficio. Finalmente se expondrá con la herramienta 5W-2H su impacto y forma de implementación.

# **5.1. Productos en stock**

## **5.1.1. Características de los productos en** *stock***.**

El operador logístico lleva la gestión del cliente bajo la siguiente familia de productos. En la **Tabla 4.**, podemos visualizar las unidades que se tiene en stock y en la **Tabla 5.,** el porcentaje que representa cada familia en sus diferentes estados.

## **Tabla 4.**

| <b>Estados de Inventario (Unds)</b> |                              |          |                               |          |                   |                         |  |  |  |
|-------------------------------------|------------------------------|----------|-------------------------------|----------|-------------------|-------------------------|--|--|--|
| Familia de<br><b>Productos</b>      | <b>Disponibles Faltantes</b> |          | <b>Merma</b><br><b>Cuenta</b> |          | Miniyaya Separado | <b>Total</b><br>general |  |  |  |
| <b>PG-AEROSOL</b>                   | 59.156                       | 48       | 13                            | 116      | 488               | 59.821                  |  |  |  |
| <b>PG-COSMETS</b>                   | 264.259                      | $\theta$ | 1.508                         | 16       | $\theta$          | 265.783                 |  |  |  |
| <b>PG-ESTUCHE</b>                   | 36.772                       | $\theta$ | 35                            | 7.079    | 51                | 43.937                  |  |  |  |
| <b>PG-PERF.S</b>                    | 49.392                       | $\theta$ | 30                            | 465      | $\theta$          | 49.887                  |  |  |  |
| <b>PG-PROMOCS</b>                   | 95.677                       | $\Omega$ | 48                            | $\theta$ | $\Omega$          | 95.725                  |  |  |  |
| <b>PG-REGULAR</b>                   | 451.229                      |          | 526                           | 2.584    | 905               | 455.245                 |  |  |  |
| <b>Total general</b>                | 956.485                      | 49       | 2.160                         | 10.260   | 1.444             | 970.398                 |  |  |  |

*Tabla de Clasificación de Productos en Unidades*

Fuente: Sistema DLX de Operador Logístico

# **Tabla 5.**

*Tabla Clasificación de Productos en Porcentaje*

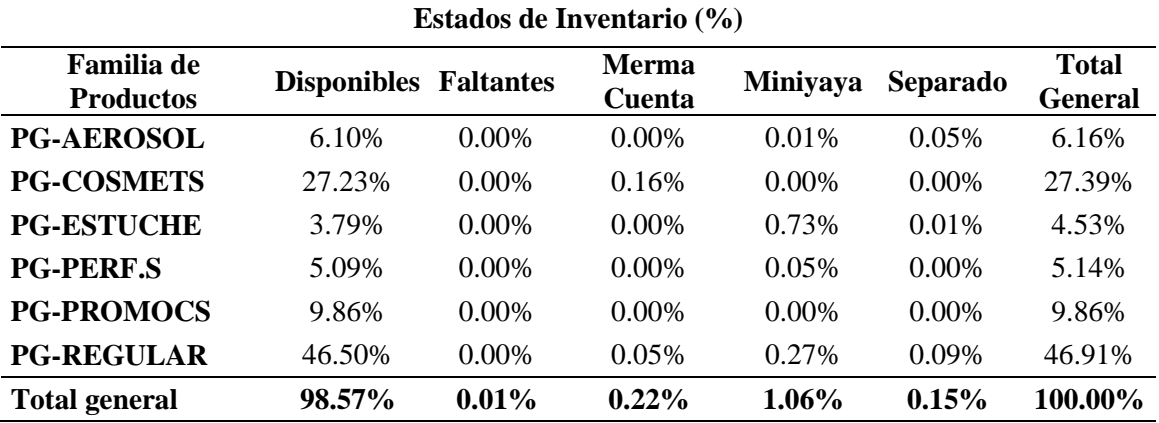

Fuente: Sistema DLX de Operador Logístico

Tenemos en disponible el 98.57 % que constituye una participación de cosméticos y productos regulares en mayor proporción (73.73%). Miniyayas representa el 1.06 % conformado en su mayoría por productos de estuches, mermacuentas el 0.22% centralizado en productos cosméticos siendo estos de condición más frágil, separado el 0.15% y los faltantes representan el 0.01%. Se debe tener en cuenta que solo se considera productos en Disponible para el proceso de VAS.

El valorizado, en moneda nacional, de cada familia de productos se presenta en la **Tabla 6**., teniendo como valor de inventario, un monto de S/. 42'762'562.32..

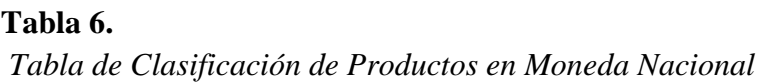

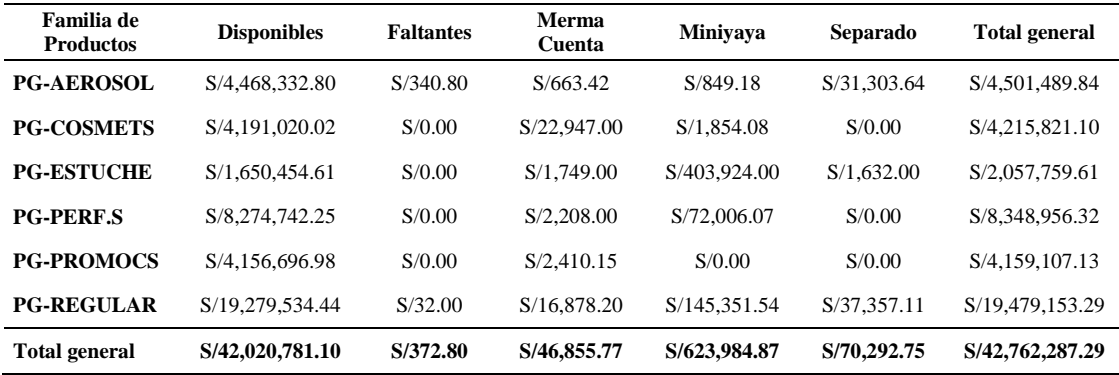

Fuente: Sistema DLX de Operador Logístico

El operador logístico maneja un conjunto de clientes para el proceso VAS, quienes tienen una participación en ventas en el año 2017 como se muestra en la **Tabla 7.**; evidenciando una marcada diferencia en el volumen de unidades, entre los tres primeros clientes con respecto a los tres últimos.

El total general, corresponde al monto total de los productos disponibles para la operación VAS.

## **Tabla7.**

| I annoupacion en venius into 2017 |                  |                      |  |  |  |  |  |  |  |
|-----------------------------------|------------------|----------------------|--|--|--|--|--|--|--|
| <b>CLIENTE</b>                    | % P. Ventas 2017 | <b>Total general</b> |  |  |  |  |  |  |  |
| <b>Cliente 1</b>                  | 32.00%           | S/13,446,737.96      |  |  |  |  |  |  |  |
| <b>Cliente 2</b>                  | 30.00%           | S/12,606,316.84      |  |  |  |  |  |  |  |
| <b>Cliente 3</b>                  | 17.00%           | S/7,143,579.54       |  |  |  |  |  |  |  |
| <b>Cliente 4</b>                  | 10.00%           | S/4,202,105.61       |  |  |  |  |  |  |  |
| <b>Cliente 5</b>                  | 5.70%            | S/2,395,200.20       |  |  |  |  |  |  |  |
| <b>Cliente 6</b>                  | 5.30%            | S/2,227,115.97       |  |  |  |  |  |  |  |
| <b>Total General</b>              | S/42,021,056.13  |                      |  |  |  |  |  |  |  |

*Participación en Ventas Año 2017*

Fuente: Clientes Retail

# **5.1.2. Situación Operacional Actual del Operador Logístico por cliente**

Para el análisis de la situación actual del operador logístico y de cada uno de sus clientes, se tomó en cuenta los criterios de:

- Frecuencia de pedidos o cortes mensuales por cada cliente
- Volumen de unidades demandadas mensuales por cada cliente
- Ventas anuales de cada cliente en soles

# **5.1.2.1 Análisis de frecuencia de cortes.**

La operación de VAS está organizada por pedidos de manera periódica, usualmente cortes diarios, dirigidas desde la Cuenta Cliente al Operador Logístico para los diferentes Clientes (Tiendas por departamento). Ver **Tabla 8**.

# **Tabla 8**

| <b>CLIENTES</b>         |              |          |     |                | Ene Feb Mar Abr May Jun Jul Ago |                |                |          | Sep      |          | Oct Nov Dic |          | <b>Total</b><br><b>General</b> |
|-------------------------|--------------|----------|-----|----------------|---------------------------------|----------------|----------------|----------|----------|----------|-------------|----------|--------------------------------|
| <b>Cliente 1</b>        | 11           | 14       | 30  | 57             | 54                              | 20             | 32             | 30       | 27       | 55       | 43          | 21       | 394                            |
| Cliente 2               | 50           | 82       | 57  | 116            | 121                             | 83             | 69             | 84       | 102      | 98       | 139         | 62       | 1063                           |
| Cliente 3               | 20           | 13       | 18  | 29             | 26                              | 25             | 29             | 21       | 15       | 22       | 20          | 8        | 246                            |
| Cliente 4               | $\mathbf{0}$ | 2        | 2   | $\overline{0}$ | $\theta$                        | $\overline{0}$ | $\overline{0}$ | $\theta$ | $\theta$ | $\left($ | $\Omega$    | $\Omega$ | 4                              |
| Cliente 5               | $\mathbf{0}$ | $\theta$ | 2   | $\theta$       | $\Omega$                        | $\overline{0}$ | 2              | $\Omega$ | $\Omega$ | $\theta$ | $\Omega$    | $\Omega$ | $\overline{\mathbf{4}}$        |
| Cliente 6               | $\Omega$     | 14       | 11  | 16             | 14                              | 8              | 14             | .5       | 12       | 17       | 13          | 16       | 140                            |
| <b>Total</b><br>General | 81           | 125      | 120 | 218            | 215                             | 136            | 146            | 140      | 156      | 192      | 215         | 107      | 1851                           |

*Tabla de Frecuencia de Cortes VAS*

Fuente: Sistema DLX de Operador Logístico
Se observa una marcada diferencia en la frecuencia de cortes en los Clientes 1, 2 y 3 respecto a los demás. Este es un indicador que evidencia que la atención de los pedidos es mayor para los clientes citados, dentro del proceso VAS.

En los Clientes mencionados se tiene como frecuencia de pedido picos en los meses: abril, mayo, octubre y noviembre. En conclusión, estos periodos son críticos para analizar, evaluar y mejorar la eficiencia de sus procesos. Ver *Figura 9*

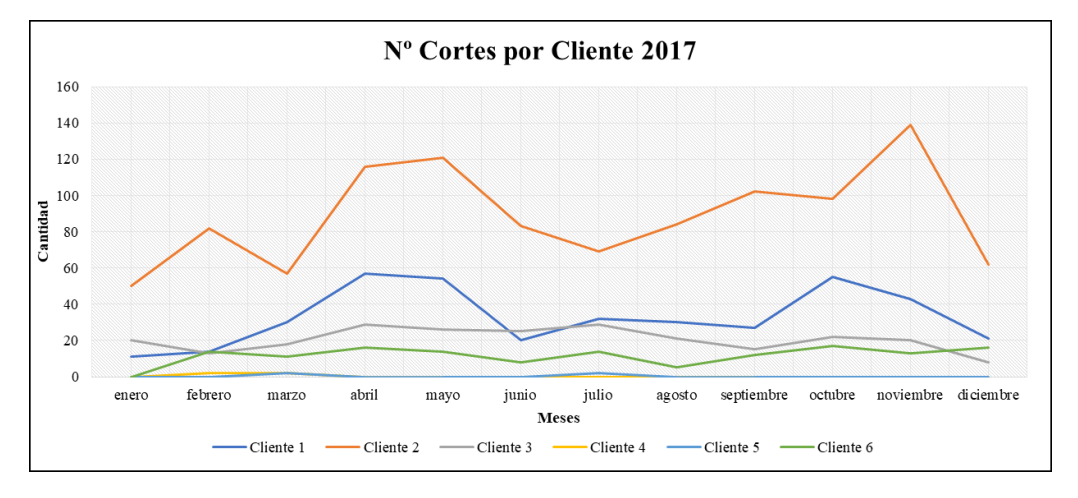

*Figura 9*. Número de Cortes por cliente 2017. Sistema DLX de Operador Logístico

Para efectos del análisis, bajo el criterio de Frecuencia de Cortes por Cliente, se obtiene una participación de:

Cliente 1 de 21.29%, Cliente 2 de 57.43% y Cliente 3 de 13.29%; siendo estos clientes los que concentran mayor volumen para el presente estudio en este criterio.

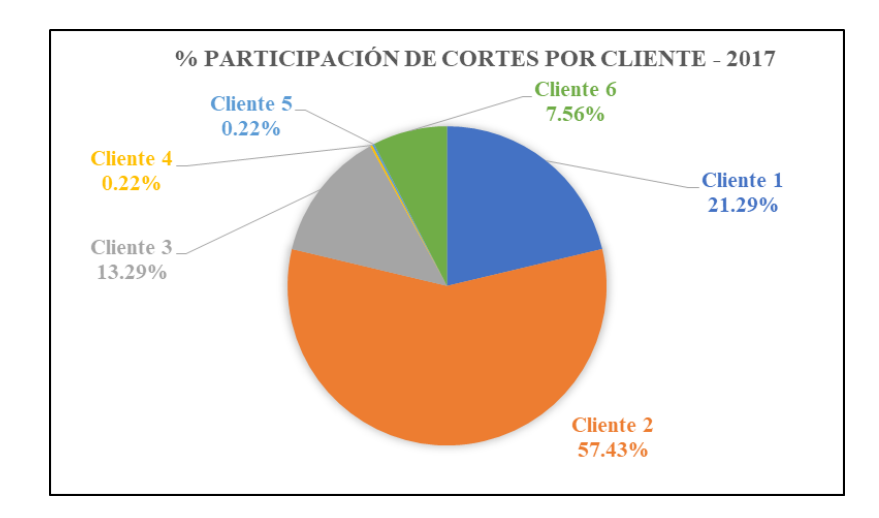

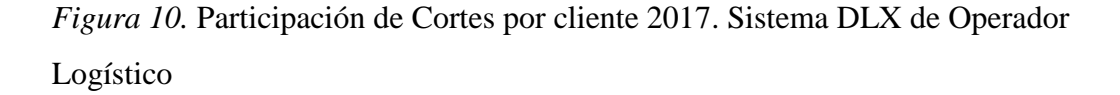

## **5.1.2.2 Análisis de demanda por cliente**

Dentro del Análisis de la Demanda cabe señalar que la frecuencia de pedidos no guarda relación con el volumen de unidades de cada corte. Se considera un criterio crítico en la evaluación de las operaciones del operador logístico. En la **Tabla 9,** podemos visualizar los pedidos (demanda) de cada cliente en los meses del año 2017.

## **Tabla 9.**

*Tabla de Demanda Mensual por Unidades*

| <b>CLIENTE</b>          | Ene            | Feb      | Mar    | Abr                                  | May      | Jun            | Jul          | Ago            | <b>Sep</b>     | Oct                                 | Nov      | Dic          | <b>Total</b><br>General  |
|-------------------------|----------------|----------|--------|--------------------------------------|----------|----------------|--------------|----------------|----------------|-------------------------------------|----------|--------------|--------------------------|
| Cliente 1               | 19.779         | 8,523    | 38,871 | 61,853                               | 70.610   | 28,748 18,941  |              | 38,854         |                | 14,553 119,836                      | 88.638   | 7.159        | 516,365                  |
| Cliente 2               | 14.060         | 8.154    | 27,810 | 59,408                               | 80,568   | 18,897         | 11,253       | 29,303         | 13,158         | 96,501                              | 113.329  | 20,487       | 492.928                  |
| Cliente 3               | 5.167          | 1.250    | 7.295  | 12,315                               | 19.811   | 9,856          | 2,673        | 12,715         | 4.659          | 21.679                              | 31.884   | 1.616        | 130.920                  |
| <b>Cliente 4</b>        | $\overline{0}$ | 4.272    | 3.594  | $\theta$                             | $\theta$ | $\overline{0}$ | $\mathbf{0}$ | $\overline{0}$ | $\overline{0}$ | $\Omega$                            | $\theta$ | $\mathbf{0}$ | 7.866                    |
| Cliente 5               | 0              | $\Omega$ | 500    | $\theta$                             | $\Omega$ | $\overline{0}$ | 2.500        | $\Omega$       | $\Omega$       | $\Omega$                            | $\Omega$ | $\mathbf{0}$ | 3.000                    |
| Cliente 6               | 0              | 3.317    | 3.596  | 6.482                                | 9.001    | 1,712          | 2.292        | 329            | 5.550          | 11.208                              | 9.205    | 2.502        | 55,194                   |
| <b>Total</b><br>General |                |          |        | 39,006 25,516 81,666 140,058 179,990 |          |                |              |                |                | 59,213 37,659 81,201 37,920 249,224 |          |              | 243,056 31,764 1,206,273 |

Fuente: Sistema DLX de Operador Logístico

Los totales por unidades trabajadas evidencian una tendencia acorde al número de cortes, concentrando un mayor volumen de unidades físicas procesadas por VAS para los 2 primeros clientes. **Cliente 1**. 516,365 unidades y **Cliente 2** 492,928.

Para el número de unidades trabajadas dentro del proceso VAS durante el año 2017, observamos picos en dos periodos comprendidos entre los meses de abril, mayo, octubre y noviembre, acorde a la tendencia identificada dentro de la frecuencia de Cortes. Ver *Figura 11*

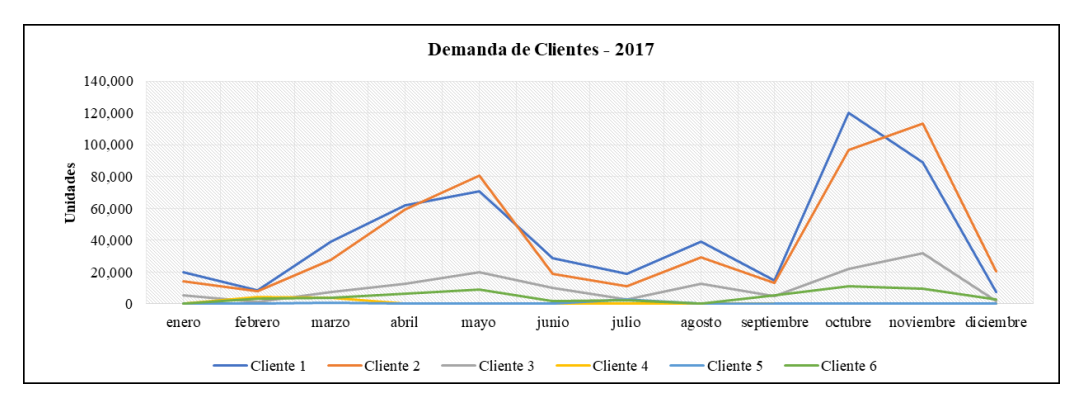

*Figura 11. Demanda de unidades Cliente 2017.* Sistema DLX de Operador Logístico

Para efectos del análisis, bajo el criterio de demanda por Cliente, se obtiene una participación de: **Cliente 1** 42.81%, **Cliente 2** 40.86 %; siendo los clientes que concentran mayor volumen para el estudio en función del presente criterio. Ver *Figura 12.*

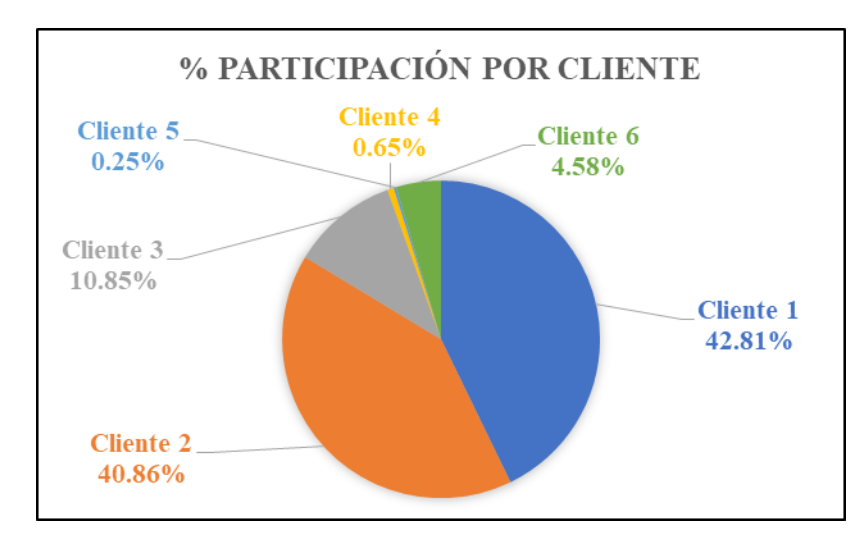

*Figura 12. Participación de demanda por cliente 2017.* Sistema DLX de Operador Logístico

# **5.1.2.3 Análisis de venta anual del operador logístico por cliente**

La cuenta cliente solicita según los requerimientos de cada tienda un número determinado de unidades; cada tienda constituye un valor de ventas total y nos permite identificar un criterio valorizado para la participación anual y análisis porcentual de cada cliente. Ver *Figura 13*

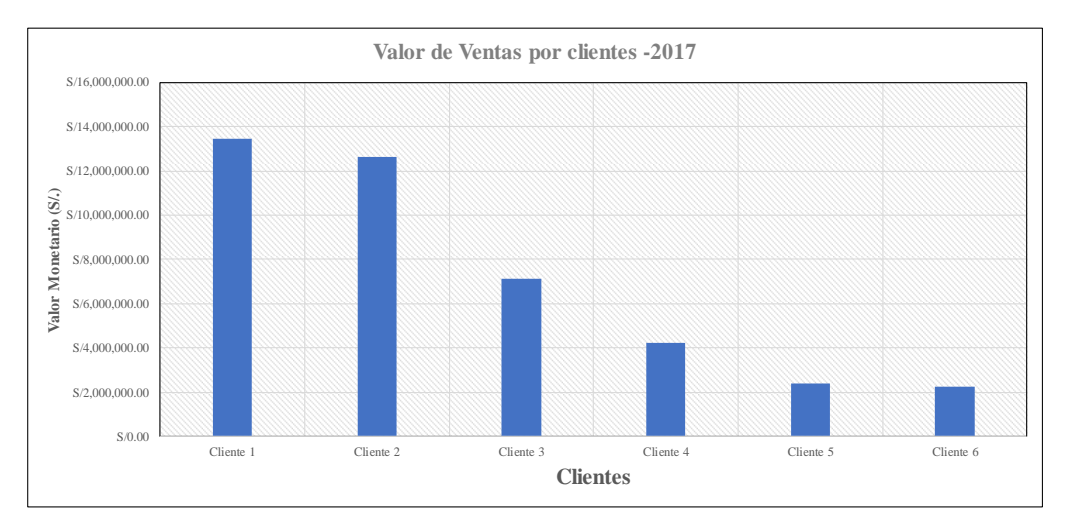

Figura 13. Valor de Ventas por cliente 2017. Sistema DLX de Operador Logístico

Para efectos del análisis, bajo el criterio Ventas por Cliente, se obtiene una participación del **Cliente 1** 32.00%, **Cliente 2** de 30.00% y **Cliente 3** de 17.00%, siendo los clientes que concentran mayor volumen de ventas para el estudio en función del presente criterio. Ver *Figura 14*

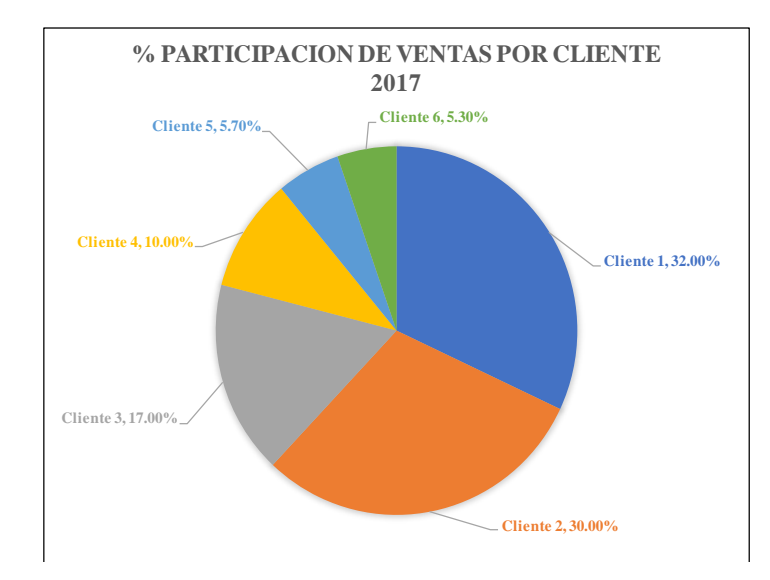

*Figura 14*. Participación de Ventas por cliente 2017. Sistema DLX de Operador Logístico . Participacio

## **5.1.3 Análisis y determinación de clientes a estudiar**

En el análisis de Pareto del número de cortes que son solicitados se puede visualizar en la **Tabla 10.,** que el Cliente 1 tiene como frecuencia relativa de 21.29 %, el Cliente 2 57.43 % y el Cliente 3 13.29%. Por tanto, la frecuencia acumulada alcanza un 92.00 % en el Cliente 3. Es así que se concluye que bajo este criterio serán seleccionados los primeros tres clientes. Ver *Figura 15*

| <b>CLIENTES</b>  | <b>TOTAL 2017</b> | $\%f$  | $\%$ F  | 80-20 |
|------------------|-------------------|--------|---------|-------|
| <b>Cliente 2</b> | 1,063             | 57.43% | 57.43%  | 80%   |
| <b>Cliente 1</b> | 394               | 21.29% | 78.71%  | 80%   |
| <b>Cliente 3</b> | 246               | 13.29% | 92.00%  | 80%   |
| <b>Cliente 5</b> | 140               | 7.56%  | 99.57%  | 80%   |
| <b>Cliente 6</b> | 4                 | 0.22%  | 99.78%  | 80%   |
| <b>Cliente 4</b> | 4                 | 0.22%  | 100.00% | 80%   |
| <b>Total</b>     | 1851              | 100%   |         |       |

*Tabla Anual de Cortes de Pedido por Cliente*

Fuente: Sistema DLX de operador logístico

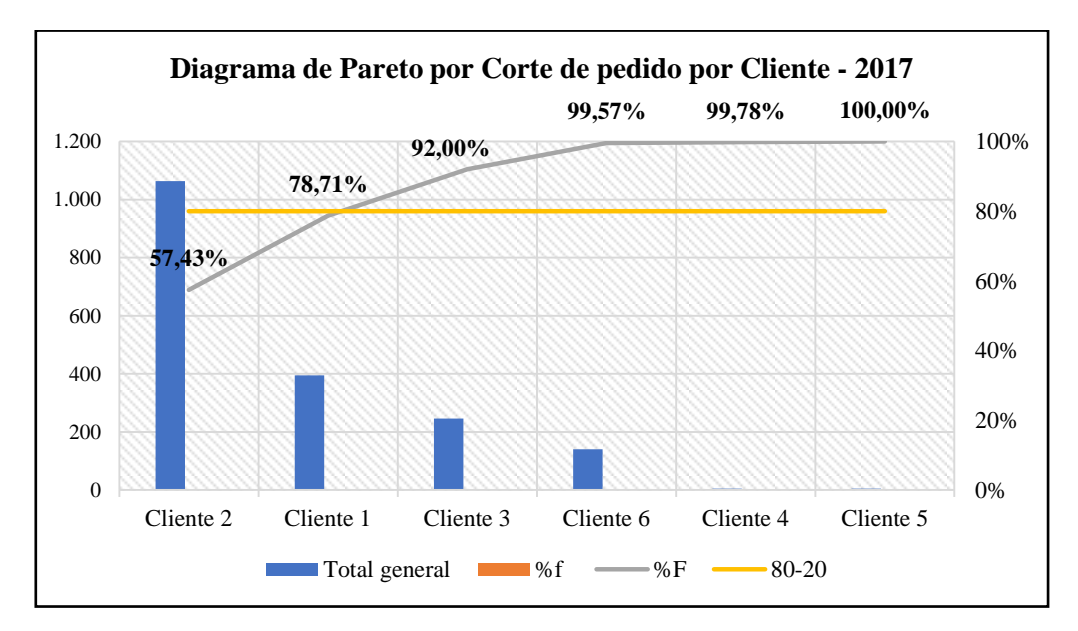

*Figura 15*. Diagrama de Pareto por Corte de Pedido por Cliente. Sistema DLX de operador logístico

En el análisis de Pareto de la cantidad de unidades demandas por cliente se puede visualizar en la **Tabla 11,** que el **Cliente 1** tiene como frecuencia relativa de 42.81 % y en el **Cliente 2** 40.86 % Por tanto, la frecuencia acumulada alcanza un 83.67 % en el Cliente 2. Es así que se concluye que bajo este criterio serán seleccionados el Cliente 1 y Cliente 2. Ver *Figura 16.*

## **Tabla 11.**

| <b>CLIENTES</b>      | <b>Total 2017</b> | $\%f$  | $\%$ F  | 80-20 |
|----------------------|-------------------|--------|---------|-------|
| Cliente 1            | 516,365           | 42.81% | 42.81%  | 80%   |
| Cliente 2            | 492,928           | 40.86% | 83.67%  | 80%   |
| Cliente 3            | 130,920           | 10.85% | 94.52%  | 80%   |
| Cliente 6            | 55,194            | 4.58%  | 99.10%  | 80%   |
| Cliente 4            | 7,866             | 0.65%  | 99.75%  | 80%   |
| Cliente 5            | 3,000             | 0.25%  | 100.00% | 80%   |
| <b>Total general</b> | 1,206,273         | 100%   |         |       |

*Tabla Anual de Unidades de Pedido por Cliente*

Fuente: Sistema DLX de operador logístico

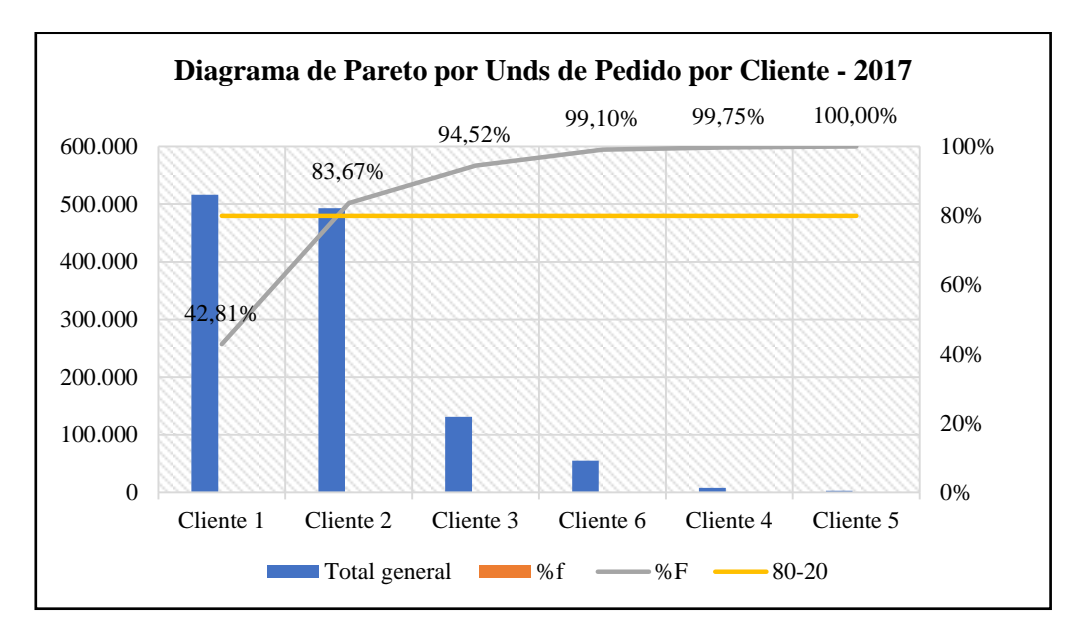

*Figura 16.* Diagrama de Pareto por Unds de Pedido por Cliente. Sistema DLX de operador logístico

En el análisis de Pareto de las ventas realizada por cliente se puede visualizar en la *Figura 17,* que el **Cliente 1** tiene como frecuencia relativa de 32 %, el **Cliente 2** 30 % y el **Cliente 3** 17 %. Por tanto, la frecuencia acumulada alcanza un 79 % en el **Cliente 3**. Es así que se concluye que bajo este criterio serán seleccionados los primeros tres clientes. Ver *Figura 17*

**Tabla 12.**

| <b>CLIENTES</b>      | <b>Total 2017</b> | $\%f$  | $\%$ F  | 80-20 |
|----------------------|-------------------|--------|---------|-------|
| <b>Cliente 1</b>     | S/13,446,737.96   | 32.00% | 32.00%  | 80%   |
| <b>Cliente 2</b>     | S/12,606,316.84   | 30.00% | 62.00%  | 80%   |
| <b>Cliente 3</b>     | S/7,143,579.54    | 17.00% | 79.00%  | 80%   |
| <b>Cliente 4</b>     | S/4,202,105.61    | 10.00% | 89.00%  | 80%   |
| <b>Cliente 5</b>     | S/2,395,200.20    | 5.70%  | 94.70%  | 80%   |
| <b>Cliente 6</b>     | S/2,227,115.97    | 5.30%  | 100.00% | 80%   |
| <b>Total General</b> | S/42,021,056.13   | 100%   |         |       |

*Tabla Anual de Ventas de Pedido por Cliente*

Fuente: Sistema DLX de operador logístico

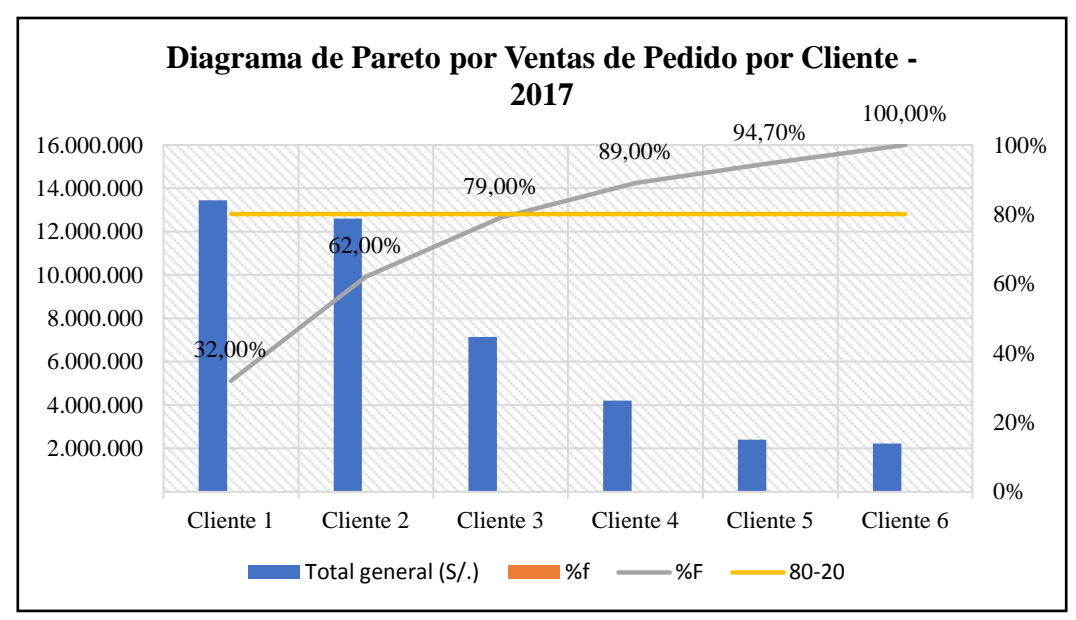

*Figura 17.* Diagrama de Pareto por Ventas de Pedido por Cliente. Sistema DLX de operador logístico

Los resultados arrojados por los Diagramas de Pareto para cada criterio de análisis, nos permite definir un orden para el conjunto de Clientes trabajados dentro del proceso VAS; con esta información y mediante una ponderación de criterios de análisis, procedemos a la selección de Clientes, significativos para el estudio. **Ver Tabla 13**

Se determinó un peso ponderado de **15%** para el **Criterio de Cortes de Pedidos**, **30%** para el **Criterio de Demanda de Unidades** y **55%** para el **Criterio de Ventas**, la calificación fue dada en función a su participación en

cada criterio, va desde cuatro a cero, siendo cuatro la calificación más alta y cero para la más baja.

|                  | <b>Criterio Cortes</b> | 15%     | Criterio Demanda | 30%     | <b>Criterio Ventas</b> | 55%     |       |
|------------------|------------------------|---------|------------------|---------|------------------------|---------|-------|
| <b>CLIENTES</b>  | Calificación           | Puntaje | Calificación     | Puntaje | Calificación           | Puntaje | Total |
| <b>Cliente 1</b> | 3.00                   | 0.45    | 4.00             | 1.20    | 4.00                   | 2.20    | 3.85  |
| Cliente 2        | 4.00                   | 0.60    | 3.00             | 0.90    | 3.00                   | 1.65    | 3.15  |
| Cliente 3        | 2.00                   | 0.30    | 2.00             | 0.60    | 2.00                   | 1.10    | 2.00  |
| <b>Cliente 4</b> | 0.00                   | 0.00    | 1.00             | 0.30    | 1.00                   | 0.55    | 0.85  |
| Cliente 5        | 1.00                   | 0.15    | 0.00             | 0.00    | 0.00                   | 0.00    | 0.15  |
| Cliente 6        | 0.00                   | 0.00    | 0.00             | 0.00    | 0.00                   | 0.00    | 0.00  |

**Tabla 13** *Tabla de Determinación de Clientes para el estudio*

Como resultado de la ponderación de criterios, se obtuvo que para el **Cliente 1**, la calificación es de 3.85, para el **Cliente 2** la calificación es de 3.15 y para el **Cliente 3** la calificación es de 2.0; siendo estas tres tiendas que obtuvieron los puntajes más altos y se encuentro por encima del promedio de calificación. Los tres clientes serán objeto del análisis para la identificación de oportunidades de mejora y desarrollo de las mismas para el proceso de VAS.

### **5.2. Análisis del flujo operativo**

En el análisis del flujo operativo del operador logístico en el CD, se identificó que tiene como inicio de operación el requerimiento de Cuenta Cliente. Para luego ser ejecutados en los siguientes procesos: recepción de información, extracción o picking, recepción de productos, acondicionamiento o preparación de pedidos y expedición. En la cadena de suministro estudiada tiene las siguientes características:

 Todos los flujos mencionados están sujetos al acuerdo de nivel de servicio (ANS). Ver **Apéndice C.**

- Los flujos operativos de picking y preparación de pedidos están sujetos a la necesidad del cliente y la capacidad del operador logístico (ratios operativos y disponibilidad de recursos)
- En la cadena de suministro estudiada se observa que esta tiene como criterio de salida FEFO (First Expired, First Out) y el tipo de flujo es lineal.
- Se realizó un layout en el cual se identifican las diferentes áreas de trabajo mencionadas. **Ver Apéndice D.**
- En el análisis de la capacidad instalada para la ubicación de paletas se toma en cuenta la zona de custodia siendo la suma de las áreas de recepción, área de almacenamiento, área de devolución y área de cuarentena; la zona de preparación de pedidos y la zona de expedición. Se consideró un porcentaje de utilización individual para cada zona y en función a las dimensiones de las paletas, se determinó la capacidad instalada puesta en piso para el proceso VAS. **Ver Tabla 14**

## **Tabla 14.**

| Área Ubicación de<br>Paletas en Piso | Total $(m2)$ | $\frac{0}{0}$<br><b>Utilización</b> | Total de<br><b>Utilización</b><br>(m2) | Capacidad de<br>Pallets (m2) | Capacidad<br><b>Instalada</b><br>(Pallets) |
|--------------------------------------|--------------|-------------------------------------|----------------------------------------|------------------------------|--------------------------------------------|
| Custodia                             | 200          | 0.6                                 | 120                                    | 1.2                          | 100                                        |
| Preparación de<br><b>Pedidos</b>     | 60           | 0.95                                | 57                                     | 1.2                          | 48                                         |
| <b>Expedición</b>                    | 94           | 0.88                                | 82.72                                  | 1.2                          | 69                                         |

*Tabla de Capacidad Instalada para ubicación de paletas puesto en piso*

Fuente: Operador Logístico en Estudio

## **5.2.1. Planificación**

En el análisis de la configuración de requerimiento del cliente cuenta, para el inicio de operaciones, se considera variables y acuerdos definidos con el cliente (ANS) **ver Apéndice C**. Estos se detallan a continuación:

### **5.2.1.1 Disponibilidad de Stocks**

Dentro del requerimiento del Cliente Cuenta se pone a disposición solo aquellos productos que cumplan las características de inocuidad, tanto en el cumplimiento legal (registro sanitario), adecuada presentación (empaque) y tiempo de vida no menor a un año puesto en tienda.

#### **5.2.1.2 Atención y cumplimiento de pedidos**

El inicio de atención y cumplimiento de pedidos está sujeto a la capacidad de operación que incluye: disponibilidad de recursos (personal, maquinaria, materiales o insumos), ratios operativos y el tiempo de atención de acuerdo al nivel de servicio (ANS). Se tiene como disposición de turnos laborales para el cumplimiento de pedidos: Sin campaña se dispone de 9 horas laborables y con campaña de 18 horas laborables (esta incluye dos turnos).

#### **5.2.1.3 Reporte de información al cliente**

La información es reportada al cliente mediante correo electrónico y comunicada vía telefónica de los avances y culminación de la operación en dos cortes. Primer corte 8:00 am, segundo corte 5:00 pm. Además, se reporta al Cuenta cliente aquellas unidades que se estarán dejando de atender debido a una rotura de stock. También se deberá considerar que en los meses que se incrementa la demanda y que excede la capacidad del operador logístico hay un cobro adicional por la operación. **Ver Tabla 15.**

#### **Tabla 15.**

| <b>Actividad Operativa</b>                      | Concepto                        |                | Unidad de Medida Tarifa Unitaria (S/.) |
|-------------------------------------------------|---------------------------------|----------------|----------------------------------------|
| <b>Control de Calidad</b>                       | Revisión Imperfectos/Productos  | Und            | 0.26                                   |
|                                                 | Productos (m3)                  | m <sub>3</sub> | 0.24                                   |
| Recepción                                       | Movimiento Logístico            | Und            | 0.24                                   |
|                                                 | Productos (m3)                  | m <sub>3</sub> | 12.24                                  |
| <b>Almacenamiento</b>                           | Movimiento Logístico            | Und            | 12.24                                  |
|                                                 | $Impresión + Etiquetado$        | Und            | 2.30                                   |
|                                                 | Impresión + Etiquetado Rotulo   | Bulto          | 2.80                                   |
|                                                 | Impresión + Etiquetado Lpn      | <b>Bulto</b>   | 2.40                                   |
| <b>Preparación de Pedido</b> Encajado + Marcaje |                                 | Bulto          | 1.46                                   |
|                                                 | Explosión + Paletizado + Strech | <b>Bulto</b>   | 2.50                                   |
|                                                 | Uso Caja                        | <b>Bulto</b>   | 3.20                                   |
| Logística Inversa                               | Retiro de Etiqueta Precio       | Und            | 0.13                                   |

*Tabla de Tarifario por Actividad*

Fuente: Operador Logístico en Estudio

#### **5.2.2. Recepción de productos**

En el proceso de recepción de productos del Operador Logístico, se tienen la siguientes actividades: a) La inspección del ingreso de las unidades al centro de distribución, b) La revisión y verificación de la parte documentaria (incluye datos del transportista, unidad y detalle de productos), c) La descarga e inspección de los productos que ingresan a zona de recepción, estos tienen que ser entregados con guía de remisión y factura; d) el ingreso de los SKU al sistema DLX; e) El traslado de productos a zona de almacenamiento, para ser colocados en sus respectivas ubicaciones.

### **5.2.3. Almacenamiento y Picking**

En el proceso de Almacenamiento del Operador logístico se tiene las siguientes actividades: a) La colocación de los productos en sus respectivas ubicaciones en condiciones adecuadas para la conservación de productos (Temperatura idónea de 20 a 27°C, Humedad Relativa de 77% a 88%; b) El registro de los productos en el sistema DLX contemplando la trazabilidad, tiempo de vida y ubicación; c) Almacenamiento de Producto, d) Picking de productos de acuerdo al requerimiento del cliente para ser enviados al Proceso VAS (Preparación de Pedidos).

Se debe considerar que el operador logístico en su proceso de almacenamiento, contempla los siguientes criterios para determinar la ubicación de sus productos:

- Volumen m3
- Peso de SKU's consolidados en paletas completas.
- Categoría de Productos.
- Nivel de recurrencia de productos solicitados.

La zona de almacenamiento tiene como dimensión 1200 m2, y una capacidad de 4130 ubicaciones.

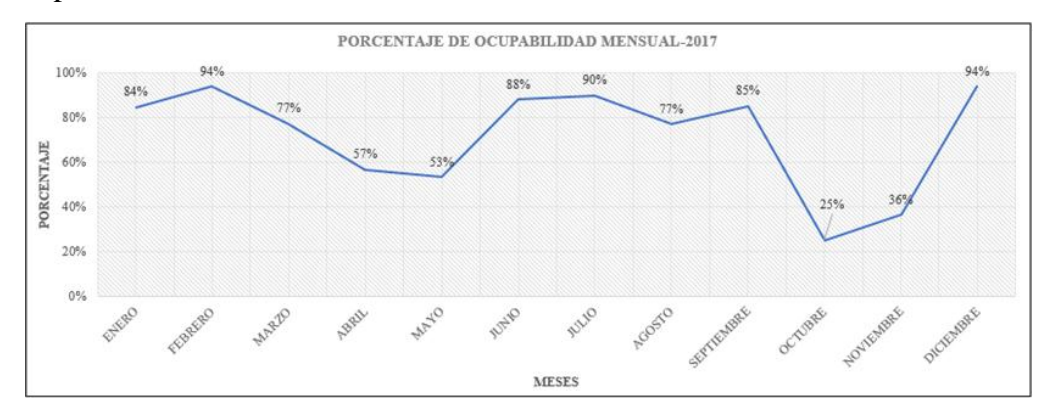

*Figura 18.* Porcentaje de Ocupabilidad Mensual 2017. Fuente: Sistema DLX de operador logístico

En el *Figura 18* se puede observar que el nivel de ocupabilidad del almacenamiento es inversamente proporcional a la demanda requerida por el cliente. Determinando así que en los meses de febrero y diciembre representan los más altos índices con un 94%.

Durante las horas de carga operativa menor a la capacidad de 6 horas se realizan inventarios cíclicos, estos consisten en verificar que el tipo de productos con sus cantidades coincidan en la ubicación señalada.

Con la finalidad de determinar el costo promedio de almacenamiento de una ubicación de productos se obtuvo la siguiente información:

- La superficie total de la zona de almacenamiento (racks) es de 1200 m2. La capacidad del número de paletas que se almacenan es de 4130. Se tiene que el costo de los racks es de S/.579,175.96. Se estima que el tiempo de vida de los racks son de 10 años estos costos no incluyen el mantenimiento. El precio del m2 del CD es de S/. 2,608.00, la amortización del área se estima que es de 20 años.
- Con el propósito de determinar un volumen promedio de la paleta se está tomando en cuenta 1.25 m3.
- Asimismo, se detalla el índice de rotación por categoría de producto en la **Tabla 16.**

## **Tabla 16.**

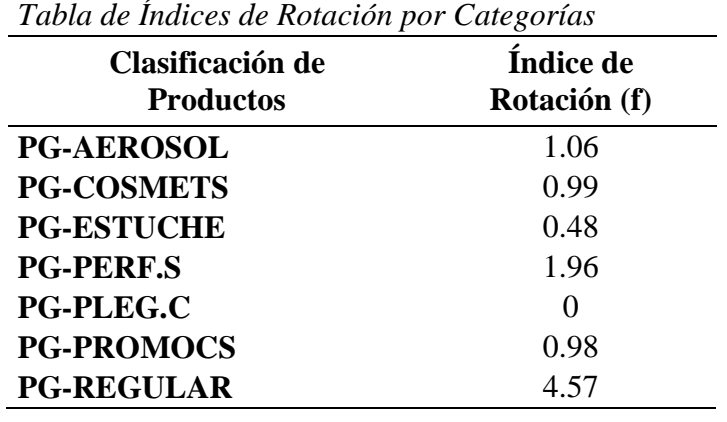

Fuente: Empresa en estudio

Por tanto, se obtiene la siguiente información Ver **Tabla 17**

## **Tabla 17.**

| Capacidad de<br>Pallets/m2          | 3.44           |                |                |        |        |                |                |
|-------------------------------------|----------------|----------------|----------------|--------|--------|----------------|----------------|
| Costo ubicación<br>Rack (S/. anual) | 757.77         |                |                |        |        |                |                |
| Costo anual por<br>Ubicación (S/.)  | 37.89          |                |                |        |        |                |                |
| <b>Clasificación</b>                | PG-            | $P$ G-         | PG-            | PG-    | PG-    | PG-            | PG-            |
| de Productos                        | <b>AEROSOL</b> | <b>COSMETS</b> | <b>ESTUCHE</b> | PERF.S | PLEG.C | <b>PROMOCS</b> | <b>REGULAR</b> |
| Índice de Rotación<br>(f anual)     | 1.06           | 0.99           | 0.48           | 1.96   | 0.00   | 0.98           | 4.57           |
| Costo/Pallet (S/.)                  | 35.74          | 38.27          | 78.93          | 19.33  | 0.00   | 38.66          | 8.29           |

*Tabla de Análisis de Costo Promedio de Almacenamiento*

Fuente: Empresa en estudio

 La capacidad de paleta es igual al número de paletas totales entre el área total de almacenamiento dando como resultado:

**Capacidad de paleta (und/m2) =** (Número de paletas totales) / (Área total de almacenamiento) =  $(4130.00/1200.00)$  = 3.44 und/m2

 El costo de ubicación es el resultado del precio de la superficie entre la capacidad de paletas dando como resultado:

**Costo Ubicación (S/:)**= (Precio de Superficie) / (Capacidad de Paleta) = (2,608.00/3.44)=S/. 757.77

 El costo anual de ubicación se obtiene dividiendo el Costo de Ubicación entre los años de amortización del terreno.

**Costo Anual Ubicación=** (Costo Ubicación/Años de Amortización) = (757.77/20)=S/.37.89

 Para determinar el Costo/Paleta (S/.) se tuvo que realizar el siguiente calculo:

**Costo/Paleta (S/.) = (**Costo anual ubicación/Índice de Rotación) = (37.89/1.06) =S/. 35.74 para la categoría PG-AEROSOL **Ver Tabla 74** para los resultados de las demás categorías.

 Teniendo en cuenta que el m3 de cada paleta tiene un valor de: 1.25 se procede a determinar el costo por m3, dando como resultado:

**Costo m3=** (Costo Paleta/Volumen Promedio Paleta) = (35.74/1.25) = S/.28.60 m3, para la categoría PG-AEROSOL **Ver Tabla 17.**

Por tanto, se puede concluir que el índice de rotación es inversamente proporcional al costo por m3. Mientras mayor rotación tenga un producto, menor será su costo de almacenamiento

## **5.2.4. Acondicionamiento o Preparación de pedidos (VAS)**

En el análisis del proceso de VAS o acondicionamiento del Operador Logístico, se debe considerar como alcance: a) la recepción de productos entregados e identificados a la zona de VAS; b) filtración o verificación de cantidad, tipo de cliente , órdenes de compra, números de entrega **ver Apéndice F** c) la preparación de todos los recursos para iniciar el proceso de VAS, en eso se incluye talento humano, materiales, tiempo estimado de operación con la finalidad de planificar el cumplimiento de las actividades para cada cliente final; d) el registro en el sistema DLX de los códigos y precios de cada producto, por cada pedido y cliente e) la impresión de etiquetas de precio, rótulos, detalles de operación y filtros para garantizar una correcta operación (**Ver Apéndice F, G y H**); f) inicio de operación, incluye el etiquetado de cada unidad de producto y la transacción en el sistema DLX para concluir cada entrega y orden de compra específica; g) envío de información al B2B, se da con la consolidación de pedidos finalizados a nivel físico y lógico, considerando aquellos productos que son surtidos o desurtidos; h) la generación de número de factura o Albarán (**Ver Apéndice K**), esta es emitida por el cliente final y colocada en cada bulto; i) paletizado y separación de bultos por sucursal.

La zona de VAS consta de 220 m2 considerándolo como superficie operativa, en esta área se incluye tres líneas de packout y toda la infraestructura informática, equipos y materiales de trabajo (**Ver Apéndice J**).

Para el requerimiento del cliente se puede identificar cinco tipos de configuración de pedidos en la operación VAS:

- a. Consolidado- PG- Estuche
- b. Consolidado –PG- Regular
- c. No consolidado-PG-Clarins
- d. No consolidado-PG-Estuche
- e. No consolidado-PG-Regular

A continuación, se presenta el análisis de la configuración de pedidos para los tres principales clientes que fueron determinados anteriormente (apartado 5.1.3)

## **5.2.4.1 Análisis de configuración de pedidos para Cliente 1**

Se puede visualizar en el *Figura 19, el* comportamiento de la configuración de pedidos mensual. El tipo de No consolidado-PG-Regular, presenta picos en los meses de mayo con un volumen de 39 489 unidades, octubre con 86 941 unidades y noviembre con 60 323 unidades. Ver **Apéndice O.**

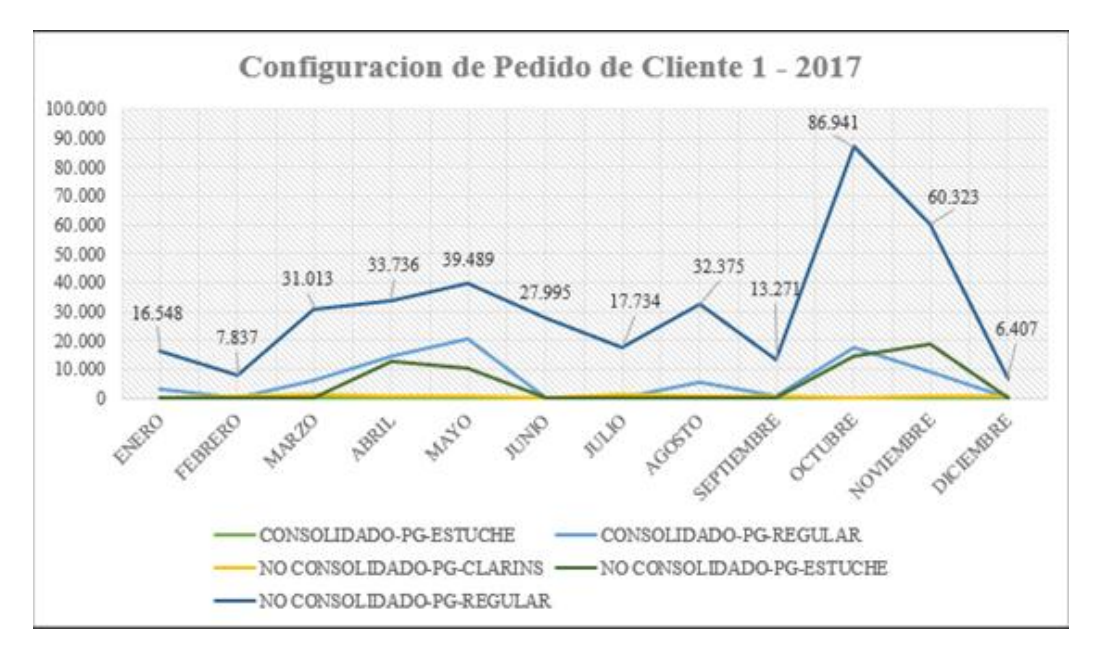

*Figura 19***.** Comportamiento de Configuración de Pedido Cliente 1. Sistema DLX de operador logístico

En la **Tabla 18,** se visualiza dentro la configuración de Pedidos, el tipo No consolidado-PG-Regular presenta el mayor volumen durante el año con respecto al resto de configuraciones.

## **Tabla 18.**

| <b>Mes</b>   | Consolidado-<br><b>PG-Estuche</b> | Consolidado-<br><b>PG-Regular</b> | Consolidado-<br><b>PG-Clarins</b> | No Consolidado-<br><b>PG-Estuche</b> | No Consolidado-<br><b>PG-Regular</b> |
|--------------|-----------------------------------|-----------------------------------|-----------------------------------|--------------------------------------|--------------------------------------|
| Ene          | $\mathbf{0}$                      | 3,175                             | $\overline{0}$                    | 56                                   | 16,548                               |
| Feb          | $\mathbf{0}$                      | $\overline{0}$                    | 583                               | 103                                  | 7,837                                |
| Mar          | $\mathbf{0}$                      | 6,320                             | 1,484                             | 54                                   | 31,013                               |
| Abr          | $\mathbf{0}$                      | 14,808                            | 463                               | 12,846                               | 33,736                               |
| May          | $\mathbf{0}$                      | 20,250                            | 625                               | 10,246                               | 39,489                               |
| Jun          | $\mathbf{0}$                      | $\overline{0}$                    | 369                               | 384                                  | 27,995                               |
| Jul          | $\mathbf{0}$                      | $\overline{0}$                    | 1,018                             | 189                                  | 17,734                               |
| Ago          | $\mathbf{0}$                      | 5,642                             | 601                               | 236                                  | 32,375                               |
| Sep          | $\mathbf{0}$                      | 580                               | 646                               | 56                                   | 13,271                               |
| Oct          | $\mathbf{0}$                      | 17,726                            | 363                               | 14,806                               | 86,941                               |
| <b>Nov</b>   | $\mathbf{0}$                      | 8,905                             | 503                               | 18,907                               | 60,323                               |
| Dic          | $\boldsymbol{0}$                  | $\boldsymbol{0}$                  | 658                               | 94                                   | 6,407                                |
| <b>Total</b> | $\bf{0}$                          | 77,406                            | 7,313                             | 57,977                               | 373,669                              |

*Unidades de Pedidos por su Configuración para Cliente 1*

Fuente: Sistema DLX de operador logístico

Por tanto, se puede concluir que para el Cliente 1, la frecuencia de pedidos a nivel de unidades, es más alta en los **No consolidados-PG-Regular**, con un Promedio 80%. Ver **Tabla 19**.

# **Tabla 19.**

| <b>Mes</b> | Consolidado-<br><b>PG-Estuche</b> | Consolidado-<br><b>PG-Regular</b> | Consolidado-<br><b>PG-Clarins</b> | No Consolidado-<br><b>PG-Estuche</b> | No Consolidado-<br><b>PG-Regular</b> |
|------------|-----------------------------------|-----------------------------------|-----------------------------------|--------------------------------------|--------------------------------------|
| Ene        | $0\%$                             | 16%                               | 0%                                | 0%                                   | 84%                                  |
| Feb        | $0\%$                             | $0\%$                             | 7%                                | 1%                                   | 92%                                  |
| Mar        | $0\%$                             | 16%                               | 4%                                | 0%                                   | 80%                                  |
| Abr        | $0\%$                             | 24%                               | 1%                                | 21%                                  | 55%                                  |
| <b>May</b> | $0\%$                             | 29%                               | 1%                                | 15%                                  | 56%                                  |
| Jun        | 0%                                | 0%                                | 1%                                | 1%                                   | 97%                                  |
| Jul        | $0\%$                             | 0%                                | 5%                                | 1%                                   | 94%                                  |
| Ago        | 0%                                | 15%                               | 2%                                | 1%                                   | 83%                                  |
| <b>Sep</b> | $0\%$                             | 4%                                | 4%                                | 0%                                   | 91%                                  |
| Oct        | $0\%$                             | 15%                               | 0%                                | 12%                                  | 73%                                  |
| <b>Nov</b> | $0\%$                             | 10%                               | 1%                                | 21%                                  | 68%                                  |
| Dic        | 0%                                | 0%                                | 9%                                | 1%                                   | 89%                                  |
| Total      | 0%                                | 11%                               | 3%                                | 6%                                   | 80%                                  |

*Tabla de Representación Porcentual por su Configuración para Cliente 1*

Fuente: Sistema DLX de operador logístico

# **5.2.4.2 Análisis de configuración de pedidos para Cliente 2**

Se puede visualizar en el *Figura 20* el comportamiento de la configuración de pedidos mensual. El tipo de No consolidado-PG-Regular, presenta picos en los meses de mayo con un volumen de 45'095 unidades, octubre con 57'569 unidades y noviembre con 80'408 unidades.

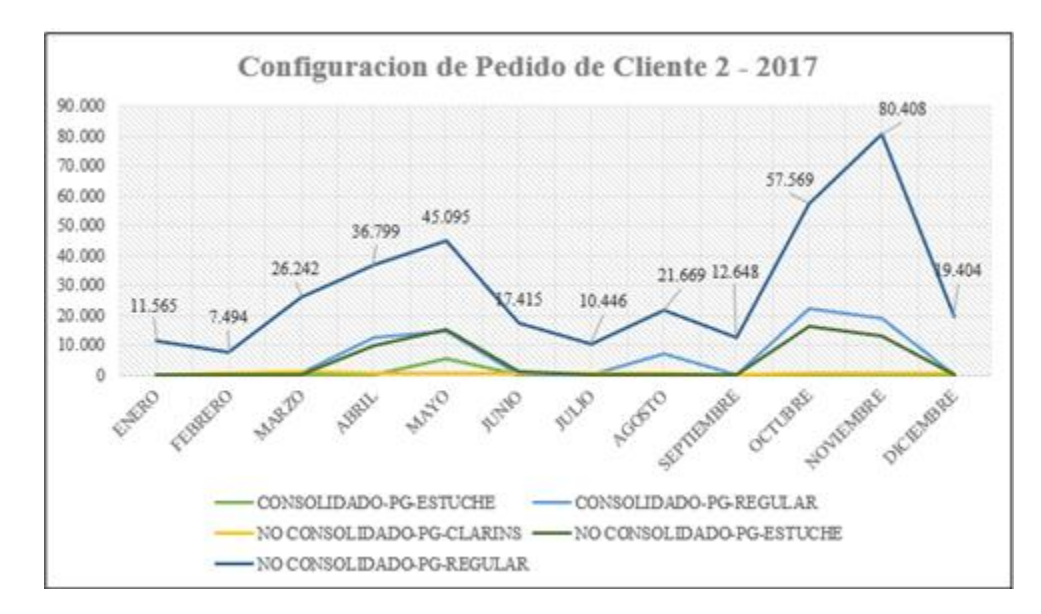

*Figura 20.* Comportamiento de Configuración de Pedido Cliente 2.Sistema DLX de operador logístico

En la **Tabla 20** se visualiza dentro la configuración de Pedidos, el tipo No consolidado-PG-Regular presenta el mayor volumen durante el año con respecto al resto de configuraciones.

# **Tabla 20.**

| <b>Mes</b>   | Consolidado-<br><b>PG-Estuche</b> | Consolidado-<br><b>PG-Regular</b> | Consolidado-<br><b>PG-Clarins</b> | <b>No Consolidado-</b><br><b>PG-Estuche</b> | No Consolidado-<br><b>PG-Regular</b> |
|--------------|-----------------------------------|-----------------------------------|-----------------------------------|---------------------------------------------|--------------------------------------|
| Ene          | $\theta$                          | 0                                 | $\theta$                          | $\theta$                                    | 11,565                               |
| Feb          | $\Omega$                          | $\Omega$                          | 580                               | 80                                          | 7,494                                |
| Mar          | $\theta$                          | 520                               | 906                               | 142                                         | 26,242                               |
| Abr          | $\Omega$                          | 12,331                            | 414                               | 9,864                                       | 36,799                               |
| <b>May</b>   | 5,249                             | 14,561                            | 651                               | 15,012                                      | 45,095                               |
| Jun          | $\Omega$                          | $\Omega$                          | 358                               | 1,124                                       | 17,415                               |
| Jul          | $\theta$                          | $\Omega$                          | 650                               | 157                                         | 10,446                               |
| Ago          | $\theta$                          | 7,076                             | 515                               | 43                                          | 21,669                               |
| <b>Sep</b>   | $\theta$                          | $\theta$                          | 279                               | 231                                         | 12,648                               |
| Oct          | $\theta$                          | 22,163                            | 400                               | 16,369                                      | 57,569                               |
| <b>Nov</b>   | $\Omega$                          | 19,238                            | 403                               | 13,280                                      | 80,408                               |
| Dic          | $\theta$                          | $\theta$                          | 785                               | 298                                         | 19,404                               |
| <b>Total</b> | 5,249                             | 75,889                            | 5,941                             | 56,600                                      | 346,754                              |

*Tabla de Unidades de pedidos por su Configuración para Cliente 2*

Fuente: Sistema DLX de operador logístico

Por tanto, se puede concluir que para el Cliente 2, la frecuencia de pedidos a nivel de unidades, es más alta en los **No consolidados-PG-Regular**, con un Promedio 82%. Ver **Tabla 21**

#### **Tabla 21.**

*Tabla de Representación Porcentual de Pedidos por su Configuración para Cliente 2*

| <b>Mes</b>   | Consolidado-<br><b>PG-Estuche</b> | Consolidado-<br><b>PG-Regular</b> | Consolidado-<br><b>PG-Clarins</b> | No Consolidado-<br><b>PG-Estuche</b> | No Consolidado-<br><b>PG-Regular</b> |
|--------------|-----------------------------------|-----------------------------------|-----------------------------------|--------------------------------------|--------------------------------------|
| Ene          | $0\%$                             | 0%                                | 0%                                | 0%                                   | 100%                                 |
| Feb          | 0%                                | $0\%$                             | 7%                                | 1%                                   | 92%                                  |
| Mar          | 0%                                | 2%                                | 3%                                | 1%                                   | 94%                                  |
| Abr          | 0%                                | 21%                               | 1%                                | 17%                                  | 62%                                  |
| <b>May</b>   | 7%                                | 18%                               | 1%                                | 19%                                  | 56%                                  |
| Jun          | 0%                                | 0%                                | 2%                                | 6%                                   | 92%                                  |
| Jul          | 0%                                | $0\%$                             | 6%                                | 1%                                   | 93%                                  |
| Ago          | 0%                                | 24%                               | 2%                                | 0%                                   | 74%                                  |
| <b>Sep</b>   | 0%                                | $0\%$                             | 2%                                | 2%                                   | 96%                                  |
| Oct          | 0%                                | 23%                               | 0%                                | 17%                                  | 60%                                  |
| <b>Nov</b>   | 0%                                | 17%                               | 0%                                | 12%                                  | 71%                                  |
| Dic          | 0%                                | 0%                                | 4%                                | 1%                                   | 95%                                  |
| <b>Total</b> | $1\%$                             | 9%                                | 2%                                | 6%                                   | 82%                                  |

Fuente: Sistema DLX de operador logístico

#### **5.2.4.3 Análisis de configuración de pedidos para Cliente 3**

Se puede visualizar en el *Figura 21* el comportamiento de la configuración de pedidos mensual. El tipo de No consolidado-PG-Regular, presenta picos en los meses de mayo con un volumen de 15 831 unidades, octubre con 19 533 unidades y noviembre con 19 392 unidades.

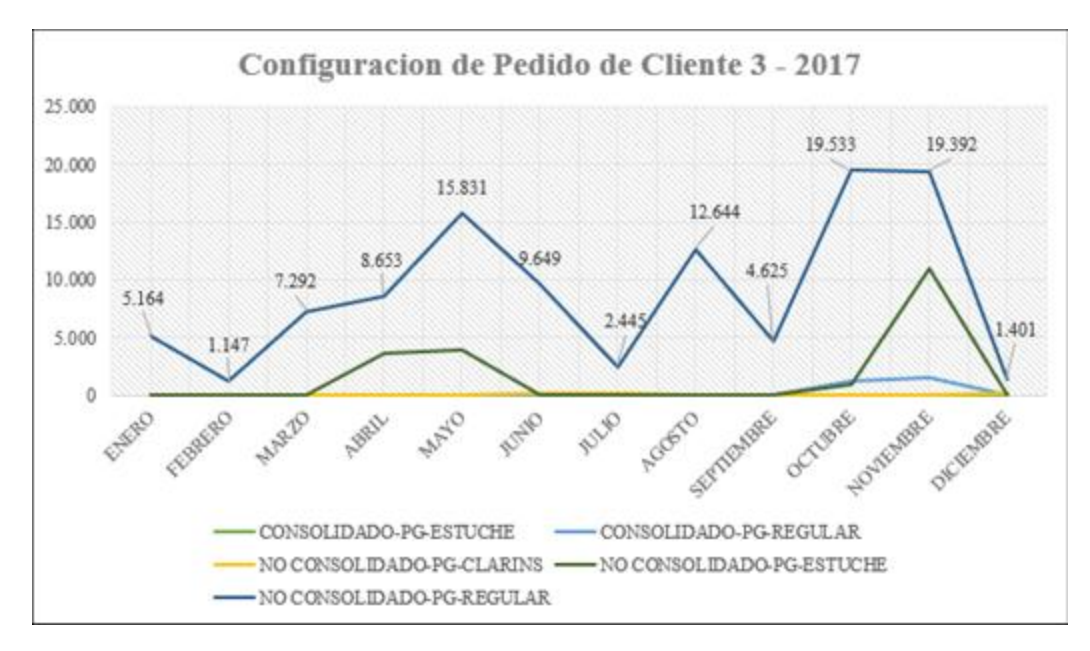

*Figura 21*. Comportamiento de Configuración de Pedido Cliente 3. Sistema DLX de operador logístico

En la **Tabla 22.,** se visualiza dentro la configuración de Pedidos, el tipo No consolidado-PG-Regular presenta el mayor volumen durante el año con respecto al resto de configuraciones.

# **Tabla 22**

*Tabla de Unidades de pedidos por su Configuración para Cliente 3*

| Mes          | Consolidado-<br><b>PG-Estuche</b> | Consolidado-<br><b>PG-Regular</b> | Consolidado-<br><b>PG-Clarins</b> | No Consolidado-<br><b>PG-Estuche</b> | No Consolidado-<br><b>PG-Regular</b> |
|--------------|-----------------------------------|-----------------------------------|-----------------------------------|--------------------------------------|--------------------------------------|
| Ene          | $\mathbf{0}$                      | $\mathbf{0}$                      | $\mathbf{0}$                      | 3                                    | 5,164                                |
| Feb          | $\mathbf{0}$                      | $\overline{0}$                    | 91                                | 12                                   | 1,147                                |
| Mar          | $\mathbf{0}$                      | $\mathbf{0}$                      | $\mathbf{0}$                      | 3                                    | 7,292                                |
| Abr          | $\Omega$                          | $\overline{0}$                    | 7                                 | 3,655                                | 8,653                                |
| May          | $\mathbf{0}$                      | $\mathbf{0}$                      | 92                                | 3,888                                | 15,831                               |
| Jun          | $\Omega$                          | $\overline{0}$                    | 161                               | 46                                   | 9,649                                |
| Jul          | $\mathbf{0}$                      | $\mathbf{0}$                      | 223                               | 5                                    | 2,445                                |
| Ago          | $\mathbf{0}$                      | $\overline{0}$                    | 63                                | 8                                    | 12,644                               |
| Sep          | $\mathbf{0}$                      | $\overline{0}$                    | 8                                 | 26                                   | 4,625                                |
| Oct          | $\mathbf{0}$                      | 1,206                             | 60                                | 880                                  | 19,533                               |
| <b>Nov</b>   | $\overline{0}$                    | 1,500                             | 82                                | 10,910                               | 19,392                               |
| Dic          | $\overline{0}$                    | $\mathbf{0}$                      | 121                               | 94                                   | 1,401                                |
| <b>Total</b> | $\bf{0}$                          | 2,706                             | 908                               | 19,530                               | 107,776                              |

Fuente: Sistema DLX de operador logístico

Por tanto, se puede concluir que para el Cliente 3, la frecuencia de pedidos a nivel de unidades, es más alta en los **No consolidados-PG-Regular**, con un Promedio 89%. Ver **Tabla 23.**

## **Tabla 23**

*Tabla de Representación Porcentual de Pedidos por su Configuración para Cliente 3*

| Mes          | Consolidado-<br><b>PG-Estuche</b> | Consolidado-<br><b>PG-Regular</b> | Consolidado-<br><b>PG-Clarins</b> | No Consolidado-<br><b>PG-Estuche</b> | No Consolidado-<br><b>PG-Regular</b> |
|--------------|-----------------------------------|-----------------------------------|-----------------------------------|--------------------------------------|--------------------------------------|
| Ene          | 0%                                | 0%                                | 0%                                | 0%                                   | 100%                                 |
| Feb          | 0%                                | 0%                                | 7%                                | 1%                                   | 92%                                  |
| Mar          | 0%                                | 0%                                | 0%                                | 0%                                   | 100%                                 |
| Abr          | 0%                                | 0%                                | $0\%$                             | 30%                                  | 70%                                  |
| May          | 0%                                | 0%                                | 0%                                | 20%                                  | 80%                                  |
| Jun          | 0%                                | 0%                                | 2%                                | 0%                                   | 98%                                  |
| Jul          | 0%                                | 0%                                | 8%                                | 0%                                   | 91%                                  |
| Ago          | 0%                                | 0%                                | 0%                                | 0%                                   | 99%                                  |
| Sep          | 0%                                | 0%                                | 0%                                | 1%                                   | 99%                                  |
| Oct          | 0%                                | 6%                                | 0%                                | 4%                                   | 90%                                  |
| <b>Nov</b>   | 0%                                | 5%                                | 0%                                | 34%                                  | 61%                                  |
| Dic          | 0%                                | 0%                                | 7%                                | 6%                                   | 87%                                  |
| <b>Total</b> | $0\%$                             | $1\%$                             | 2%                                | 8%                                   | 89%                                  |

Fuente: Sistema DLX de operador logístico

Se concluye y se determina, que, para los tres clientes, la configuración de pedido **No consolidado-PG-Regular** representa más del 80% en comparación a los otros tipos de pedidos. **Ver Apéndice O**

## **5.2.5. Expedición de pedidos**

En el análisis del proceso de expedición pedidos del operador logístico, se debe considerar como alcance a) El traslado físico a zona de expedición de los pedidos terminados, b) La validación aleatoria de los bultos mediante el uso del equipo de Radio Frecuencia (RF) en esta actividad se verifica, que los LPN's tengan lectura y la información coincida con el físico, c) La verificación del Cliente y cantidad con la guía y factura emitidos previamente. Esta se da conjuntamente con el personal de distribución y deberá ser firmada por los responsables de ambas partes, garantizando la conformidad de la salida del pedido en el vehículo o unidad correspondiente.

El área de expedición tiene 140 m2, sin embargo, se considera como zona operativa neta 112 m2, representando el 80% de la zona de despacho.

La capacidad máxima de la zona de expedición es de 60 paletas por turno. De acuerdo al nivel de servicio se tiene contemplado dos horarios de expedición:

- Primer horario, de 06:00 horas a 08:00 am horas
- Segundo horario, de 18:00 horas a 20:00 am horas

Para la planificación de despachos, se toma en cuenta los siguientes criterios, a) volumen y peso; b) Tipo de producto; c) Si es apilable o no; d) Capacidad de unidad de transporte; e) Tiempo de llegada a su destino; teniendo en cuenta costo de flete, seguros, etc.

## **5.3. Gestión de la información**

.

En el análisis del presente estudio, para la gestión de información (Management information) se considera los siguientes criterios: a) Tipo de comunicación b) Utilidad para los procesos logísticos, c) LeadTime de comunicación y d) Almacenamiento y análisis de productividad operativa.

- En el proceso logístico se usan, las siguientes herramientas informáticas: a) Código de Barras (Ean13 y Ean 14), b) Escaner de lectura, c) Escaner de Radio Frecuencia (RF), d) Impresora para la Generación de LPN y etiquetas.
- En las distintas etapas de los procesos operacionales, se realizan las lecturas de códigos de barras, con la finalidad de actualizar los estados del producto, identificar la estructura o configuración de los bultos, que son enviados a VAS y expedidos a los clientes finales. La generación de

reportes operativos que son enviados a los clientes se basa en cortes que son descargados del sistema DLX y trabajados por el operador de sistemas en Microsoft Excel.

- En el Acuerdo del Nivel de Servicio (ANS) con los clientes, se tiene contemplado, como envío de información relevante y concreta: a) Reporte de Ingresos de los productos de importación, b) Planificación de Picking para el abastecimiento del proceso de VAS, c) Determinar y enviar el número de horas hombre, hora estimada de termino y recursos a usar para atender el pedido solicitado d) Reporte de avances del proceso de VAS.
- En el Nivel de Servicio ANS se tiene como programaciones estimadas, la siguiente estructura: envió por parte del operador de sistemas y validada por el supervisor de operaciones:
	- **Dia 0 (19:00-21:00 horas):** Reporte de recepción de productos de importación (Esta información contempla el tipo de productos, que se reciben del proveedor, Nro de paletas, medio de transporte de arribo a sede del operador logístico, evidencia de siniestros por manipuleo, cantidad de productos a ser ingresados al sistema DLX, con sus respectivos estados y ubicaciones.
	- **Dia 1 1(10:00 – 11:00 horas):** Recepción de pedidos de cliente. Se envía posteriormente la programación de Picking a nivel hora hombre, para el abastecimiento a la zona de VAS y despachos directos.
	- **Dia 1 (12:00 - 13:00 horas):** Envío de programación de preparación de pedidos (VAS).
	- **Dia 2 (09:00- 10:00 horas):** Reporte de avances del proceso de VAS
	- **Dia 2 (12:00 – 13:00horas)** Reporte de expedición de pedidos VAS
	- **Dia 2 (17:00-18:00 horas):** Reporte de expedición de pedidos VAS
- Los reportes que son enviados a los Cliente 1, Cliente 2 y Cliente 3. Se tiene en consideración como información más recurrente a comunicar: a)

la expedición diaria de pedidos, b) El reporte de incidencias de la recepción de productos llegados de importación, c) El reporte del detalle por paleta para el Cliente 1 en su proceso de paletizado o PackingList.

- Para el envío y generación de reportes del PackingList, para el Cliente 1 se procede a realizar un escaneo de LPN por cada bulto, esta información es transferida vía bluetooh a un teléfono y descargada a un computador, toda la actividad tiene una duración estimada de tres horas
- Frente a cualquier no conformidad, reclamo o consulta u información adicional, que es solicitada por la operación, esta es canalizada vía correo electrónico al líder operativo con copia al Jefe de Operaciones y Supervisor de Operaciones. Ver *Figura 22*

# **5.4. Estudio de los Métodos de Trabajo Actuales realizados en el CDL bajo el análisis de la metodología Lean Supply Chain Management**

El alcance que tiene el análisis actual del proceso de VAS es desde la recepción de productos hasta su expedición. A continuación, se presenta las siguientes etapas que tendrá el estudio actual:

- a. Se describirá la operación de VAS actual por cliente a lo largo de todo el recorrido del producto
- b. Se presentará el Diagrama de Análisis de Proceso actual, por cada Cliente, teniendo en cuenta que se tomó como configuración de pedido los *No Consolidado- Regulares*, por ser el más representativo del año (**Ver Análisis 5.2.4)**.
- c. Se presentará el diagrama de recorrido actual por cada cliente.
- d. Se realizará el análisis de valor de cada una de las actividades por cada cliente basado en el criterio Lean Supply Chain.
- e. Se determinará aquellas actividades que demandan más tiempo, mayor costo y no agregan valor (Diagrama de Pareto)
- f. Se determina el problema principal y sus causas-Diagrama de Ishikawa
- g. Se realizará la Matriz de Análisis de Criticidad y Factibilidad

h. Se determinará las oportunidades de mejora más fáciles de implementar y que generen mayor impacto

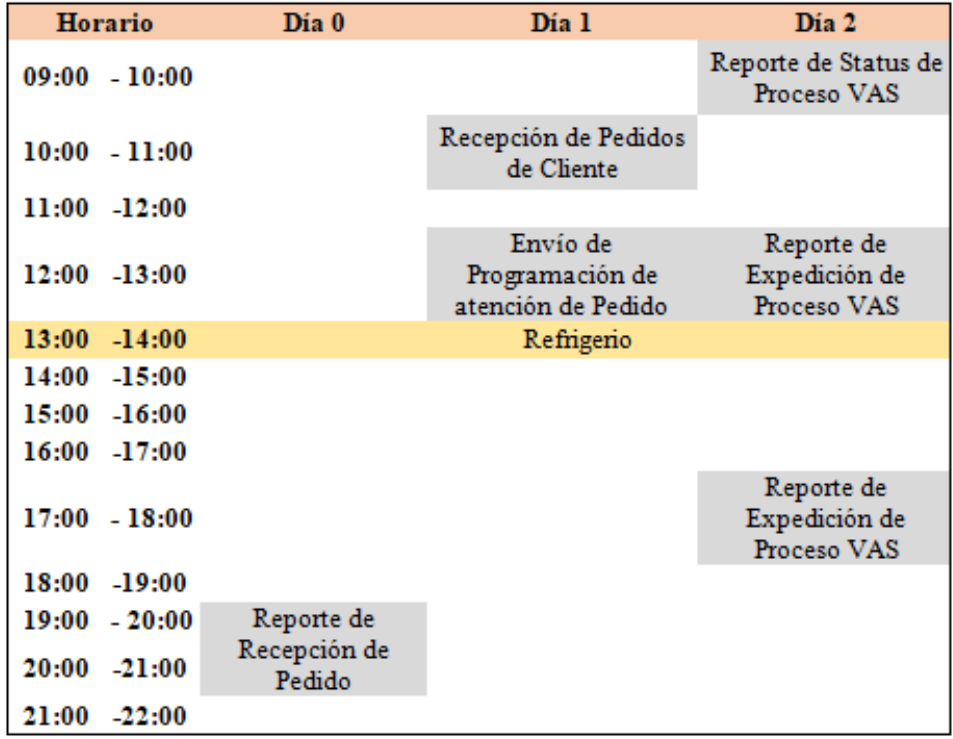

*Figura 22.* Gantt de programación de envío de reportes.

## **5.4.1. Descripción del Proceso VAS actual.**

## **5.4.1.1. Descripción del Proceso VAS Actual – Cliente 1**

A continuación, se muestra la descripción del proceso VAS del cliente 1, a diferencia de los otros clientes, se requiere realizar una inspección del criterio de lote de los productos a ser procesados. Ver **Tabla 24.**

# **Tabla 24.**

| <b>Item</b> | <b>Actividades</b>                              | Representación | <b>Tipo</b>   | Descripción                                                                                                    | Responsable            |
|-------------|-------------------------------------------------|----------------|---------------|----------------------------------------------------------------------------------------------------|------------------------|
| 1           | Recepcionar<br>Pedido                           |                | Operación     | El proceso se inicia con la<br>recepción de corte de pedido<br>cliente 1. Esta se da a las<br>$10:00$ am de lunes a viernes.                                                                                                    | Jefe<br>Producción     |
| 2           | Iniciar la carga<br>de precios.                 | 2              | Operación     | El operador de sistemas<br>procede con la carga de<br>códigos y sus respectivos<br>precios en el Sistema DLX.                                                                                                    | Operador de<br>Sistema |
| 3           | Generar e<br>Imprimir<br>detalle para<br>filtro | 3              | Operación     | En esta actividad se generan<br>los detalles que conforma cada<br>pedido. Tiene como finalidad<br>dar información de la<br>conformación de entregas,<br>cantidades de códigos,<br>unidades, entregas y las<br>sucursales. (Ver Apéndice F<br><b>y</b> G). | Operador de<br>Sistema |
| 4           | Esperar<br>entrega de<br>Mercadería             | 1              | <b>Espera</b> | Se tiene contemplado entre las<br>áreas de Almacén y VAS, que,<br>llegado el corte, se entrega la<br>mercadería a partir de las 3:00<br>pm. Este acuerdo trae como<br>consecuencia una espera.                                                            | N.A                    |
| 5           | Recepcionar<br>mercadería de<br>almacén         | 4              | Operación     | La recepción de la mercadería<br>extraída de cada nicho de<br>almacén, es entregada bajo un<br>cartón que especifica el código<br>de barra asociado, número de<br>pedido, Cliente y entrega.<br>(Ver Apéndice F)                                          | Jefe<br>Producción     |
| 6           | Inspeccionar<br>mercadería                      | 1              | Inspección    | En la inspección de la<br>mercadería se verifica la<br>cantidad, lote y que los<br>productos y entregas<br>pertenezcan al pedido. Esta<br>actividad se realiza con el<br>documento de filtro. (Ver<br>Apéndice F)                                         | Jefe<br>Producción     |

*Tabla de Descripción de Proceso Actual VAS para Cliente 1*

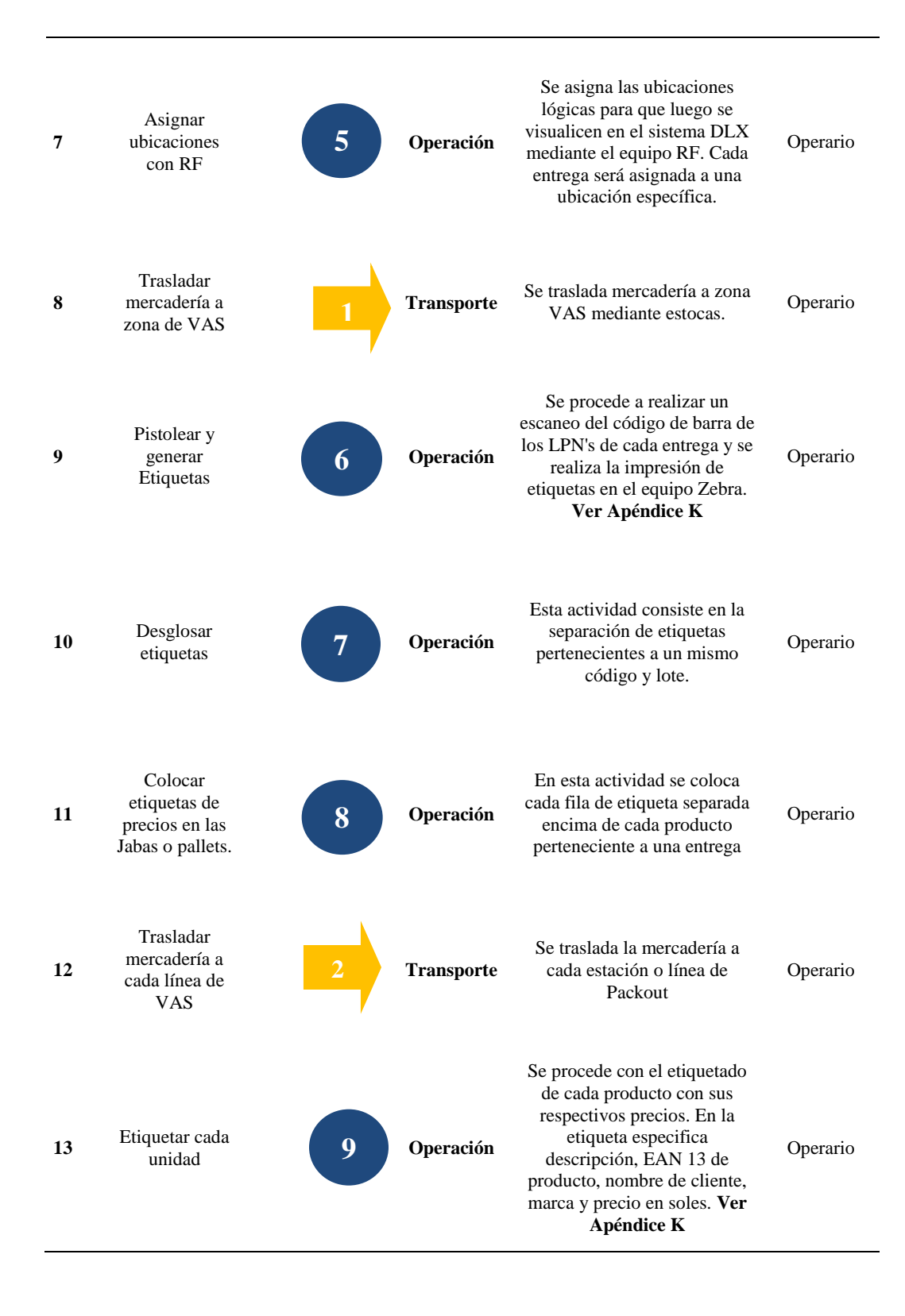

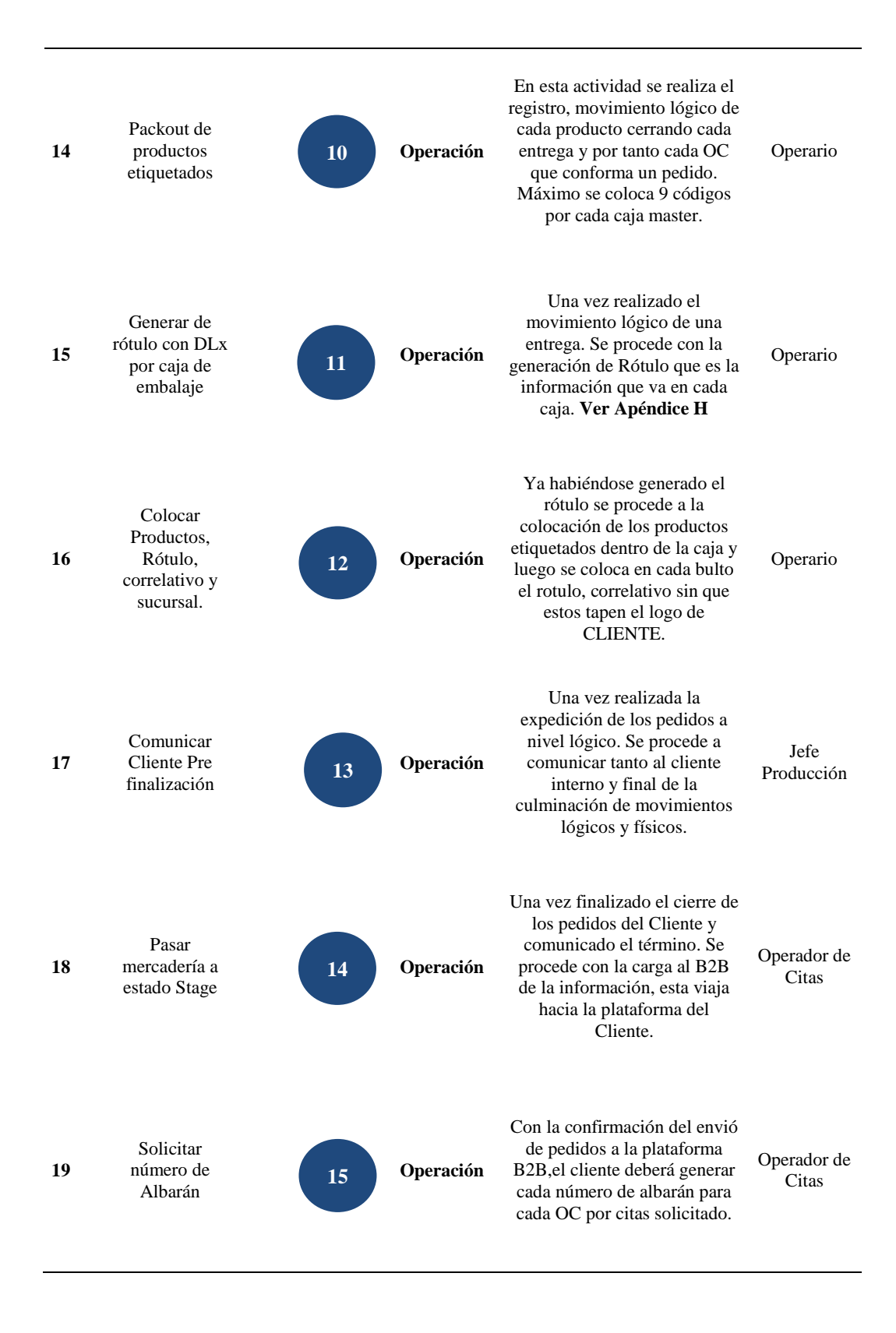

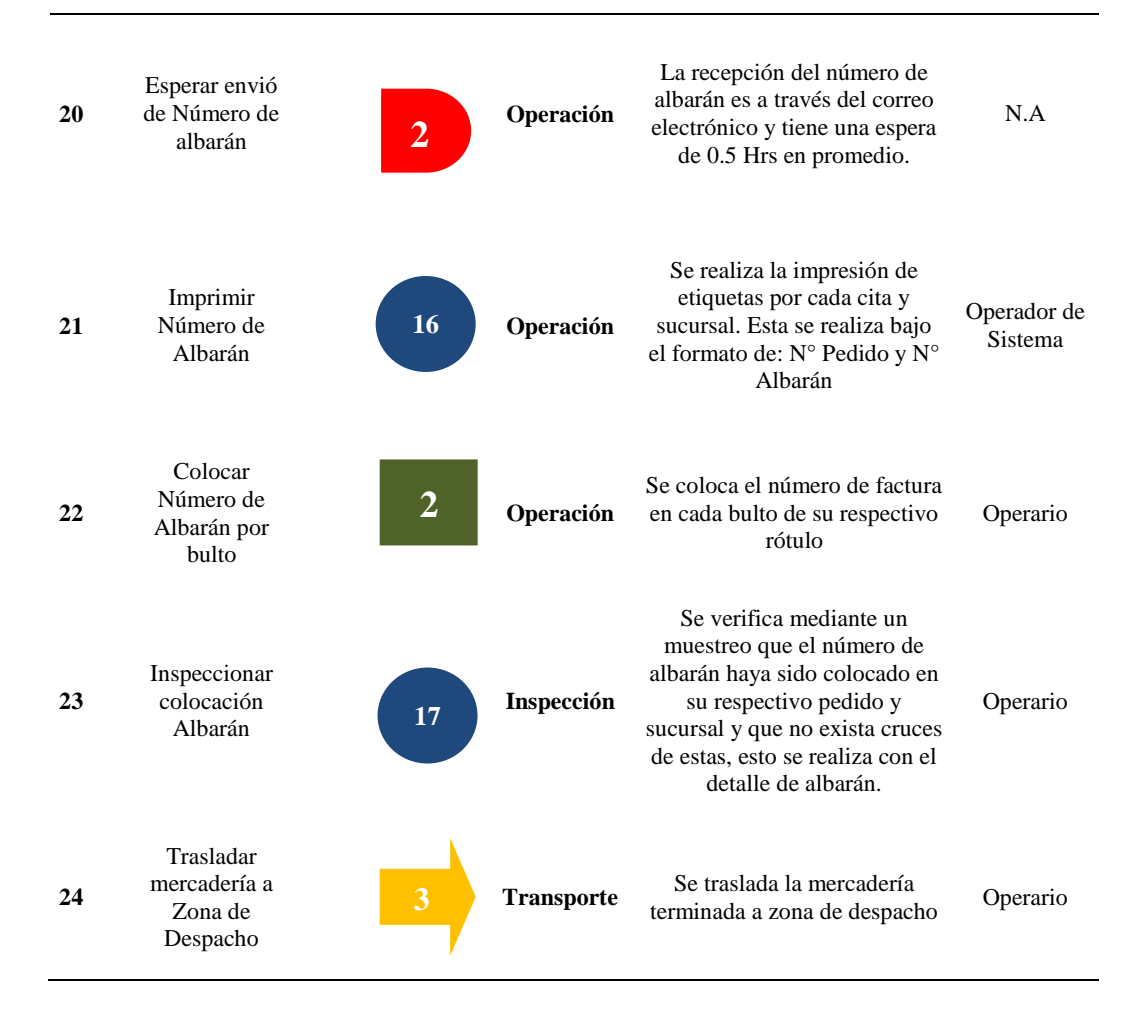

Fuente: Operador Logístico en Estudio

## **5.4.1.2. Descripción del Proceso VAS Actual – Cliente 2**

A continuación, se muestra la descripción del proceso VAS del cliente 2, a diferencia de los restos clientes, se requiere realizar la actividad de paletizado por sucursal y generación de Packin List Ver **Tabla 25.**

# **Tabla 25.**

| <b>Item</b>  | <b>Actividades</b>                              | Representación          | <b>Tipo</b>   | Descripción                                                                                                    | Responsable            |
|--------------|-------------------------------------------------|-------------------------|---------------|----------------------------------------------------------------------------------------------------|------------------------|
| 1            | Recepcionar<br>Pedido                           | 1                       | Operación     | El proceso se inicia con la<br>recepción de corte de pedido<br>cliente 2. Esta se da a las<br>$10:00$ am de lunes a viernes.                                                                                                    | Jefe<br>Producción     |
| $\mathbf{2}$ | Iniciar la carga<br>de precios.                 | $\overline{\mathbf{2}}$ | Operación     | El operador de sistemas<br>procede con la carga de<br>códigos y sus respectivos<br>precios en el Sistema DLX.                                                                                                    | Operador de<br>Sistema |
| 3            | Generar e<br>Imprimir<br>detalle para<br>filtro | 3                       | Operación     | En esta actividad se generan<br>los detalles que conforma<br>cada pedido. Tiene como<br>finalidad dar información de<br>la conformación de entregas,<br>cantidades de códigos,<br>unidades, entregas y las<br>sucursales. (Ver Apéndice F<br><b>y</b> G). | Operador de<br>Sistema |
| 4            | Esperar<br>entrega de<br>Mercadería             | 1                       | <b>Espera</b> | Se tiene contemplado entre<br>las áreas de Almacén y VAS<br>que, llegado el corte, se<br>entrega mercadería a partir de<br>las 3:00 pm. Este acuerdo trae<br>como consecuencia una<br>espera                                                              | N.A                    |
| 5            | Recepciónar<br>mercadería de<br>almacén         | 4                       | Operación     | La recepción de la mercadería<br>extraída de cada nicho de<br>almacén, es entregada bajo un<br>cartón que especifica el<br>código de barra asociado,<br>número de pedido, Cliente y<br>entrega. Ver Apéndice F                                            | Jefe<br>Producción     |
| 6            | Inspeccionar<br>mercadería                      | 1                       | Inspección    | En la inspección de la<br>mercadería se verifica la<br>cantidad, lote y que los<br>productos y entregas<br>pertenezcan al pedido. Esta<br>actividad se realiza con el<br>documento de filtro. Ver<br>Apéndice F                                           | Jefe<br>Producción     |

*Tabla de Descripción de Proceso Actual VAS para Cliente 2*

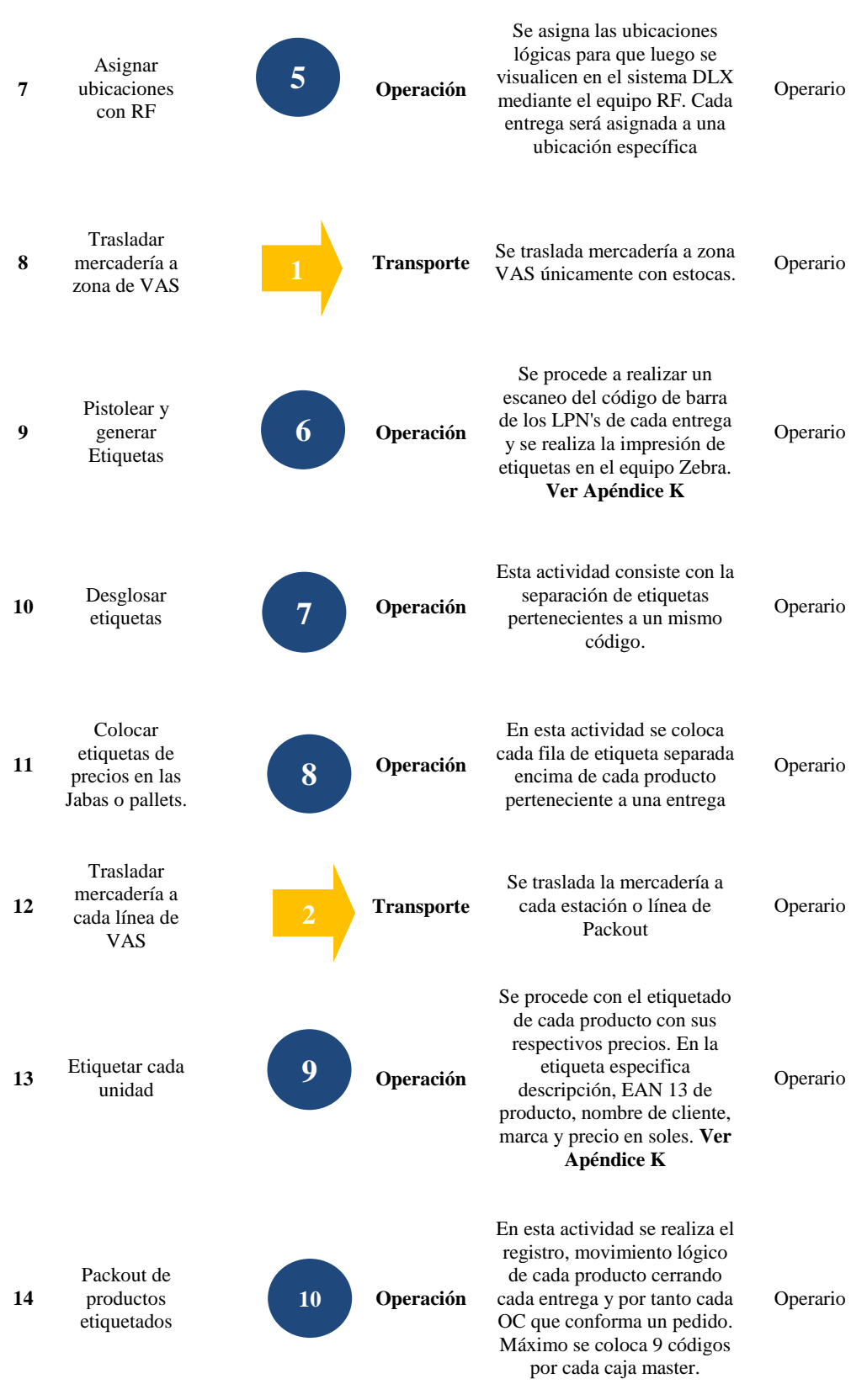

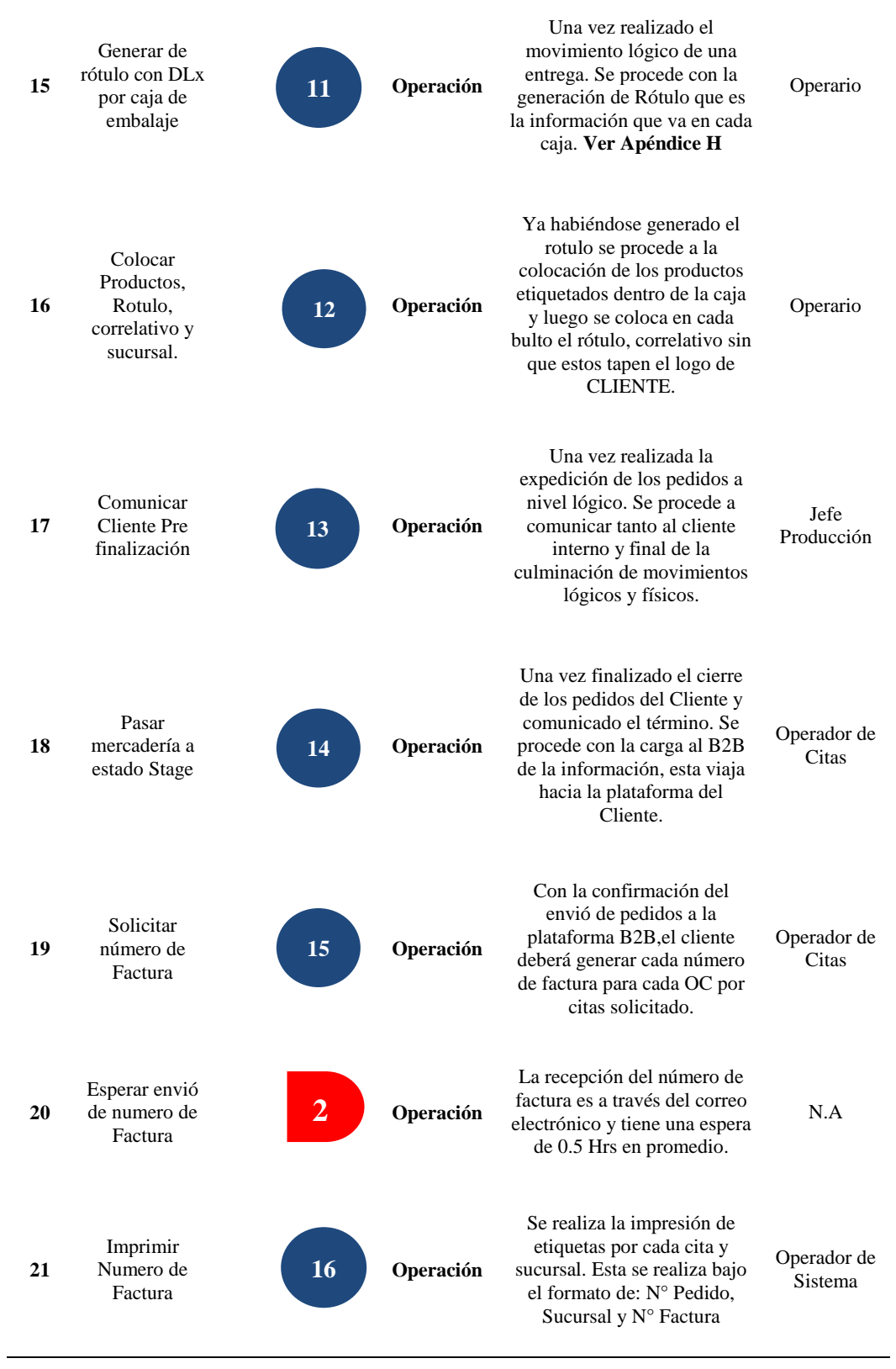

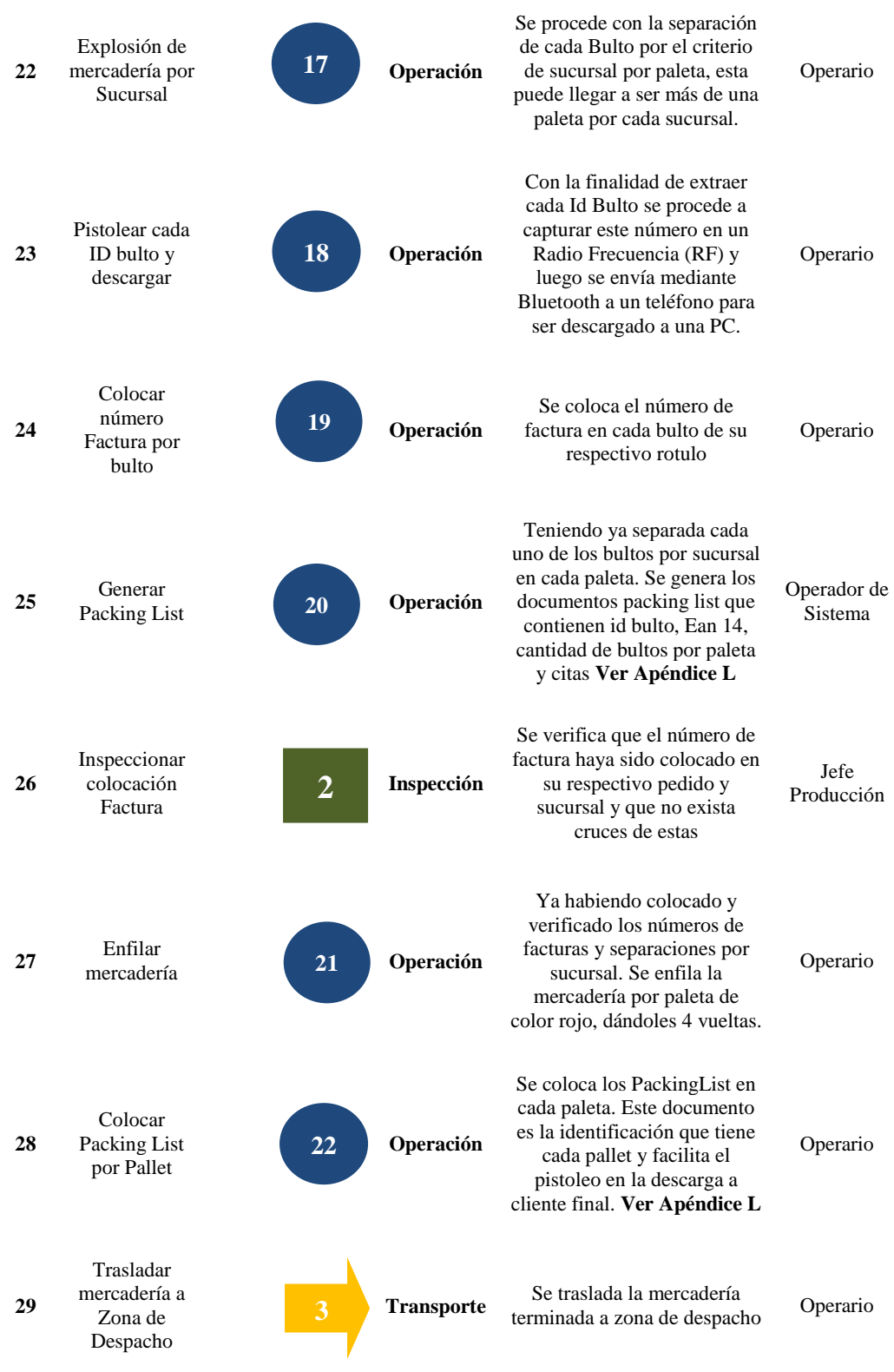

Fuente: Operador Logístico en Estudio

# **5.4.1.3 Descripción del Proceso VAS Actual – Cliente 3**

A continuación, se muestra la descripción del proceso VAS del cliente 3, a diferencia de los otros clientes no se requiere realizar la actividad de solicitud de factura o albarán. Tampoco incluye el proceso de paletizado ni el criterio de validación en la recepción por lote. Ver **Tabla 26.**

# **Tabla 26**

| <b>Item</b>      | <b>Actividades</b>                           | Representación | <b>Tipo</b>   | Descripción                                                                                                    | <b>Responsable</b>        |
|------------------|----------------------------------------------|----------------|---------------|----------------------------------------------------------------------------------------------------|---------------------------|
| 1                | Recepcionar<br>Pedido                        | 1              | Operación     | El proceso se inicia con la<br>recepción de corte de pedido<br>cliente 3. Esta se da a las<br>10:00 am de lunes a viernes.                                                                                                    | Jefe<br>Producción        |
| $\mathbf{2}$     | Iniciar la carga<br>de precios.              | $\overline{2}$ | Operación     | El<br>operador<br>de<br>sistemas<br>procede con la carga de<br>códigos y sus respectivos<br>precios en el Sistema DLX.                                                                                                    | Operador de<br>Sistema    |
| 3                | Generar e<br>Imprimir detalle<br>para filtro | 3              | Operación     | En esta actividad se generan<br>los detalles que conforma<br>cada pedido. Tiene como<br>finalidad dar información de<br>la conformación de entregas,<br>cantidades<br>códigos,<br>de<br>unidades.<br>entregas<br>y las<br>sucursales. Ver Apéndice F<br>y G. | Operador de<br>Sistema    |
| $\boldsymbol{4}$ | Esperar entrega<br>de Mercadería             | 1              | <b>Espera</b> | Se tiene contemplado entre<br>las áreas de Almacén y VAS<br>que, llegado el corte, se<br>entrega la mercadería a partir<br>de las 3:00 pm. Este acuerdo<br>trae como consecuencia una<br>espera                                                              | N.A                       |
| 5                | Recepciónar de<br>mercadería de<br>almacén   | 4              | Operación     | La recepción de la mercadería<br>extraída de cada nicho de<br>almacén, es entregada bajo un<br>cartón que especifica el<br>código de barra asociado,<br>número de pedido, Cliente y<br>entrega. Ver Apéndice F                                               | <b>Jefe</b><br>Producción |

*Tabla de Descripción de Proceso Actual VAS para Cliente 3*
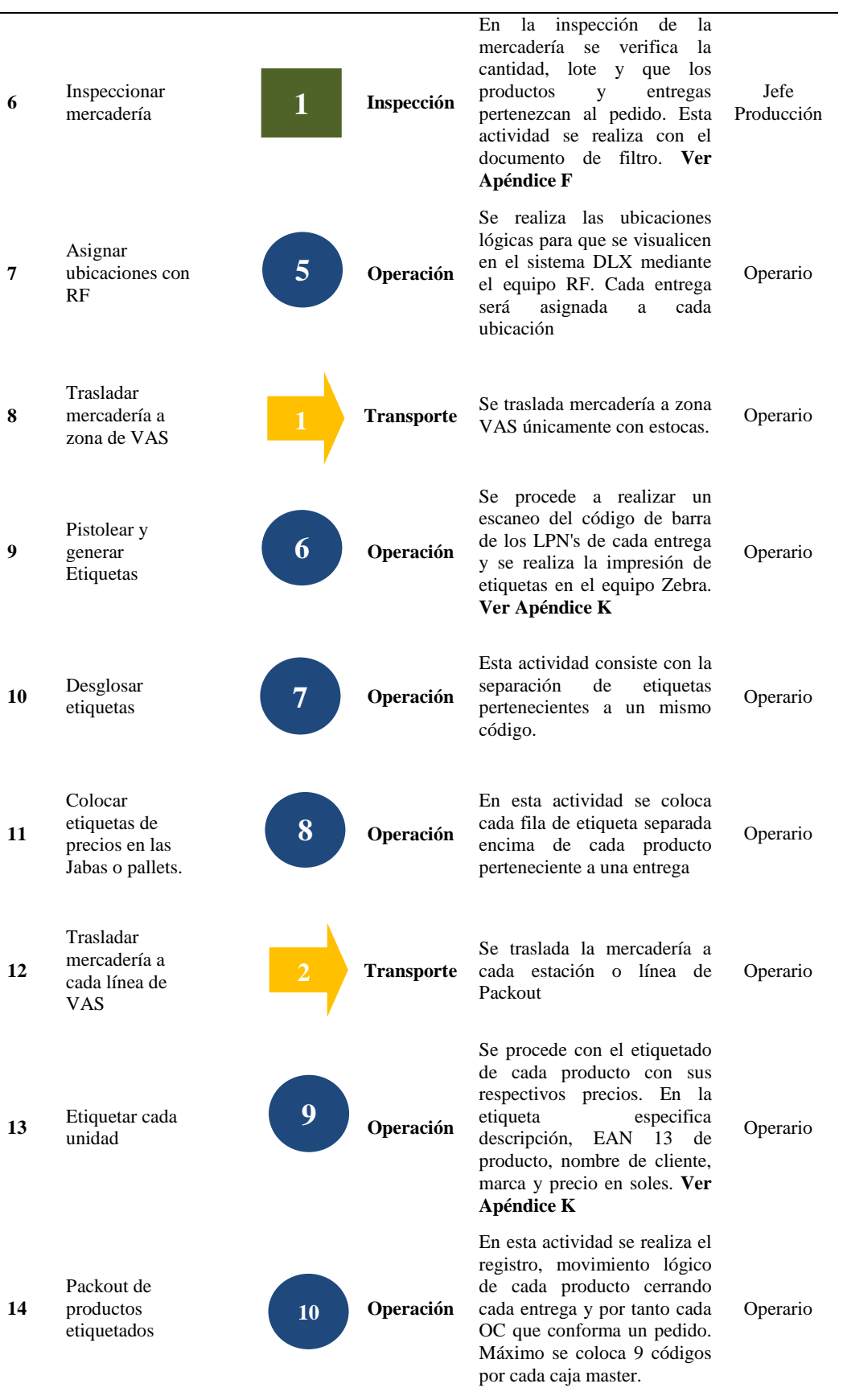

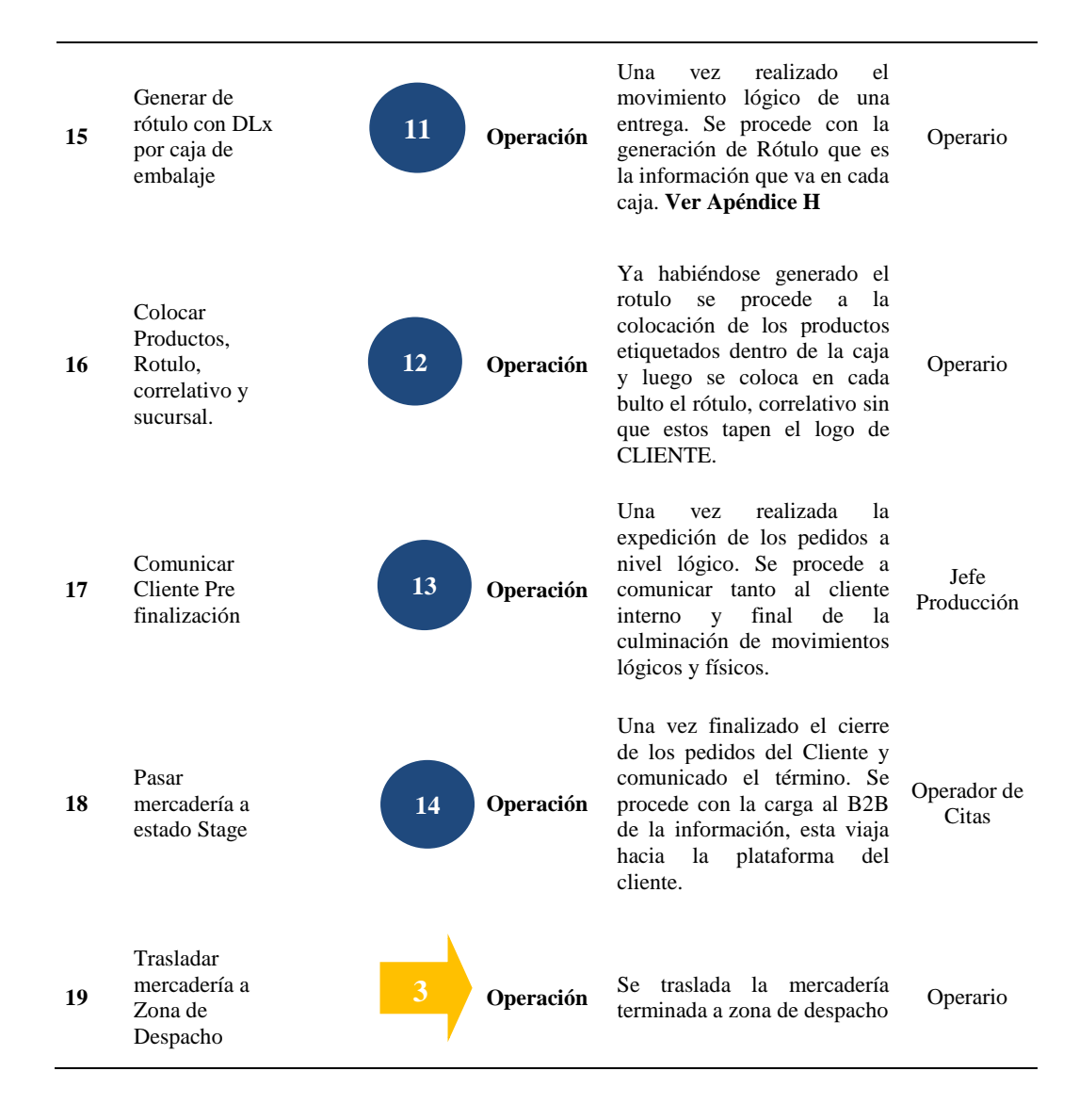

Fuente: Operador Logístico en Estudio

#### **5.4.2. Diagrama de Análisis de Procesos Actual**

Para el Análisis de Procesos Actual de cada cliente se ha tomado como referencia la capacidad actual de tres líneas de packout, cada una de estas está conformada por cuatro personas teniendo un total de 12 por la parte operativa y dos personas en actividades administrativas. Adicionalmente, se está considerando en el análisis la determinación del costo de mano de obra por cada pedido o corte. Es así que se obtiene:

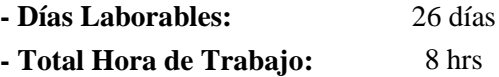

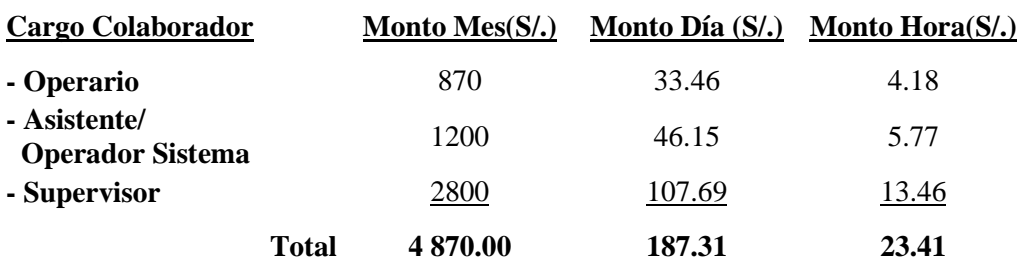

#### **5.4.2.1 Diagrama de Análisis de Procesos Actual – Cliente 1**

A continuación, se puede visualizar en el análisis de proceso actual del Cliente1 un total de 24 actividades, que están compuestas por:

**Tabla 27.**  *Tabla Resumen de Actividades Cliente 1*

| <b>ACTIVIDAD</b>          | <b>ACTUAL</b> |
|---------------------------|---------------|
| <b>OPERACIÓN</b>          |               |
| <b>TRANSPORTE</b>         |               |
| <b>ESPERA</b>             |               |
| INSPECCIÓN I              |               |
| <b>ALMACENAMIENTOV</b>    |               |
| <b>DISTANCIA</b> (metros) | 217           |

El lead time operativo del **Cliente 1** es de 17.21 Hrs con un Ratio o Productividad de 36.32 Unds/H-H. **Ver Tabla 28**

Los tiempos de cada actividad fueron determinados por una muestra de 30 valores. **Ver Apéndice N.**

#### **Tabla 28.**

|                   | <b>DIAGRAMA Num.</b>                                 | 1                  | HOJA Num. $1 - 1$ | <b>RESUMEN</b>                     |                |                                                |
|-------------------|------------------------------------------------------|--------------------|-------------------|------------------------------------|----------------|------------------------------------------------|
| PRODUCTO:         |                                                      |                    |                   | <b>ACTIVIDAD</b>                   | <b>ACTUAL</b>  |                                                |
|                   |                                                      |                    |                   | <b>OPERACIÓN</b> ●                 | 17             |                                                |
|                   | No Consolidado Regulares                             |                    |                   | <b>TRANSPORTE</b>                  | 3              |                                                |
| <b>ACTIVIDAD:</b> |                                                      |                    |                   | <b>ESPERA</b>                      | $\overline{c}$ |                                                |
|                   | PREPARACION DE PEDIDOS                               |                    |                   | INSPECCIÓN                         | $\overline{c}$ |                                                |
|                   |                                                      |                    |                   | <b>ALMACENAMIENTO</b>              | $\theta$       |                                                |
|                   | <b>MÉTODO:</b>                                       |                    | Actual            | <b>DISTANCIA</b> (metros)          | 217.00         |                                                |
|                   | LUGAR: CD VILLA EL SALVADOR / AREA VAS               |                    |                   | <b>TIEMPO OPERA (Hora -Hombre)</b> | 207            |                                                |
|                   | <b>OPERARIO(S):</b>                                  |                    | <b>CANTIDAD:</b>  | <b>TIEMPO ADM</b> (Hora -Hombre)   | 34             |                                                |
| 12                |                                                      | 7500               |                   |                                    |                |                                                |
|                   | PERSONAL ADMINISTRATIVO                              |                    |                   | <b>RATIO (UND/H-H)</b>             | 36.32          |                                                |
|                   |                                                      | $\overline{c}$     |                   |                                    |                |                                                |
|                   | ELABORADO POR: J.CHOZO y R.DIAZ                      |                    |                   |                                    |                |                                                |
|                   |                                                      |                    |                   |                                    |                | <b>Simbolo</b>                                 |
| Item              |                                                      | <b>Descripcion</b> |                   | <b>Distancia</b>                   | <b>Tiempo</b>  |                                                |
|                   |                                                      |                    |                   | (metros)                           | (Horas)        |                                                |
| $\mathbf{1}$      | Recepcionar Pedido                                   |                    |                   |                                    | 0.08           |                                                |
| $\boldsymbol{2}$  | Iniciar la carga de precios.                         |                    |                   |                                    | 0.13           |                                                |
| 3                 | Generar e Imprime detalle para filtro                |                    |                   |                                    | 0.07           |                                                |
| 4                 | Esperar entrega de Mercaderia                        |                    |                   |                                    | 4.00           |                                                |
| 5                 | Recepciónar de mercadería de almacén                 |                    |                   |                                    | 0.58           |                                                |
| 6                 | Inspeccionar mercadería                              |                    |                   |                                    | 0.30           |                                                |
| 7                 | Asignar de ubicaciones con RF                        |                    |                   |                                    | 0.16           |                                                |
| 8                 | Trasladar mercaderia a zona de VAS                   |                    |                   | 200.00                             | 0.17           |                                                |
| 9                 | Pistolear y generar Etiquetas                        |                    |                   |                                    | 0.30           |                                                |
| 10                | Desglosar etiquetas                                  |                    |                   |                                    | 0.45           |                                                |
| 11                | Colocar etiquetas de precios en las Jabas o pallets. |                    |                   |                                    | 0.27           |                                                |
| 12                | Trasladar mercadería a cada linea de VAS             |                    |                   | 3.00                               | 0.03           |                                                |
| 13                | Etiquetar cada unidad                                |                    |                   |                                    | 1.80           |                                                |
| 14                | Packout de productos etiquetados                     |                    |                   |                                    | 2.35           |                                                |
| 15                | Generar de rótulo con DLx por caja de embalaje       |                    |                   |                                    | 2.25           |                                                |
| 16                | Colocar Productos, Rotulo, correlativo y sucursal.   |                    |                   |                                    | 2.20           |                                                |
| 17                | Comunicar Cliente Prefinalizacion                    |                    |                   |                                    | 0.02           |                                                |
| 18                | Pasar mercadería a estado Stage                      |                    |                   |                                    | 0.17           |                                                |
| 19                | Solicitar número de Albaran                          |                    |                   |                                    | 0.03           |                                                |
| 20                | Esperar envio de Número de albaran                   |                    |                   |                                    | 0.47           |                                                |
| 21                | Impimir Número de Albaran                            |                    |                   |                                    | 0.13           |                                                |
| 22                | Colocar Número de Albaran por bulto                  |                    |                   |                                    | 0.63           |                                                |
| 23                | Inspeccionar colocación Albaran                      |                    |                   |                                    | 0.37           |                                                |
| 24                | Trasladar mercaderia a Zona de Despacho              |                    |                   | 14.00                              | 0.25           |                                                |
|                   |                                                      | <b>Total</b>       |                   |                                    | 17.21          | $2\quad 2$<br>17<br>3 <sup>1</sup><br>$\bf{0}$ |

*Diagrama de Análisis de Procesos Actual para Cliente 1*

Fuente: Operador Logístico en Estudio

En la **Tabla 29,** podemos visualizar que la actividad número 4 es la que presenta mayores unidades por realizar, cuya denominación es "Esperar entrega de Mercadería" esta tiene 1743 unidades. Por tanto, se concluye que desde el Item cuatro al cinco se tienen como frecuencia acumulada el 80%.

## **Tabla 29**

| <b>Item</b>             | Descripción                                                | <b>Tiempo</b><br>(Horas) | <b>Unds</b> por<br><b>Actividad</b> | %f    | $\%$ F | Tipo de<br><b>Actividad</b> |
|-------------------------|------------------------------------------------------------|--------------------------|-------------------------------------|-------|--------|-----------------------------|
| $\overline{\mathbf{4}}$ | Esperar entrega de mercadería                              | 4.00                     | 1743                                | 23%   | 23%    | <b>ESPERA</b>               |
| 14                      | Packout de productos etiquetados                           | 2.35                     | 1024                                | 14%   | 37%    | <b>OPERACIÓN</b>            |
| 15                      | Generar de rótulo con DL <sub>x</sub> por caja de embalaje | 2.25                     | 981                                 | 13%   | 50%    | <b>OPERACIÓN</b>            |
| 16                      | Colocar Productos, Rotulo, correlativo y sucursal.         | 2.20                     | 959                                 | 13%   | 63%    | <b>OPERACIÓN</b>            |
| 13                      | Etiquetar cada unidad                                      | 1.80                     | 784                                 | 10%   | 73%    | <b>OPERACIÓN</b>            |
| 22                      | Colocar Número de Albarán por bulto                        | 0.63                     | 276                                 | 4%    | 77%    | <b>OPERACIÓN</b>            |
| 5                       | Recepciónar de mercadería de almacén                       | 0.58                     | 254                                 | 3%    | 80%    | <b>OPERACIÓN</b>            |
| 20                      | Esperar envío de Número de albarán                         | 0.47                     | 203                                 | 3%    | 83%    | <b>ESPERA</b>               |
| 10                      | Desglosar etiquetas                                        | 0.45                     | 196                                 | 3%    | 86%    | OPERACIÓN                   |
| 23                      | Inspeccionar colocación albarán                            | 0.37                     | 160                                 | 2%    | 88%    | <b>INSPECCIÓN</b>           |
| 6                       | Inspeccionar mercadería                                    | 0.30                     | 131                                 | 2%    | 89%    | <b>INSPECCIÓN</b>           |
| 9                       | Pistolear y generar Etiquetas                              | 0.30                     | 131                                 | 2%    | 91%    | <b>OPERACIÓN</b>            |
| 11                      | Colocar etiquetas de precios en las Jabas o pallets.       | 0.27                     | 116                                 | 2%    | 93%    | <b>OPERACIÓN</b>            |
| 24                      | Trasladar mercadería a Zona de Despacho                    | 0.25                     | 109                                 | 1%    | 94%    | <b>TRANSPORTE</b>           |
| 8                       | Trasladar mercadería a zona de VAS                         | 0.17                     | 73                                  | 1%    | 95%    | <b>TRANSPORTE</b>           |
| 18                      | Pasar mercadería a estado Stage                            | 0.17                     | 73                                  | 1%    | 96%    | <b>OPERACIÓN</b>            |
| 7                       | Asignar de ubicaciones con RF                              | 0.16                     | 71                                  | 1%    | 97%    | <b>OPERACIÓN</b>            |
| $\overline{2}$          | Iniciar la carga de precios.                               | 0.13                     | 58                                  | $1\%$ | 98%    | <b>OPERACIÓN</b>            |
| 21                      | Imprimir Número de Albarán                                 | 0.13                     | 58                                  | 1%    | 99%    | OPERACIÓN                   |
| 1                       | Recepcionar Pedido                                         | 0.08                     | 35                                  | 0%    | 99%    | <b>OPERACIÓN</b>            |
| 3                       | Generar e Imprime detalle para filtro                      | 0.07                     | 29                                  | 0%    | 100%   | <b>OPERACIÓN</b>            |
| 12                      | Trasladar mercadería a cada línea de VAS                   | 0.03                     | 15                                  | 0%    | 100%   | <b>TRANSPORTE</b>           |
| 19                      | Solicitar número de Albarán                                | 0.03                     | 15                                  | 0%    | 100%   | <b>OPERACIÓN</b>            |
| 17                      | Comunicar Cliente Prefinalización                          | 0.02                     | $\tau$                              | 0%    | 100%   | <b>OPERACIÓN</b>            |
|                         | <b>TOTAL</b>                                               | 17.21                    | 7500                                | 100%  |        |                             |

*Tabla de Análisis de actividad vs Tiempo Invertido – Cliente 1*

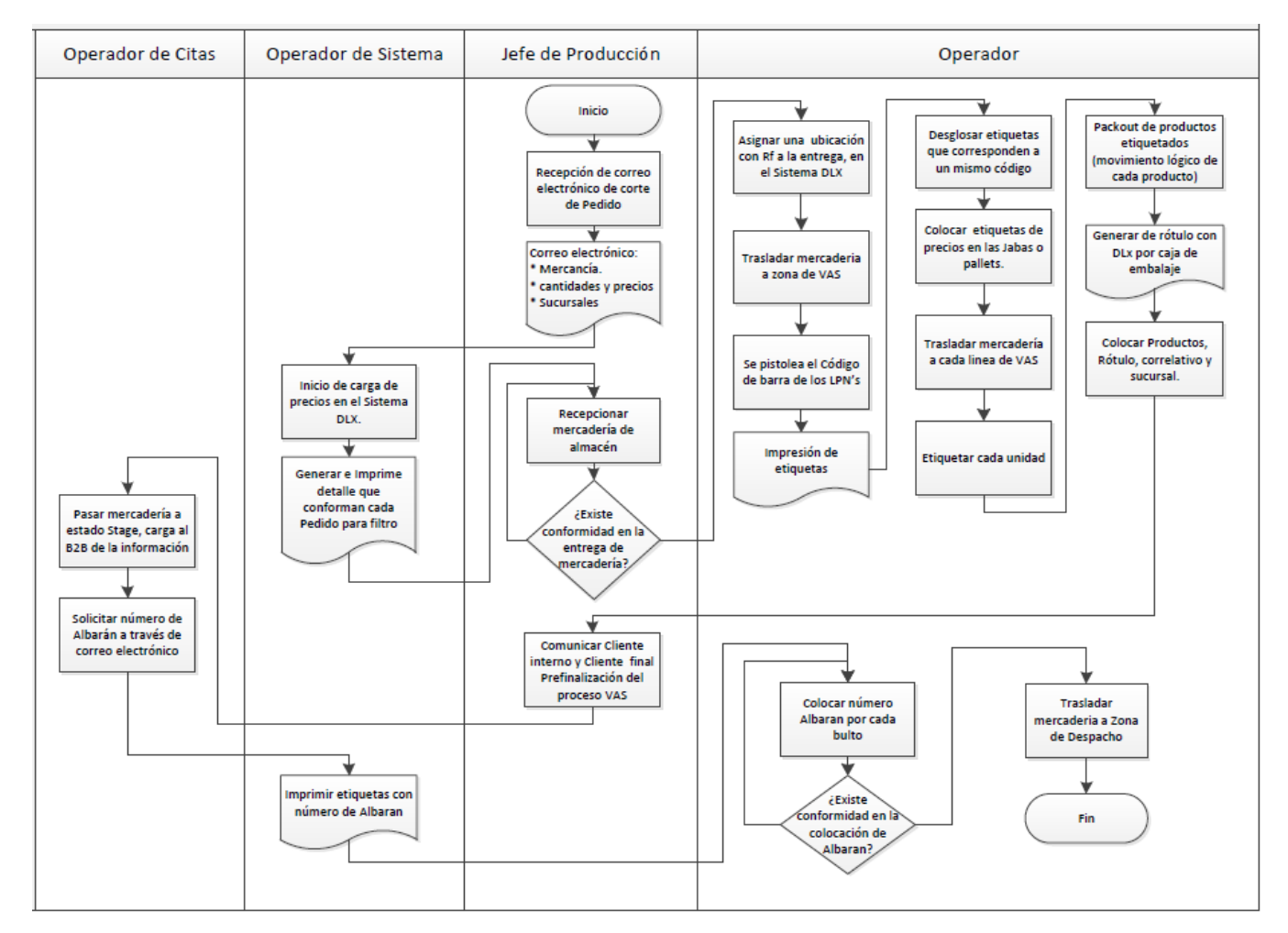

*Figura 23. Diagrama de Flujo Cliente 1*

#### **5.4.2.2 Diagrama de Análisis de Procesos Actual – Cliente 2**

En la **Tabla 31**, se puede visualizar el análisis de proceso actual del **Cliente2** un total de 29 actividades, que están compuestas por:

**Tabla 30.**

*Tabla Resumen de Actividades Cliente 2*

| <b>ACTIVIDAD</b>          | <b>ACTUAL</b> |
|---------------------------|---------------|
| OPERACIÓN O               | 22.           |
| <b>TRANSPORTE</b>         |               |
| <b>ESPERA</b>             |               |
| <b>INSPECCIÓN</b>         |               |
| <b>ALMACENAMIENTO</b>     |               |
| <b>DISTANCIA</b> (metros) | 217           |

El lead time operativo del **Cliente 2** es de 20.31 Hrs con un Ratio o Productividad de 30.77 Unds/H-H.

En la **Tabla 30.** podemos visualizar que la actividad número 4 es la que presenta mayor unidad por realizar, cuya denominación es "Esperar entrega de Mercadería" esta tiene 1477 unidades. Por tanto, se concluye que desde el item cuatro al cinco se tiene como frecuencia acumulada el 80%.

Los tiempos de cada actividad fueron determinados por una muestra de 30 valores. **Ver Apéndice O.**

#### **Tabla 31.**

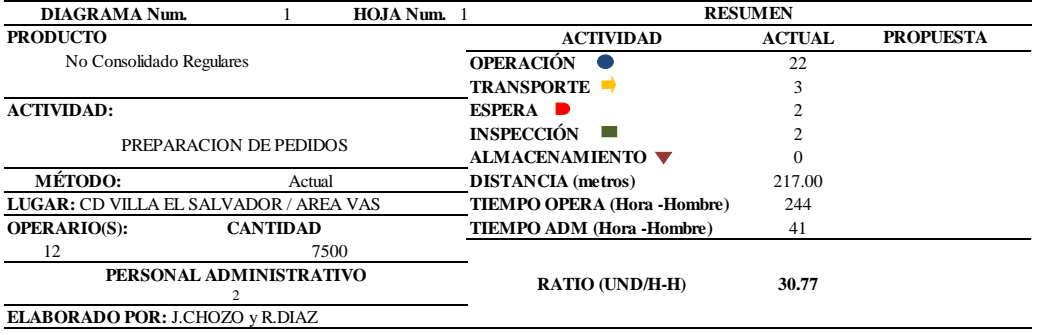

# *Diagrama de Análisis de Procesos Actual para Cliente 2*

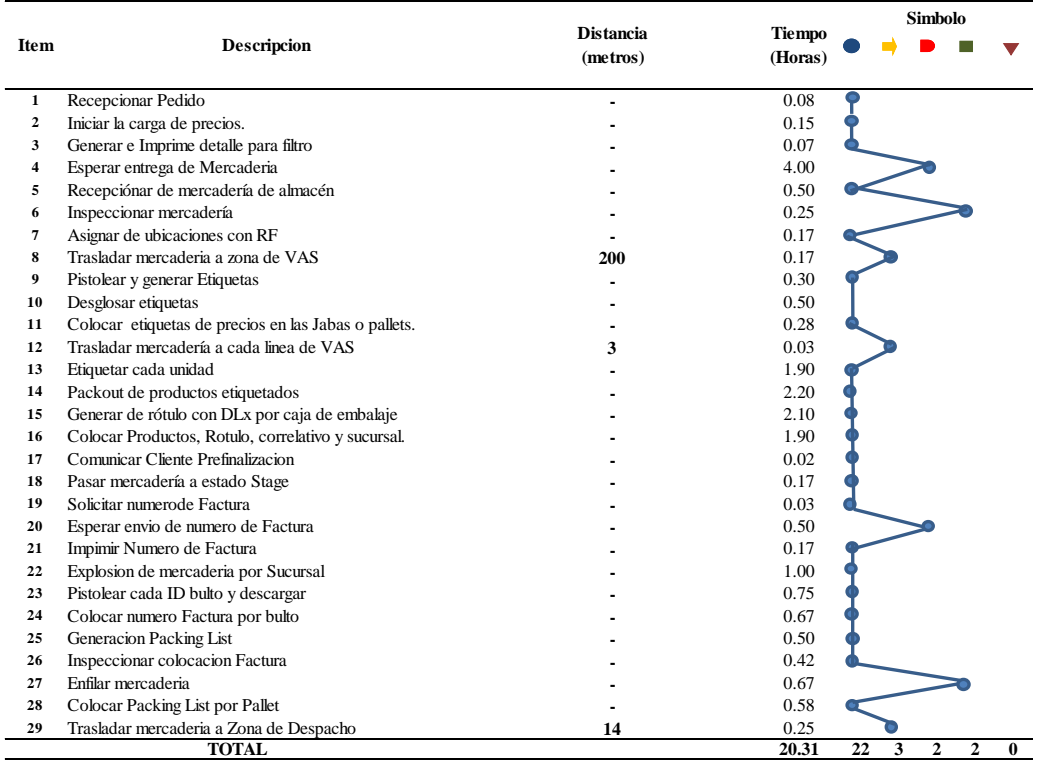

# **Tabla 32**

| <b>Item</b>             | Descripción                                                | <b>Tiempo</b><br>(Horas) | Unds por<br><b>Actividad</b> | %f   | %F   | Tipo de<br><b>Actividad</b> |
|-------------------------|------------------------------------------------------------|--------------------------|------------------------------|------|------|-----------------------------|
| $\overline{\mathbf{4}}$ | Esperar entrega de Mercadería                              | 4.00                     | 1477                         | 20%  | 20%  | <b>ESPERA</b>               |
| 14                      | Packout de productos etiquetados                           | 2.20                     | 812                          | 11%  | 31%  | OPERACIÓN                   |
| 15                      | Generar de rótulo con DL <sub>x</sub> por caja de embalaje | 2.10                     | 775                          | 10%  | 41%  | OPERACIÓN                   |
| 16                      | Colocar Productos, Rotulo, correlativo y sucursal.         | 1.90                     | 702                          | 9%   | 50%  | <b>OPERACIÓN</b>            |
| 13                      | Etiquetar cada unidad                                      | 1.90                     | 702                          | 9%   | 60%  | OPERACIÓN                   |
| 22                      | Explosión de mercadería por Sucursal                       | 1.00                     | 369                          | 5%   | 64%  | OPERACIÓN                   |
| 23                      | Pistolear cada ID bulto y descargar                        | 0.75                     | 277                          | 4%   | 68%  | OPERACIÓN                   |
| 24                      | Colocar número Factura por bulto                           | 0.67                     | 246                          | 3%   | 71%  | OPERACIÓN                   |
| 27                      | Enfilar mercadería                                         | 0.67                     | 246                          | 3%   | 75%  | OPERACIÓN                   |
| 28                      | Colocar Packing List por Pallet                            | 0.58                     | 215                          | 3%   | 78%  | OPERACIÓN                   |
| 5                       | Recepciónar de mercadería de almacén                       | 0.50                     | 185                          | 2%   | 80%  | OPERACIÓN                   |
| 10                      | Desglosar etiquetas                                        | 0.50                     | 185                          | 2%   | 83%  | <b>OPERACIÓN</b>            |
| 20                      | Esperar envío de numero de Factura                         | 0.50                     | 185                          | 2%   | 85%  | <b>ESPERA</b>               |
| 25                      | Generación Packing List                                    | 0.50                     | 185                          | 2%   | 87%  | OPERACIÓN                   |
| 26                      | Inspeccionar colocación Factura                            | 0.42                     | 154                          | 2%   | 90%  | <b>INSPECCIÓN</b>           |
| 9                       | Pistolear y generar Etiquetas                              | 0.30                     | 111                          | 1%   | 91%  | OPERACIÓN                   |
| 11                      | Colocar etiquetas de precios en las Jabas o pallets.       | 0.28                     | 105                          | 1%   | 92%  | <b>OPERACIÓN</b>            |
| 6                       | Inspeccionar mercadería                                    | 0.25                     | 92                           | 1%   | 94%  | <b>INSPECCIÓN</b>           |
| 29                      | Trasladar mercadería a Zona de Despacho                    | 0.25                     | 92                           | 1%   | 95%  | <b>TRANSPORTE</b>           |
| 7                       | Asignar de ubicaciones con RF                              | 0.17                     | 62                           | 1%   | 96%  | <b>OPERACIÓN</b>            |
| 8                       | Trasladar mercadería a zona de VAS                         | 0.17                     | 62                           | 1%   | 96%  | <b>TRANSPORTE</b>           |
| 18                      | Pasar mercadería a estado Stage                            | 0.17                     | 62                           | 1%   | 97%  | OPERACIÓN                   |
| 21                      | Imprimir Numero de Factura                                 | 0.17                     | 62                           | 1%   | 98%  | OPERACIÓN                   |
| $\overline{2}$          | Iniciar la carga de precios.                               | 0.15                     | 55                           | 1%   | 99%  | <b>OPERACIÓN</b>            |
| $\mathbf{1}$            | Recepcionar Pedido                                         | 0.08                     | 30                           | 0%   | 99%  | OPERACIÓN                   |
| 3                       | Generar e Imprime detalle para filtro                      | 0.07                     | 25                           | 0%   | 100% | OPERACIÓN                   |
| 12                      | Trasladar mercadería a cada línea de VAS                   | 0.03                     | 12                           | 0%   | 100% | <b>TRANSPORTE</b>           |
| 19                      | Solicitar número de Factura                                | 0.03                     | 12                           | 0%   | 100% | OPERACIÓN                   |
| 17                      | Comunicar Cliente Prefinalización                          | 0.02                     | 6                            | 0%   | 100% | OPERACIÓN                   |
|                         | <b>TOTAL</b>                                               | 20.31                    | 7500.00                      | 100% |      |                             |

*Tabla de Análisis de Actividad vs Tiempo Invertido Cliente 2*

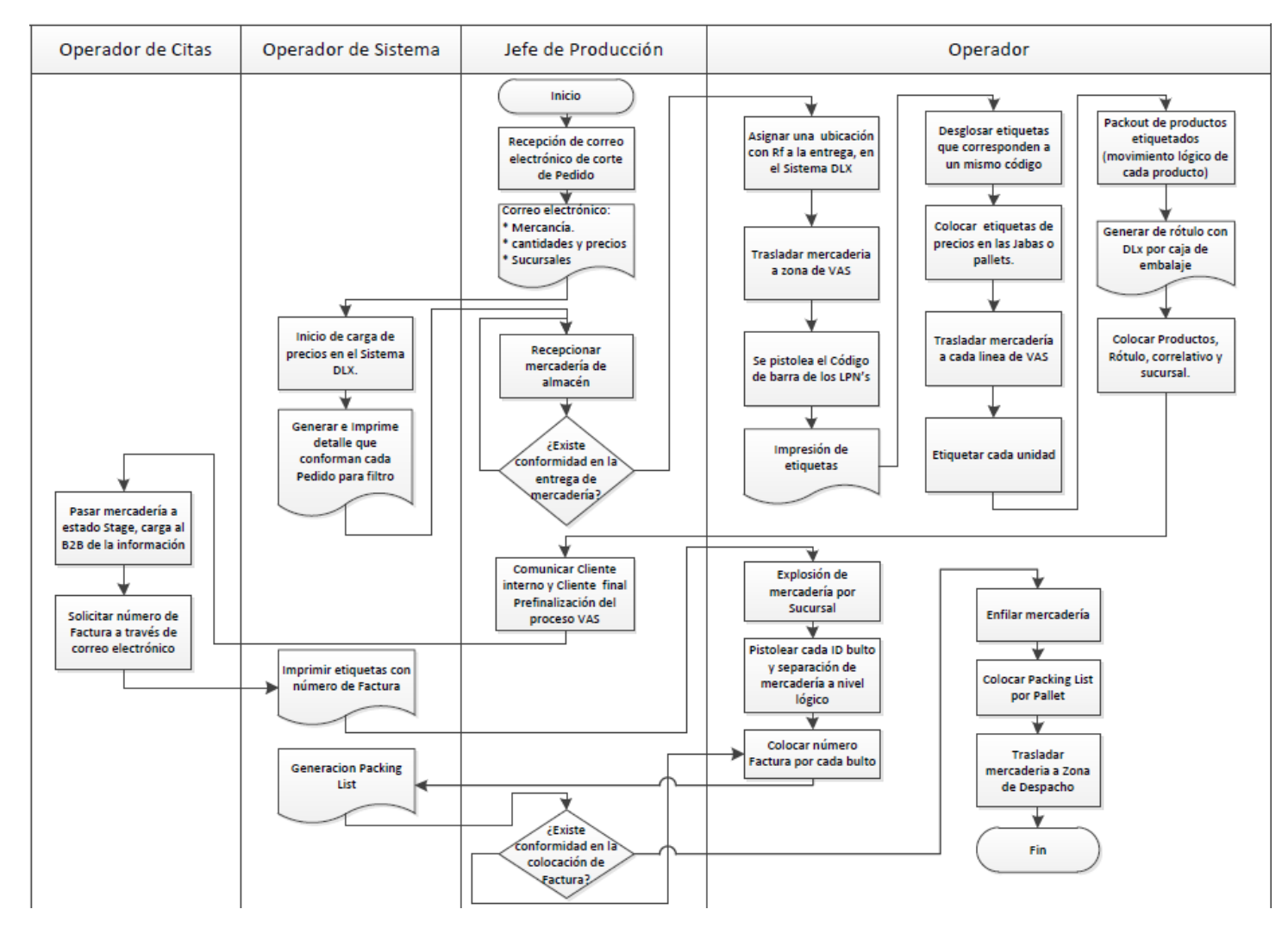

*Figura 24*. Diagrama de flujo Cliente 2. Fuente: Operador Logístico en Estudio

#### **5.4.2.3 Diagrama de Análisis de Procesos Actual – Cliente 3**

Se puede visualizar en la **Tabla 34** el análisis de proceso actual del **Cliente3** un total de 19 actividades, que están compuestas por:

#### **Tabla 33.**

*Tabla Resumen de Actividades Cliente 3*

| <b>ACTIVIDAD</b>          | <b>ACTUAL</b> |
|---------------------------|---------------|
| <b>OPERACIÓN</b>          | 14            |
| <b>TRANSPORTE</b>         |               |
| <b>ESPERA</b>             |               |
| <b>INSPECCIÓN</b>         |               |
| <b>ALMACENAMIENTOV</b>    |               |
| <b>DISTANCIA</b> (metros) | 217           |

El lead time operativo del **Cliente 3** es de 15.28 Hrs con un Ratio o Productividad de 40.90 Unds/H-H. En la **Tabla 32** podemos visualizar que la actividad número 4 es la que presenta mayor unidad por realizar, cuya denominación es "Esperar entrega de Mercadería" esta tiene 1963 unidades.

Por tanto, se concluye que desde el item cuatro al 16 se tiene como frecuencia acumulada el 80%. Los tiempos de cada actividad fueron determinados por una muestra de 30 valores. **Ver Apéndice P.**

# **Tabla 34**

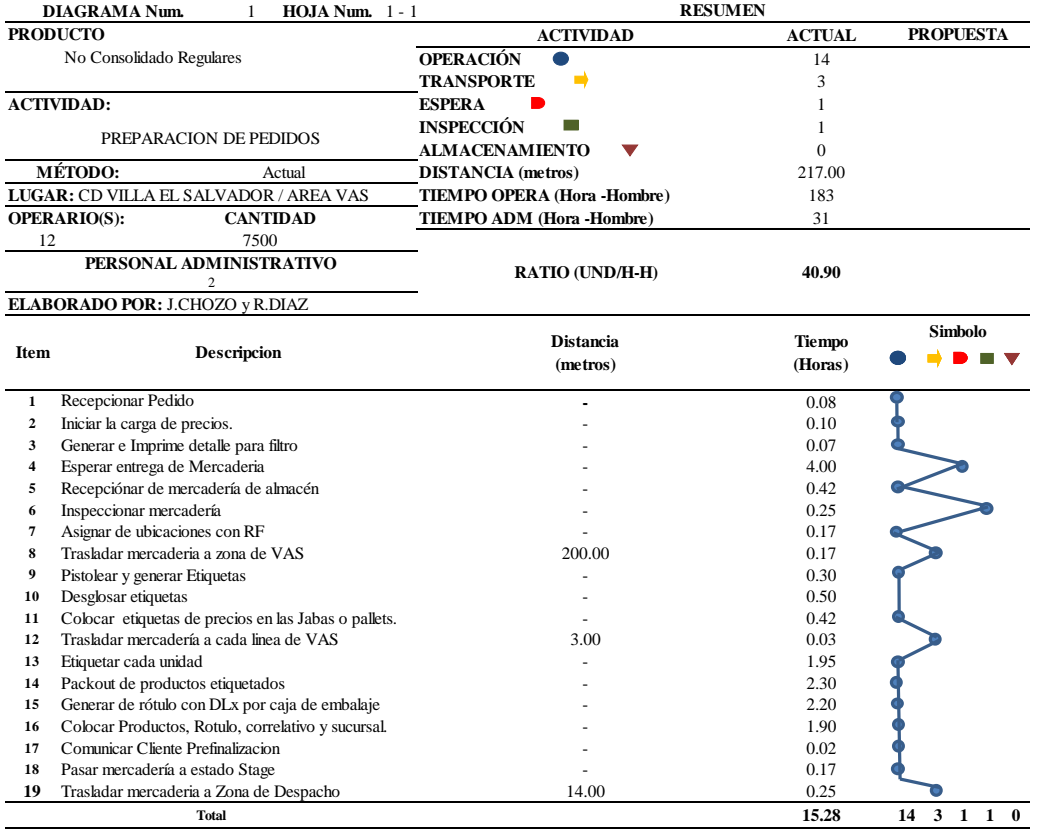

### *Diagrama de Análisis de Procesos Actual para Cliente 3*

Fuente: Operador Logístico en Estudio

## **Tabla 35.**

| <b>Item</b>    | Descripción                                                | <b>Tiempo</b><br>(Horas) | <b>Unds</b> por<br><b>Actividad</b> | %f    | $\%$ F | Tipo de<br><b>Actividad</b> |
|----------------|------------------------------------------------------------|--------------------------|-------------------------------------|-------|--------|-----------------------------|
| 4              | Esperar entrega de Mercadería                              | 4.00                     | 1963                                | 26%   | 26%    | <b>ESPERA</b>               |
| 14             | Packout de productos etiquetados                           | 2.30                     | 1129                                | 15%   | 41%    | <b>OPERACIÓN</b>            |
| 15             | Generar de rótulo con DL <sub>x</sub> por caja de embalaje | 2.20                     | 1080                                | 14%   | 56%    | <b>OPERACIÓN</b>            |
| 13             | Etiquetar cada unidad                                      | 1.95                     | 957                                 | 13%   | 68%    | <b>OPERACIÓN</b>            |
| 16             | Colocar Productos, Rotulo, correlativo y sucursal.         | 1.90                     | 933                                 | 12%   | 81%    | <b>OPERACIÓN</b>            |
| 10             | Desglosar etiquetas                                        | 0.50                     | 245                                 | 3%    | 84%    | <b>OPERACIÓN</b>            |
| 5              | Recepcionar de mercadería de almacén                       | 0.42                     | 205                                 | 3%    | 87%    | <b>OPERACIÓN</b>            |
| 11             | Colocar etiquetas de precios en las Jabas o pallets.       | 0.42                     | 205                                 | 3%    | 90%    | <b>OPERACIÓN</b>            |
| 9              | Pistolear y generar Etiquetas                              | 0.30                     | 147                                 | 2%    | 92%    | <b>OPERACIÓN</b>            |
| 6              | Inspeccionar mercadería                                    | 0.25                     | 123                                 | 2%    | 93%    | <b>INSPECCIÓN</b>           |
| 19             | Trasladar mercadería a Zona de Despacho                    | 0.25                     | 123                                 | 2%    | 95%    | <b>TRANSPORTE</b>           |
| 7              | Asignar de ubicaciones con RF                              | 0.17                     | 82                                  | $1\%$ | 96%    | <b>OPERACIÓN</b>            |
| 8              | Trasladar mercadería a zona de VAS                         | 0.17                     | 82                                  | 1%    | 97%    | <b>TRANSPORTE</b>           |
| 18             | Pasar mercadería a estado Stage                            | 0.17                     | 82                                  | $1\%$ | 98%    | <b>OPERACIÓN</b>            |
| $\overline{2}$ | Iniciar la carga de precios.                               | 0.10                     | 49                                  | $1\%$ | 99%    | <b>OPERACIÓN</b>            |
| $\mathbf{1}$   | Recepcionar Pedido                                         | 0.08                     | 39                                  | $1\%$ | 99%    | <b>OPERACIÓN</b>            |
| 3              | Generar e Imprime detalle para filtro                      | 0.07                     | 33                                  | 0%    | 100%   | <b>OPERACIÓN</b>            |
| 12             | Trasladar mercadería a cada línea de VAS                   | 0.03                     | 16                                  | 0%    | 100%   | <b>TRANSPORTE</b>           |
| 17             | Comunicar Cliente Prefinalizacion                          | 0.02                     | 8                                   | 0%    | 100%   | <b>OPERACIÓN</b>            |
|                | <b>TOTAL</b>                                               | 15.28                    | 7500.00                             | 100%  |        |                             |

*Tabla de Análisis de actividad vs Tiempo Invertido – Cliente 3*

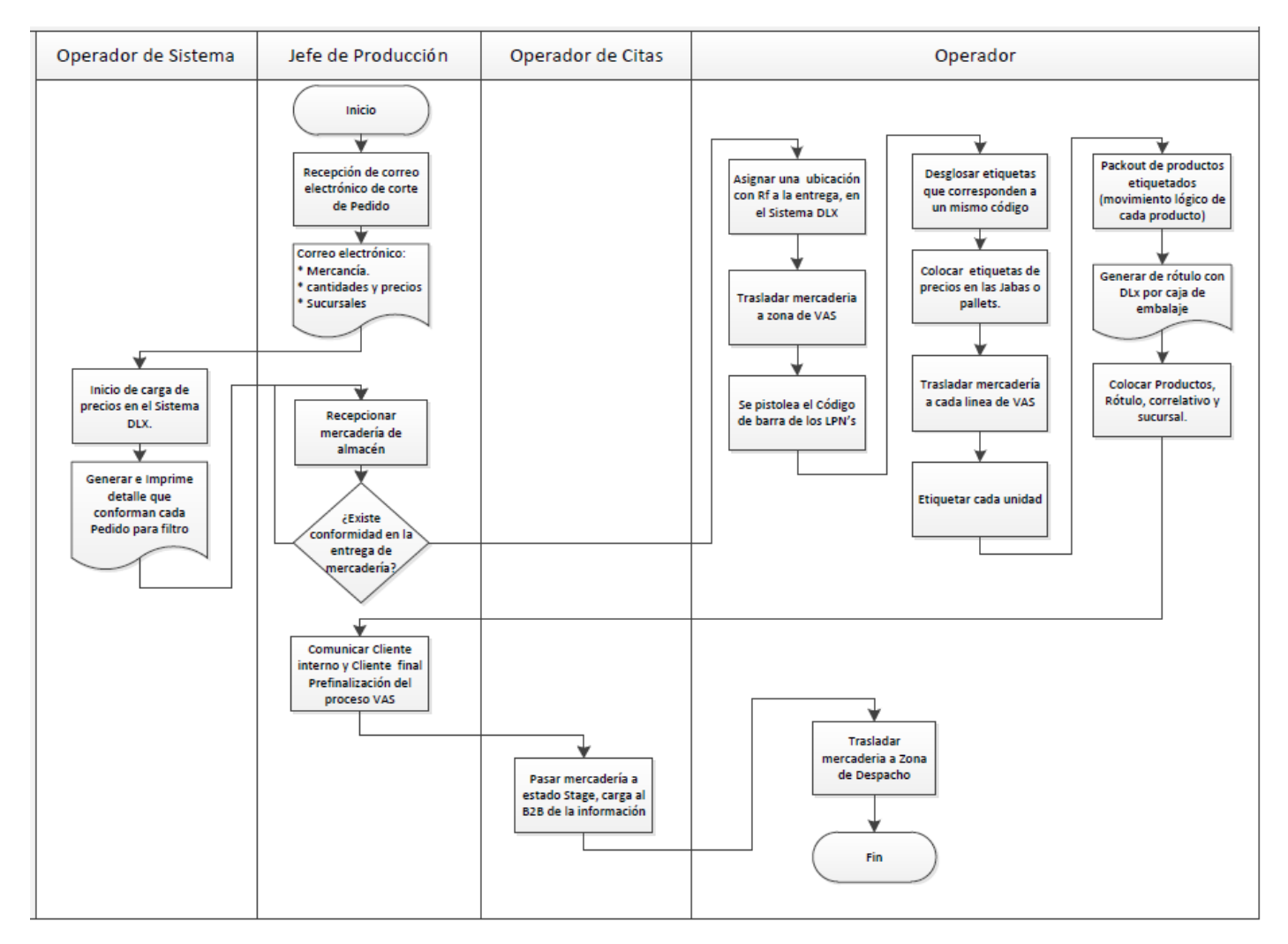

*Figura 25*.Diagrama de flujo Cliente 3. Operador Logístico en Estudio

## **5.4.3 Diagrama de Recorrido Actual (DR)**

### **5.4.3.1 Diagrama de Recorrido Actual de Cliente 1 (DR)**

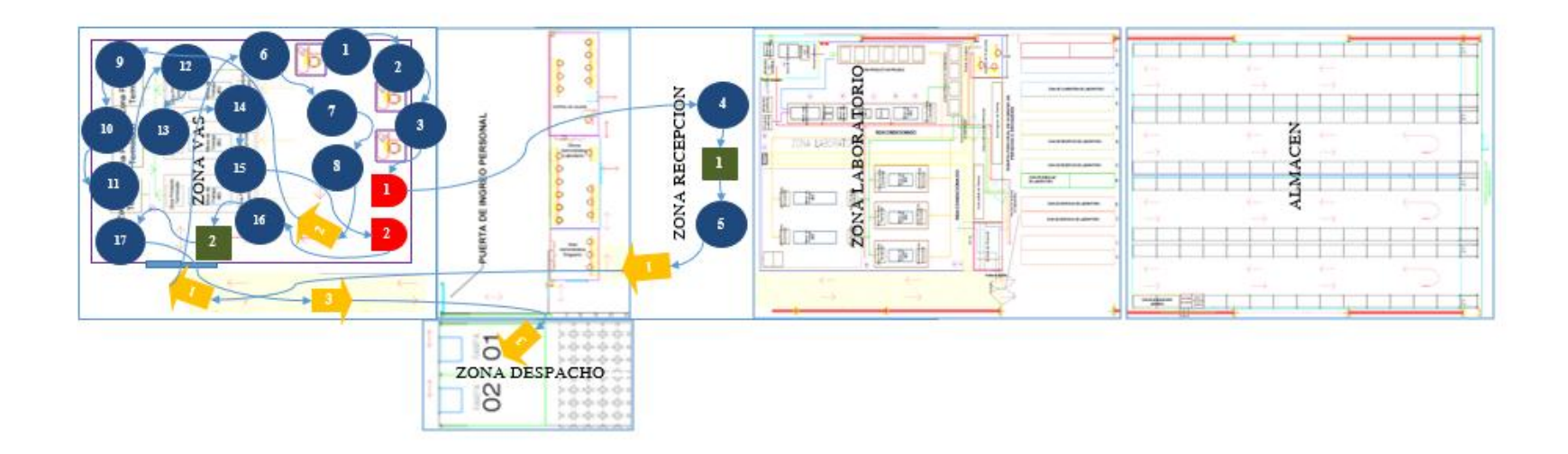

*Figura 26.* Diagrama de Recorrido Actual de Cliente 1. Operador Logístico en Estudio

# **5.4.3.2 Diagrama de Recorrido Actual de Cliente 2 (DR)**

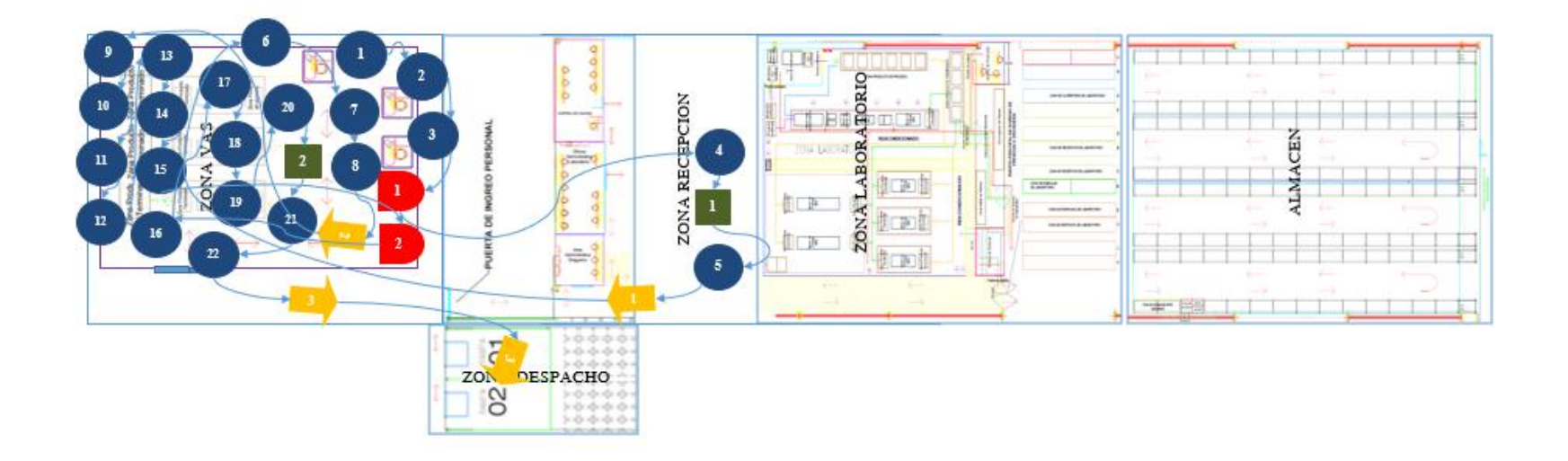

*Figura 27.* Diagrama de Recorrido Actual de Cliente 2. Operador Logístico en Estudio

**5.4.3.3 Diagrama de Recorrido Actual de Cliente 3 (DR)**

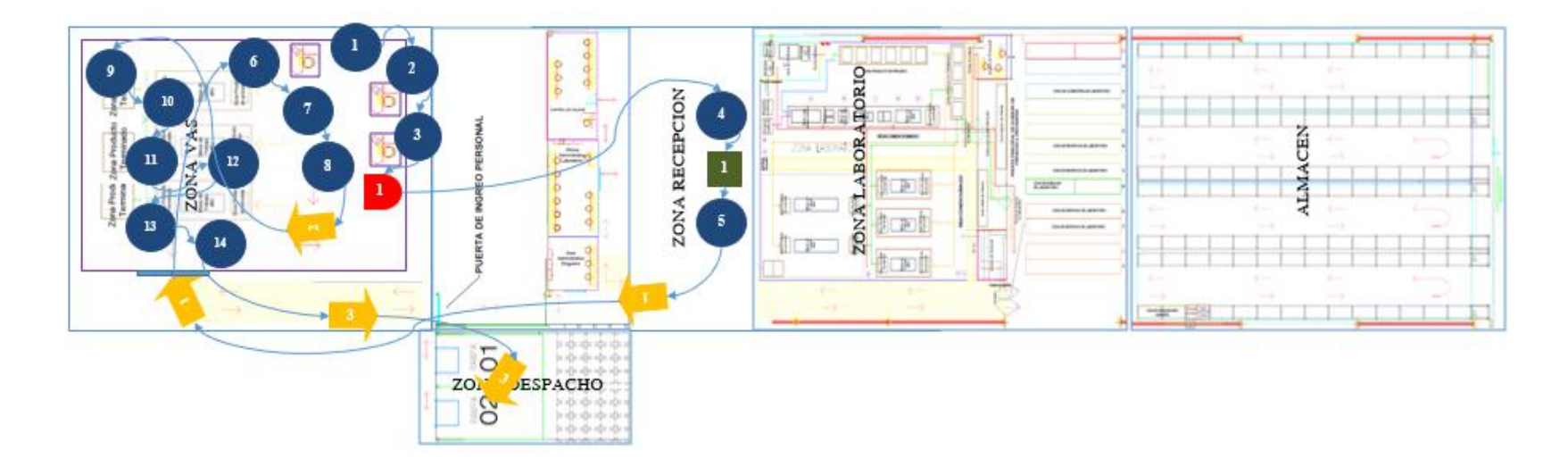

*Figura 28*. Diagrama de Recorrido Actual de Cliente 3. Operador Logístico en Estudio

### **5.4.4 Análisis, diagnóstico y hallazgos del proceso VAS basado en Lean Supply**

En el análisis, diagnóstico y evaluación del proceso de VAS aplicado a cada cliente se tendrá como criterios:

a) las operaciones son actividades que "agregan valor" o "no agregan valor" y son necesarias b) los transportes son actividades que "no agregan valor" y son necesarias c) las inspecciones o verificaciones son actividades que "agregan valor" o "no agregan valor" y pueden ser necesarias d) el almacenamiento son actividades que "agregan valor" o "no agregan valor" y son necesarias; finalmente e) las esperas son actividades que "no agregan valor" a la operación.

Esta valoración de las actividades realizadas está dada bajo el siguiente criterio con el plan de acción a tomar ver **Tabla 36.**

#### **Tabla 36.**

*Tabla de Determinación de Cuello de Botella para Cliente*

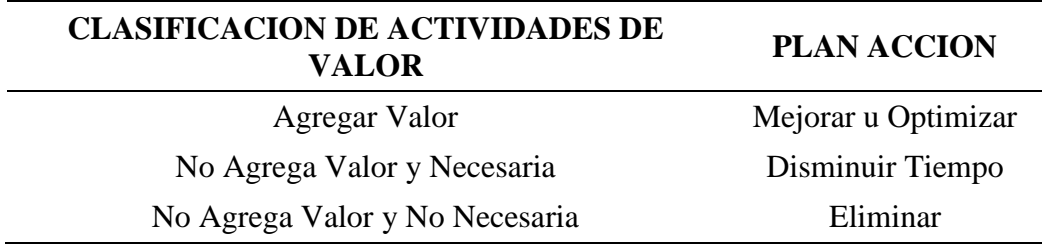

Fuente: August Casanovas y Lluis Cuatrecasas

La metodología Lean tiene como finalidad de identificar aquellas actividades que no generan valor hacia el cliente ni la operación, además se determinaran los tipos de mudas que existan en todo el proceso de VAS de cada Cliente y hacer esta parte de la cadena más esbelta.

### **5.4.4.1 Análisis, diagnóstico y hallazgos del proceso VAS basado en Lean Supply para Cliente 1**

En la **Tabla 37** se puede visualizar el detalle de actividades clasificadas de acuerdo a los criterios de valor. Se tiene un total de 24 actividades.

| <b>Item</b>  | Descripción                                          | <b>Tiempo</b><br>(Hrs) | <b>Clasificación de Valor</b>  |
|--------------|------------------------------------------------------|------------------------|--------------------------------|
| $\mathbf{1}$ | Recepcionar pedido                                   | 0.08                   | No Agrega Valor y Necesaria    |
| 2            | Iniciar la carga de precios.                         | 0.13                   | Agregar Valor                  |
| 3            | Generar e imprime detalle para filtro                | 0.07                   | No Agrega Valor y Necesaria    |
| 4            | Esperar entrega de mercadería                        | 4.00                   | No Agrega Valor y No Necesaria |
| 5            | Recepcionar de mercadería de almacén                 | 0.58                   | No Agrega Valor y Necesaria    |
| 6            | Inspeccionar mercadería                              | 0.30                   | No Agrega Valor y Necesaria    |
| 7            | Asignar de ubicaciones con RF                        | 0.16                   | No Agrega Valor y Necesaria    |
| 8            | Trasladar mercadería a zona de VAS                   | 0.17                   | No Agrega Valor y Necesaria    |
| 9            | Pistolear y generar etiquetas                        | 0.30                   | No Agrega Valor y Necesaria    |
| 10           | Desglosar etiquetas                                  | 0.45                   | No Agrega Valor y Necesaria    |
| 11           | Colocar etiquetas de precios en las jabas o pallets. | 0.27                   | No Agrega Valor y Necesaria    |
| 12           | Trasladar mercadería a cada línea de VAS             | 0.03                   | No Agrega Valor y Necesaria    |
| 13           | Etiquetar cada unidad                                | 1.80                   | Agregar Valor                  |
| 14           | Packout de productos etiquetados                     | 2.35                   | Agregar Valor                  |
| 15           | Generar de rótulo con DLx por caja de embalaje       | 2.25                   | Agregar Valor                  |
| 16           | Colocar productos, rótulo, correlativo y sucursal.   | 2.20                   | Agregar Valor                  |
| 17           | Comunicar Cliente prefinalización                    | 0.02                   | Agregar Valor                  |
| 18           | Pasar mercadería a estado Stage                      | 0.17                   | Agregar Valor                  |
| 19           | Solicitar número de albarán                          | 0.03                   | No Agrega Valor y Necesaria    |
| 20           | Esperar envío de número de albarán                   | 0.47                   | No Agrega Valor y No Necesaria |
| 21           | Imprimir número de albarán                           | 0.13                   | No Agrega Valor y No Necesaria |
| 22           | Colocar número de albarán por bulto                  | 0.63                   | Agregar Valor                  |
| 23           | Inspeccionar colocación albarán                      | 0.37                   | No Agrega Valor y Necesaria    |
| 24           | Trasladar mercadería a zona de despacho              | 0.25                   | No Agrega Valor y Necesaria    |
|              | <b>Total</b>                                         | 17.21                  |                                |

**Tabla 37.** *Tabla de Análisis de valor actual del proceso VAS para el Cliente 1*

En la **Tabla 38,** se presenta el cuadro de resultados. Se puede visualizar que: a) ocho actividades son generadoras de valor y representan el 33.3% b) 13 actividades no agregan valor - son necesarias y representan el 54.2% y c) tres actividades no agregan valor - no son necesarias y simbolizan 12.5%.

| Tabla de Resultados de Valor por Actividad para Cliente 1                          |    |        |       |      |  |  |  |  |  |
|------------------------------------------------------------------------------------|----|--------|-------|------|--|--|--|--|--|
| <b>RESULTADOS DE VALOR DE MÉTODO ACTUAL</b>                                        |    |        |       |      |  |  |  |  |  |
| <b>CLASIFICACIÓN DE VALOR</b><br>$\%$ PP $f$<br>$\%$ F T.Acum<br>Tiempo Acum (Hrs) |    |        |       |      |  |  |  |  |  |
| Agregar Valor                                                                      | 8  | 33.3%  | 9.55  | 55%  |  |  |  |  |  |
| No Agrega Valor y Necesaria                                                        | 13 | 54.2%  | 3.06  | 18%  |  |  |  |  |  |
| No Agrega Valor y No Necesaria                                                     | 3  | 12.5%  | 4.60  | 27%  |  |  |  |  |  |
| <b>Total</b>                                                                       | 24 | 100.0% | 17.21 | 100% |  |  |  |  |  |
| Cantidad                                                                           |    | 7500.0 |       |      |  |  |  |  |  |
| $N^{\circ}$ Personas                                                               |    | 12.0   |       |      |  |  |  |  |  |
| Productividad (Und/h-h)                                                            |    | 36.3   |       |      |  |  |  |  |  |

Fuente: Operador Logístico en Estudio

**Tabla 38**

Según la *Figura 29 y Figura 30* se puede llegar a concluir: a) para realizar las actividades que generan valor (33.3 %) se requiere un tiempo de 9.55 horas representando el 55% b) para las actividades que no generan valor – necesarias (54.2 %) solicitan un tiempo de 3.06 horas representando el 18% y finalmente c) actividades que no generan valor – no necesarias (12.5%) demandan un tiempo de 4.60 horas representando el 27 % de toda la actividad

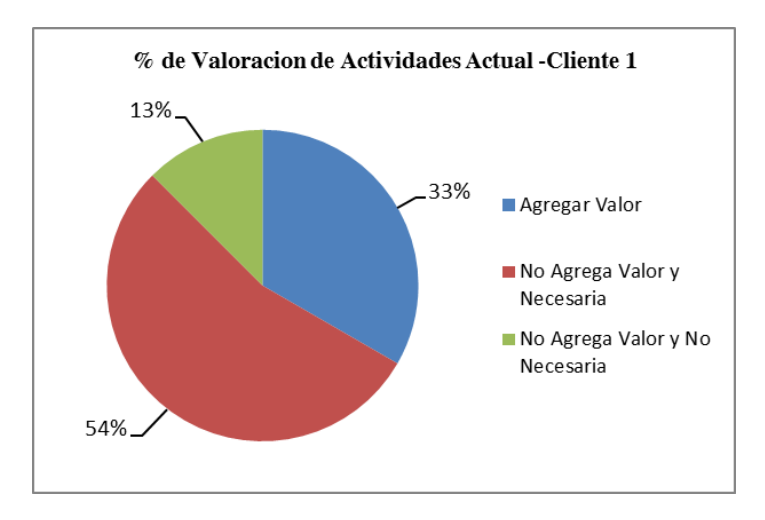

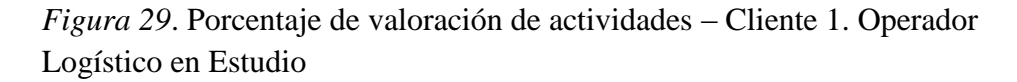

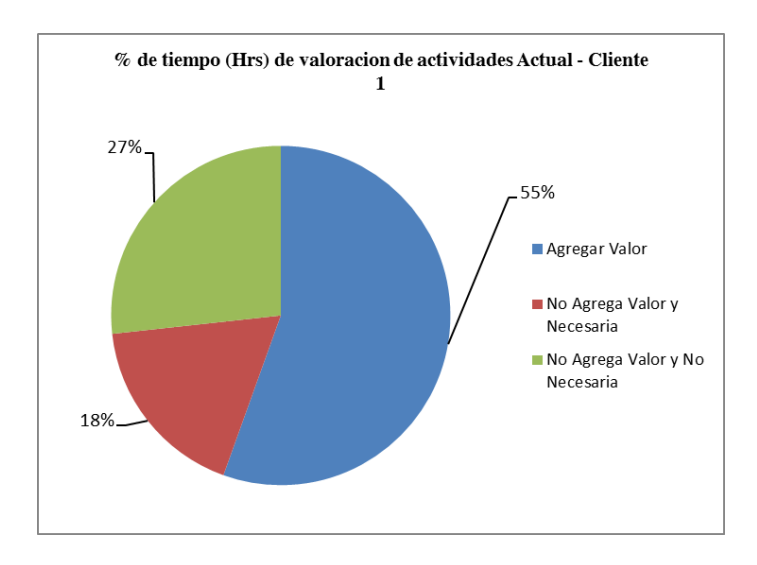

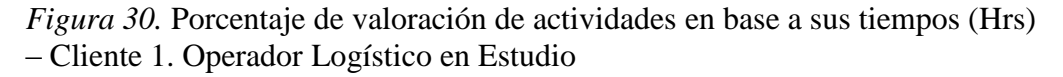

#### **5.4.4.2 Análisis, diagnóstico y hallazgos del proceso VAS basado en Lean Supply para Cliente 2**

En la **Tabla 39** se puede visualizar el detalle de actividades clasificadas de acuerdo a los criterios de valor. Se tiene un total de 29 actividades.

#### **Tabla 39**

*Tabla de Análisis de valor actual del proceso VAS para el Cliente 2*

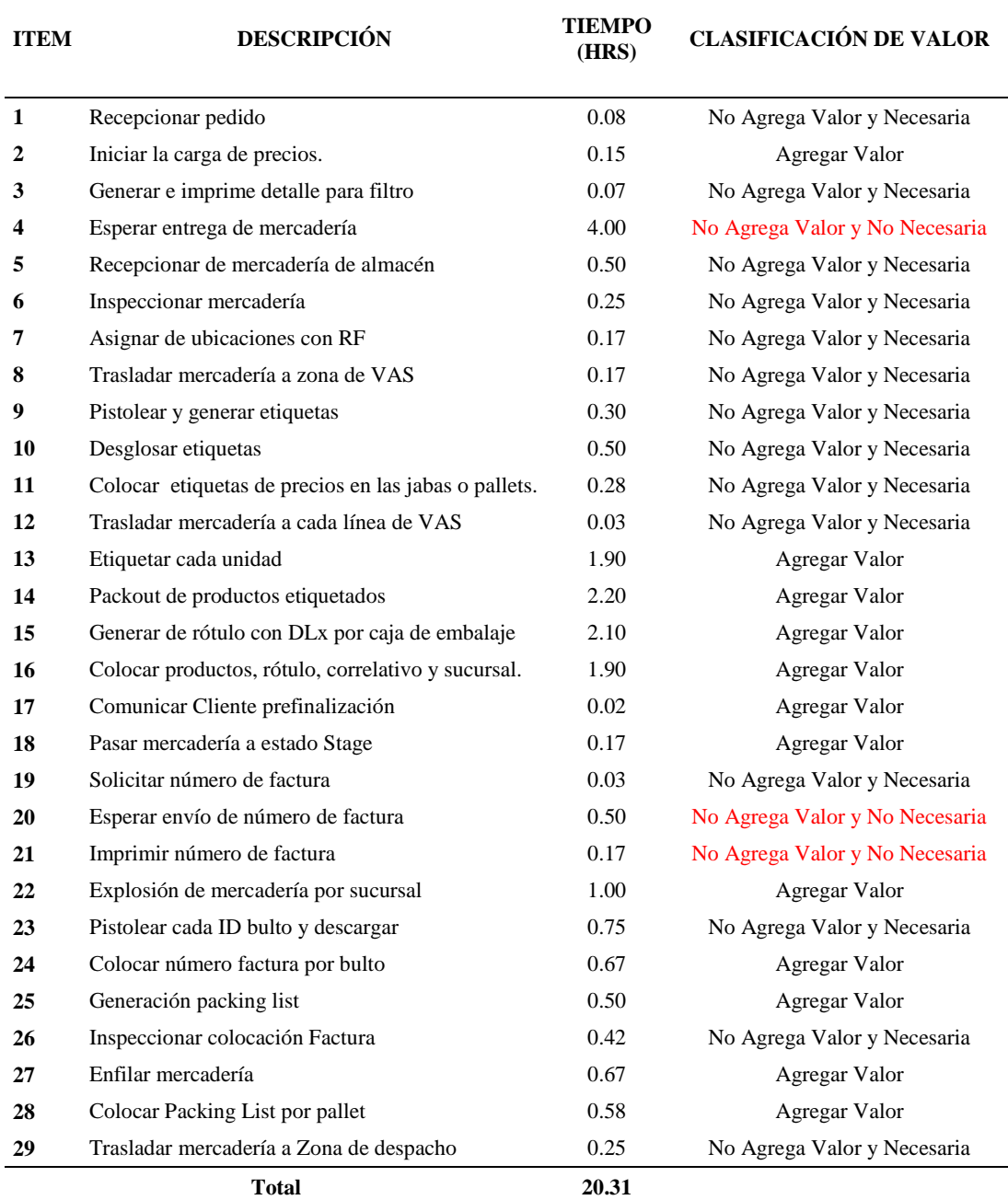

#### Fuente: Operador Logístico en Estudio

En la **Tabla 40** se presenta el cuadro de resultados. Se puede visualizar que: a) 12 actividades son generadoras de valor y representan el 41.4% b) 14

actividades no agregan valor - son necesarias y representan el 48.3% y c) tres actividades no agregan valor - no son necesarias y simbolizan 10.3%.

| <b>RESULTADOS DE VALOR DE MÉTODO ACTUAL</b>                                           |    |        |       |      |  |  |  |  |  |
|---------------------------------------------------------------------------------------|----|--------|-------|------|--|--|--|--|--|
| <b>CLASIFICACIÓN DE VALOR</b><br>$%$ F T.Acum<br>Tiempo Acum (Hrs)<br>% $\mathbb{P}f$ |    |        |       |      |  |  |  |  |  |
| <b>Agregar Valor</b>                                                                  | 12 | 41.4%  | 11.85 | 58%  |  |  |  |  |  |
| No Agrega Valor y Necesaria                                                           | 14 | 48.3%  | 3.80  | 19%  |  |  |  |  |  |
| No Agrega Valor y No Necesaria                                                        | 3  | 10.3%  | 4.67  | 23%  |  |  |  |  |  |
| <b>Total</b>                                                                          | 29 | 100.0% | 20.31 | 100% |  |  |  |  |  |
| Cantidad                                                                              |    | 7500.0 |       |      |  |  |  |  |  |
| $N^{\circ}$ Personas                                                                  |    | 12.0   |       |      |  |  |  |  |  |
| Productividad (Und/h-h)                                                               |    | 30.8   |       |      |  |  |  |  |  |

**Tabla 40** *Tabla de Resultados de Valor por Actividad para Cliente 2*

Fuente: Operador Logístico en Estudio

Según la *Figura 31 y Figura 32* se puede llegar a concluir: a) para realizar las actividades que generan valor (41.4 %) se requiere un tiempo de 11.85 horas representando el 58% b) para las actividades que no generan valor – necesarias (48.3 %) solicitan un tiempo de 3.80 horas representando el 19% y finalmente c) actividades que no generan valor – no necesarias (10.3%) demandan un tiempo de 4.67 horas representando el 23 % de toda la actividad.

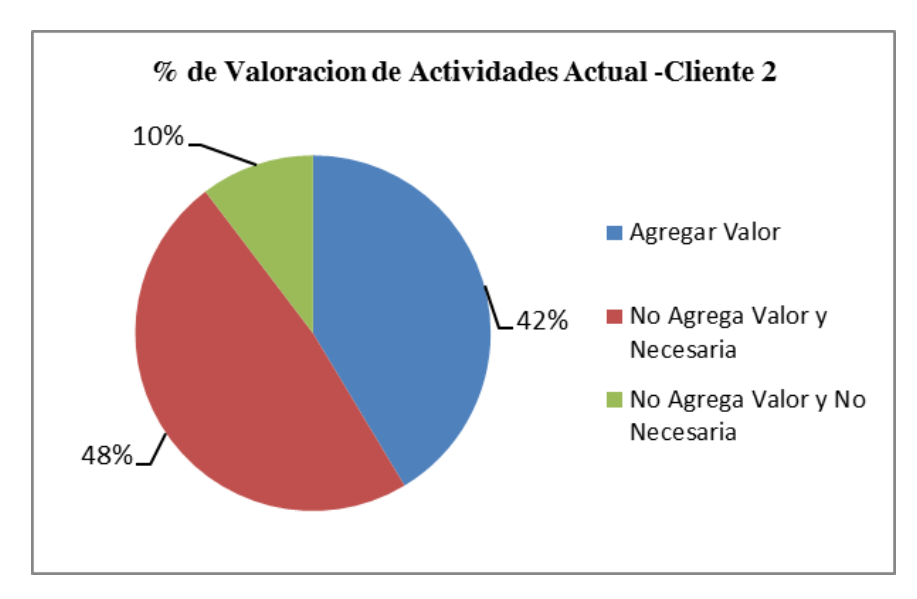

*Figura 31.* Porcentaje de valoración de actividades – Cliente 2. Operador Logístico en Estudio

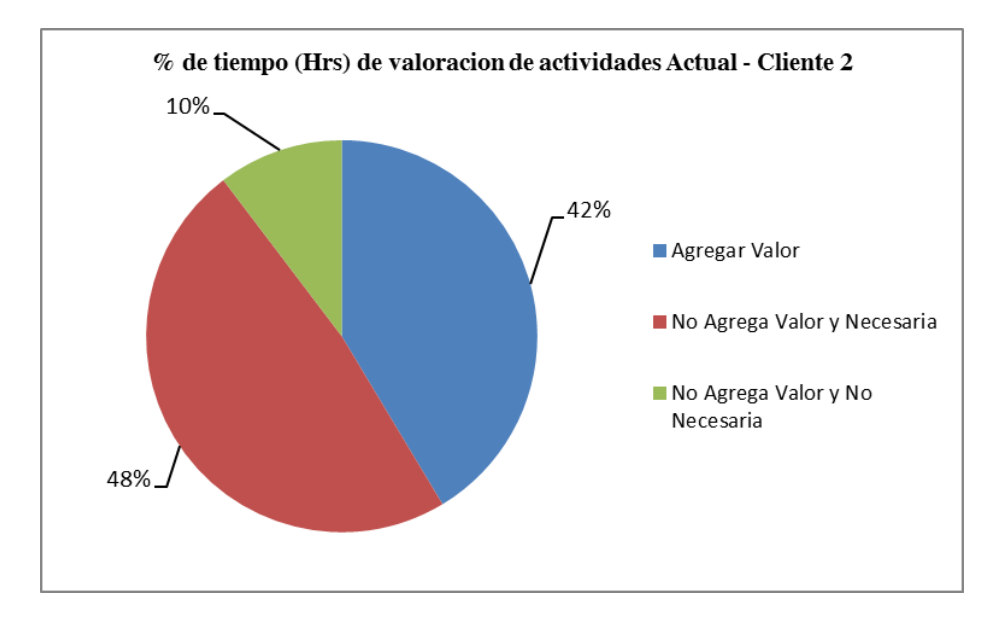

*Figura 32.* Porcentaje de valoración de actividades en base a sus tiempos (Hrs) – Cliente 2. Operador Logístico en Estudio

#### **5.4.4.3 Análisis, diagnóstico y hallazgos del proceso VAS basado en Lean Supply para Cliente 3**

En la **Tabla 41** se puede visualizar el detalle de actividades clasificadas de acuerdo a los criterios de valor. Se tiene un total de 19 actividades.

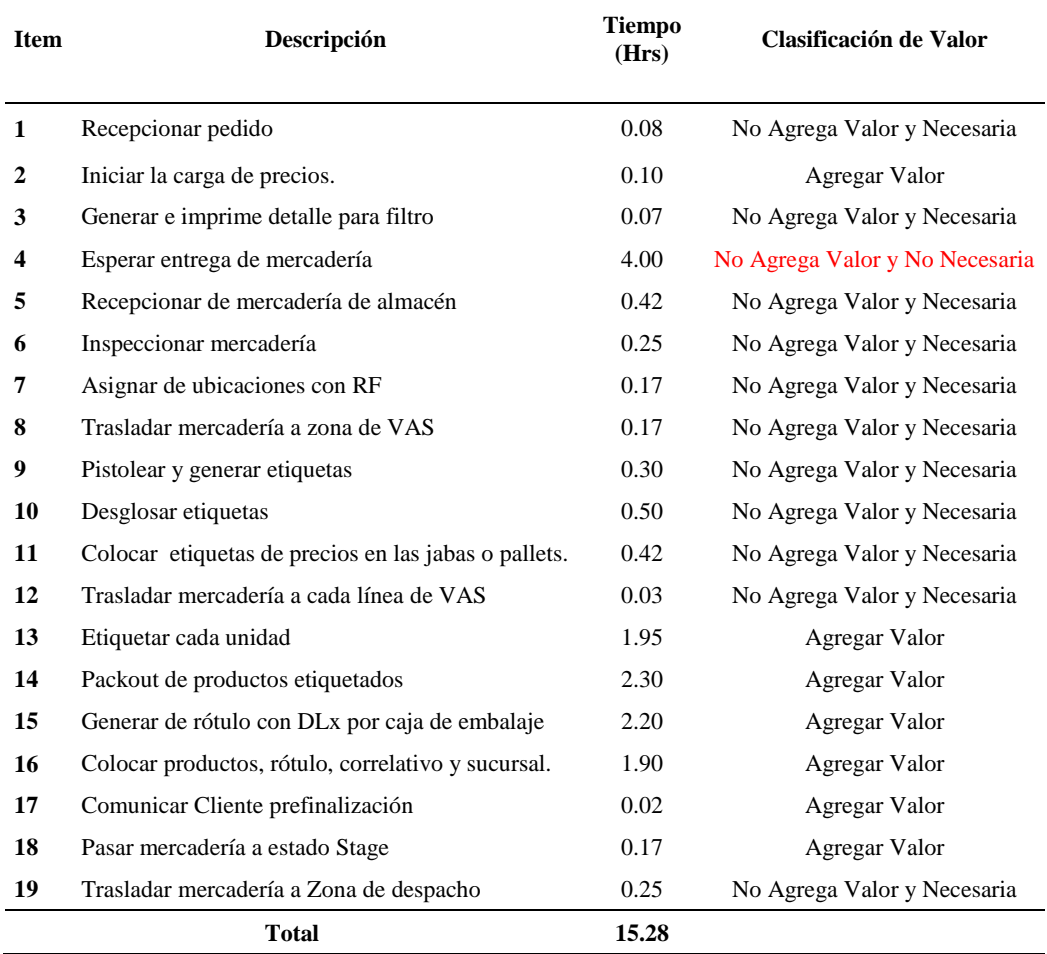

## **Tabla 41.** *Tabla de Análisis de valor actual del proceso VAS para el Cliente 3*

#### Fuente: Operador Logístico en Estudio

En la **Tabla 42** se presenta el cuadro de resultados. Se puede visualizar que: a) siete actividades son generadoras de valor y representan el 36.8% b) 11 actividades no agregan valor - son necesarias y representan el 57.9% y c) una actividad no agrega valor - no son necesarias y simbolizan 5.3 %.

#### **Tabla 42.**

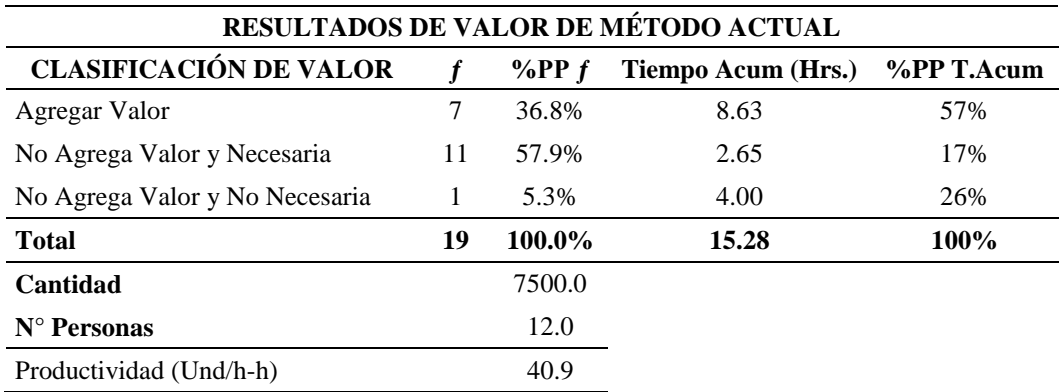

Tabla de Resultados de Valor por actividad para Cliente 3

Fuente: Operador Logístico en Estudio

Según los *Figura 33 y Figura 34* se puede llegar a concluir: a) para realizar las actividades que generan valor (36.8 %) se requiere un tiempo de 8.63 horas representando el 57% b) para las actividades que no generan valor – necesarias (57.9 %) solicitan un tiempo de 2.65 horas representando el 17% y finalmente c) actividades que no generan valor – no necesarias (5.3% ) demandan un tiempo de 4.00 horas representando el 26 % de toda la actividad.

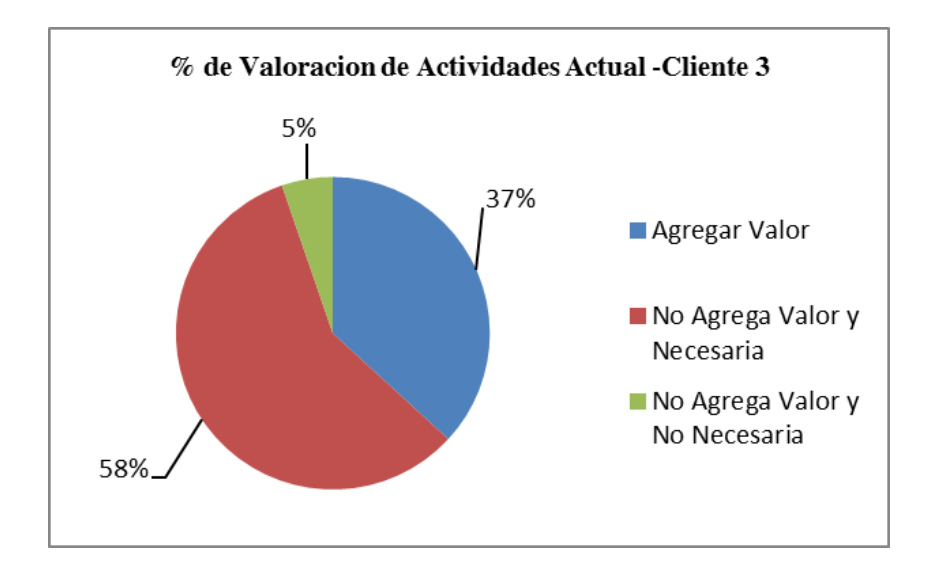

*Figura 33.* Porcentaje de valoración de actividades – Cliente 3. Operador Logístico en Estudio

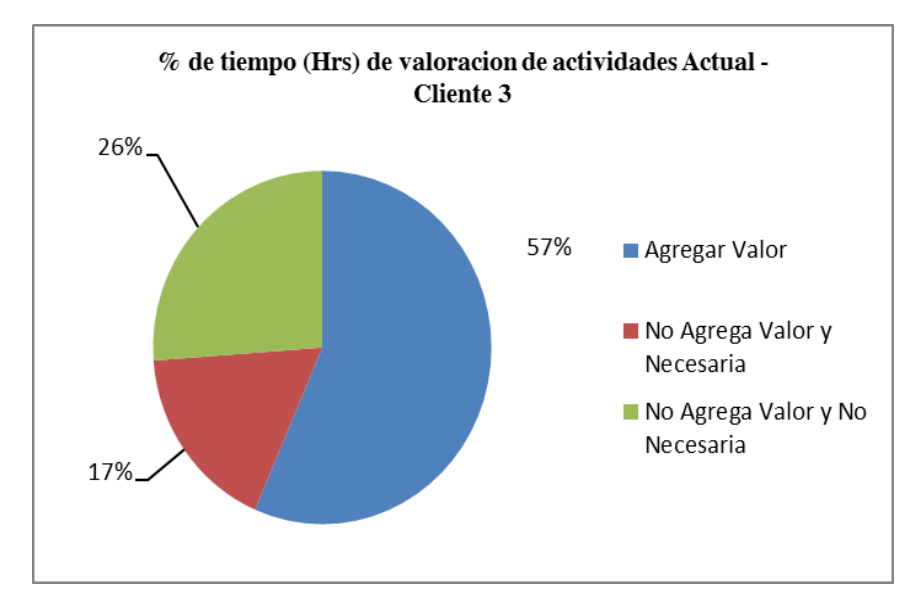

*Figura 34***.** Porcentaje de valoración de actividades en base a sus tiempos (Hrs) – Cliente 3. Operador Logístico en Estudio

#### **5.5 Hallazgos operativos.**

En el análisis y evaluación de la situación actual de la operación VAS se evidencia principalmente que se viene realizando actividades sin control en el uso de los recursos operativos ocasionando ineficiencia en la operación. Es importante resaltar que se tiene como causas principales la falta de políticas para la programación de trabajos operativos, ausencia de determinación de ratios reales y la capacidad que tiene el operador logístico ante los pedidos de sus clientes y la alta recurrencia en la manipulación y transporte de productos debido a un incorrecto Layout. Por tanto, se pone en evidencia información numérica que lo sustenta.

#### **5.5.1. Actividades sin control en el uso de los recursos operativos**

 En el estudio realizado, se evidenció que el 100% de las actividades no son medidos, ni determinados las ratios; es decir aterrizados o reales de acuerdo a los criterios adecuados (tipo de pedido, tipo de producto, cliente).

- No se tiene definida las capacidades de operación por cliente.
- El 100% de las actividades en VAS no cuentan con herramientas que permitan la medición y control adecuado.
- Se evidencia que el 100% de las actividades VAS no presentan procedimientos que reflejan la realidad del proceso por cada tipo de cliente.
- Se evidencia que no existe indicadores de gestión que permita el control correcto de la operación.
- Se obtuvo un total de 12 473.70 horas extras en el año siendo un equivalente a 2.86 horas extras diarias por cada persona operativa y administrativa.
- No se realiza la priorización de abastecimiento por cliente de acuerdo a las capacidades de operación.
- No se ha definido correctamente el criterio de no consolidado y consolidado, esto se puede visualizar en el **Apéndice Q**; ya que se presenta cambios significativos en la ratio.
- El operador Logístico no cuenta con políticas documentadas para realizar la programación, recepción de pedido y despacho.
- La atención de pedidos generalmente es de 48 horas; pero esta no está alineada a la capacidad real.
- Se identificó como proceso crítico la impresión de etiquetas, albarán y factura de cada uno de los clientes; ya que si no se realizan se paraliza todo el proceso.
- Se identificó los procesos que generan mayor costo e incluso tiempos de esperas que no están controlados y pueden ser manejados con una política adecuada que vaya alineada con las ratios, planificación de inicio de operación para VAS. Estos procesos tienen como impacto negativo anual. Estos son: La espera de recepción de mercadería y envío de albarán o número de factura. Para Cliente 1 **S/.41 797.72** ver **Tabla 43** y *Figura 35***.** Para Cliente 2 **S/42 664.82** ver **Tabla 41** y *Figura 36,* finalmente para Cliente 3 **S/.9 458.76** anual ver **Tabla 42** y *Figura 37.*

Se puede visualizar además en el *Figura 38* el costo mensual de operación de mano de obra teniendo en el mes de octubre el monto máximo de **S/. 108 296.57** este contempla tanto horas regulares como extras. Para mayor detalle ver **Apéndice P**

 Se identificó los procesos que generan mayor demanda de tiempo que no agregan valor y que no están controlados y pueden ser manejados con una política adecuada que vaya alineada con las ratios y planificación de inicio de operación para VAS. Estos son: La espera de recepción de mercadería y envío de albarán o número de factura. Para Cliente 1 se tiene como cúspide **3659.40 Hrs** en el mes de octubre y un valle de **151.45 Hrs** en el mes de diciembre ver *Figura 39***.** Para Cliente 2 se tiene como cúspide **3896.32 Hrs** en el mes de octubre y un valle de **221.11 Hrs** en el mes de julio ver *Figura 40***.** Finalmente, para Cliente 3 se tiene como cúspide **795.10 Hrs** en el mes de noviembre y un valle de **10.29 Hrs** en el mes de diciembre ver *Figura 41***.** Para mayor detalle ver **Apéndice P**.

**N° Actividad Total Anual (S/.) % ƒ % F % 80-20** A4 Esperar entrega de Mercadería S/37,430.79 23.24% 23.24% 80% A14 Packout de productos etiquetados S/21,990.59 13.65% 36.90% 80% A15 Generar de rótulo con DLx por caja de embalaje S/21,054.82 13.07% 49.97% 80% A16 Colocar Productos, Rotulo, correlativo y sucursal. S/20,586.94 12.78% 62.75% 80% A13 Etiquetar cada unidad S/16,843.86 10.46% 73.21% 80% A22 Colocar Número de Albarán por bulto S/5,926.54 3.68% 76.89% 80% A5 Recepcionar de mercadería de almacén S/5,458.66 3.39% 80.28% 80% A20 Esperar envío de Número de albarán S/4,366.93 2.71% 82.99% 80% A10 Desglosar etiquetas S/4,210.96 2.61% 85.61% 80% A23 Inspeccionar colocación Albarán S/3,431.16 2.13% 87.74% 80% A6 Inspeccionar mercadería S/2,807.31 1.74% 89.48% 80% A9 Pistolear y generar Etiquetas S/2,807.31 1.74% 91.23% 80% A11 Colocar etiquetas de precios en las Jabas o pallets. S/2,495.39 1.55% 92.78% 80% A24 Trasladar mercadería a Zona de Despacho S/2,339.42 1.45% 94.23% 80% A8 Trasladar mercadería a zona de VAS S/1,559.62 0.97% 95.20% 80% A18 Pasar mercadería a estado Stage S/1,559.62 0.97% 96.17% 80% A7 Asignar de ubicaciones con RF S/1,528.42 0.95% 97.11% 80% A2 Iniciar la carga de precios. S/1,247.69 0.77% 97.89% 80% A21 Imprimir Número de Albarán S/1,247.69 0.77% 98.66% 80% A1 Recepcionar Pedido S/748.62 0.46% 99.13% 80% A3 Generar e Imprime detalle para filtro S/623.85 0.39% 99.52% 80% A12 Trasladar mercadería a cada línea de VAS S/311.92 0.19% 99.71% 80% A19 Solicitar número de Albarán S/311.92 0.19% 99.90% 80% A17 Comunicar Cliente Prefinalizacion S/155.96 0.10% 100.00% 80% **Total S/161,045.98 100.00%**

*Tabla de Valorización Anual de Actividades para Proceso VAS para Cliente 1*

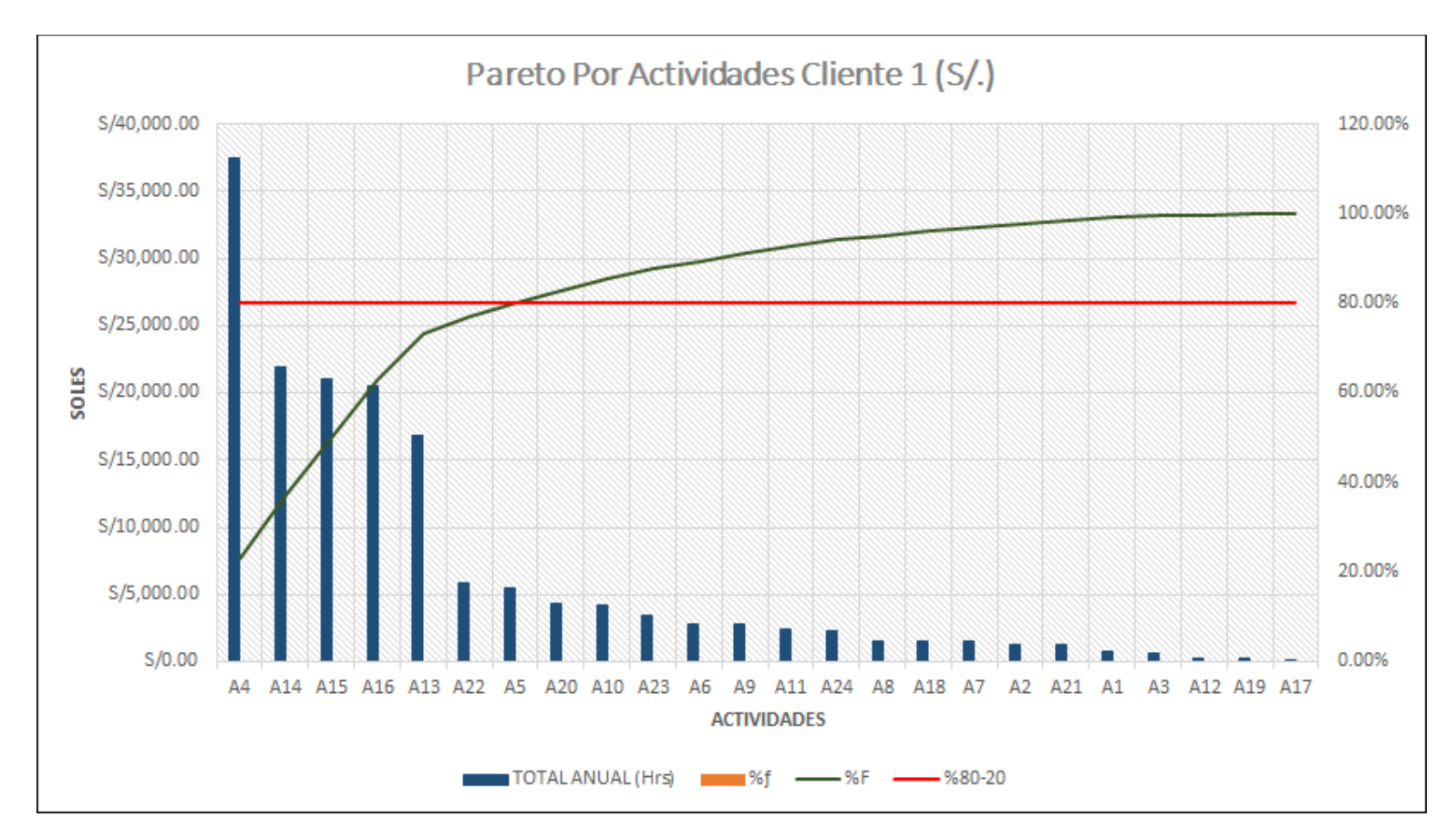

*Figura 35*. Pareto de Actividades por Costo 2017 – Cliente 1. Operador Logístico en Estudio.

### **Tabla 44.**

*Tabla de Valorización Anual de Actividades para Proceso VAS para Cliente 2*

| $\mathbf{N}^\circ$ | <b>Actividad</b>                                     | <b>Total Anual</b><br>$(S/\lambda)$ | % f     | $%$ F   | $%80-$<br>20 |
|--------------------|------------------------------------------------------|-------------------------------------|---------|---------|--------------|
| A4                 | Esperar entrega de Mercadería                        | S/37,924.28                         | 19.69%  | 19.69%  | 80.00%       |
| A14                | Packout de productos etiquetados                     | S/20,858.36                         | 10.83%  | 30.52%  | 80.00%       |
| A15                | Generar de rótulo con DLx por caja de embalaje       | S/19,910.25                         | 10.34%  | 40.86%  | 80.00%       |
| A13                | Etiquetar cada unidad                                | S/18,014.03                         | 9.35%   | 50.21%  | 80.00%       |
| A16                | Colocar Productos, Rotulo, correlativo y sucursal.   | S/18,014.03                         | 9.35%   | 59.57%  | 80.00%       |
| A22                | Explosión de mercadería por Sucursal                 | S/9,481.07                          | 4.92%   | 64.49%  | 80.00%       |
| A23                | Pistolear cada ID bulto y descargar                  | S/7,110.80                          | 3.69%   | 68.18%  | 80.00%       |
| A24                | Colocar numero Factura por bulto                     | S/6,320.71                          | 3.28%   | 71.46%  | 80.00%       |
| A27                | Enfilar mercadería                                   | S/6,320.71                          | 3.28%   | 74.75%  | 80.00%       |
| A28                | Colocar Packing List por Pallet                      | S/5,530.62                          | 2.87%   | 77.62%  | 80.00%       |
| A <sub>5</sub>     | Recepcionar de mercadería de almacén                 | S/4,740.54                          | 2.46%   | 80.08%  | 80.00%       |
| A10                | Desglosar etiquetas                                  | S/4,740.54                          | 2.46%   | 82.54%  | 80.00%       |
| A20                | Esperar envío de numero de Factura                   | S/4,740.54                          | 2.46%   | 85.00%  | 80.00%       |
| A25                | Generación Packing List                              | S/4,740.54                          | 2.46%   | 87.46%  | 80.00%       |
| A26                | Inspeccionar colocación Factura                      | S/3,950.45                          | 2.05%   | 89.51%  | 80.00%       |
| A <sub>9</sub>     | Pistolear y generar Etiquetas                        | S/2,844.32                          | 1.48%   | 90.99%  | 80.00%       |
| A11                | Colocar etiquetas de precios en las Jabas o pallets. | S/2,686.30                          | 1.39%   | 92.39%  | 80.00%       |
| A6                 | Inspeccionar mercadería                              | S/2,370.27                          | 1.23%   | 93.62%  | 80.00%       |
| A29                | Trasladar mercadería a Zona de Despacho              | S/2,370.27                          | 1.23%   | 94.85%  | 80.00%       |
| A7                 | Asignar de ubicaciones con RF                        | S/1,580.18                          | 0.82%   | 95.67%  | 80.00%       |
| A8                 | Trasladar mercadería a zona de VAS                   | S/1,580.18                          | 0.82%   | 96.49%  | 80.00%       |
| A18                | Pasar mercadería a estado Stage                      | S/1,580.18                          | 0.82%   | 97.31%  | 80.00%       |
| A21                | Imprimir Numero de Factura                           | S/1,580.18                          | 0.82%   | 98.13%  | 80.00%       |
| A2                 | Iniciar la carga de precios.                         | S/1,422.16                          | 0.74%   | 98.87%  | 80.00%       |
| A1                 | Recepcionar Pedido                                   | S/758.49                            | 0.39%   | 99.26%  | 80.00%       |
| A3                 | Generar e Imprime detalle para filtro                | S/632.07                            | 0.33%   | 99.59%  | 80.00%       |
| A12                | Trasladar mercadería a cada línea de VAS             | S/316.04                            | 0.16%   | 99.75%  | 80.00%       |
| A19                | Solicitar número de Factura                          | S/316.04                            | 0.16%   | 99.92%  | 80.00%       |
| A17                | Comunicar Cliente Prefinalización                    | S/158.02                            | 0.08%   | 100.00% | 80.00%       |
|                    | Total                                                | S/192,592.15                        | 100.00% |         |              |

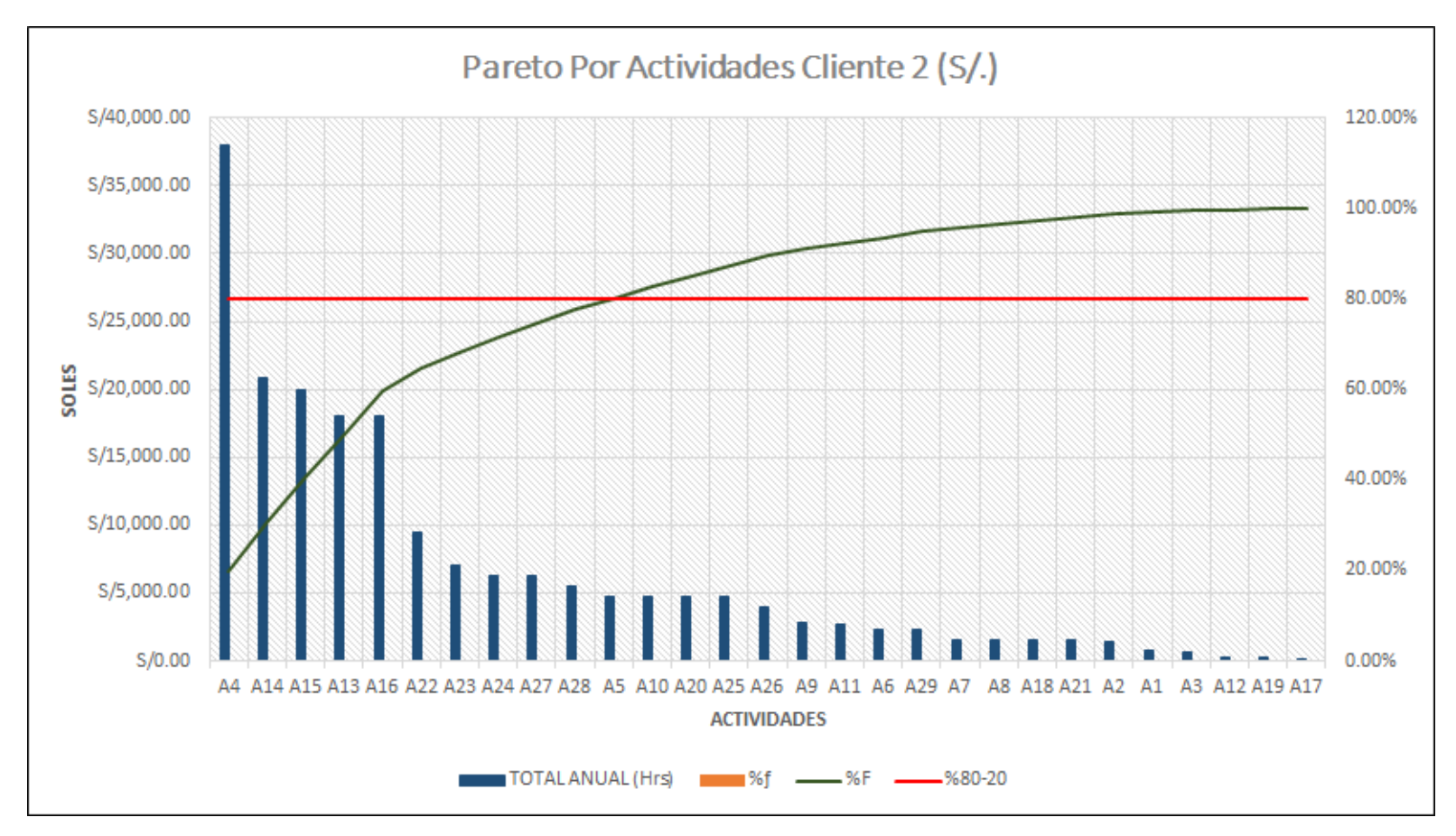

*Figura 36.* Pareto de Actividades por Costo 2017 – Cliente 2. Operador Logístico en Estudio.

### **Tabla 45.**

*Tabla de Valorización Anual de Actividades para Proceso VAS para Cliente3*

| $N^{\circ}$    | <b>Actividad</b>                                           | <b>Total Anual</b><br>$(S/\lambda)$ | % f     | $%$ F   | $%80-20$ |
|----------------|------------------------------------------------------------|-------------------------------------|---------|---------|----------|
| A <sub>4</sub> | Esperar entrega de Mercadería                              | S/9,458.76                          | 26.18%  | 26.18%  | 80.00%   |
| A14            | Packout de productos etiquetados                           | S/5,438.79                          | 15.05%  | 41.23%  | 80.00%   |
| A15            | Generar de rótulo con DL <sub>x</sub> por caja de embalaje | S/5,202.32                          | 14.40%  | 55.63%  | 80.00%   |
| A13            | Etiquetar cada unidad                                      | S/4,611.15                          | 12.76%  | 68.39%  | 80.00%   |
| A16            | Colocar Productos, Rotulo, correlativo y sucursal.         | S/4,492.91                          | 12.43%  | 80.82%  | 80.00%   |
| A10            | Desglosar etiquetas                                        | S/1,182.34                          | 3.27%   | 84.10%  | 80.00%   |
| A <sub>5</sub> | Recepcionar de mercadería de almacén                       | S/985.29                            | 2.73%   | 86.82%  | 80.00%   |
| A11            | Colocar etiquetas de precios en las Jabas o pallets.       | S/985.29                            | 2.73%   | 89.55%  | 80.00%   |
| A <sub>9</sub> | Pistolear y generar Etiquetas                              | S/709.41                            | 1.96%   | 91.51%  | 80.00%   |
| A <sub>6</sub> | Inspeccionar mercadería                                    | S/591.17                            | 1.64%   | 93.15%  | 80.00%   |
| A19            | Trasladar mercadería a Zona de Despacho                    | S/591.17                            | 1.64%   | 94.79%  | 80.00%   |
| A7             | Asignar de ubicaciones con RF                              | S/394.11                            | 1.09%   | 95.88%  | 80.00%   |
| A8             | Trasladar mercadería a zona de VAS                         | S/394.11                            | 1.09%   | 96.97%  | 80.00%   |
| A18            | Pasar mercadería a estado Stage                            | S/394.11                            | 1.09%   | 98.06%  | 80.00%   |
| A <sub>2</sub> | Iniciar la carga de precios.                               | S/236.47                            | 0.65%   | 98.71%  | 80.00%   |
| A1             | Recepcionar Pedido                                         | S/189.18                            | 0.52%   | 99.24%  | 80.00%   |
| A <sub>3</sub> | Generar e Imprime detalle para filtro                      | S/157.65                            | 0.44%   | 99.67%  | 80.00%   |
| A12            | Trasladar mercadería a cada línea de VAS                   | S/78.82                             | 0.22%   | 99.89%  | 80.00%   |
| A17            | Comunicar Cliente Prefinalización                          | S/39.41                             | 0.11%   | 100.00% | 80.00%   |
|                | <b>Total</b>                                               | S/36,132.46                         | 100.00% |         |          |

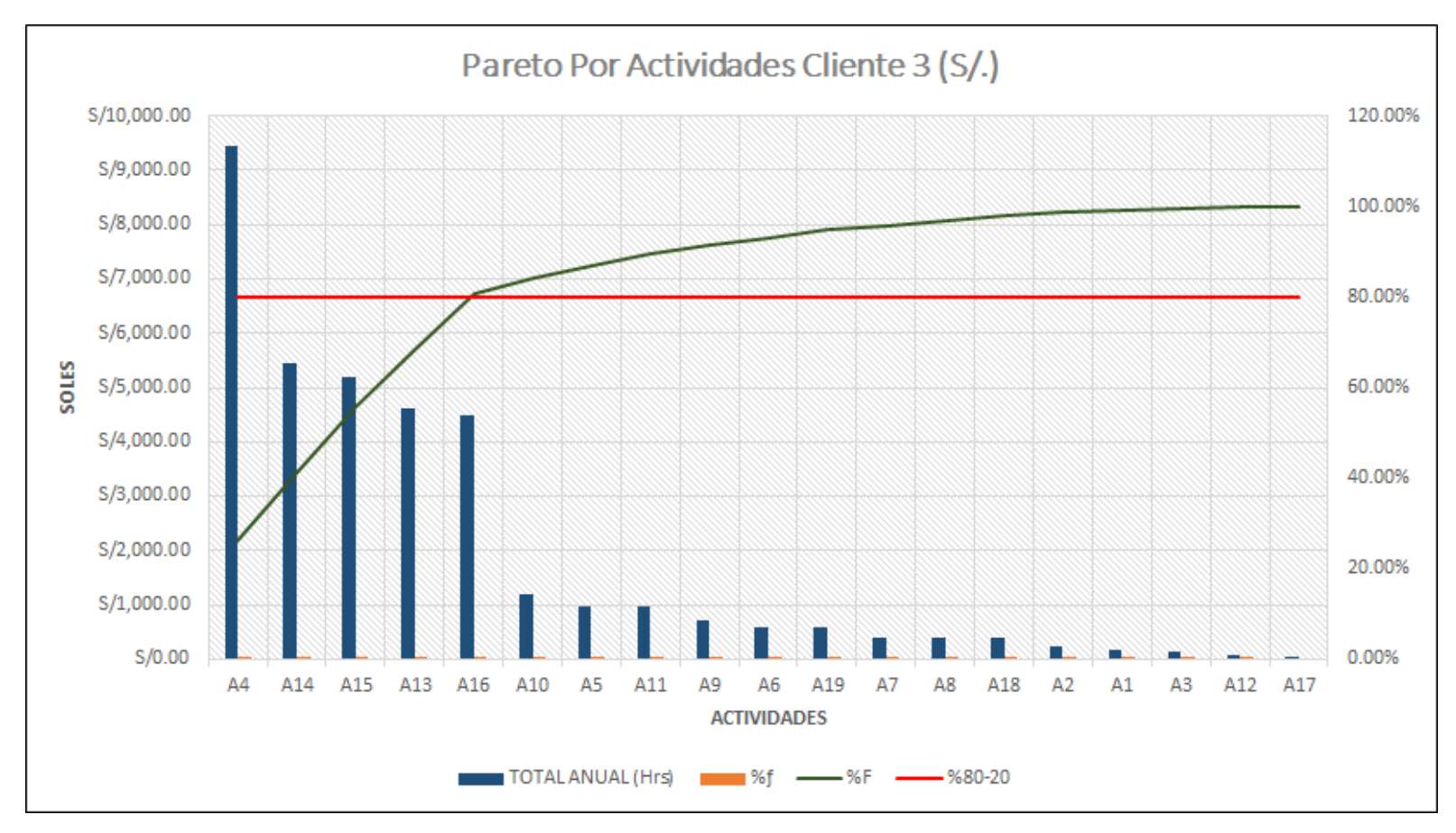

*Figura 37.* Pareto de Actividades por Costo 2017 – Cliente 3. Operador Logístico en Estudio

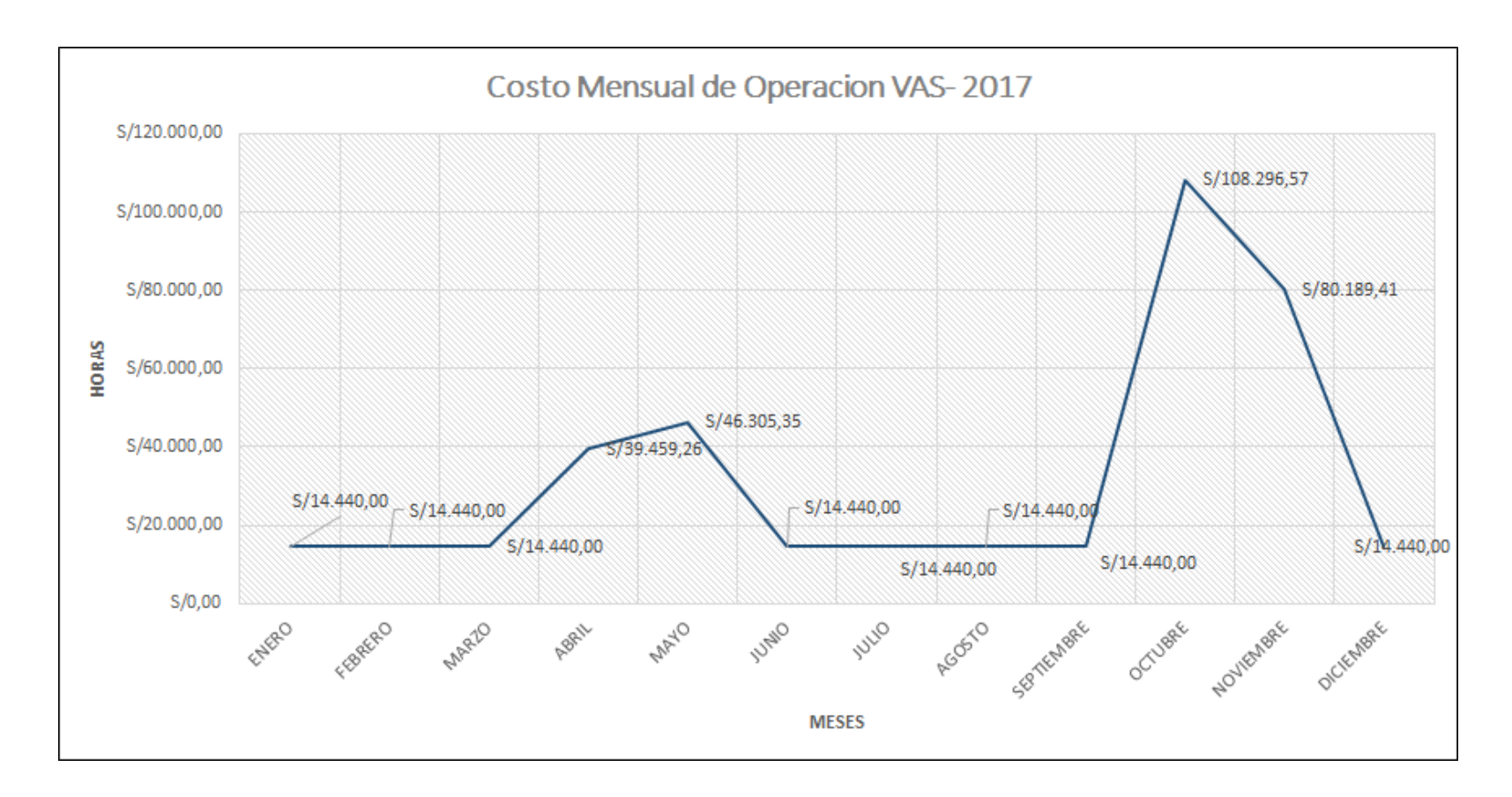

*Figura 38.* Costo mensual de operación de mano de obra Proceso VAS – 2017. Operador Logístico en Estudio
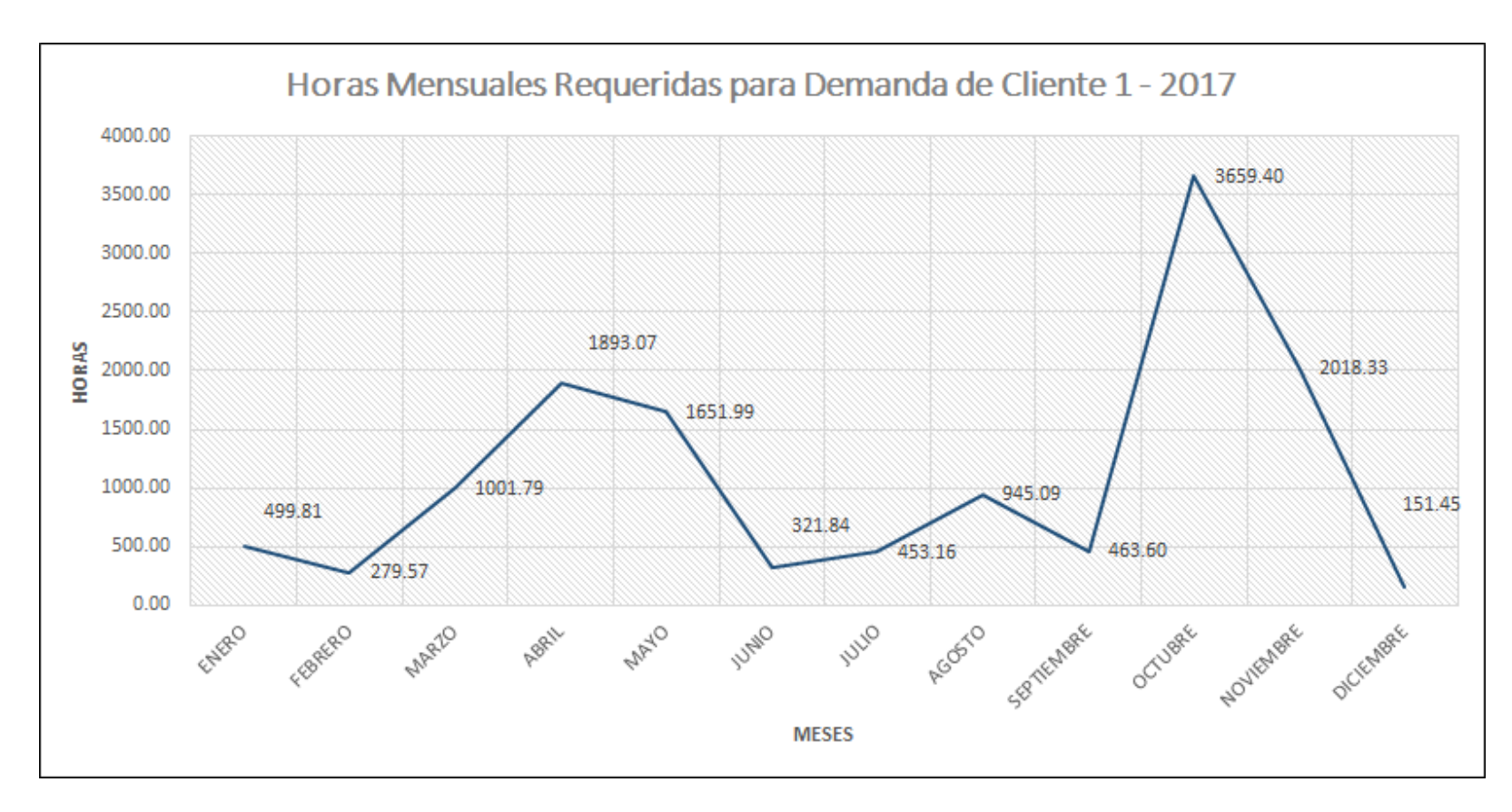

*Figura 39.* Horas mensuales requeridas para atención de la demanda – Cliente 1. Operador Logístico en Estudio

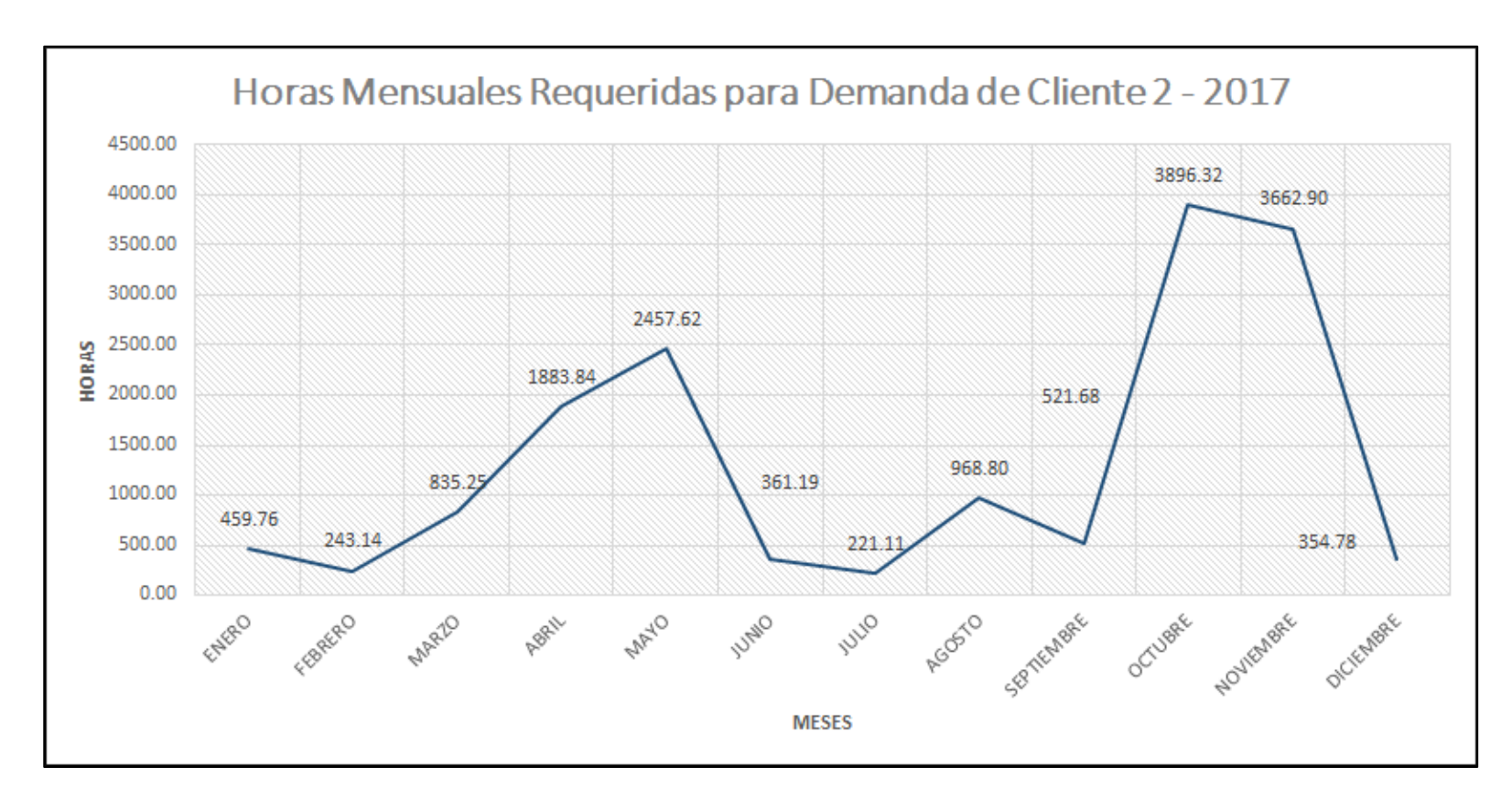

*Figura 40.* Horas mensuales requeridas para atención de la demanda – Cliente 2. Operador Logístico en Estudio

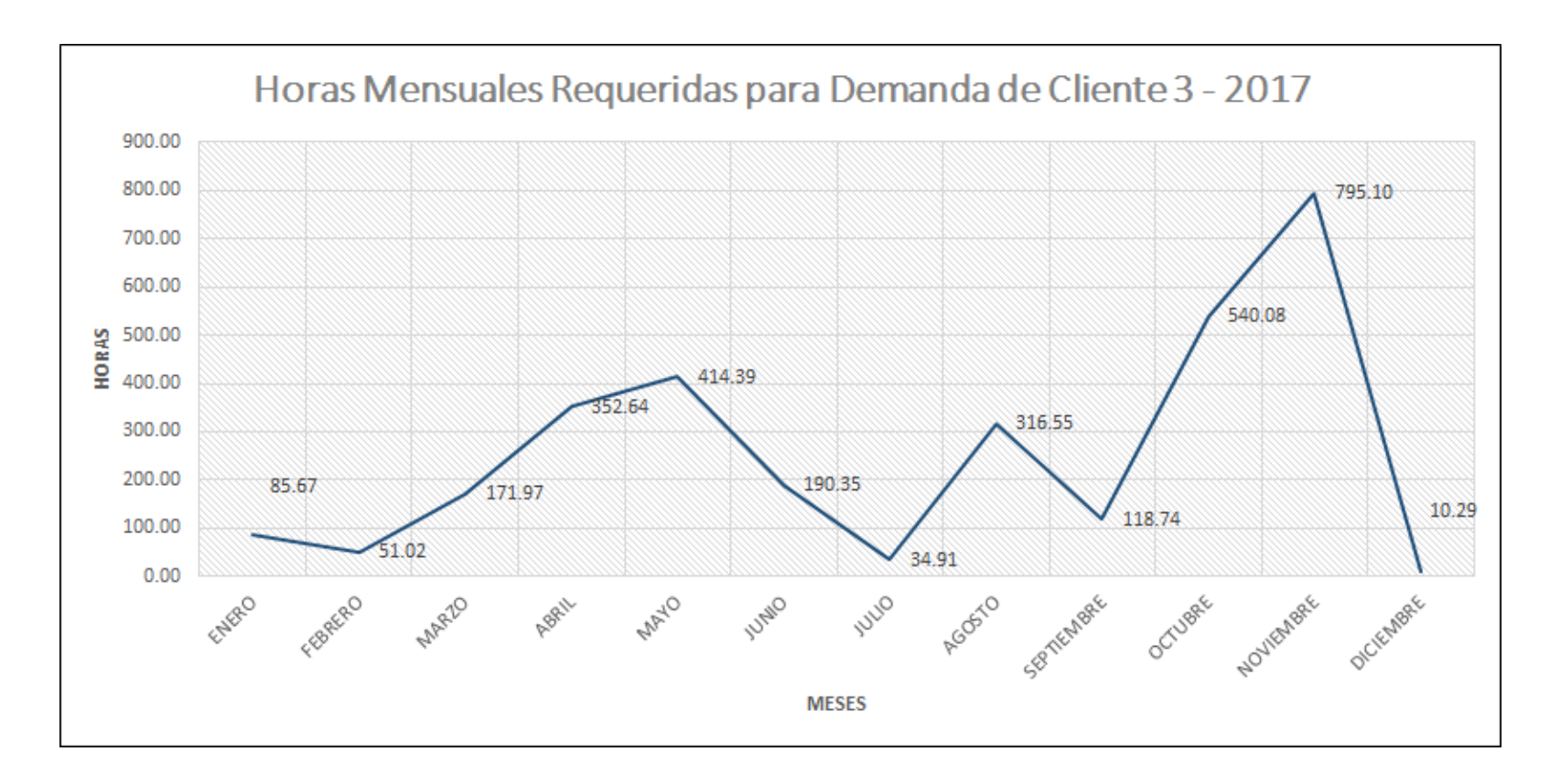

*Figura 41.* Horas mensuales requeridas para atención de la demanda – Cliente 3. Operador Logístico en Estudio

#### **5.6. Identificación de las causas de los problemas**

En la identificación de causas de los problemas se procedió con el uso de la herramienta de Diagrama Ishikawa, estableciendo el problema principal. En este análisis se tomó en cuenta aspectos de evaluación: a) materiales: Toda causa que involucra el material que se estaba utilizando en el trabajo b) métodos: Cualquier causa que involucra el método o forma de realizar la operación c) mano de obra: Toda causa que involucra todas las acciones que realiza el personal operativo y de cómo estas afectan el proceso d) equipos: Toda causa que involucra a la máquina que estaba siendo operado e) Personas: Toda causa que involucra la actitud de un empleado f) medición: Toda causa que involucra indicadores de gestión y seguimiento que permiten el control de la operación. Ver *Figura 42.*

En la evaluación se realizó una lista de causas. Esta se puede visualizar en la **Tabla 46.** Posteriormente con la finalidad de determinar aquellas oportunidades de mejora que generen mayor impacto y que sean de fácil y rápida implementación se realizara un análisis de criticidad y factibilidad. Es así que se procede a cuantificar los criterios de evaluación que permitirán medir el impacto, estos son : a) frecuencia: se define como el número de veces que ocurre la causa que afecta los problemas; b) impacto operacional: son todas aquellas especificaciones que impactan el desarrollo de la operación VAS; esta se mide bajo sub-categorías si la causa ocasiona desorden y/o re-procesos ; c) costos: es la relación que existe entre la perdida generada por un manejo de recursos ineficiente por la causa determinada.

Por tanto, el análisis de criticidad se desarrolla de la siguiente manera:

- Se define los criterios de Impacto Operacional y Costo**.**
- Se define los valores a considerar para los tipos de frecuencia cuyos conceptos y valores son: No frecuente (0), poco frecuente (2), moderadamente frecuente (5) y altamente frecuente (10) ver **Tabla 47**
- Se define los valores a considerar para los tipos de factibilidad cuyos conceptos y valores son: Poco factible (1-3), medianamente factible (4- 6) y altamente factible (7-9) ver **Tabla 48**
- En la parte superior de la **Tabla 49,** se registra todas las causas determinadas en el diagrama de Ishikawa
- Se define la criticidad bajo la siguiente formula: Criticidad= Frecuencia\*Consecuencia
- La consecuencia se define bajo la siguiente formula: Consecuencia= Impacto Operación + Costos
- El nivel de Criticidad promedio es de 50 el cual se conocerá bajo la simbología de **N.C.P**

### **Tabla 46.**

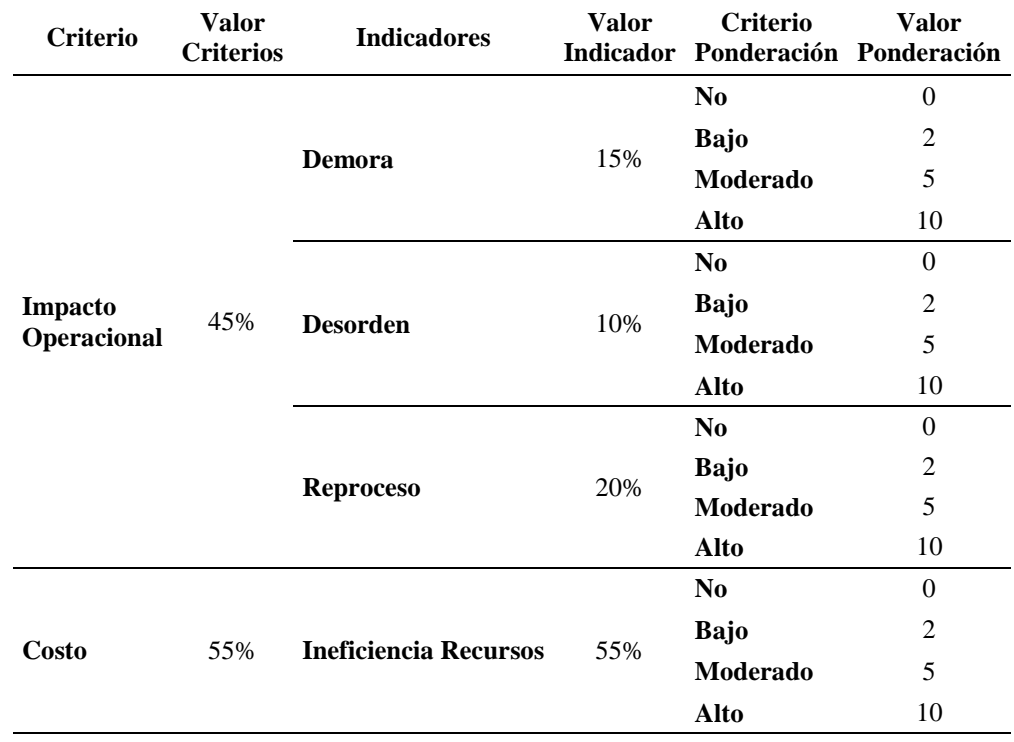

*Tabla de Valores de Criterios para Evaluación de Criticidad-Factibilidad*

#### **Tabla 47.**

*Tabla de Valores de Tipo de Frecuencia*

| <b>Tipos Frecuencia</b>    | Valor Ponderación |
|----------------------------|-------------------|
| <b>No Frecuente</b>        |                   |
| <b>Poco Frecuente</b>      |                   |
| Moderadamente Frecuente    | 5                 |
| <b>Altamente Frecuente</b> | '''               |

#### **Tabla 48.**

*Tabla de Valores de Tipo de Factibilidad*

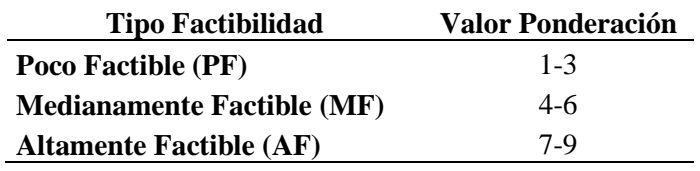

#### **5.7. Determinación de las oportunidades de mejora a realizar**

Concluyendo el análisis de criticidad visto en la **Tabla 47,** se procedió a realizar la selección de las oportunidades de mejora mediante el grafico de factibilidad vs criticidad Ver *Figura 43***,** este permite la facilidad de visualización de las oportunidades de mejora de alta factibilidad y alto nivel de criticidad. Por tanto, se ha seleccionado las siguientes oportunidades de mejora ver **Tabla 49.** 

| <b>Símbolo</b> | Oportunidades de Mejora                            |  |  |  |
|----------------|----------------------------------------------------|--|--|--|
| C <sub>1</sub> | Procedimientos no reflejan la realidad del proceso |  |  |  |
| C <sub>3</sub> | Inadecuada Planificación de Actividades            |  |  |  |
| C <sub>4</sub> | Ausencia de establecimiento de políticas adecuadas |  |  |  |
| C <sub>5</sub> | Exceso de trabajos manuales                        |  |  |  |
| C <sub>6</sub> | Exceso en los transportes                          |  |  |  |
| C7             | Movimientos repetitivos                            |  |  |  |
| C10            | <b>Equipos Manuales</b>                            |  |  |  |
| C14            | Falta de capacitación                              |  |  |  |
| C15            | Desconocimiento de Buenas Practicas Logísticas     |  |  |  |
| C16            | Ausencia de indicadores necesarios                 |  |  |  |
| C17            | Ausencia de medición en procesos                   |  |  |  |
| C18            | Falta de determinación de Ratios (Und/H-H)         |  |  |  |
| C19            | Falta de determinación de Capacidad Operativa      |  |  |  |

**Tabla 49.** *Tabla de Determinación de Oportunidades de Mejora*

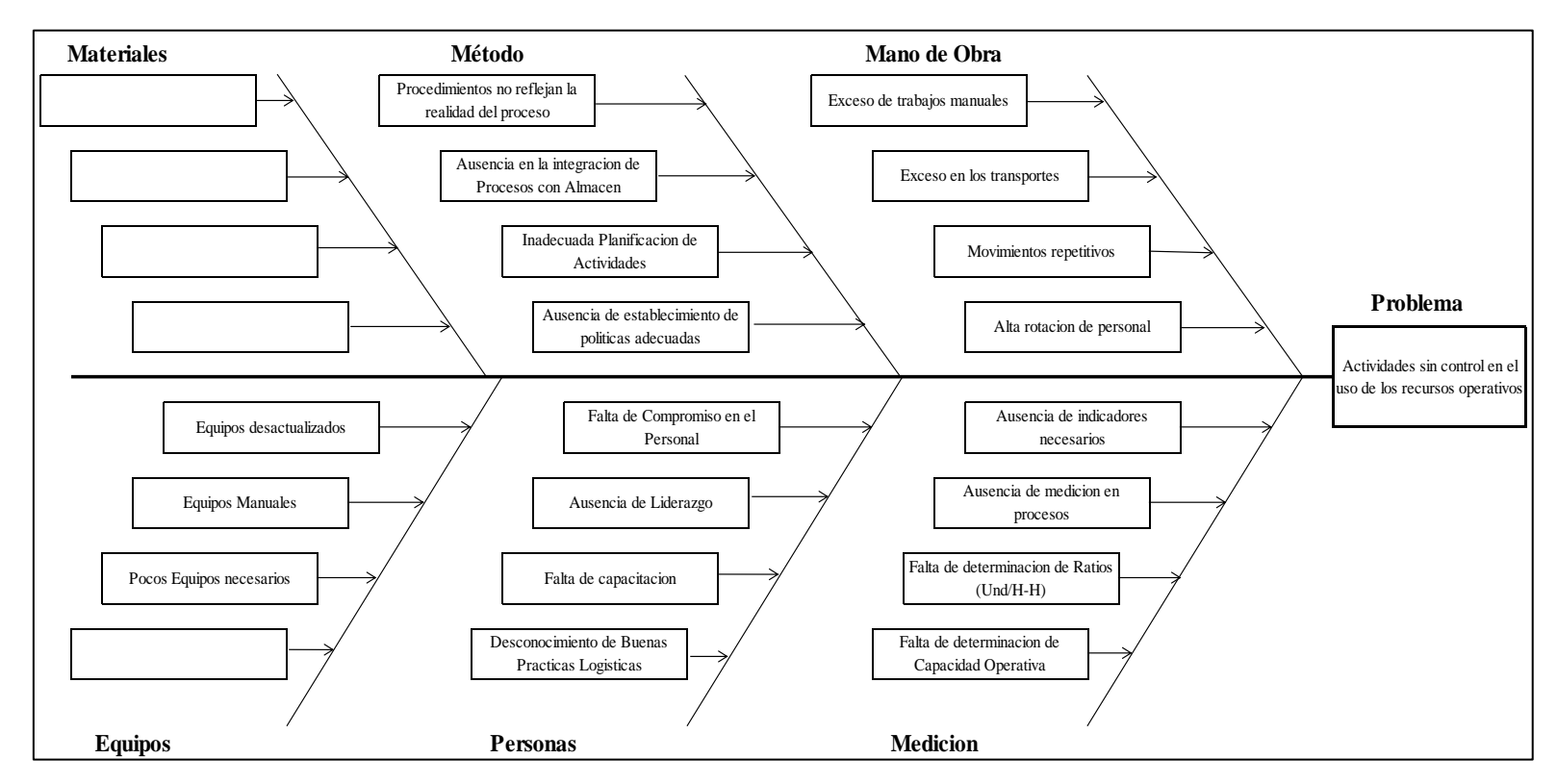

*Figura 42.* Diagrama de Ishikawa - Actividades sin control en el uso de los recursos operativos.

# **Tabla 50.**

**Matriz de Análisis de Criticidad para el Proceso VAS** 

*Tabla Matriz de Análisis de Criticidad para el Proceso VAS* 

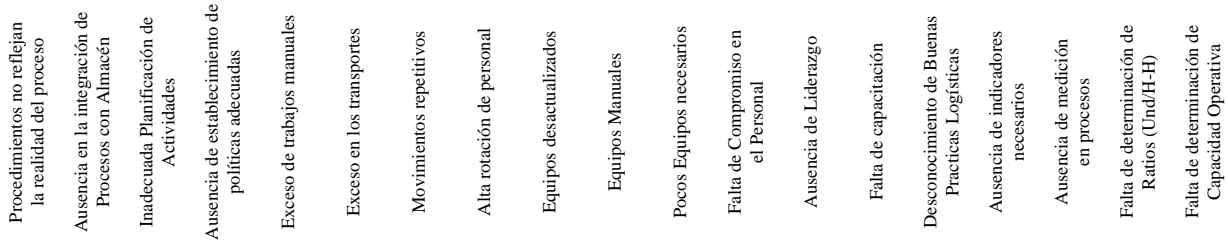

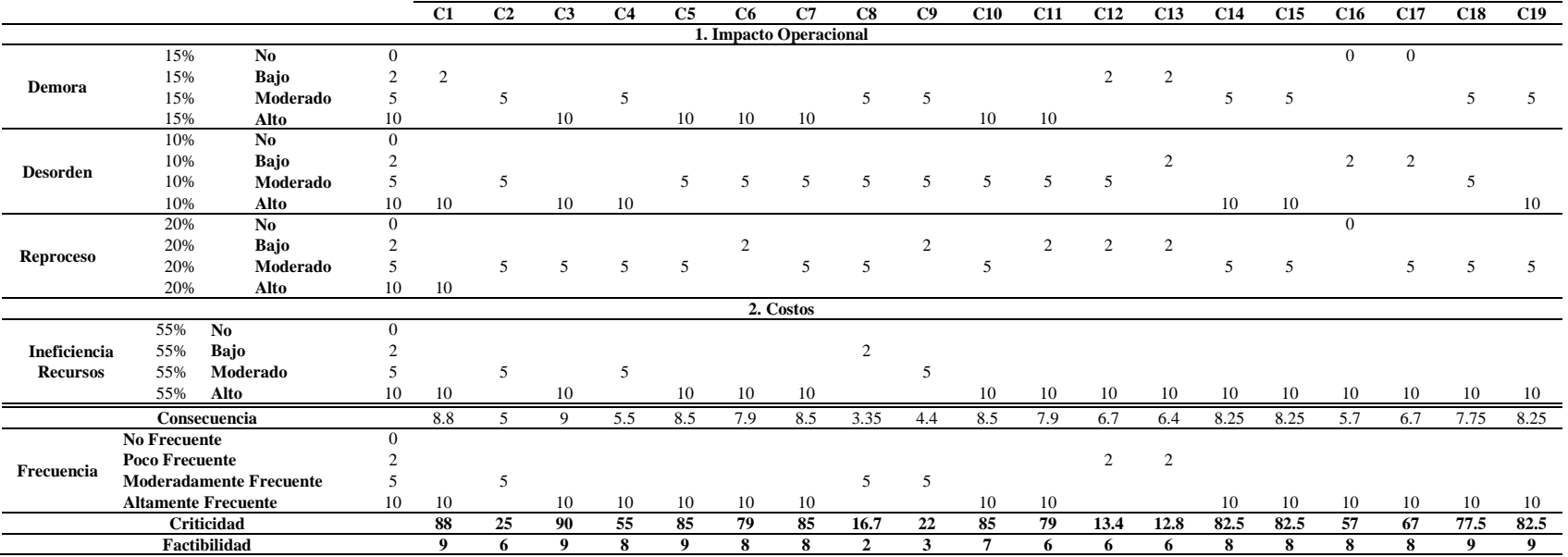

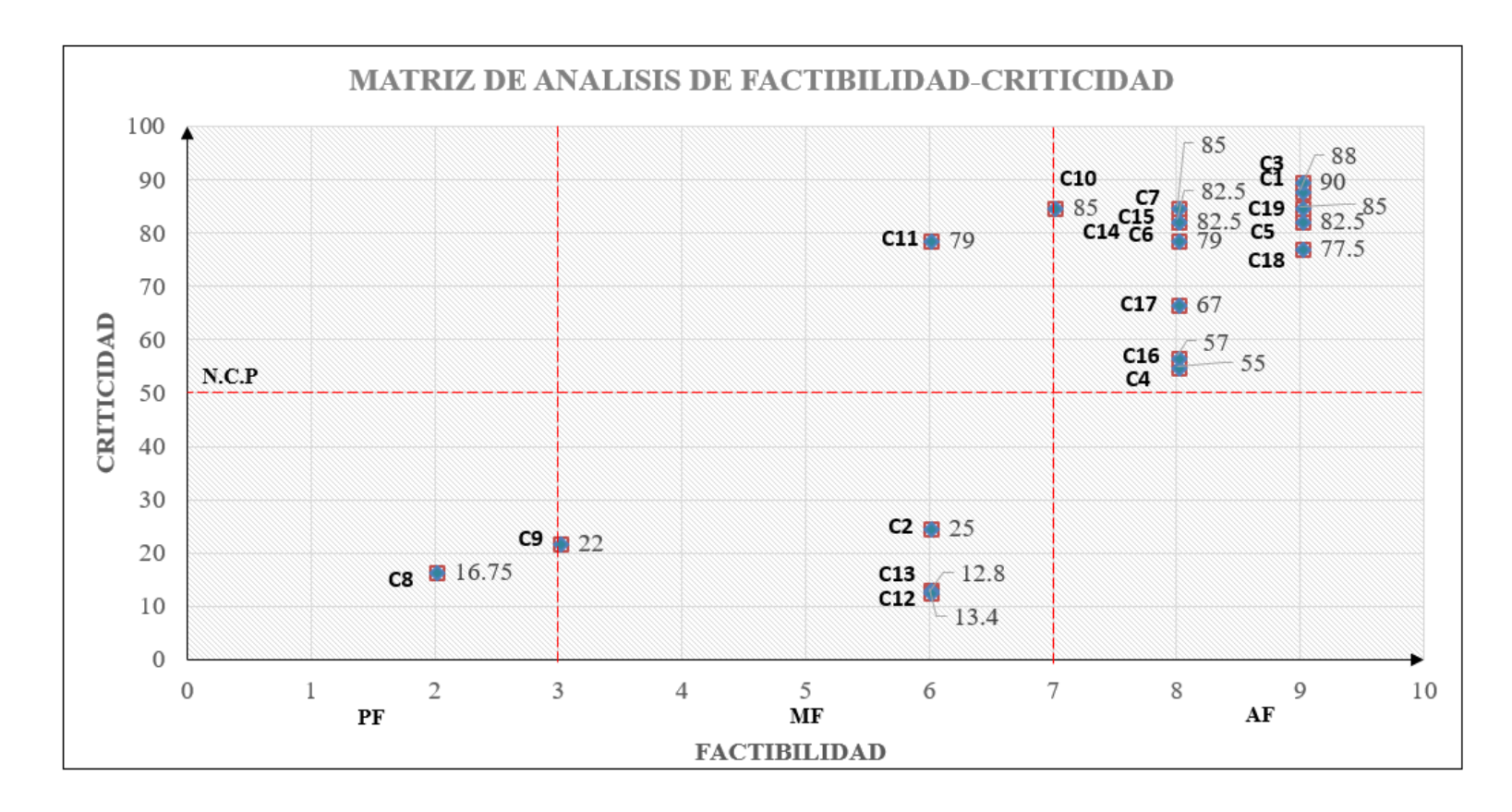

*Figura 43.* Gráfico de Factibilidad vs Criticidad

# **CAPÍTULO 6. PROPUESTA DE MEJORA**

Identificadas las casusas del problema y oportunidades de mejora en el capítulo anterior. En este capítulo presentaremos las propuestas, el Gantt de implementación, 5W-2H, el análisis y los resultados estimados que se obtendrían al corregir todas las causas principales del problema.

#### **6.1. Objetivo del plan de mejora**

En este apartado del planteamiento de propuesta de mejora se procede a definir el objetivo que se espera alcanzar: "rediseñar la operación logística del flujo y recorrido operativo de VAS, minimizando y/o eliminando actividades que generan costos innecesarios, que restringen la gestión adecuada de los recursos y desempeño de la operación en el operador logístico"

#### **6.2. Presentación de propuestas de mejora**

En el análisis de costos por actividades se identificaron aquellas que generaban mayor impacto negativo a la operación de VAS. Asimismo, en el análisis de valor Lean Supply Chain de esta parte de la cadena, se establecieron aquellas actividades que generaban valor de las que no. Todo en suma contribuyo a que se determinara las posibles causas. Y posteriormente en un análisis de criticidad y factibilidad se priorizaron aquellas que tenían mayor impacto en la operación y presentaban mayor factibilidad según los criterios planteados. Es así que A continuación, se presenta las propuestas de mejora; ver **Tabla 51**. En esta se detalla por cada causa su oportunidad de mejora a implementar. Además, en la **Tabla 52** se detalla la metodología a usar y los aspectos, variables que se debe contemplar para que se lleve la ejecución correctamente.

### **Tabla 51**

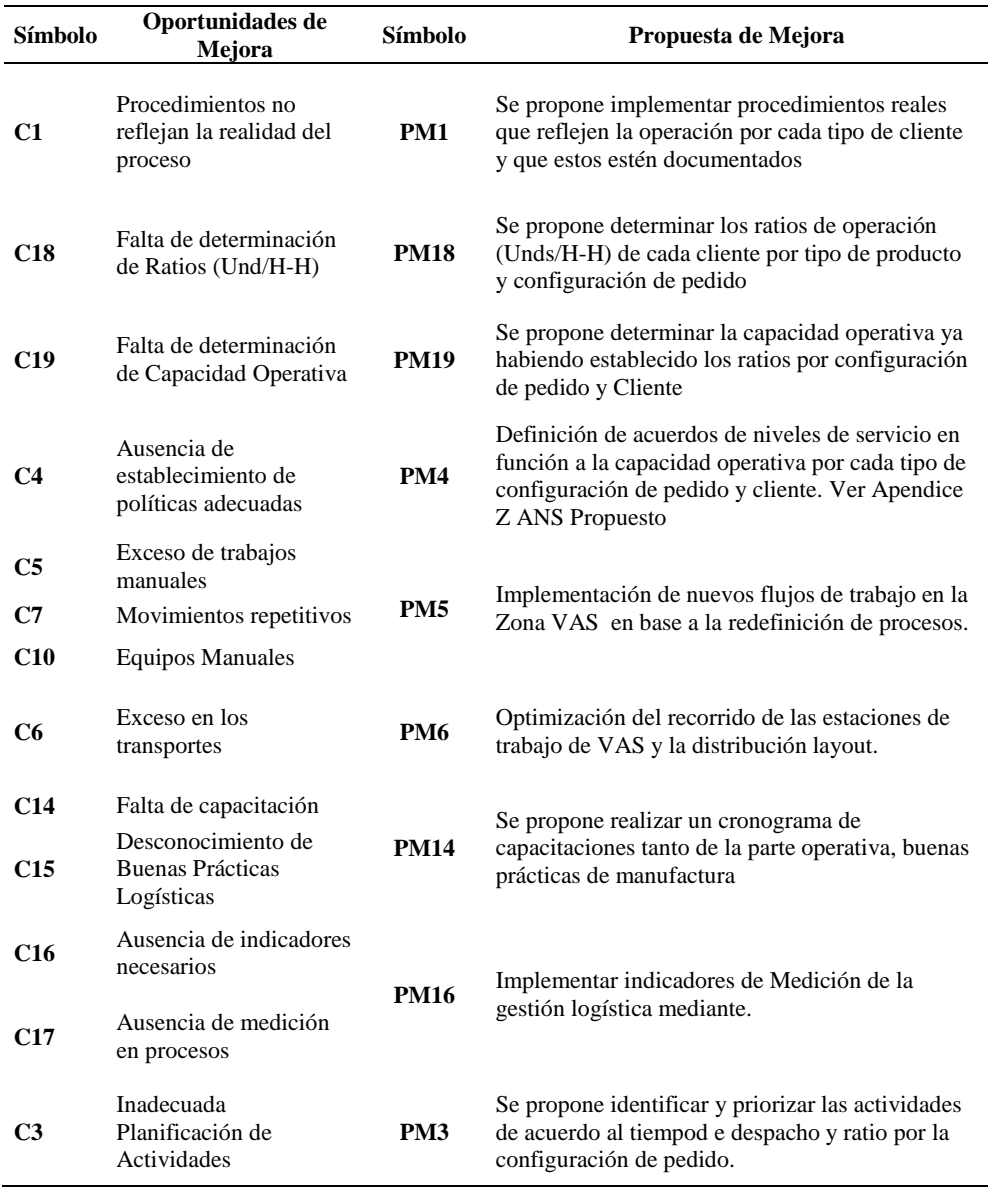

*Tabla de Oportunidades y Propuestas de Mejora*

Finalmente se procede a consolidar en la **Tabla 52** las oportunidades de mejora.

**Tabla 52.**

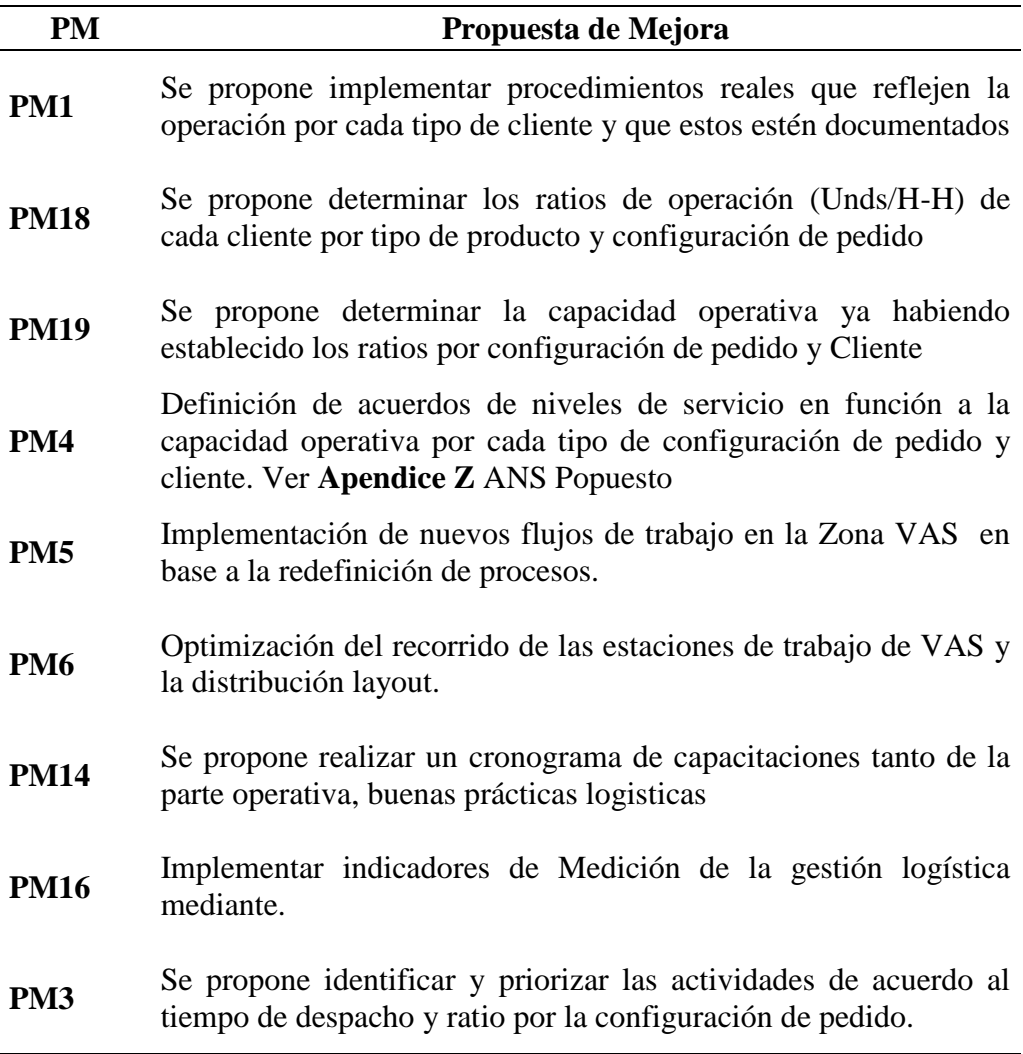

## **Tabla 53.**

*Tabla de Metodología 5W-2H (5 Por que´s - 2 Cómo)*

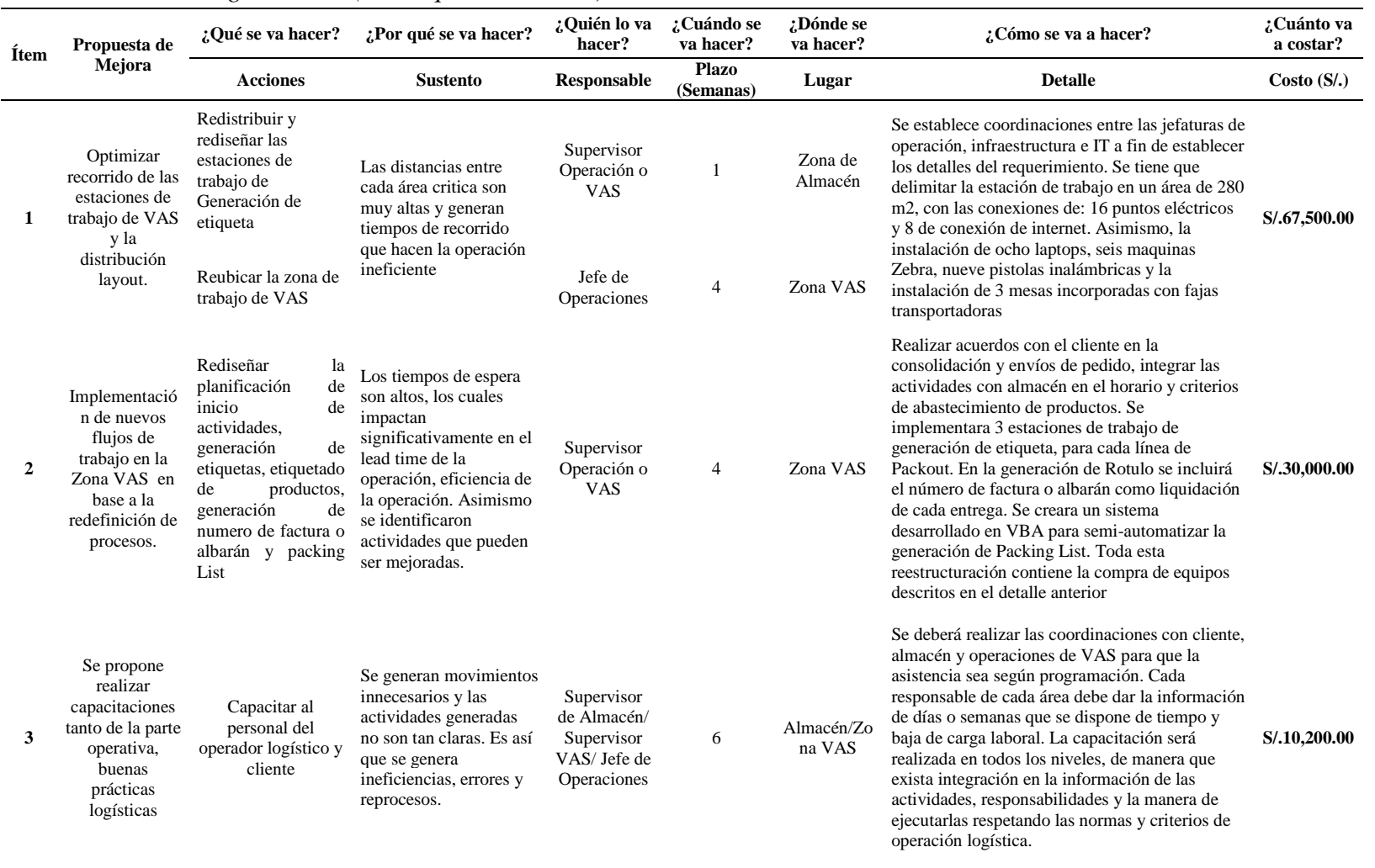

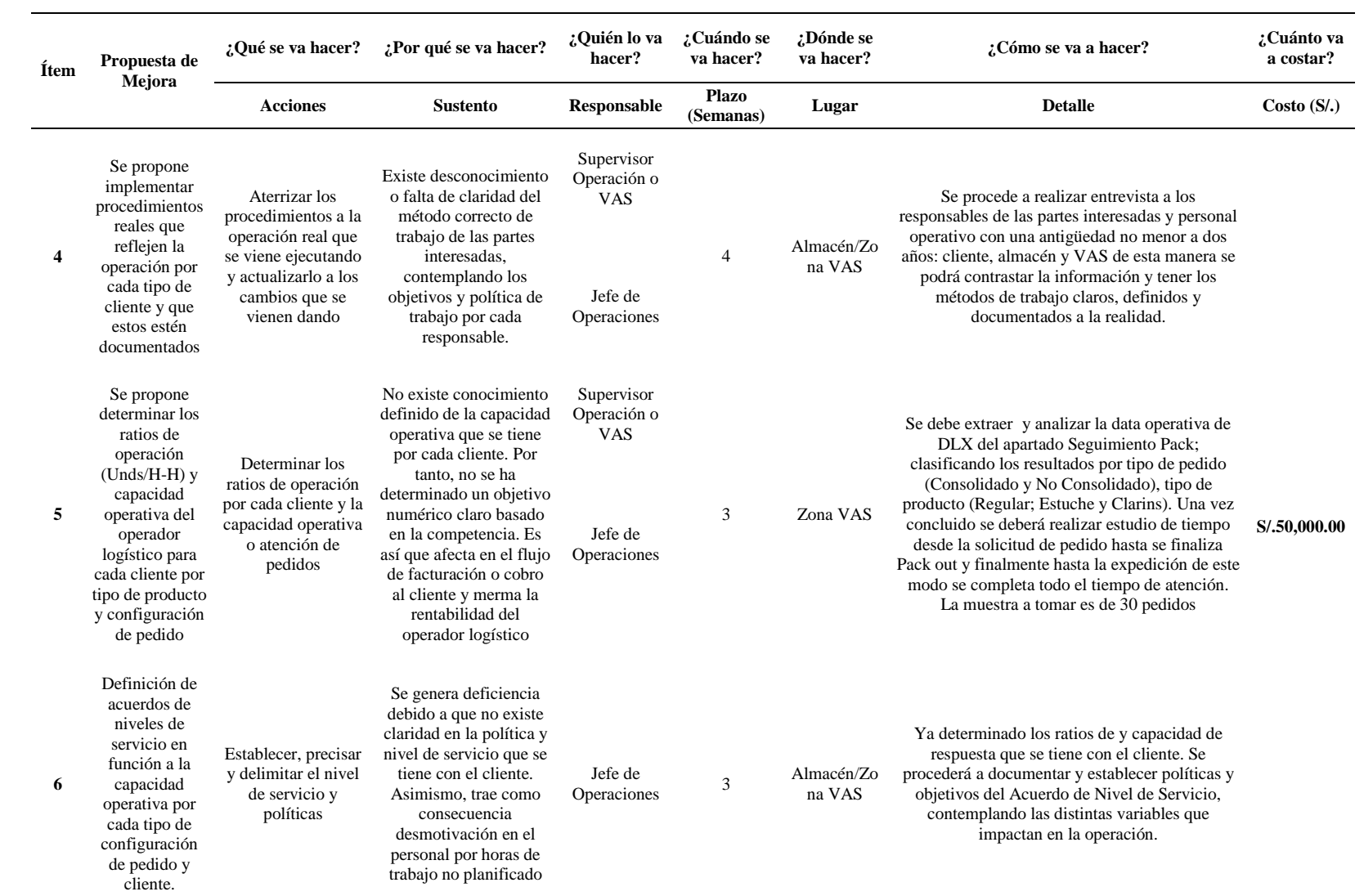

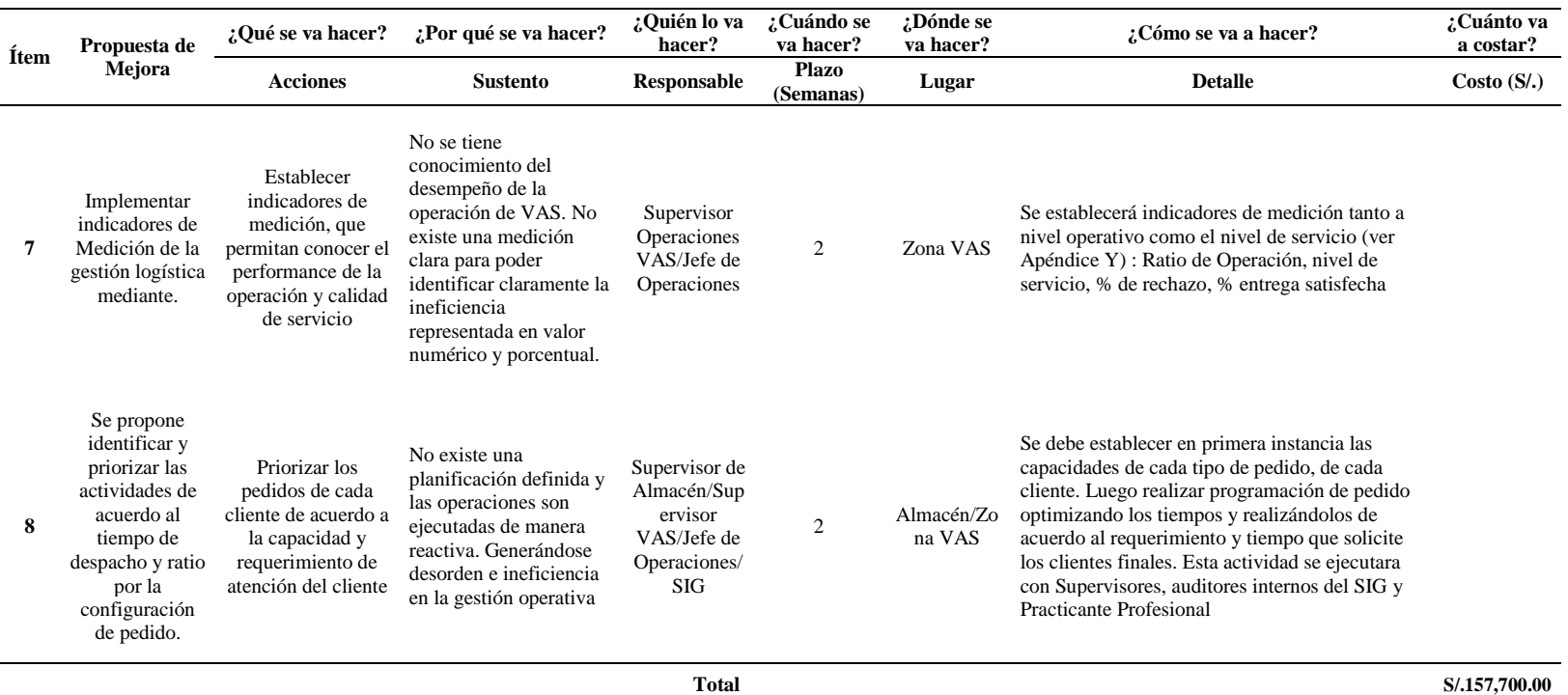

#### **6.3. Estudio de métodos para el sistema propuesto**

Terminado el análisis y selección de las propuestas de mejora se procede a realizar la implementación. Se evaluaron los resultados obtenidos de cada cliente. Se presenta los diagramas de análisis de proceso propuesto (DAP), diagrama de recorrido propuesto (DR) y análisis de valor de cada tipo de actividades basado en Lean Supply Chain.

#### **6.3.1. Diagrama de análisis del proceso (DAP) Mejorado – Cliente 1**

Se puede visualizar en la **Tabla 55** el análisis de procesos mejorado del **Cliente1** un total de 13 actividades, que están compuestas por:

#### **Tabla 54.**

| <b>ACTIVIDAD</b>          | <b>ACTUAL</b>               |
|---------------------------|-----------------------------|
| OPERACIÓN O               | 13                          |
| <b>TRANSPORTE</b>         | $\mathcal{D}_{\mathcal{A}}$ |
| <b>ESPERA</b>             |                             |
| INSPECCIÓN <b>NO</b>      | 2                           |
| <b>ALMACENAMIENTOV</b>    |                             |
| <b>DISTANCIA</b> (metros) | 32                          |

*Tabla Resumen de Actividades Mejorado - Cliente 1*

El lead time operativo del **Cliente 1** es de 10.97 Hrs con un Ratio o Productividad de 45.61 Unds/H-H. Para la medición de mejora se tomó como data referencial de 30 muestras. **Ver Apéndice R**.

## **Tabla 55**

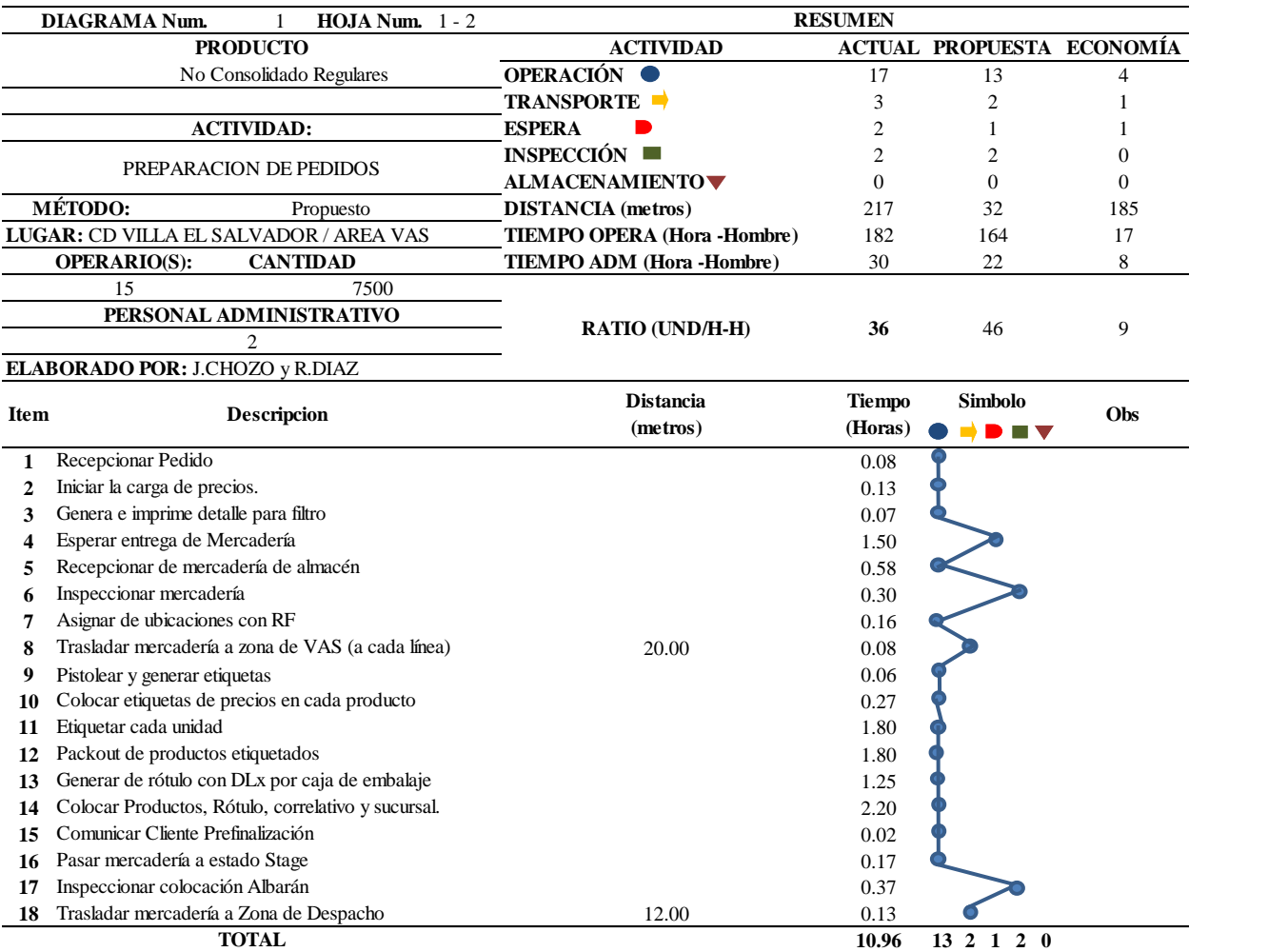

# *Diagrama de Análisis de Proceso Mejorado – Cliente 1*

Fuente: Operador Logístico en Estudio

### **6.3.1.1 Descripción de Procesos VAS Mejorado – Cliente 1**

### **Tabla 56.**

*Tabla de Descripción de Procesos VAS Mejorado para Cliente 1* 

| <b>Item</b> | <b>Actividades</b>                          | Representación | Tipo          | Descripción                                                                                                    | <b>Responsable</b>     |
|-------------|---------------------------------------------|----------------|---------------|----------------------------------------------------------------------------------------------------|------------------------|
| 1           | Recepcionar<br>Pedido                       | 1              | Operación     | El proceso se inicia con la<br>recepción de corte de pedido<br>cliente 1. Esta se da a las 10:00<br>am de lunes a viernes.                                                                                                    | Jefe<br>Producción     |
| 2           | Iniciar la carga de<br>precios.             | 2              | Operación     | El operador de sistemas procede<br>con la carga de códigos y sus<br>respectivos precios en el Sistema<br>DLX.                                                                                                    | Operador de<br>Sistema |
| 3           | Generar e<br>Imprime detalle<br>para filtro | 3              | Operación     | En esta actividad se generan los<br>detalles que conforma cada<br>pedido. Tiene como finalidad dar<br>información de la conformación<br>de entregas, cantidades de<br>códigos, unidades, entregas y las<br>sucursales. Ver Apéndice F y C.         | Operador de<br>Sistema |
| 4           | Esperar entrega de<br>Mercadería            | 1              | <b>Espera</b> | Se propone que la espera sea de<br>1.5 horas tiempo estimado para<br>que se abastezca al área de VAS<br>con un estimado de 1300 unds.<br>Cantidad idónea para la<br>preparación de todas las<br>condiciones en Vas para dar un<br>correcto inicio. | N.A                    |
| 5           | Recepcionar<br>mercadería de<br>almacén     | 4              | Operación     | La recepción de la mercadería<br>extraída de cada nicho de<br>almacén, es entregada bajo un<br>rotulo que especifica el código de<br>barra asociado, numero de<br>pedido, cliente y entrega. Ver<br>Apéndice F y C                                 | Jefe<br>Producción     |
| 6           | Inspeccionar<br>mercadería                  |                | Inspección    | En la inspección de la mercadería<br>se verifica tanto la cantidad y que<br>los productos de los pedidos y<br>entregas pertenezcan. Esta<br>actividad se realiza con el<br>documento de filtro Ver<br>Apéndice F.                                  | Jefe<br>Producción     |
| 7           | Asignar de<br>ubicaciones con<br>RF         | 5              | Operación     | Se realiza las ubicaciones lógicas<br>para que se visualicen en el<br>sistema DLX mediante el equipo<br>RF. Cada entrega será asignada a<br>cada ubicación                                                                                         | Operario               |

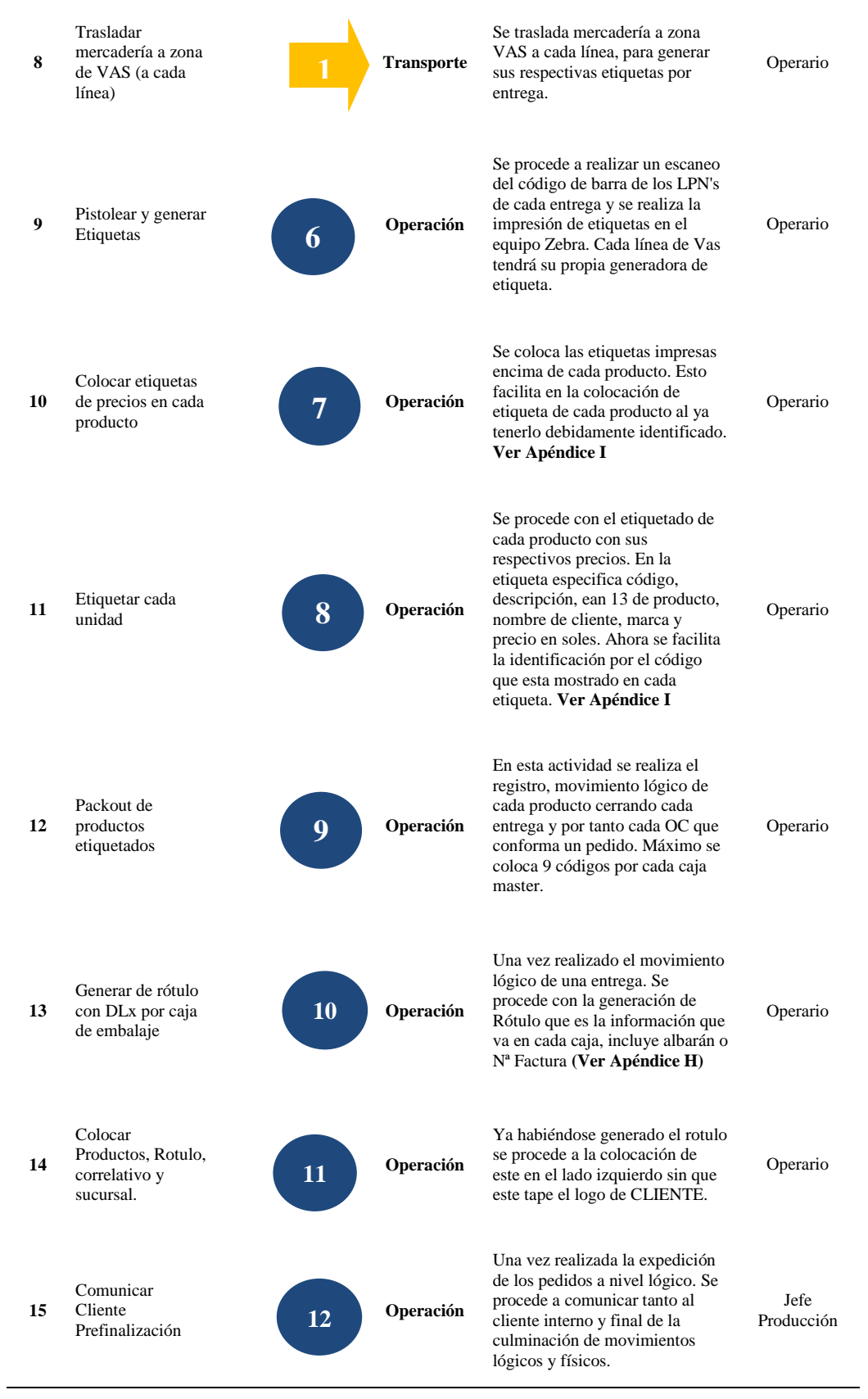

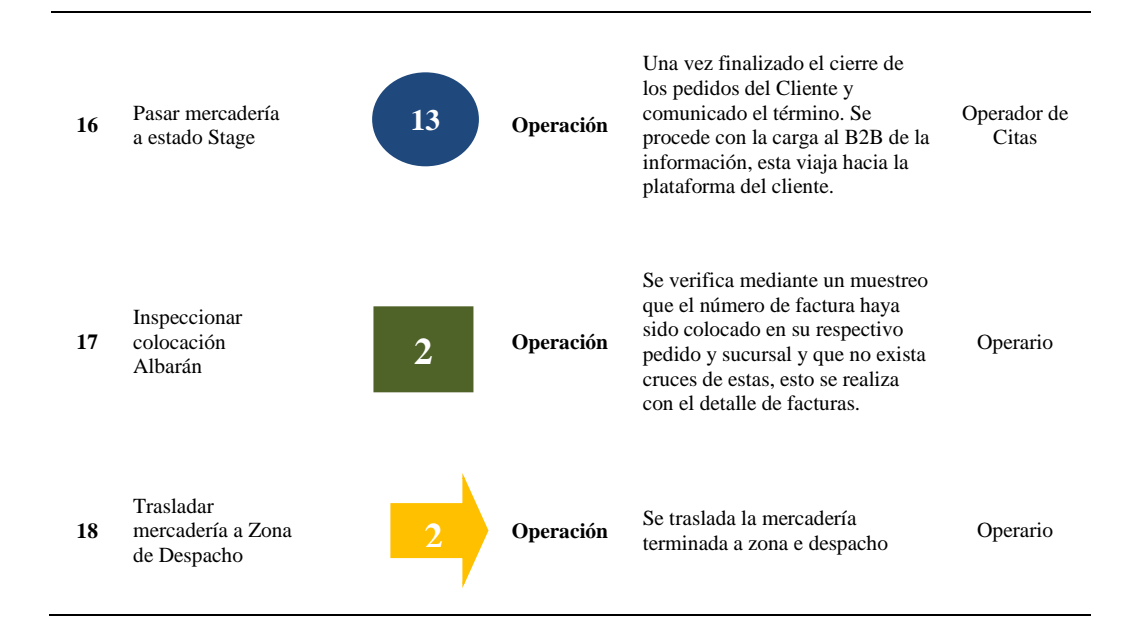

Fuente: Operador Logístico en Estudio

**Tabla 57.**

#### **6.3.2. Diagrama de análisis del proceso (DAP) Mejorado – Cliente 2**

Se puede visualizar en la **Tabla 58** el análisis de procesos mejorado del **Cliente2** un total de 21 actividades, que están compuestas por:

*Tabla Resumen de Actividades Mejorado - Cliente 1* **ACTIVIDAD ACTUAL OPERACIÓN** 17 **TRANSPORTE** 2 **ESPERA** 1 **INSPECCIÓN** 1 **ALMACENAMIENTO** 0

**DISTANCIA (metros)** 32

El lead time operativo del **Cliente 2** es de 11.21 Hrs con un Ratio o Productividad de 44.59 Unds/H-H. Para la medición de mejora se tomó como data referencial de 30 muestras. **Ver Apéndice S y T.**

## **Tabla 58.**

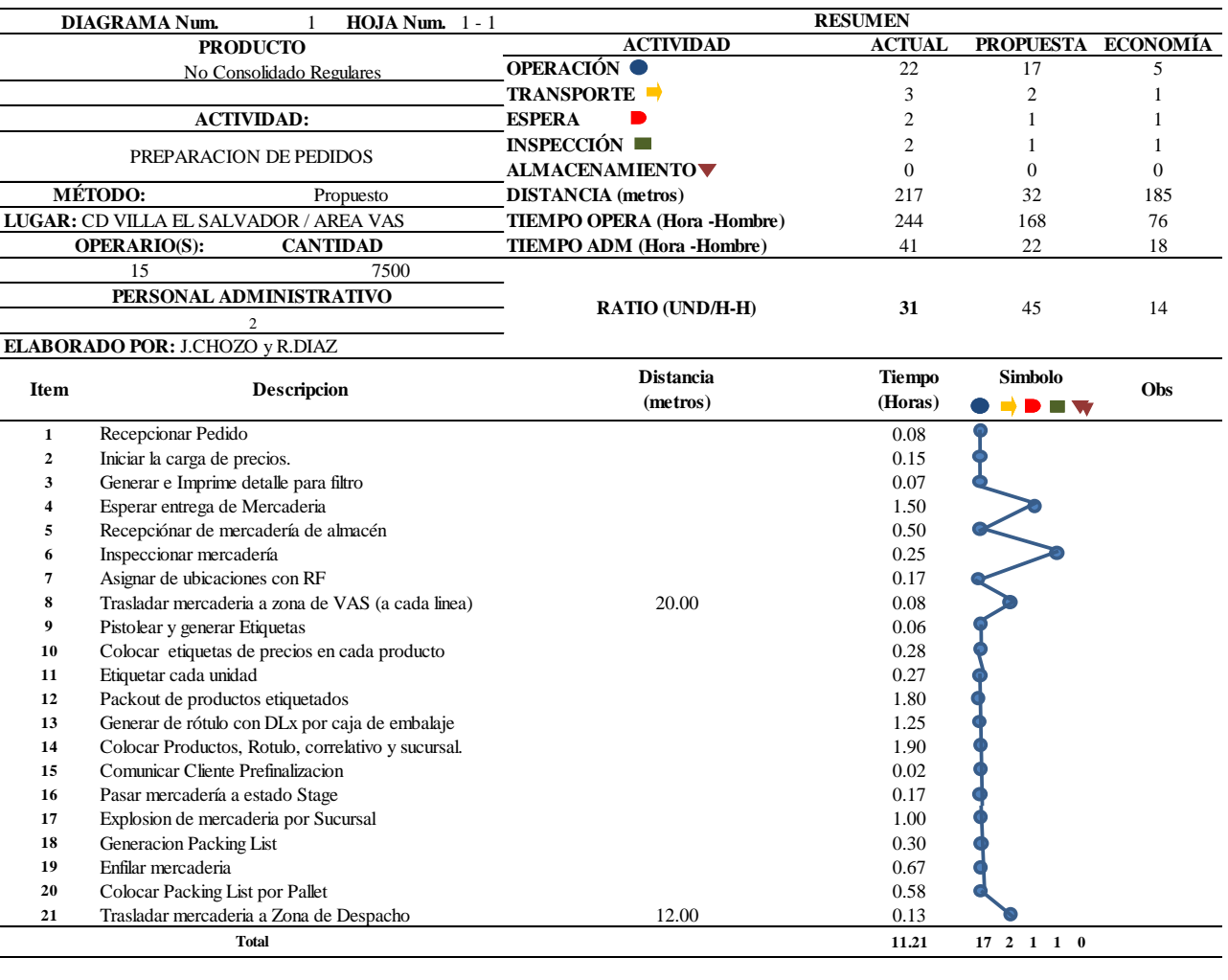

Diagrama de Análisis de Proceso Mejorado-Cliente 2

Fuente: Operador Logístico en Estudio

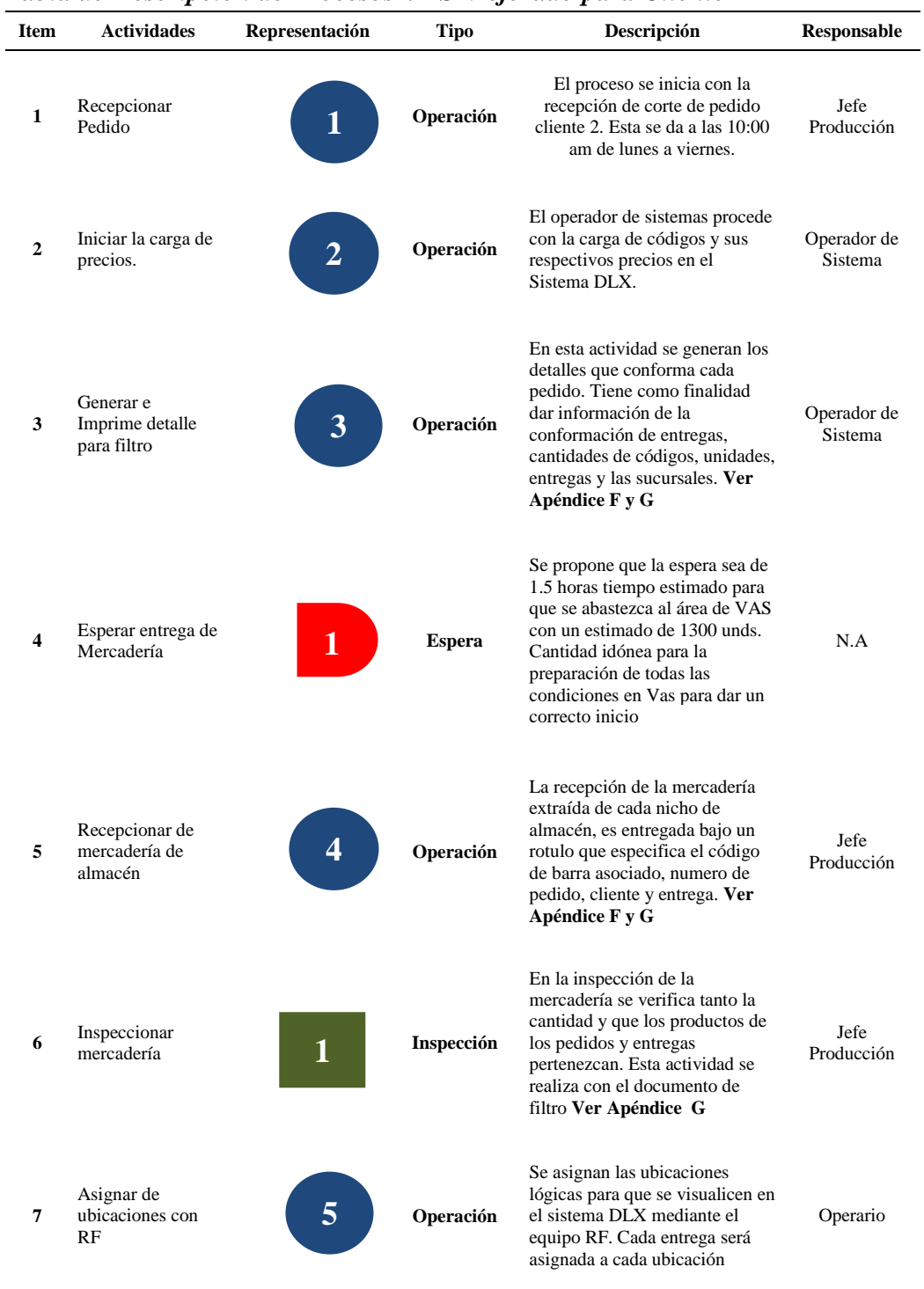

# **Tabla 59.** *Tabla de Descripción de Procesos VAS Mejorado para Cliente 2*

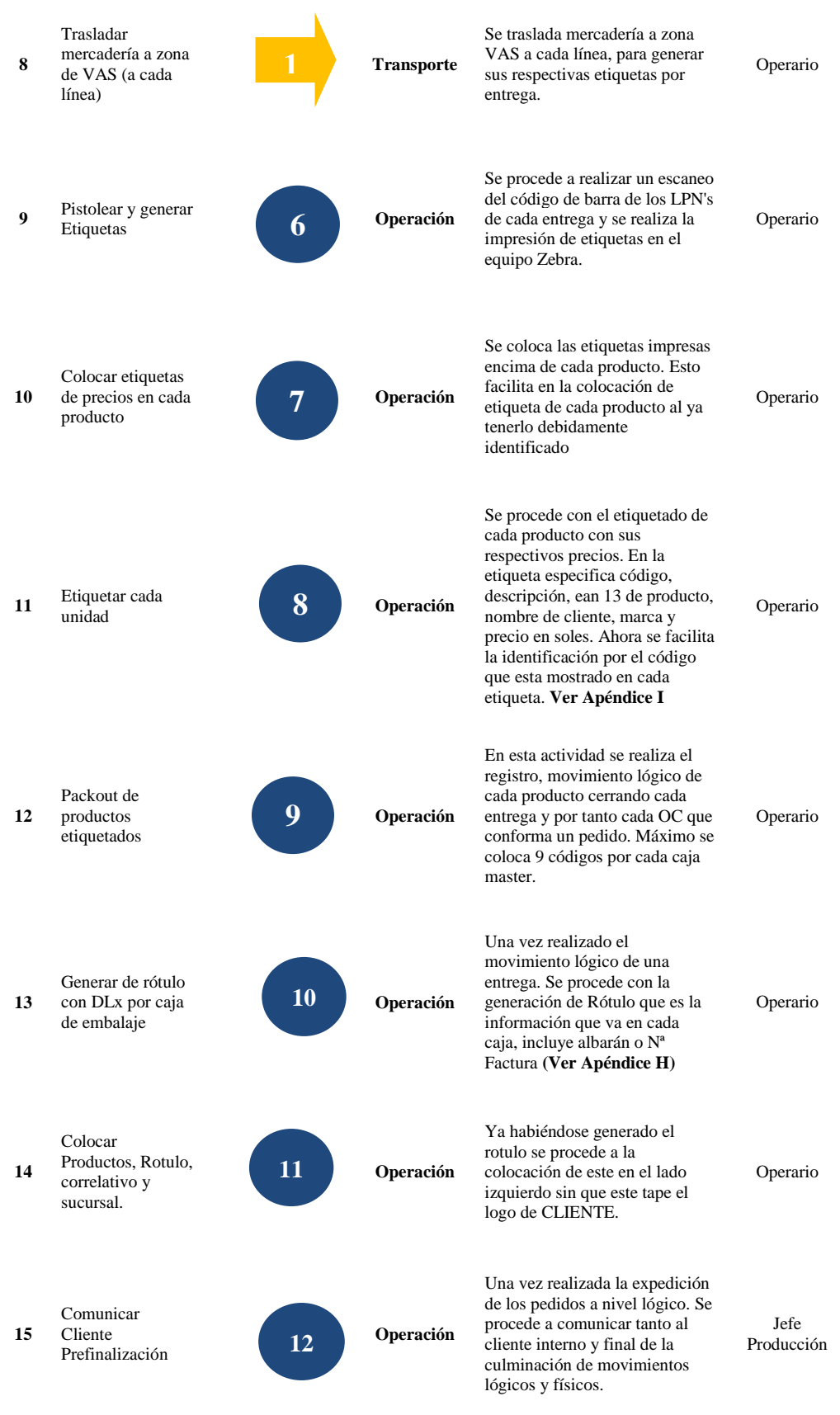

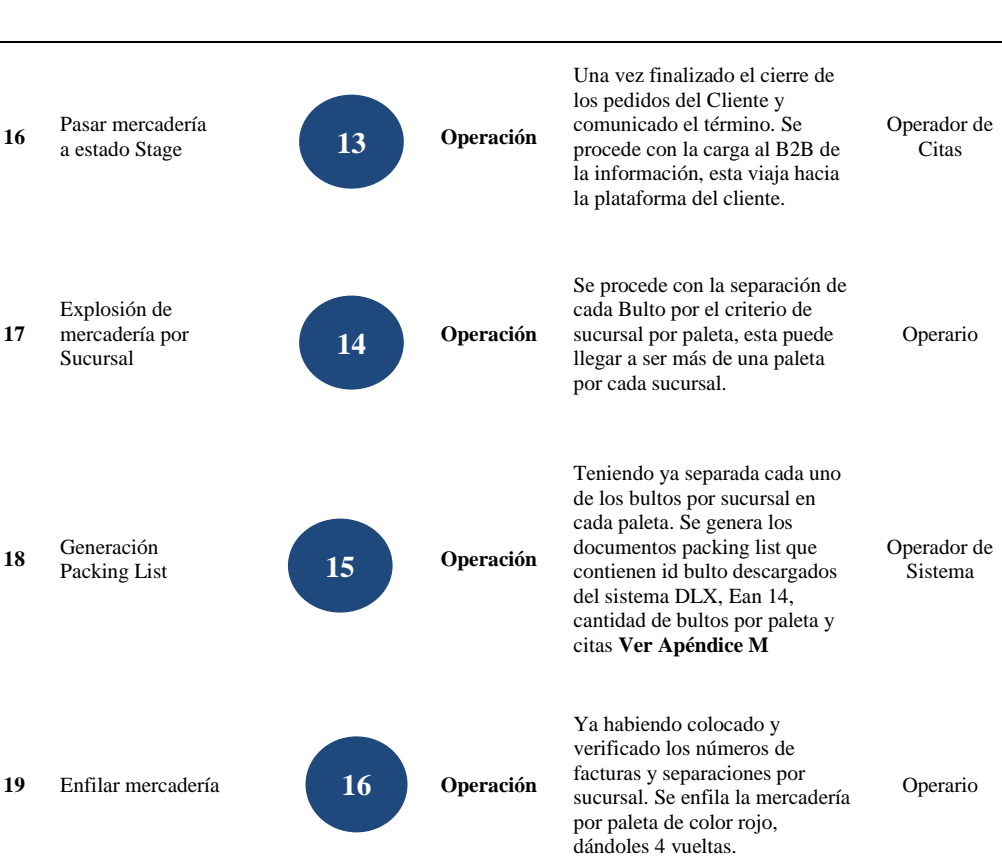

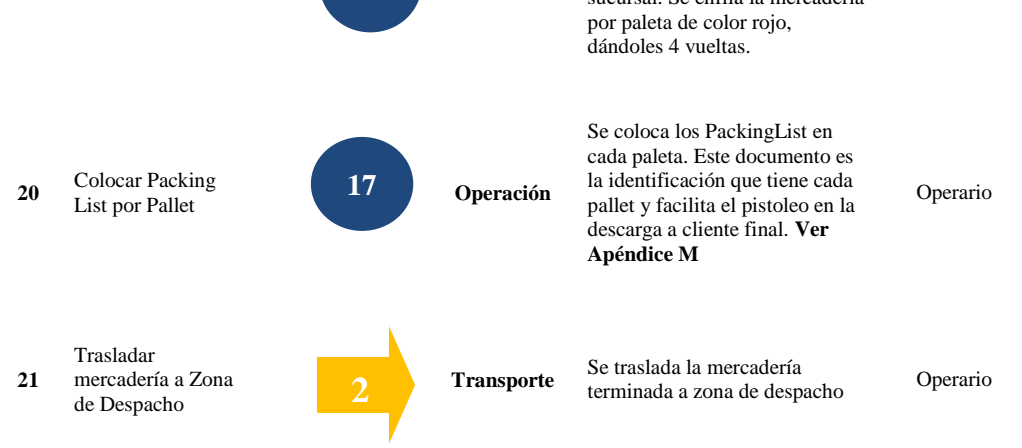

Fuente: Operador Logístico

**<sup>16</sup>** Pasar mercadería

Explosión de mercadería por Sucursal

**<sup>18</sup>** Generación

**17**

### **6.3.3. Diagrama de análisis del proceso (DAP) Mejorado – Cliente 3**

Se puede visualizar en la **Tabla 61** el análisis de procesos mejorado del **Cliente3** un total de 17 actividades, que están compuestas por:

| <b>ACTIVIDAD</b>          | <b>ACTUAL</b>               |
|---------------------------|-----------------------------|
| <b>OPERACIÓN</b>          | 13                          |
| <b>TRANSPORTE</b>         | $\mathcal{D}_{\mathcal{A}}$ |
| <b>ESPERA</b>             |                             |
| INSPECCIÓN I              |                             |
| <b>ALMACENAMIENTOV</b>    |                             |
| <b>DISTANCIA</b> (metros) | 32                          |

**Tabla 60.** *Tabla Resumen de Actividades Mejorado - Cliente 3*

El lead time operativo del **Cliente 3** es de 8.67 Hrs con un Ratio o Productividad de 57.67 Unds/H-H. Para la medición de mejora se tomó como data referencial de 30 muestras. **Ver Apéndice U.**

## **Tabla 61.**

|                          | <b>DIAGRAMA Num.</b><br>HOJA Num. $1 - 1$          |                                    | <b>RESUMEN</b> |                    |          |
|--------------------------|----------------------------------------------------|------------------------------------|----------------|--------------------|----------|
| <b>PRODUCTO</b>          |                                                    | <b>ACTIVIDAD</b>                   | <b>ACTUAL</b>  | PROPUESTA ECONOMÍA |          |
| No Consolidado Regulares |                                                    | <b>OPERACIÓN</b>                   | 14             | 13                 |          |
|                          |                                                    | <b>TRANSPORTE</b>                  | 3              | $\overline{c}$     |          |
|                          | <b>ACTIVIDAD:</b>                                  | <b>ESPERA</b>                      |                |                    | $\Omega$ |
|                          | PREPARACION DE PEDIDOS                             | <b>INSPECCIÓN</b>                  |                |                    | 0        |
|                          |                                                    | <b>ALMACENAMIENTO</b>              | $\Omega$       | $\Omega$           | 0        |
|                          | <b>MÉTODO:</b><br>Propuesto                        | <b>DISTANCIA</b> (metros)          | 217            | 32                 | 185      |
|                          | LUGAR: CD VILLA EL SALVADOR / AREA VAS             | <b>TIEMPO OPERA (Hora -Hombre)</b> | 183            | 130                | 53       |
|                          | <b>OPERARIO(S):</b><br><b>CANTIDAD</b>             | <b>TIEMPO ADM</b> (Hora -Hombre)   | 31             | 17                 | 13       |
|                          | 15<br>7500                                         |                                    |                |                    |          |
|                          | PERSONAL ADMINISTRATIVO                            |                                    | 41             |                    |          |
|                          | $\overline{2}$                                     | <b>RATIO (UND/H-H)</b>             |                | 58                 | 17       |
|                          | ELABORADO POR: J.CHOZO y R.DIAZ                    |                                    |                |                    |          |
|                          |                                                    | <b>Distancia</b>                   | <b>Tiempo</b>  | <b>Simbolo</b>     |          |
| <b>Item</b>              | <b>Descripcion</b>                                 | (metros)                           | (Horas)        | <b>DEV</b>         | Obs      |
| $\mathbf{1}$             | Recepcionar Pedido                                 |                                    | 0.08           |                    |          |
| $\mathbf{2}$             | Iniciar la carga de precios.                       |                                    | 0.10           |                    |          |
| 3                        | Generar e Imprime detalle para filtro              |                                    | 0.07           |                    |          |
|                          | Esperar entrega de Mercaderia                      |                                    | 1.50           |                    |          |
|                          | Recepciónar de mercadería de almacén               |                                    | 0.42           |                    |          |
| 6                        | Inspeccionar mercadería                            |                                    | 0.25           |                    |          |
| 7                        | Asignar de ubicaciones con RF                      |                                    | 0.17           |                    |          |
| 8                        | Trasladar mercaderia a zona de VAS (a cada linea)  | 20.00                              | 0.08           |                    |          |
| 9                        | Pistolear y generar Etiquetas                      |                                    | 0.06           |                    |          |
| 10                       | Colocar etiquetas de precios en cada producto      |                                    | 0.42           |                    |          |
| 11                       | Etiquetar cada unidad                              |                                    | 0.27           |                    |          |
| 12                       | Packout de productos etiquetados                   |                                    | 1.80           |                    |          |
| 13                       | Generar de rótulo con DLx por caja de embalaje     |                                    | 1.25           |                    |          |
| 14                       | Colocar Productos, Rotulo, correlativo y sucursal. |                                    | 1.90           |                    |          |
| 15                       | Comunicar Cliente Prefinalizacion                  |                                    | 0.02           |                    |          |
| 16                       | Pasar mercadería a estado Stage                    |                                    | 0.17           |                    |          |
| 17                       | Trasladar mercaderia a Zona de Despacho            | 12.00                              | 0.13           |                    |          |
|                          | <b>TOTAL</b>                                       |                                    | 8.67           | 13 2 1 1 0         |          |

*Tabla de Diagrama de Análisis de Proceso Mejorado -Cliente 3*

Fuente: Operador Logístico en Estudio

### **Tabla 62.**

*Tabla de Descripción de Proceso VAS Mejorado para Cliente 3*

| <b>Item</b>             | <b>Actividades</b>                          | Representación | Tipo          | Descripción                                                                                                    | Responsable            |
|-------------------------|---------------------------------------------|----------------|---------------|----------------------------------------------------------------------------------------------------|------------------------|
| 1                       | Recepcionar<br>Pedido                       | 1              | Operación     | El proceso se inicia con la<br>recepción de corte de pedido<br>cliente 3. Esta se da a las 10:00<br>am de lunes a viernes.                                                                                                    | Jefe<br>Producción     |
| 2                       | Iniciar la carga de<br>precios.             | 2              | Operación     | El operador de sistemas procede<br>con la carga de códigos y sus<br>respectivos precios en el<br>Sistema DLX.                                                                                                    | Operador de<br>Sistema |
| 3                       | Generar e<br>Imprime detalle<br>para filtro | 3              | Operación     | En esta actividad se generan los<br>detalles que conforma cada<br>pedido. Tiene como finalidad<br>dar información de la<br>conformación de entregas,<br>cantidades de códigos, unidades,<br>entregas y las sucursales. Ver<br>Apéndice F y G      | Operador de<br>Sistema |
| $\overline{\mathbf{4}}$ | Esperar entrega de<br>Mercadería            | 1              | <b>Espera</b> | Se propone que la espera sea de<br>1.5 horas tiempo estimado para<br>que se abastezca al área de VAS<br>con un estimado de 1300 unds.<br>Cantidad idónea para la<br>preparación de todas las<br>condiciones en Vas para dar un<br>correcto inicio | N.A                    |
| 5                       | Recepcionar de<br>mercadería de<br>almacén  |                | Operación     | La recepción de la mercadería<br>extraída de cada nicho de<br>almacén, es entregada bajo un<br>rotulo que especifica el código<br>de barra asociado, numero de<br>pedido, cliente y entrega. Ver<br>Apéndice F y G                                | Jefe<br>Producción     |
| 6                       | Inspeccionar<br>mercadería                  | 1              | Inspección    | En la inspección de la<br>mercadería se verifica tanto la<br>cantidad y que los productos de<br>los pedidos y entregas<br>pertenezcan. Esta actividad se<br>realiza con el documento de<br>filtro Ver Apéndice F.                                 | Jefe<br>Producción     |
| 7                       | Asignar de<br>ubicaciones con<br>RF         | 5              | Operación     | Se asignan las ubicaciones<br>lógicas para que se visualicen en<br>el sistema DLX mediante el<br>equipo RF. Cada entrega será<br>asignada a cada ubicación                                                                                        | Operario               |

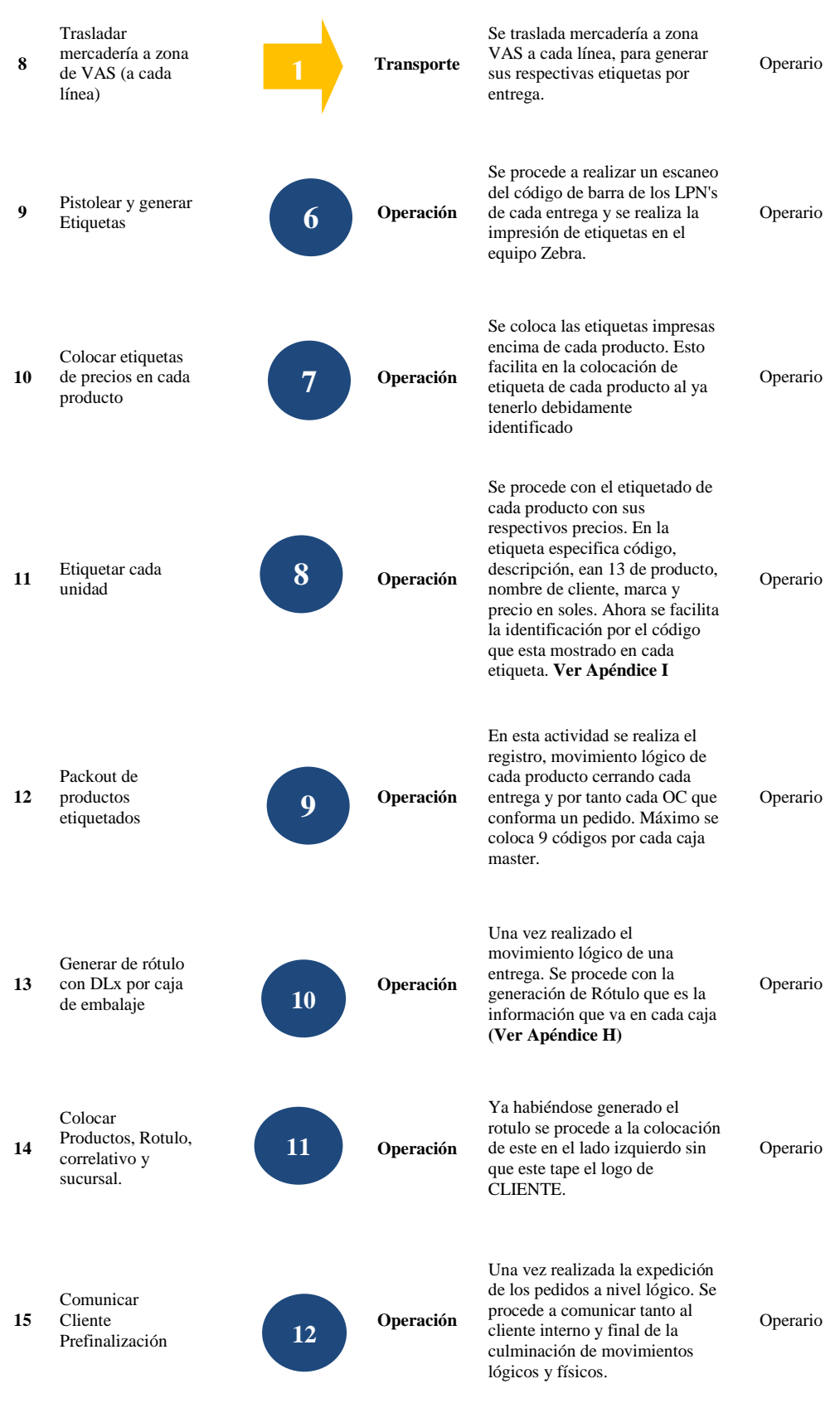

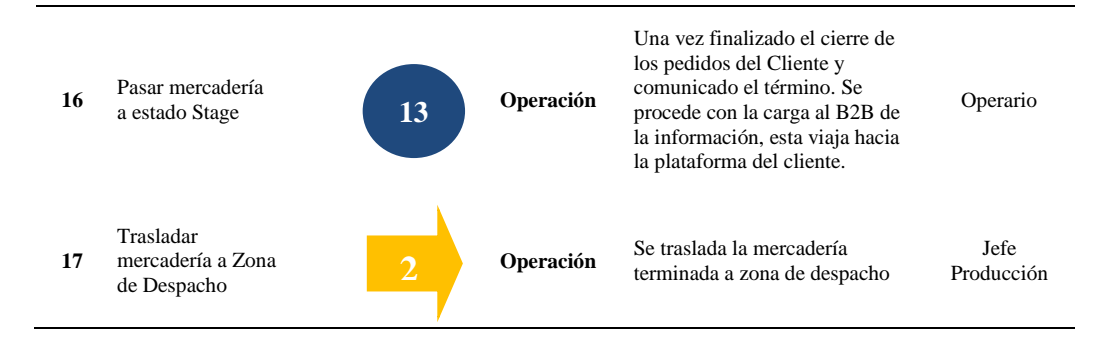

Fuente: Operador Logístico

### **6.4. Diagrama de Recorrido Propuesto**

### **6.4.1 Diagrama de Recorrido Propuesto – Cliente 1**

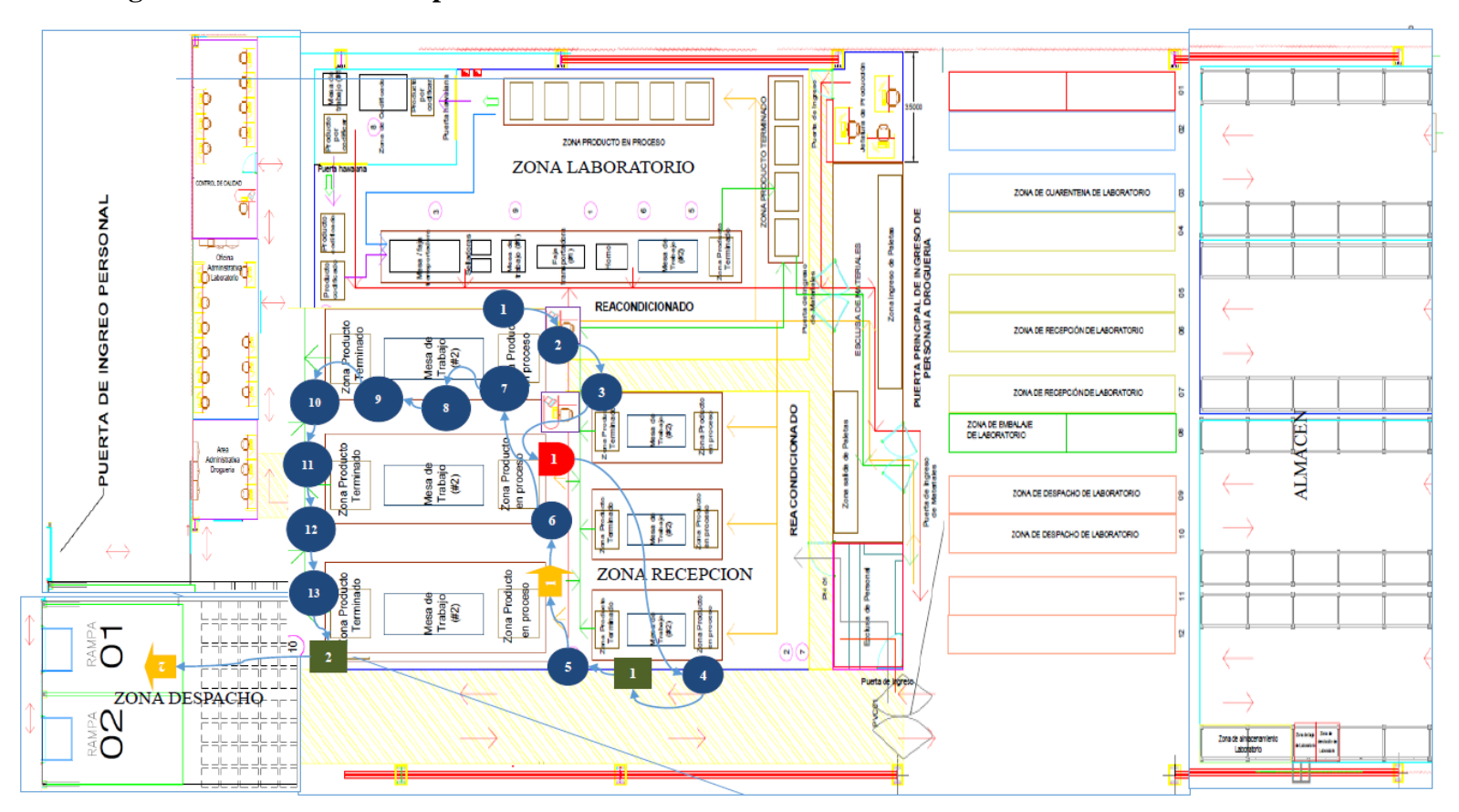

*Figura 44.* Diagrama de Recorrido Propuesto – Cliente 1

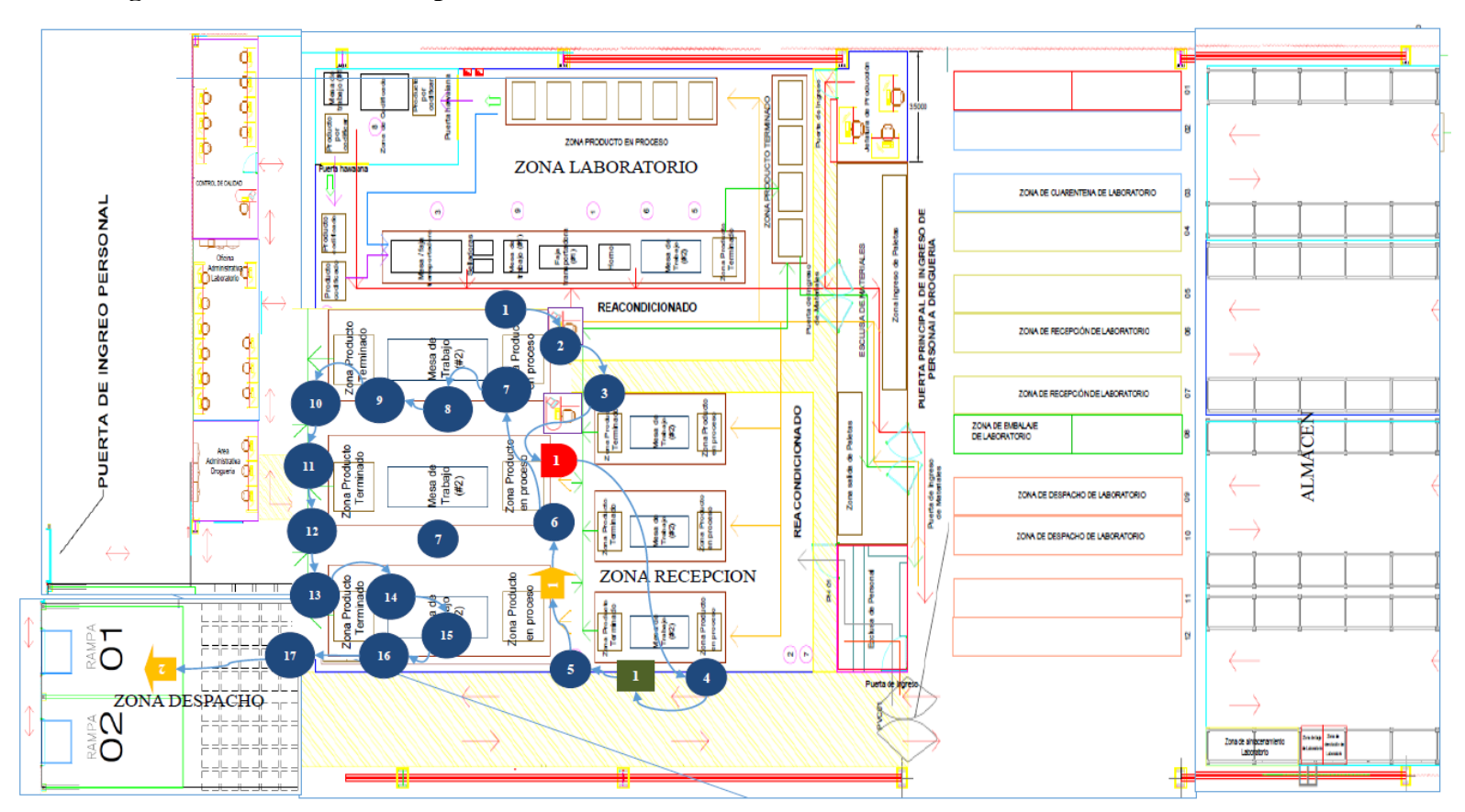

### **6.4.2 Diagrama de Recorrido Propuesto – Cliente 2**

*Figura 45.* Diagrama de Recorrido Propuesto – Cliente 2

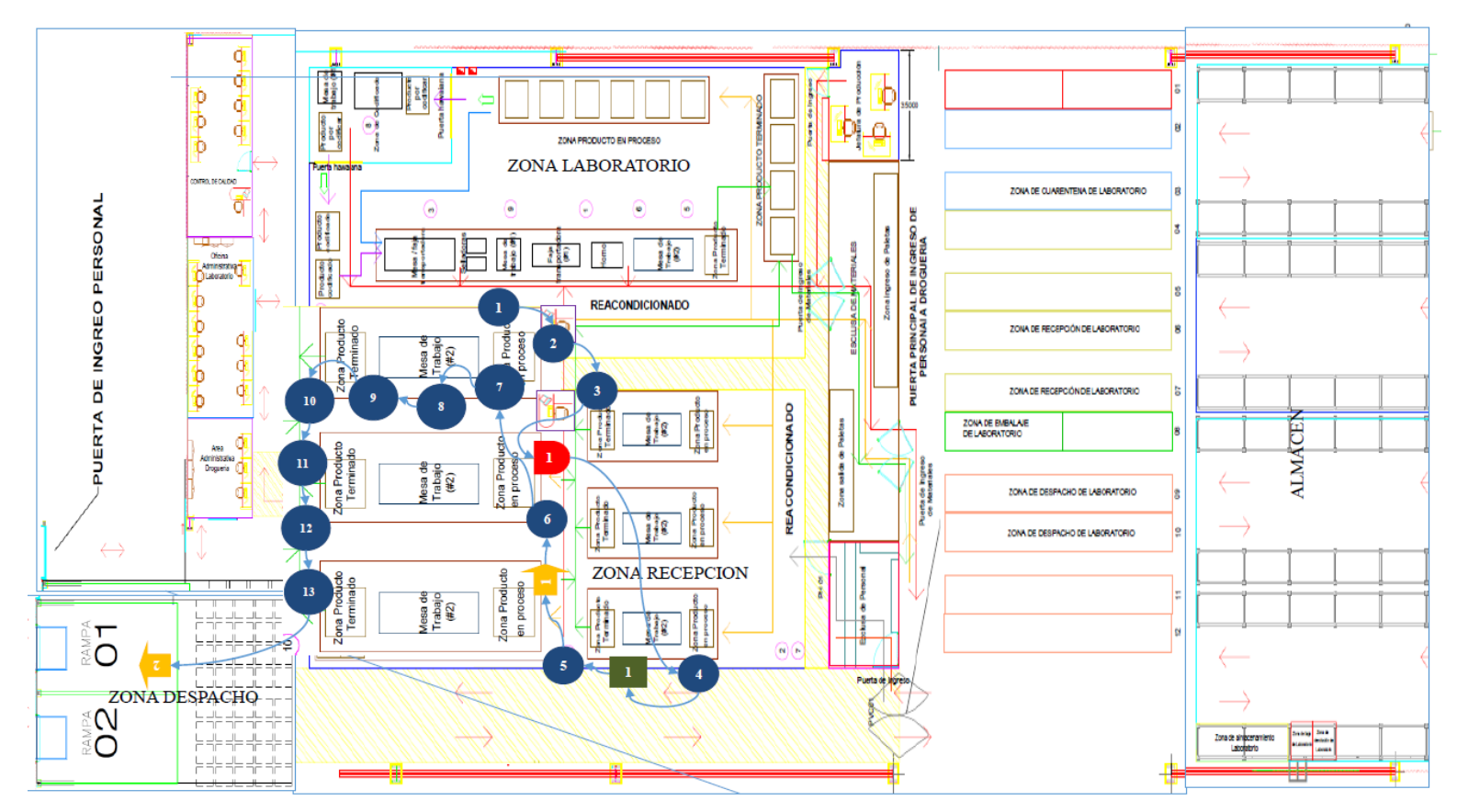

### **6.4.3 Diagrama de Recorrido Propuesto – Cliente 3**

*Figura 46.* Diagrama de Recorrido Propuesto – Cliente 3

### **6.5 Análisis del proceso VAS mejorado basado en Lean Supply.**

A continuación, de detalla el análisis de resultados obtenidos basado en la filosofía Lean Supply Chain de esta parte de la cadena del proceso de VAS para cada cliente.

### **6.5.1 Análisis del proceso VAS mejorado basado en Lean Supply para Cliente 1**

En la **Tabla 63** se puede visualizar el detalle de actividades clasificadas de acuerdo a los criterios de valor. Se tiene un total de 24 actividades que de acuerdo al plan de acción se procedió a eliminar o reducir el tiempo.

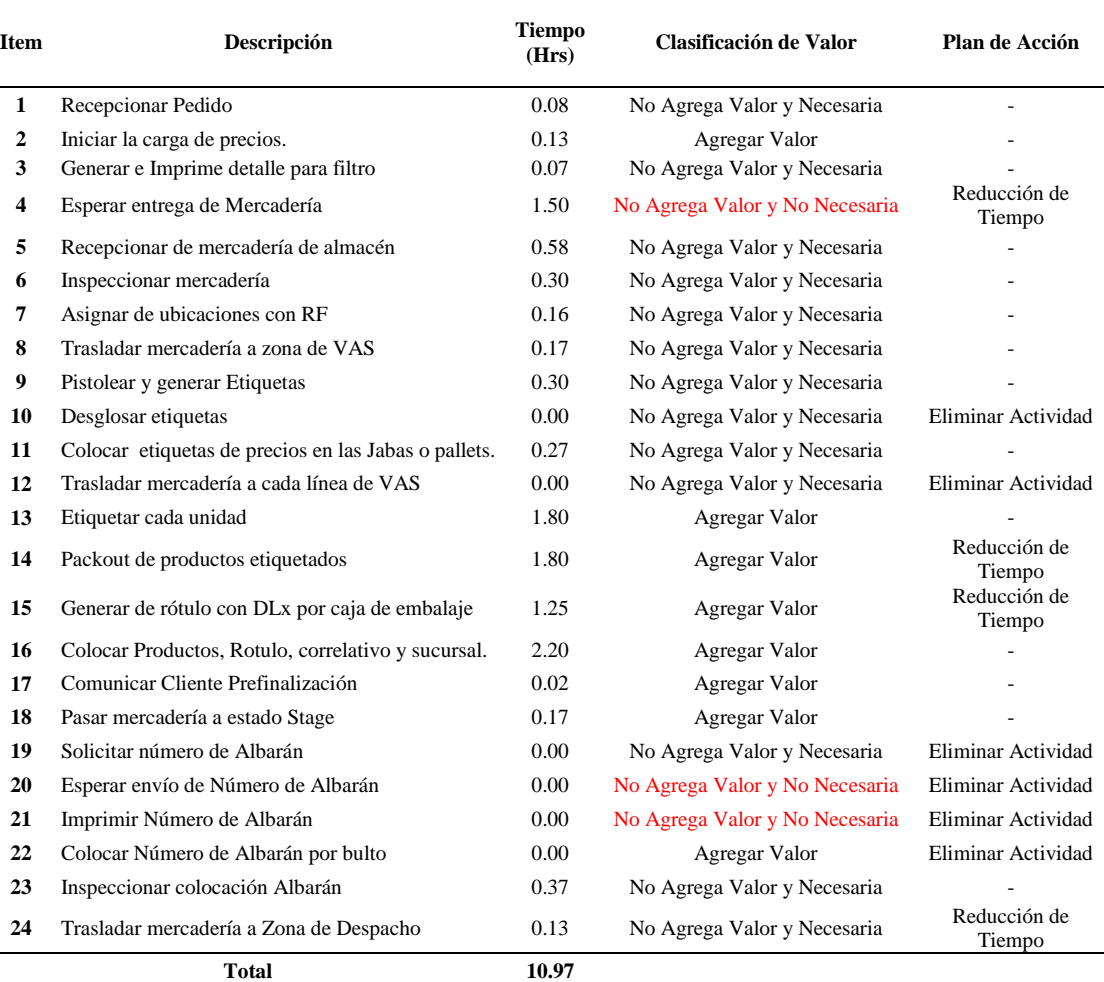

#### **Tabla 63.**

*Tabla de Análisis de valor Mejorado del proceso VAS para el Cliente 1*

En la **Tabla 64.** se presenta el cuadro de resultados. Se puede visualizar que: a) siete actividades son generadoras de valor y representan el 38.9% b) 10 actividades no agregan valor - son necesarias y representan el 55.6% y c) una actividad no agrega valor - no son necesarias y simbolizan 5.6 %.

#### **Tabla 64.**

*Tabla de Resultados de Valor por actividad para Cliente 1*

| <b>RESULTADOS DE VALOR DE METODO PROPUESTO</b> |    |                  |                   |                         |  |  |
|------------------------------------------------|----|------------------|-------------------|-------------------------|--|--|
| <b>CLASIFICACION DE VALOR</b>                  |    | % $\mathbf{P}$ f | Tiempo Acum (Hrs) | $\%PP$<br><b>T.Acum</b> |  |  |
| Agregar Valor                                  | 7  | 38.9%            | 7.37              | 67%                     |  |  |
| No Agrega Valor y Necesaria                    | 10 | 55.6%            | 2.10              | 19%                     |  |  |
| No Agrega Valor y No Necesaria                 |    | 5.6%             | 1.50              | 14%                     |  |  |
| <b>Total</b>                                   | 18 | 100.0%           | 10.97             | 100%                    |  |  |
| Cantidad                                       |    | 7500.0           |                   |                         |  |  |
| $N^{\circ}$ Personas                           |    | 15               |                   |                         |  |  |
| Productividad (Und/h-h)                        |    | 45.58            |                   |                         |  |  |

Según los *Figura 47* y *Figura 48* se puede llegar a concluir: a) para realizar las actividades que generan valor (38.9 %) se requiere un tiempo de 7.37 horas representando el 67%; b) para las actividades que no generan valor – necesarias (55.6 %) solicitan un tiempo de 2.10 horas representando el 19% y finalmente c) actividades que no generan valor – no necesarias (5.6%) demandan un tiempo de 1.50 horas representando el 14 % de toda la actividad.

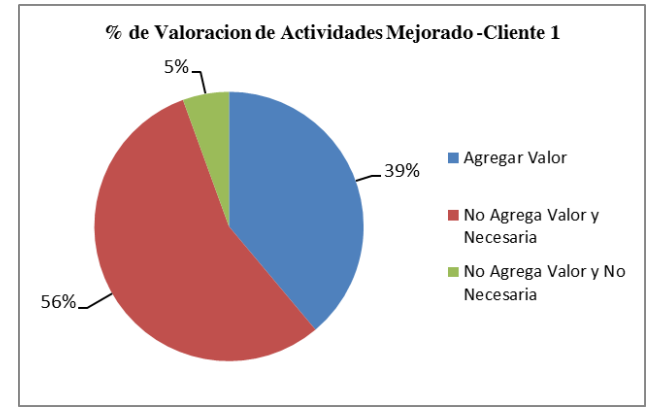

*Figura 47.* Porcentaje de valoración de actividades Cliente 1

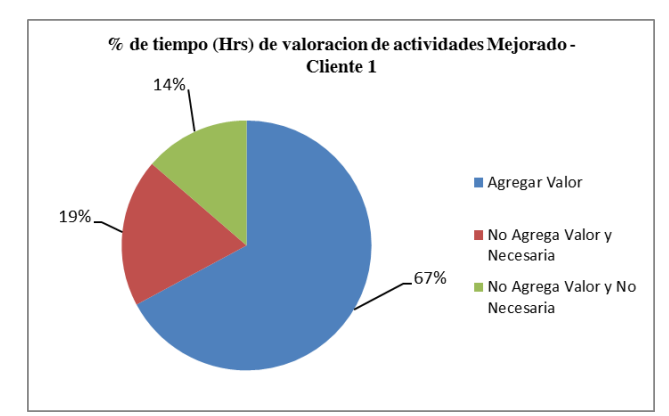

Figura 48. Porcentaje de valoración de actividades en base a sus tiempos (Hrs) – Cliente 1

### **6.5.2 Análisis del proceso VAS mejorado basado en Lean Supply para Cliente 2**

En la **Tabla 65** se puede visualizar el detalle de actividades clasificadas de acuerdo a los criterios de valor. Se tiene un total de 29 actividades que de acuerdo al plan de acción se procedió a eliminar y reducir el tiempo.

En la **Tabla 66** se presenta el cuadro de resultados. Se puede visualizar que: a) 11 actividades son generadoras de valor y representan el 52.4% b) nueve actividades no agregan valor - son necesarias y representan el 42.9% y c) una actividad no agrega valor - no son necesarias y simbolizan 4.8 %.

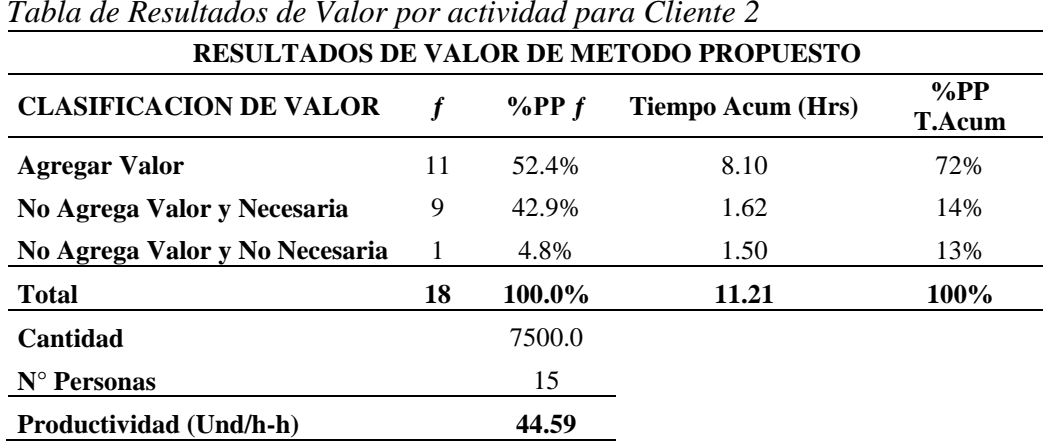

**Tabla 65.**

*Tabla de Resultados de Valor por actividad para Cliente 2*

Según los *Figura 49 y Figura 50* se puede llegar a concluir: a) para realizar las actividades que generan valor (52.4 %) se requiere un tiempo de 8.10 horas
representando el 72%; b) para las actividades que no generan valor – necesarias (42.9 %) solicitan un tiempo de 1.62 horas representando el 14% y finalmente c) actividades que no generan valor – no necesarias (4.8% ) demandan un tiempo de 1.50 horas representando el 13 % de toda la actividad.

#### **Tabla 66**.

| <b>ITEM</b>    | <b>DESCRIPCIÓN</b>                                    | <b>TIEMPO</b><br>(HRS) | <b>CLASIFICACION DE</b><br><b>VALOR</b> | PLAN DE<br><b>ACCION</b> |
|----------------|-------------------------------------------------------|------------------------|-----------------------------------------|--------------------------|
| $\mathbf{1}$   | Recepcionar Pedido                                    | 0.08                   | No Agrega Valor y Necesaria             |                          |
| $\overline{2}$ | Iniciar la carga de precios.                          | 0.15                   | Agregar Valor                           |                          |
| 3              | Generar e Imprime detalle para filtro                 | 0.07                   | No Agrega Valor y Necesaria             |                          |
| 4              | Esperar entrega de Mercadería                         | 1.50                   | No Agrega Valor y No<br>Necesaria       | Reducción de<br>Tiempo   |
| 5              | Recepcionar de mercadería de almacén                  | 0.50                   | No Agrega Valor y Necesaria             |                          |
| 6              | Inspeccionar mercadería                               | 0.25                   | No Agrega Valor y Necesaria             |                          |
| 7              | Asignar de ubicaciones con RF                         | 0.17                   | No Agrega Valor y Necesaria             |                          |
| 8              | Trasladar mercadería a zona de VAS (a<br>cada línea)  | 0.08                   | No Agrega Valor y Necesaria             | Reducción de<br>Tiempo   |
| 9              | Pistolear y generar Etiquetas                         | 0.06                   | No Agrega Valor y Necesaria             | Reducción de<br>Tiempo   |
| 10             | Desglosar etiquetas                                   | 0.00                   | No Agrega Valor y Necesaria             | Eliminar Actividad       |
| 11             | Colocar etiquetas de precios en cada<br>producto      | 0.28                   | No Agrega Valor y Necesaria             |                          |
| 12             | Trasladar mercadería a cada línea de VAS              | 0.00                   | No Agrega Valor y Necesaria             | Eliminar Actividad       |
| 13             | Etiquetar cada unidad                                 | 0.27                   | Agregar Valor                           | Reducción de<br>Tiempo   |
| 14             | Packout de productos etiquetados                      | 1.80                   | Agregar Valor                           | Reducción de<br>Tiempo   |
| 15             | Generar de rótulo con DLx por caja de<br>embalaje     | 1.25                   | Agregar Valor                           | Reducción de<br>Tiempo   |
| 16             | Colocar Productos, Rotulo, correlativo y<br>sucursal. | 1.90                   | Agregar Valor                           |                          |
| 17             | Comunicar Cliente Prefinalización                     | 0.02                   | Agregar Valor                           |                          |
| 18             | Pasar mercadería a estado Stage                       | 0.17                   | Agregar Valor                           |                          |
| 19             | Solicitar número de Factura                           | 0.00                   | No Agrega Valor y Necesaria             | Eliminar Actividad       |
| 20             | Esperar envío de numero de Factura                    | 0.00                   | No Agrega Valor y No<br>Necesaria       | Eliminar Actividad       |
| 21             | Imprimir Numero de Factura                            | 0.00                   | No Agrega Valor y No<br>Necesaria       | Eliminar Actividad       |
| 22             | Explosión de mercadería por Sucursal                  | 1.00                   | Agregar Valor                           |                          |
| 23             | Pistolear cada ID bulto y descargar                   | 0.00                   | No Agrega Valor y Necesaria             | Eliminar Actividad       |
| 24             | Colocar número Factura por bulto                      | 0.00                   | Agregar Valor                           | Eliminar Actividad       |
| 25             | Generación Packing List                               | 0.30                   | Agregar Valor                           | Reducción de<br>Tiempo   |
| 26             | Inspeccionar colocación Factura                       | 0.00                   | No Agrega Valor y Necesaria             | Eliminar Actividad       |
| 27             | Enfilar mercadería                                    | 0.67                   | Agregar Valor                           |                          |
| 28             | Colocar Packing List por Pallet                       | 0.58                   | Agregar Valor                           |                          |
| 29             | Trasladar mercadería a Zona de Despacho               | 0.13                   | No Agrega Valor y Necesaria             | Reducción de<br>Tiempo   |
|                | <b>TOTAL</b>                                          | 11.21                  |                                         |                          |

*Tabla de Análisis de valor Mejorado del proceso VAS para el Cliente 2*

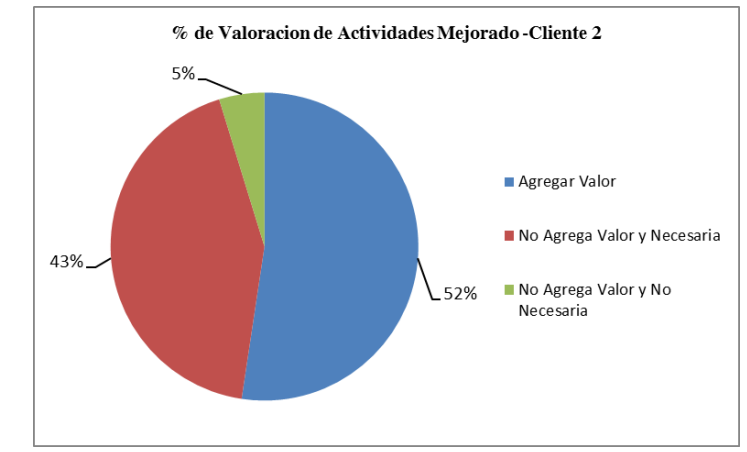

*Figura 49.* Porcentaje de valoración de actividades Cliente 2

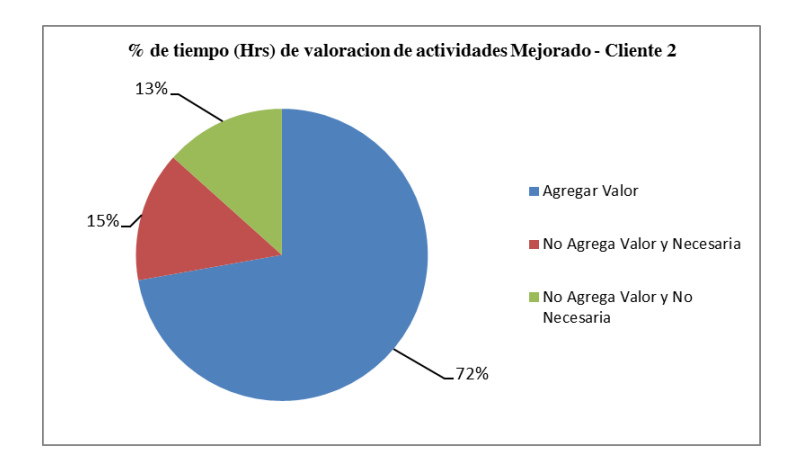

*Figura 50.* Porcentaje de valoración de actividades en base a sus tiempos (Hrs) – Cliente 2

#### **6.5.3 Análisis del proceso VAS mejorado basado en Lean Supply para Cliente 3**

En la **Tabla 67** se puede visualizar el detalle de actividades clasificadas de acuerdo a los criterios de valor. Se tiene un total de 19 actividades que de acuerdo al plan de acción se procedió a eliminar y reducir el tiempo.

En la **Tabla 68** se presenta el cuadro de resultados. Se puede visualizar que: a) siete actividades son generadoras de valor y representan el 41.2% b) nueve actividades no agregan valor - son necesarias y representan el 52.9% y c) una actividad no agrega valor - no son necesarias y simbolizan 5.9 %.

*Tabla de Análisis de valor Mejorado del proceso VAS para el Cliente 3*

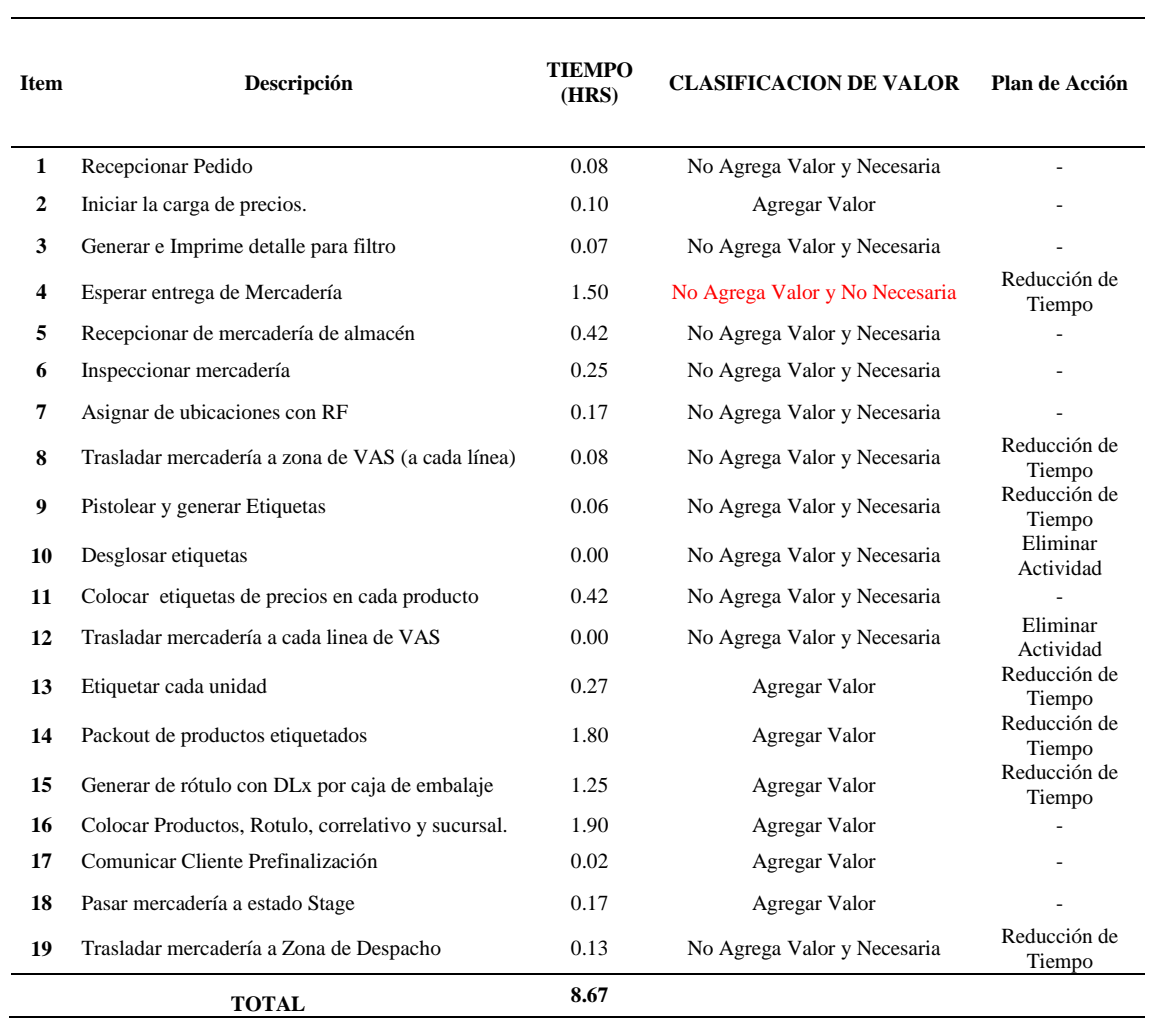

**METODO PROPUESTO**

#### **Tabla 68.**

| RESULTADOS DE VALOR DE METODO PROPUESTO |    |                 |                   |                         |  |  |  |  |  |
|-----------------------------------------|----|-----------------|-------------------|-------------------------|--|--|--|--|--|
| <b>CLASIFICACION DE VALOR</b>           |    | % $\mathbb{P}f$ | Tiempo Acum (Hrs) | $\%PP$<br><b>T.Acum</b> |  |  |  |  |  |
| <b>Agregar Valor</b>                    | 7  | 41.2%           | 5.50              | 63%                     |  |  |  |  |  |
| No Agrega Valor y Necesaria             | 9  | 52.9%           | 1.67              | 19%                     |  |  |  |  |  |
| No Agrega Valor y No Necesaria          | 1  | 5.9%            | 1.50              | 17%                     |  |  |  |  |  |
| <b>Total</b>                            | 17 | 100.0%          | 8.67              | 100%                    |  |  |  |  |  |
| Cantidad                                |    | 7500.0          |                   |                         |  |  |  |  |  |
| $N^{\circ}$ Personas                    |    | 15              |                   |                         |  |  |  |  |  |
| Productividad (Und/h-h)                 |    | 57.67           |                   |                         |  |  |  |  |  |

*Tabla de Resultados de Valor por actividad para Cliente 3*

Según los *Figura 51* y *Figura 52* se puede llegar a concluir: a) para realizar las actividades que generan valor (41.2 %) se requiere un tiempo de 5.5 horas representando el 63%; b) para las actividades que no generan valor – necesarias (52.9 %) solicitan un tiempo de 1.67 horas representando el 19% y finalmente c) actividades que no generan valor – no necesarias (5.9% ) demandan un tiempo de 1.50 horas representando el 17 % de toda la actividad.

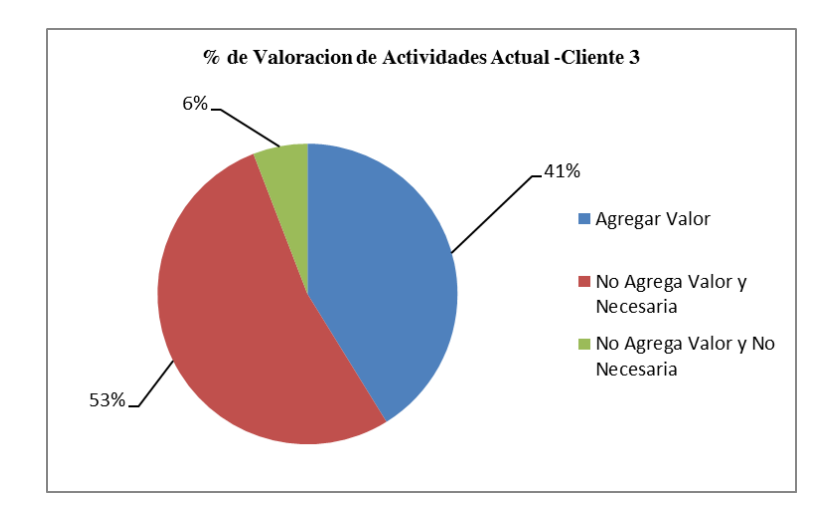

*Figura 51.* Porcentaje de valoración de actividades Cliente 3

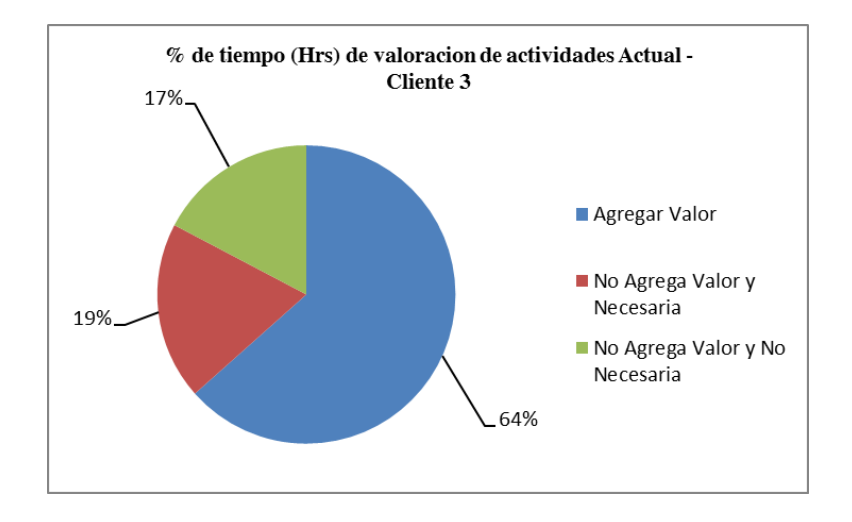

Figura 52. Porcentaje de valoración de actividades en base a sus tiempos (Hrs) – Cliente 3

#### **6.6. Comparación de Resultados Obtenidos Actual vs Mejorado.**

A continuación, se presenta la comparativa de los resultados obtenidos en el proceso de VAS frente al actual y propuesto tanto en la distancia recorrida, tiempo de operación, valor agregado al servicio, costos y ahorros generados.

#### **6.6.1. Comparación de Resultados Obtenidos Actual vs Mejorado – Cliente 1**

Analizando los resultados operativos del cliente 1 se observa que se ha generado un ahorro de recorrido del 85.25 % implicando la eliminación de una actividad de transporte y el rediseño del flujo del proceso **ver Apéndice E**, las actividades de operación se han reducido en un 23.53%, las de espera se han mermado a un 50%. Es así que en el tiempo operativo se ha conseguido un ahorro del 9.42 % o 17 Horas-Hombre, en cuanto al tiempo administrativo se ha suscitado un ahorro del 27.54 % u 8 Horas-Hombre. Además, el ratio o productividad (Und/H-H) se ha incrementado en un 25.58 %; es decir de 36.32 Und/H-H a 45.61 Und/H-H. Ver **Tabla 69.** 

| <b>RESUMEN</b>                     |               |                    |      |  |             |  |  |  |
|------------------------------------|---------------|--------------------|------|--|-------------|--|--|--|
| <b>ACTIVIDAD</b>                   | <b>ACTUAL</b> | PROPUESTA ECONOMÍA |      |  | $\Lambda\%$ |  |  |  |
| <b>OPERACIÓN</b>                   | 17            | 13                 | 4    |  | $-23.53\%$  |  |  |  |
| <b>TRANSPORTE</b>                  |               | 2                  |      |  | $-33.33\%$  |  |  |  |
| <b>ESPERA</b>                      |               |                    |      |  | $-50.00\%$  |  |  |  |
| <b>INSPECCIÓN</b>                  | 2             | 2                  | 0    |  | $0.00\%$    |  |  |  |
| <b>ALMACENAMIENTO</b>              |               | $\Omega$           | 0    |  | $0.00\%$    |  |  |  |
| <b>DISTANCIA</b> (metros)          | 217           | 32                 | 185  |  | $-85.25%$   |  |  |  |
| <b>TIEMPO OPERA (Hora -Hombre)</b> | 182           | 164.45             | 17   |  | $-9.42%$    |  |  |  |
| <b>TIEMPO ADM</b> (Hora -Hombre)   | 30            | 22                 | 8    |  | $-27.54%$   |  |  |  |
| <b>RATIO (UND/H-H)</b>             | 36.32         | 45.61              | 9.29 |  | 25.58%      |  |  |  |

**Tabla 69.** *Tabla Resumen Ahorro DAP Actual vs Propuesto – Cliente 1*

Profundizando los resultados de actividades basadas en la clasificación de valor Lean Supply Chain, se ha optimizado el tiempo invertido en las actividades que agregan valor reduciéndolos en un 22.86 % o a 7.37 Horas, las actividades que no generan valor-necesarias se han reducido en un 31.37% o a 2.10 horas. Por ultimo las actividades que no agregan valor y no son necesarias han descendido en un 67.39% o a 1.5 horas. **Ver Tabla 70.** El lead time de esta parte de la cadena, desde la recepción de un pedido hasta su despacho es ahora de 10.97 horas (reducción del 36.28%) ver *Figura 53.*

## **Tabla 70.**

*Comparativo de Clasificación de valor de Actividades Actual vs Propuesto – Cliente 1*

| <b>RESULTADOS DE VALOR DE METODO ACTUAL</b> |           |            |                                                                       |      | <b>RESULTADOS DE VALOR DE METODO PROPUESTO</b> |    |        |        |      |                      |                         |                    |
|---------------------------------------------|-----------|------------|-----------------------------------------------------------------------|------|------------------------------------------------|----|--------|--------|------|----------------------|-------------------------|--------------------|
| <b>CLASIFICACION DE VALOR</b>               |           | $%$ PP $f$ | Tiempo Acum<br><b>CLASIFICACION DE VALOR</b><br>$%$ F T.Acum<br>(Hrs) |      |                                                |    |        |        | %PPf | Tiempo Acum<br>(Hrs) | $\%$ F<br><b>T.Acum</b> | $\% \Delta$ Tiempo |
| <b>Agregar Valor</b>                        | $\lambda$ | 33.3%      | 9.55                                                                  | 55%  | <b>Agregar Valor</b>                           |    | 38.9%  | 7.37   | 67%  | $-22.86%$            |                         |                    |
| No Agrega Valor y Necesaria                 | 13        | 54.2%      | 3.06                                                                  | 18%  | No Agrega Valor y Necesaria                    | 10 | 55.6%  | 2.10   | 19%  | $\downarrow$ -31.37% |                         |                    |
| No Agrega Valor y No Necesaria              |           | 12.5%      | 4.60                                                                  | 27%  | No Agrega Valor y No Necesaria                 |    | 5.6%   | 1.50   | 14%  | $-67.39\%$           |                         |                    |
| <b>Total</b>                                | 24        | 100.0%     | 17.21                                                                 | 100% | Total                                          | 18 | 100.0% | 10.97  | 100% | $-36.28\%$           |                         |                    |
| Cantidad                                    |           | 7500       |                                                                       |      | Cantidad                                       |    | 7500   |        |      |                      |                         |                    |
| # Personas                                  |           | 12         |                                                                       |      | # Personas                                     |    | 15     |        |      |                      |                         |                    |
| <b>PRODUCTIVIDAD (UND/H-H)</b>              |           | 36.32      |                                                                       |      | <b>PRODUCTIVIDAD (UND/H-H)</b>                 |    | 45.59  | 25.54% |      |                      |                         |                    |

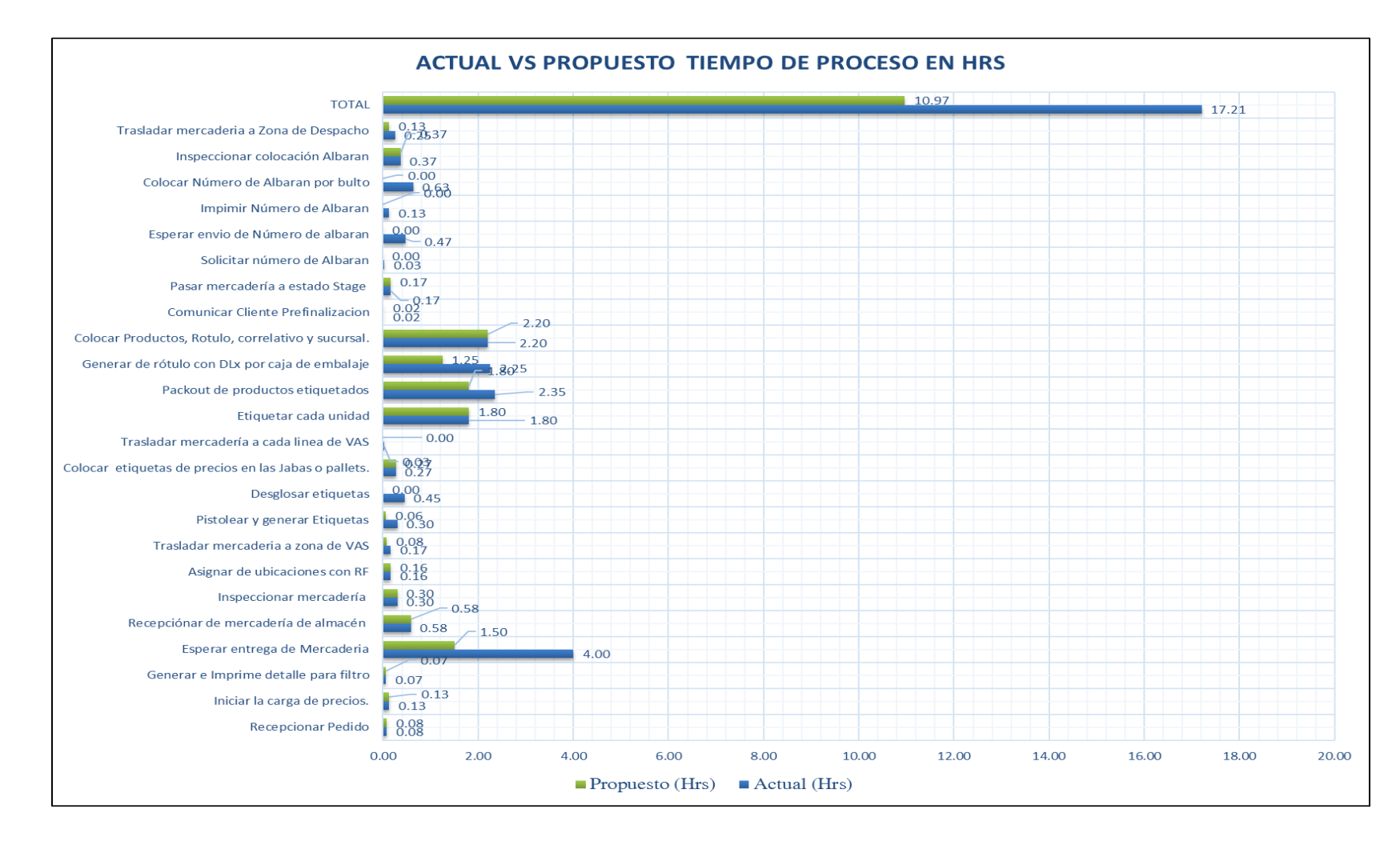

*Figura 53*. Lead Time de cadena de suministro VAS Actual Vs Propuesto – Cliente 1

#### **6.6.2 Comparación de Resultados Obtenidos Actual vs Mejorado – Cliente 2.**

Analizando los resultados operativos del cliente 2 se observa que se ha generado un ahorro de recorrido del 85.25 % implicando la eliminación de una actividad de transporte y el rediseño del flujo del proceso **ver Apéndice E**, las actividades de operación se han reducido en un 22.73%, las de espera se han mermado a un 50%, las de inspección en un 50%. Es así que en el tiempo operativo se ha conseguido un ahorro del 31.00 % o 76 Horas-Hombre, en cuanto al tiempo administrativo se ha suscitado un ahorro del 44.80 % o 18 Horas-Hombre. Además, el ratio o productividad (Und/H-H) se ha incrementado en un 44.92 %; es decir de 30.77 Und/H-H a 44.59 Und/H-H. Ver **Tabla 71.** 

|                                    | <b>RESUMEN</b> |                  |                 |            |
|------------------------------------|----------------|------------------|-----------------|------------|
| <b>ACTIVIDAD</b>                   | <b>ACTUAL</b>  | <b>PROPUESTA</b> | <b>ECONOMÍA</b> | $\Delta\%$ |
| OPERACIÓN (                        | 22             | 17               | 5               | $-22.73%$  |
| <b>TRANSPORTE</b>                  | 3              | 2                |                 | $-33.33%$  |
| <b>ESPERA</b>                      | $\mathfrak{D}$ |                  |                 | $-50.00\%$ |
| INSPECCIÓN <b>I</b>                | 2              |                  |                 | $-50.00\%$ |
| <b>ALMACENAMIENTO</b>              | $\theta$       | $\Omega$         | 0               | $0.00\%$   |
| <b>DISTANCIA</b> (metros)          | 217            | 32               | 185             | $-85.25%$  |
| <b>TIEMPO OPERA (Hora -Hombre)</b> | 244            | 168.2            | 76              | $-31.00\%$ |
| <b>TIEMPO ADM (Hora -Hombre)</b>   | 41             | 22.4             | 18              | $-44.80\%$ |
| <b>RATIO (UND/H-H)</b>             | 30.77          | 44.59            | 13.82           | 44.92%     |

**Tabla 71.**

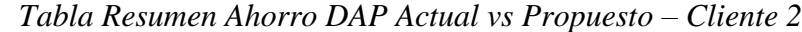

Profundizando los resultados de actividades basadas en la clasificación de valor Lean Supply Chain. Se ha optimizado el tiempo invertido en las actividades que agregan valor reduciéndolos en un 31.67 % o a 8.10 Horas, las actividades que no generan valor-necesarias se han reducido en un 57.42% o a 1.62 horas, por ultimo las actividades que no agregan valor y no son necesarias se han descendido en un 67.86% o a 1.5 horas. **Ver Tabla 72.** El lead time de esta parte de la cadena, desde la recepción de un pedido hasta su despacho es ahora de 11.21 horas (reducción del 44.80%) ver *Figura 54.*

## **Tabla 72.**

*Comparativo de Clasificación de valor de Actividades Actual vs Propuesto – Cliente 2*

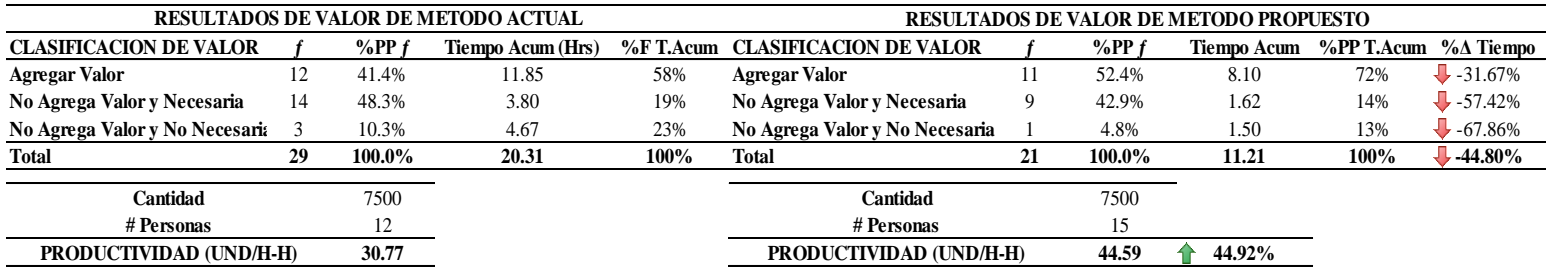

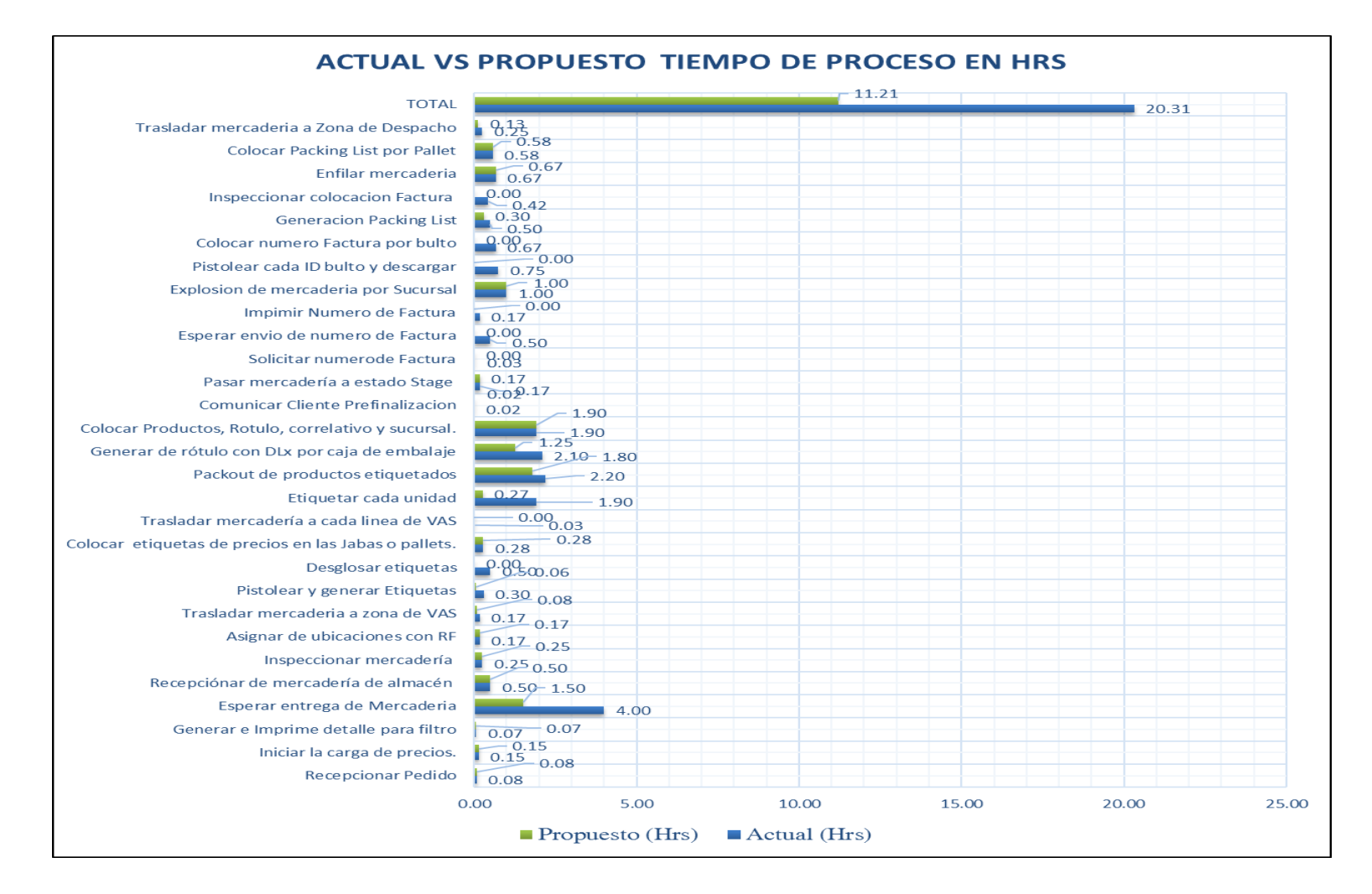

*Figura 54.* Lead Time de cadena de suministro VAS Actual Vs Propuesto – Cliente 2

### **6.6.3 Comparación de Resultados Obtenidos Actual vs Mejorado – Cliente 3.**

Analizando los resultados operativos del cliente 3 se observa que se ha generado un ahorro de recorrido del 85.25 % implicando la eliminación de una actividad de transporte y el rediseño del flujo del proceso **ver Apéndice E**, las actividades de operación se han reducido en un 7.14%. Es así que en el tiempo operativo se ha conseguido un ahorro del 29.07 % o 53 Horas-Hombre, en cuanto al tiempo administrativo se ha suscitado un ahorro del 43.26 % o 13 Horas-Hombre. Además, el ratio o productividad (Und/H-H) se ha incrementado en un 40.99 %; es decir de 40.90 Und/H-H a 57.67 Und/H-H. Ver

## **Tabla 73.**

#### **Tabla 73.**

*Tabla Resumen Ahorro DAP Actual vs Propuesto – Cliente 3*

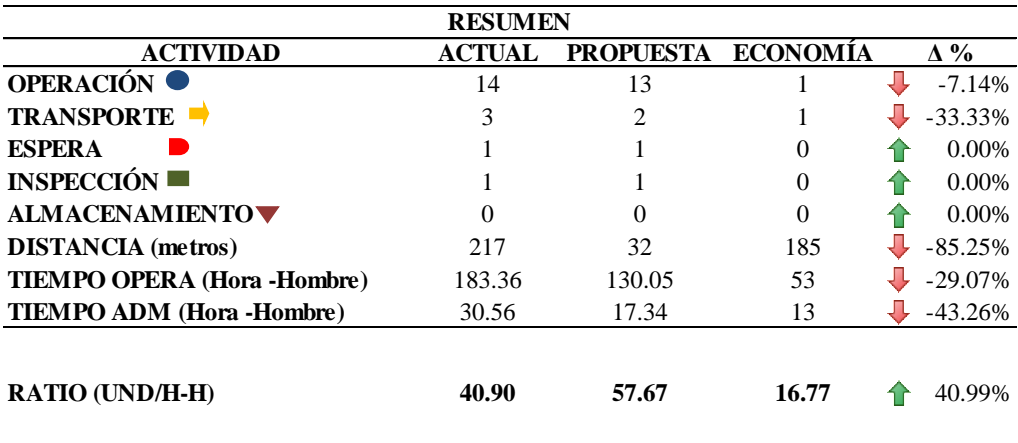

Profundizando los resultados de actividades basadas en la clasificación de valor Lean Supply Chain. Se ha optimizado el tiempo invertido en las actividades que agregan valor reduciéndolos en un 36.29 % o a 5.50 Horas, las actividades que no generan valor-necesarias se han reducido en un 36.90% o a 1.67 horas, por ultimo las actividades que no agregan valor y no son necesarias se han descendido en un 62.50% o a 1.5 horas. **Ver Tabla 74.** El lead time de esta parte de la cadena, desde la recepción de un pedido hasta su despacho es ahora de 8.67 horas (reducción del 43.26%) ver *Figura 55.*

Por tanto, el ahorro del cliente 1 anualmente en horas es de 2717.30, cliente 2 4918.22 Hrs y el cliente 3 un ahorro de 895 Hrs Anuales teniendo un global de ahorro de los principales clientes de 8531.49 Hrs. En promedio se ha disminuido el tiempo d la operación a un 26.81 % V**er Tabla 75.**

## **Tabla 74.**

## *Comparativo de Clasificación de valor de Actividades Actual vs Propuesto – Cliente 3*

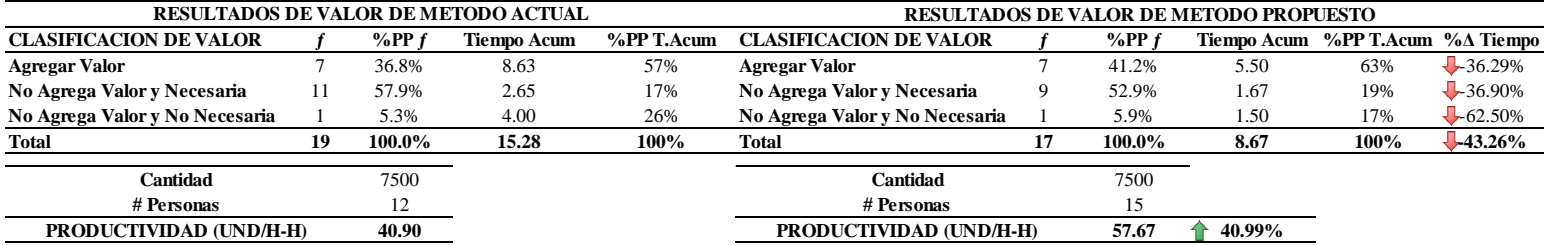

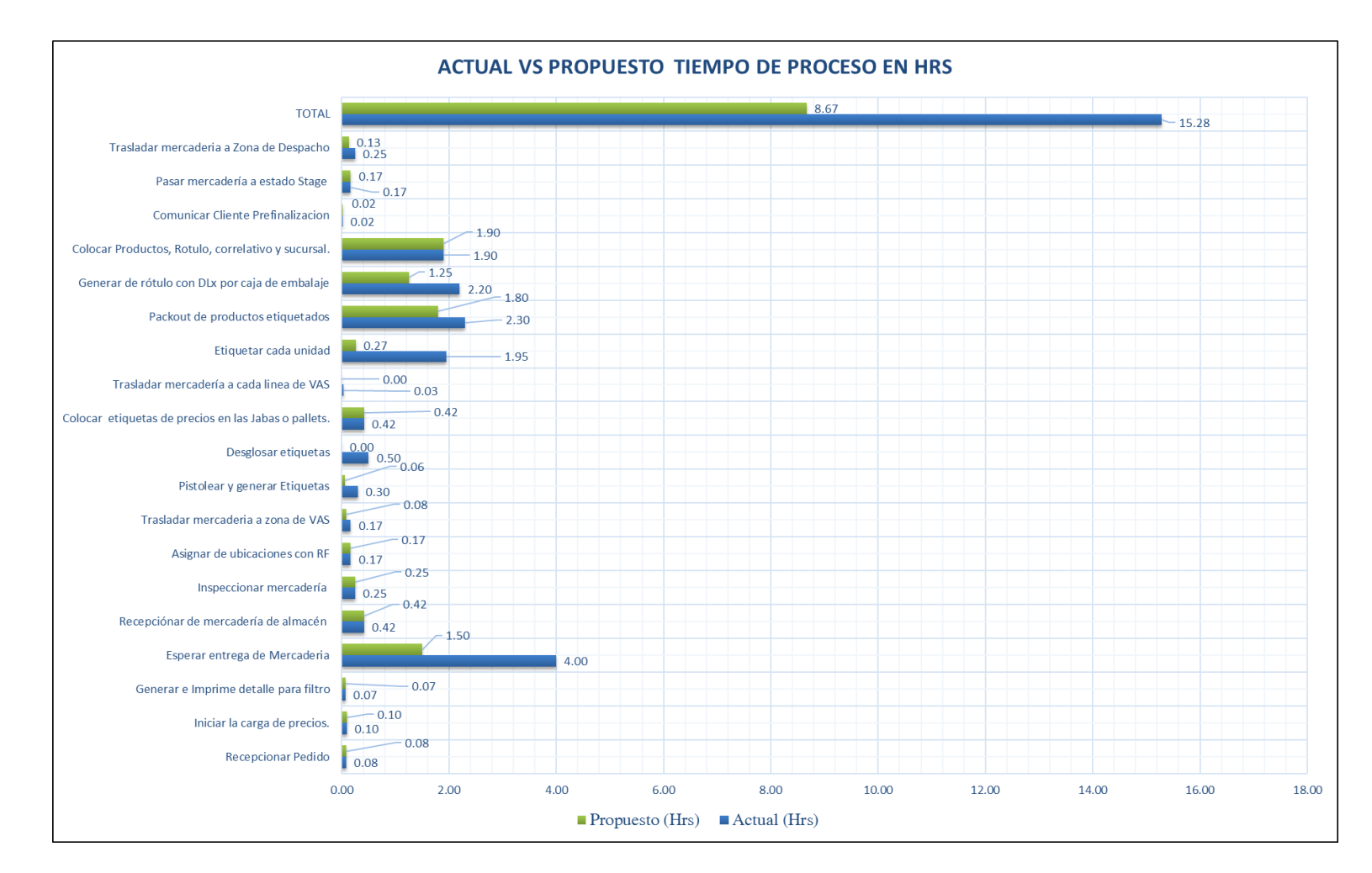

*Figura 55.* Lead Time de cadena de suministro VAS Actual Vs Propuesto – Cliente 3

## **Tabla 75.**

*Resumen de Ahorro Mensual por cada cliente (Hrs) – Proceso VAS*

| <b>Meses</b>     |                  | <b>Horas Requeridas Clientes -</b><br>Actual |                  |                  | <b>Horas Requeridas Clientes -</b><br><b>Propuesto</b> |                  | <b>Ahorro Generado (Hrs)</b> |                  |                  |
|------------------|------------------|----------------------------------------------|------------------|------------------|--------------------------------------------------------|------------------|------------------------------|------------------|------------------|
|                  | <b>Cliente 1</b> | <b>Cliente 2</b>                             | <b>Cliente 3</b> | <b>Cliente 1</b> | <b>Cliente 2</b>                                       | <b>Cliente 3</b> | <b>Cliente 1</b>             | <b>Cliente 2</b> | <b>Cliente 3</b> |
| <b>Enero</b>     | 544.63           | 375.88                                       | 126.32           | 433.69           | 259.36                                                 | 89.60            | 110.95                       | 116.51           | 36.73            |
| Febrero          | 234.69           | 265.02                                       | 30.56            | 186.88           | 182.87                                                 | 21.68            | 47.81                        | 82.15            | 8.89             |
| <b>Marzo</b>     | 1,070.35         | 903.86                                       | 178.35           | 852.31           | 623.69                                                 | 126.50           | 218.04                       | 280.18           | 51.85            |
| Abril            | 1,703.18         | 903.86                                       | 301.08           | 1,356.23         | 623.69                                                 | 213.54           | 346.95                       | 280.18           | 87.54            |
| <b>Mayo</b>      | 1,944.32         | 2,618.57                                     | 484.34           | 1,548.24         | 1,806.87                                               | 343.52           | 396.08                       | 811.70           | 140.82           |
| Junio            | 791.60           | 614.18                                       | 240.96           | 630.35           | 423.80                                                 | 170.90           | 161.26                       | 190.38           | 70.06            |
| Julio            | 521.56           | 365.74                                       | 65.35            | 415.31           | 252.37                                                 | 46.35            | 106.25                       | 113.37           | 19.00            |
| <b>Agosto</b>    | 1,069.88         | 952.39                                       | 310.86           | 851.94           | 657.17                                                 | 220.48           | 217.95                       | 295.22           | 90.38            |
| Septiembre       | 400.73           | 427.65                                       | 113.90           | 319.10           | 295.09                                                 | 80.79            | 81.63                        | 132.56           | 33.12            |
| <b>Octubre</b>   | 3,299.80         | 3,136.41                                     | 530.01           | 2,627.60         | 2,164.20                                               | 375.91           | 672.20                       | 972.22           | 154.09           |
| <b>Noviembre</b> | 2,440.74         | 3,683.34                                     | 779.50           | 1,943.54         | 2,541.59                                               | 552.87           | 497.20                       | 1,141.75         | 226.63           |
| <b>Diciembre</b> | 197.13           | 3,683.34                                     | 39.51            | 156.97           | 2,541.59                                               | 28.02            | 40.16                        | 1,141.75         | 11.49            |
| <b>Total</b>     | 14,218.63        | 17,930.24                                    | 3,200.73         | 11,322.16        | 12,372.28                                              | 2,270.15         | 2,896.46                     | 5,557.96         | 930.58           |
|                  |                  |                                              |                  |                  |                                                        | $\% \Delta$      | $-79.63\%$                   | $-69.00\%$       | $-70.93\%$       |
|                  |                  |                                              |                  |                  |                                                        | % Ahorro         | <b>59.100/</b>               |                  |                  |

**Prom -73.19%**

# **6.7 Gantt del plan de mejora**

## **Tabla 76.**

## *Diagrama Gantt – Propuesta de Mejora*

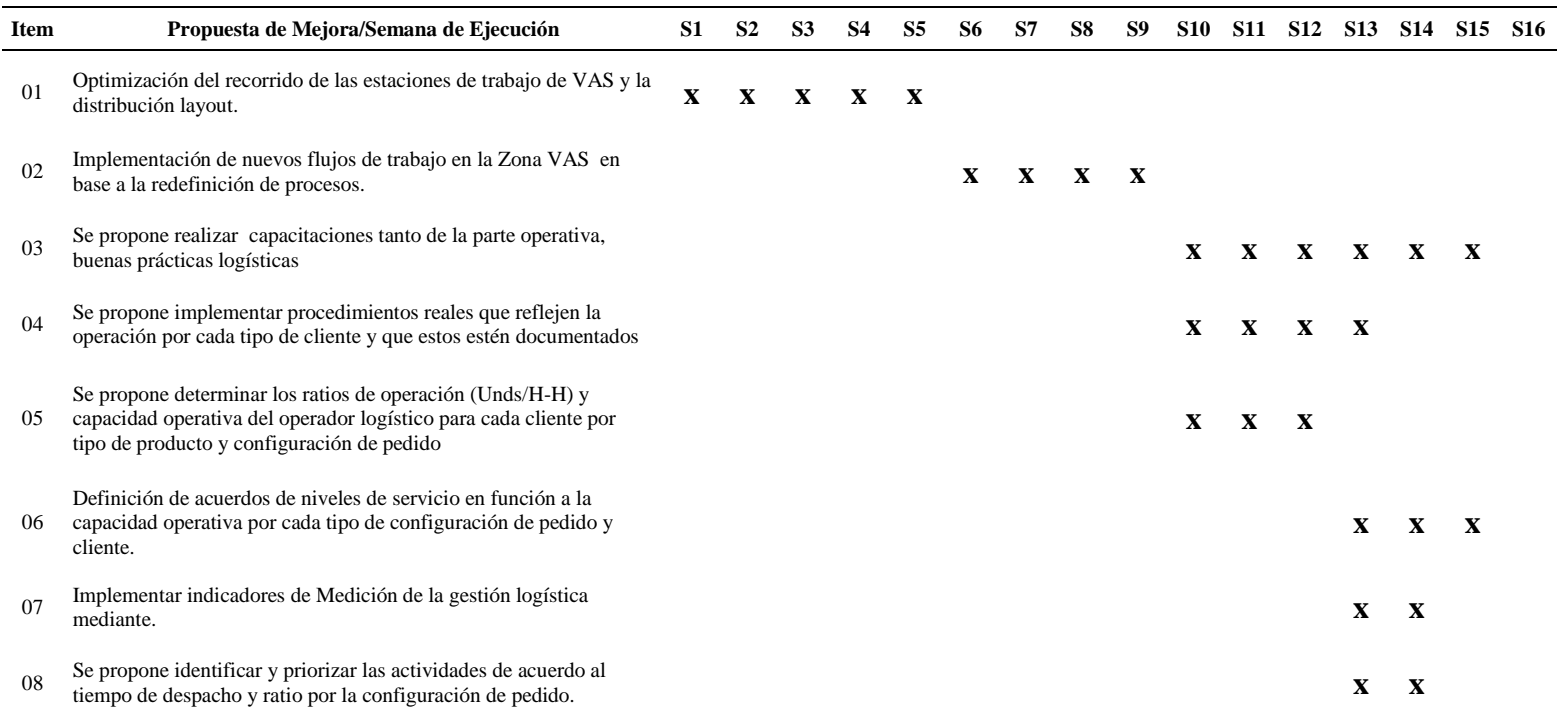

# **CAPÍTULO 7. EVALUACIÓN ECONÓMICA**

En este capítulo se realizará el análisis de los ingresos por cada uno de los tipos de servicios que otorgan, además de los egresos que se generan al realizar las operaciones logísticas. Luego se determinará y evaluará el margen operativo neto. Posteriormente se realizará los análisis verticales y horizontales con la finalidad de determinar los promedios y comportamientos porcentuales de cada input de valor que se tomará en cuenta. En el análisis de Cash Flow se evaluará la viabilidad económica de las mejoras planteadas mediante indicadores (Van, Tir, Ir). Finalmente, se terminará con un análisis de sensibilidad planteando escenarios que afecten los indicadores mencionados.

#### **7.1. Análisis de precio venta por servicio y unidad**

El operador logístico realiza el cobro de cada unidad que es preparada en los pedidos tanto en unidades y bultos. Se tiene que en cada bulto se debe ingresar nueve unidades. Cada monto en la tarifa incluye tanto los insumos utilizados y la actividad realizada. Lo referente a las actividades VAS tenemos:

- Impresión y etiquetado=  $S/2.20$  c/und
- $\bullet$  Impresión y etiquetado de Rótulo= S/. 2.15 c/bulto
- Impresión y etiquetado Lpn=  $S/$ . 1.95 c/Bulto
- Encajado y Marcaje =  $S/$ . 1.75 c/Bulto
- $\bullet$  Uso de Caja = S/ 2.80 C/Bulto
- Explosión, Paletizado y uso de Strech Film =  $S/3.10$  c/Bulto
- Para el último ítem solo es aplicable a cliente 2. Ver **Tabla 77.**

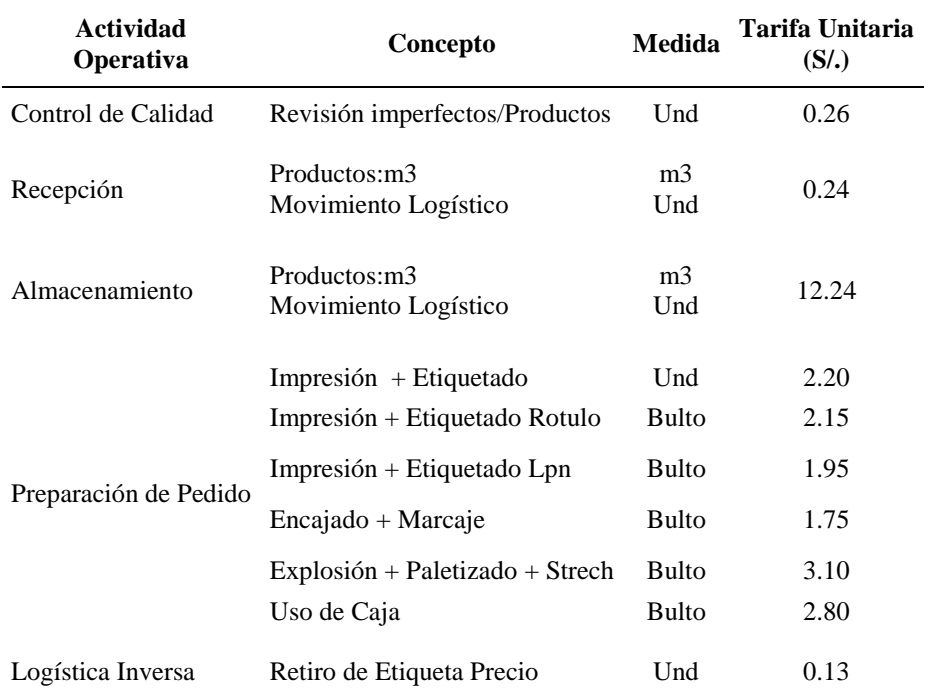

## **Tabla 77.** *Tabla de Tarifa de Servicio por Actividad ANS*

#### **7.1.1. Análisis de los Ingresos de los servicios según ANS por Cliente**

Para realizar el cálculo y determinación de los ingresos obtenidos en el año 2017 se procedió a multiplicar la demanda por el precio venta o tarifa, siguiendo la siguiente formula: Ingresos = Demanda \* Precio Venta. En la **Tabla 78** podemos visualizar las cantidades que se tienen tanto en unidades y Bultos por cada cliente y mes. Y en la **Tabla 79** se observa los ingresos mensuales del año 2017 por cada servicio prestado en cada una de las actividades.

Por ejemplo, para el **Cliente 1** en el mes de Enero se realizó:

- **• Demanda unidades Cliente 1** = 19 779 unds
- **• Demanda de Bultos Clientes 1** = Demanda unidades/9 = 19 779/9  $= 2$  198 Bultos.
- **Ingreso Cliente 1** = (Demanda unidades) \*(Impresión y etiquetado) + (Demanda Bultos) \*(Impresión y Rotulado + Impresión y etiquetado Lpn + Encajado y marcaje + Uso de Caja) **= (19779) \*(2.20) +(2198) \*(2.15+1.95+1.75+2.80) = S/ 62 524.00**

Por ejemplo, para el **Cliente 2** en el mes de enero se realizó:

- **• Demanda unidades Cliente**  $2 = 11565$  **unds**
- **• Demanda de Bultos Clientes 2**=Demanda unidades/9 = 11 565 /9  $= 1285$  Bultos
- **Ingreso Cliente 2** = (Demanda unidades) \*(Impresión y etiquetado) + (Demanda Bultos) \*(Impresión y Rotulado + Impresión y etiquetado Lpn + Encajado y marcaje + Uso de Caja + Explosión, paletizado y uso strech Film) **= (11565) \*(2.20) + (1285) \*(2.15+1.95+1.75+2.80+3.10) = S/ 40 542.00**

Por ejemplo, para el **Cliente 3** en el mes de enero se realizó:

- **Demanda unidades Cliente 3** = 5167 unds
- **Demanda de Bultos Clientes 3**= Demanda unidades/9 =5167/9= 575 Bultos
- **Ingreso Cliente 3** = (Demanda unidades) \*(Impresión y etiquetado) + (Demanda Bultos) \*(Impresión y Rotulado + Impresión y etiquetado Lpn + Encajado y marcaje + Uso de Caja) **= (5167) \*(1.30) +(575) \*(2.15+1.95+1.75+2.80) = S/ 16 333.00**

#### **Tabla 78.**

| <b>Clientes</b>   | <b>Cliente 1</b> |               | <b>Cliente 2</b> |               | <b>Cliente 3</b> |               | <b>Total</b>    | <b>Total</b>  |
|-------------------|------------------|---------------|------------------|---------------|------------------|---------------|-----------------|---------------|
|                   | <b>Unidades</b>  | <b>Bultos</b> | <b>Unidades</b>  | <b>Bultos</b> | <b>Unidades</b>  | <b>Bultos</b> | <b>Unidades</b> | <b>Bultos</b> |
| Enero             | 19,779           | 2,198         | 11,565           | 1,285         | 5,167            | 574           | 36,511          | 4,057         |
| Febrero           | 8,523            | 947           | 8,154            | 906           | 1,250            | 139           | 17,927          | 1,992         |
| <b>Marzo</b>      | 38,871           | 4,319         | 27,810           | 3,090         | 7,295            | 811           | 73,976          | 8,220         |
| Abril             | 61,853           | 6,873         | 59,408           | 6,601         | 12,315           | 1,368         | 133,576         | 14,842        |
| Mayo              | 70,610           | 7,846         | 80,568           | 8,952         | 19,811           | 2,201         | 170,989         | 18,999        |
| Junio             | 28,748           | 3,194         | 18,897           | 2,100         | 9,856            | 1,095         | 57,501          | 6,389         |
| Julio             | 18,941           | 2,105         | 11,253           | 1,250         | 2,673            | 297           | 32,867          | 3,652         |
| Agosto            | 38,854           | 4,317         | 29,303           | 3,256         | 12,715           | 1,413         | 80,872          | 8,986         |
| <b>Septiembre</b> | 14,553           | 1,617         | 13,158           | 1,462         | 4,659            | 518           | 32,370          | 3,597         |
| Octubre           | 119,836          | 13,315        | 96,501           | 10,722        | 21,679           | 2,409         | 238,016         | 26,446        |
| <b>Noviembre</b>  | 88,638           | 9,849         | 113,329          | 12,592        | 31,884           | 3,543         | 233,851         | 25,983        |
| <b>Diciembre</b>  | 7,159            | 795           | 20,487           | 2,276         | 1,616            | 180           | 29,262          | 3,251         |
| <b>Total</b>      | 516,365          | 57,374        | 490,433          | 54,493        | 130,920          | 14,547        | 1,137,718       | 126,413       |
| $\%PP$            | 45.4%            | 45.4%         | 43.1%            | 43.1%         | 11.5%            | 11.5%         | 100.0%          | 100.00%       |

*Tabla de Demanda de Unidades y Bultos mensuales por Cliente*

Podemos visualizar en la **Tabla 78.** que el Clientes 1 tiene una demanda anual de 516 365 unds y cliente 2 tiene como requerimiento 490 433 unds la suma de ambos representan el 88.50% de unidades demandas en el año. En la **Tabla 79.** podemos observar que se tiene como ingresos anuales para el **Cliente 1** un total de S/. 1 632 287.00 **Cliente 2** un total de S/1 719 240.00 y para el **Cliente 3** se tiene un total de S/ 413 853.00. Por tanto, los ingresos que se tiene del Cliente 1 y 2 representan el 89.01% del total.

| <b>Clientes</b>   | Cliente $1(S1)$ | Cliente $2(S1)$ | Cliente $3(S1)$ | <b>Ingreso Total</b> |
|-------------------|-----------------|-----------------|-----------------|----------------------|
| <b>Enero</b>      | 62,524          | 40,542          | 16,333          | 119,399              |
| <b>Febrero</b>    | 26,942          | 28,584          | 3,951           | 59,478               |
| <b>Marzo</b>      | 122,876         | 97,490          | 23,060          | 243,425              |
| <b>Abril</b>      | 195,524         | 208,258         | 38,929          | 442,711              |
| <b>Mayo</b>       | 223,206         | 282,436         | 62,625          | 568,266              |
| Junio             | 90,876          | 66,244          | 31,156          | 188,276              |
| <b>Julio</b>      | 59,875          | 39,448          | 8,450           | 107,772              |
| <b>Agosto</b>     | 122,822         | 102,723         | 40,194          | 265,739              |
| <b>Septiembre</b> | 46,004          | 46,126          | 14,728          | 106,857              |
| Octubre           | 378,815         | 338,290         | 68,530          | 785,634              |
| <b>Noviembre</b>  | 280,195         | 397,281         | 100,789         | 778,265              |
| <b>Diciembre</b>  | 22,630          | 71,818          | 5,108           | 99,557               |
| <b>Total</b>      | 1,632,287       | 1,719,240       | 413,853         | 3,765,380            |
| $%$ PP            | 43.35%          | 45.66%          | 10.99%          | 100.00%              |

**Tabla 79.** *Tabla de Ingresos Mensuales por Cliente*

#### **7.2. Costos de inversión para la implementación de mejoras**

Para los costos de inversión, se ha destinado a la mejora de flujo de procesos que incluye factor tecnológico y optimización de la distribución de las estaciones de trabajo, el monto asciende a un total de S/.97,500.00, cuya participación porcentual es de 61.83% de la inversión total. También se ha implementado como mejora las capacitaciones del talento humano para mejorar y consolidar el desempeño un correcto desenvolvimiento con todas las partes interesadas; el monto asciende a S/. 60,200.00 (38.17%). **Ver Tabla 80**

| <b>Item</b>    | Descripción                                                                                                    | Cant         | Costo<br>Und $(S1)$ | Monto $(S1)$<br>(Incluve IGV) | $\frac{0}{0}$<br>Participación | Inversión en:                       |
|----------------|----------------------------------------------------------------------------------------------------|--------------|---------------------|-------------------------------|--------------------------------|-------------------------------------|
| $\mathbf{1}$   | Mesa más Faja de rodillos<br>transportador                                                                       | 3            | 5,000               | 15,000                        | 9.51%                          | Mejora de<br>Flujo de<br>Procesos   |
| $\overline{2}$ | Máquina Zebra                                                                                                    | 3            | 900                 | 2,700                         | 1.71%                          | Mejora de<br>Flujo de<br>Procesos   |
| 3              | <b>Scanner Inalámbrico</b>                                                                                       | 6            | 300                 | 1,800                         | 1.14%                          | Mejora<br>Tecnológica               |
| 4              | Compra de Laptops Core I5                                                                                        | 3            | 2,500               | 7,500                         | 4.76%                          | Mejora<br>Tecnológica               |
| 5              | Reestructuración de nueva Área<br>VAS                                                                            | $\mathbf{1}$ | 40,500              | 40,500                        | 25.68%                         | Mejora de<br>Flujo de<br>Procesos   |
| 6              | <b>Capacitación de Buenas</b><br>prácticas Logísticas                                                            | 1            | 10,200              | 10,200                        | 6.47%                          | Capacitación<br>a Talento<br>humano |
| $\overline{7}$ | Implementación de Mejora en el<br><b>Sistema Dlx</b>                                                             | 1            | 30,000              | 30,000                        | 19.02%                         | Mejora<br>Tecnológica               |
| 8              | Determinación de capacidades,<br>implementación de<br>procedimientos, políticas y<br>niveles de servicio reales. | 1            | 50,000              | 50,000                        | 31.71%                         | Capacitación<br>a Talento<br>humano |
|                | <b>Total</b>                                                                                                    |              |                     | 157,700                       | 100.00%                        |                                     |

*Tabla de Costos de inversión en mejoras a implementar.*

#### **7.3. Resultados con las mejoras implementadas**

Habiendo implementado y siguiendo la metodología 5H-2W se obtuvo los siguientes resultados favorables en soles anuales **Ver Tabla 81**. Para la operación VAS se obtuvo un ahorro total de S/730,180.48.

Es importante aclarar que para los meses donde se mayo, octubre y noviembre la táctica operativa es crear un segundo turno con la generación de horas extras solo en los meses de Octubre (1590.22 Hrs) y Noviembre (1527.58 Hrs). Para el caso de la situación mejorada se activa el segundo turno sin embargo no se tiene la necesidad de tener que generar Horas Extras debido al incremento de la productividad en los tres clientes.

**%Δ** -84,23% -0,84% 28,82%

**(S/.)**

#### **Tabla 81.**

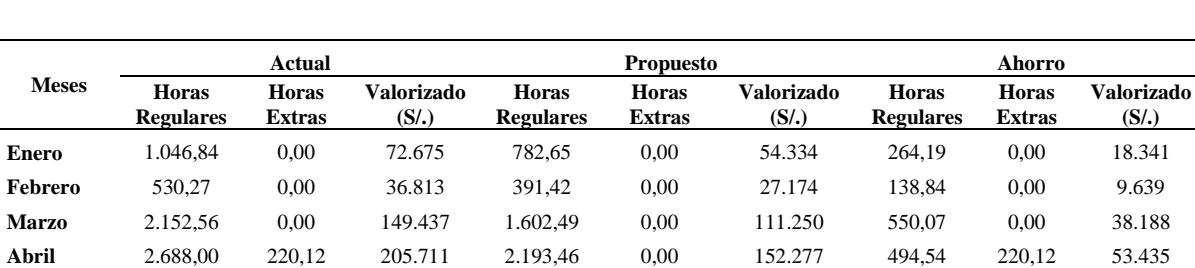

**Mayo** 5.047,22 0,00 350.394 3.698,64 0,00 256.771 1.348,59 0,00 93.623 **Junio** 1.646,74 0,00 114.322 1.225,05 0,00 85.047 421,69 0,00 29.275 **Julio** 952,65 0,00 66.136 714,03 0,00 49.570 238,62 0,00 16.565 **Agosto** 2.333,13 0,00 161.973 1.729,59 0,00 120.073 603,54 0,00 41.900 **Septiembre** 942,29 0,00 65.416 694,98 0,00 48.247 247,31 0,00 17.169 **Octubre** 5.376,00 1.590,22 511.216 5.167,71 0,00 358.759 208,29 1.590,22 152.458 **Noviembre** 5.376,00 1.527,58 505.780 5.038,00 0,00 349.753 338,00 1.527,58 156.027 **Diciembre** 2.688,00 1.231,98 293.519 2.688,00 38,59 189.958 0,00 1.193,40 103.561 **Total 30.779,69 4.569,91 2.533.392,06 25.926,01 38,59 1.803.211,58 4.853,68 4.531,32 730.180,48**

*Tabla de Ahorro Mensual valorizado por cliente (S/.) – Proceso VAS*

**% Ahorro** 

**Prom** 28,82%

#### **7.4. Indicadores económicos y Análisis de Sensibilidad**

Para la evaluación económica se ha desarrollado un análisis vertical, en base al histórico de periodos anteriores, (**Ver Apéndice T y Apéndice U),** así mismo se ha determinado el WAP en función al balance general, en función al activo pasivo y patrimonio del operador logístico, Balance General **(Ver Apéndice W).**

Los resultados obtenidos los podemos visualizar en la **Tabla 82.,** esta información es base para la evaluación de la rentabilidad de la propuesta de mejora. También pueden visualizarlo en el Apéndice Y**.**

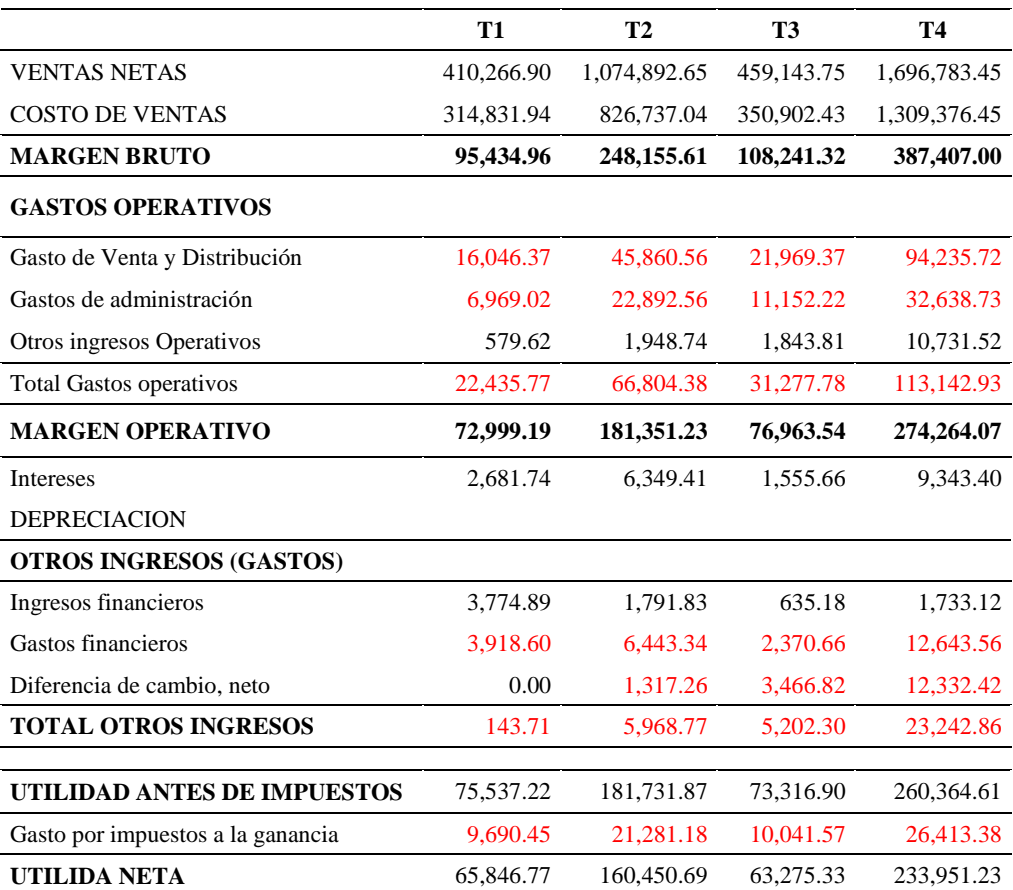

### **Tabla 82.**  *Tabla de Estado de Resultados*

Fuente: Operador Logístico

Adicionalmente se ha considerado un análisis de sensibilidad o Punto de quiebre de los inputs de valor o variables críticas, tales como: Variación de la demanda, Variación del costo de venta, variación de los gastos administrativos, Variación del Precio de Venta por los Servicios, Periodo promedio de Inventario (PPI) , Periodo promedio de Pago (PPP), Periodo Promedio de cobro (PPC). **Ver Tabla 83.**

#### **Tabla 83.**

*Tabla de Imputs de Valor.*

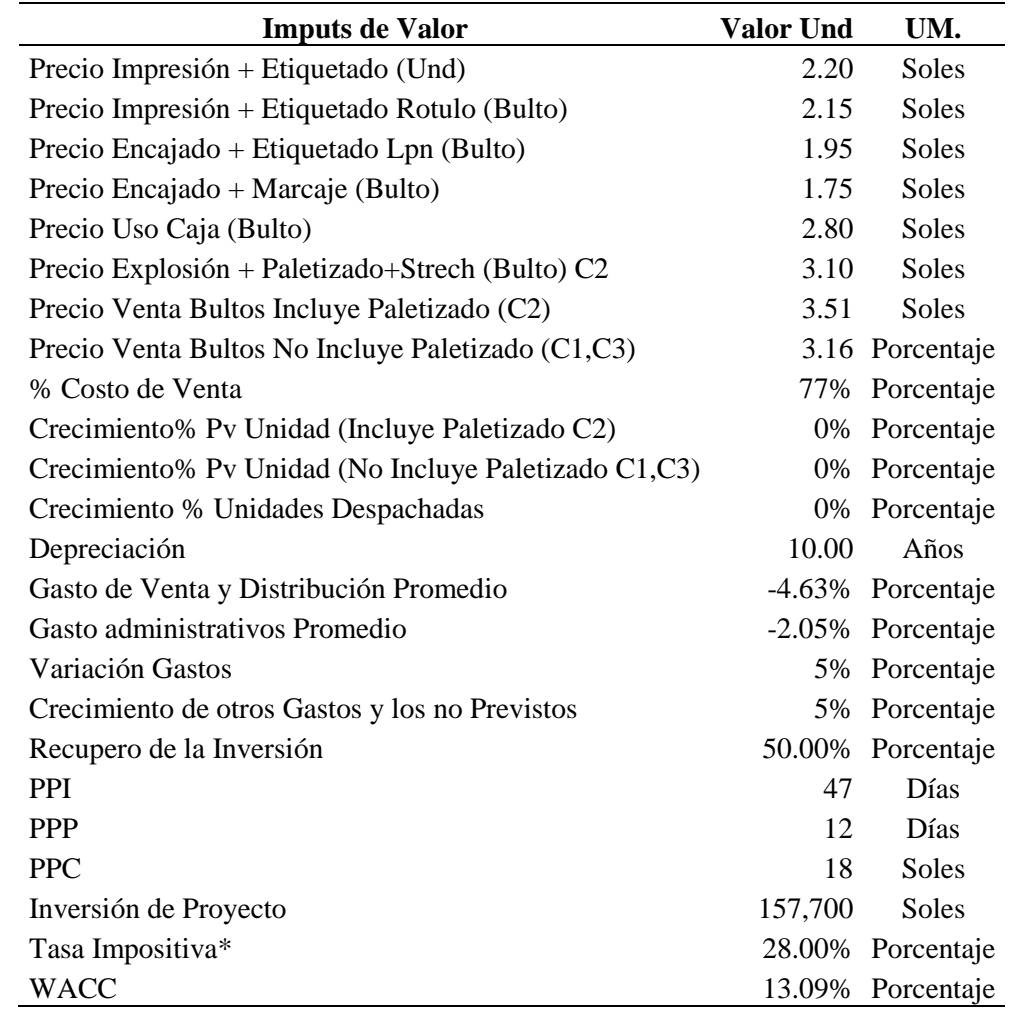

Fuente: Operador Logístico

\* Dato definido por la empresa, año 2017

#### **7.4.1. Valor actual neto (VAN)**

En el análisis de rentabilidad del proyecto se determinó un Valor Actual Neto Positivo de S/. 26,822.0, por tanto, este indicador al resultar mayor igual que cero, se puede concluir preliminarmente que la implementación es aceptable. Ver **Tabla 84.**

#### **7.4.2. Tasa interna de retorno (IR)**

Se tiene una inversión de retorno S/. 1.17 por cada S/. 1.00 invertido. **Ver Tabla 84.** Por tanto, se concluye que se tiene ganancia por la inversión.

#### **7.4.3. Tasa Interna de Retorno (TIR)**

Se determinó que la Tasa Interna de Retorno es del 19% **(TIR)** y que esta al ser mayor que el **WACC 13** 13.09% (Promedio Ponderado del Costo de Capital) resulta un proyecto aceptable y rentable para el operador logístico en el proceso VAS. Ver **Tabla 84.**

## **7.4.4. Período de recuperación de la inversión (PR)**

Se evidencia que el periodo de recupero, quedará entre el periodo 2 y 3. **Ver Tabla 84.**

## **Tabla 84.**

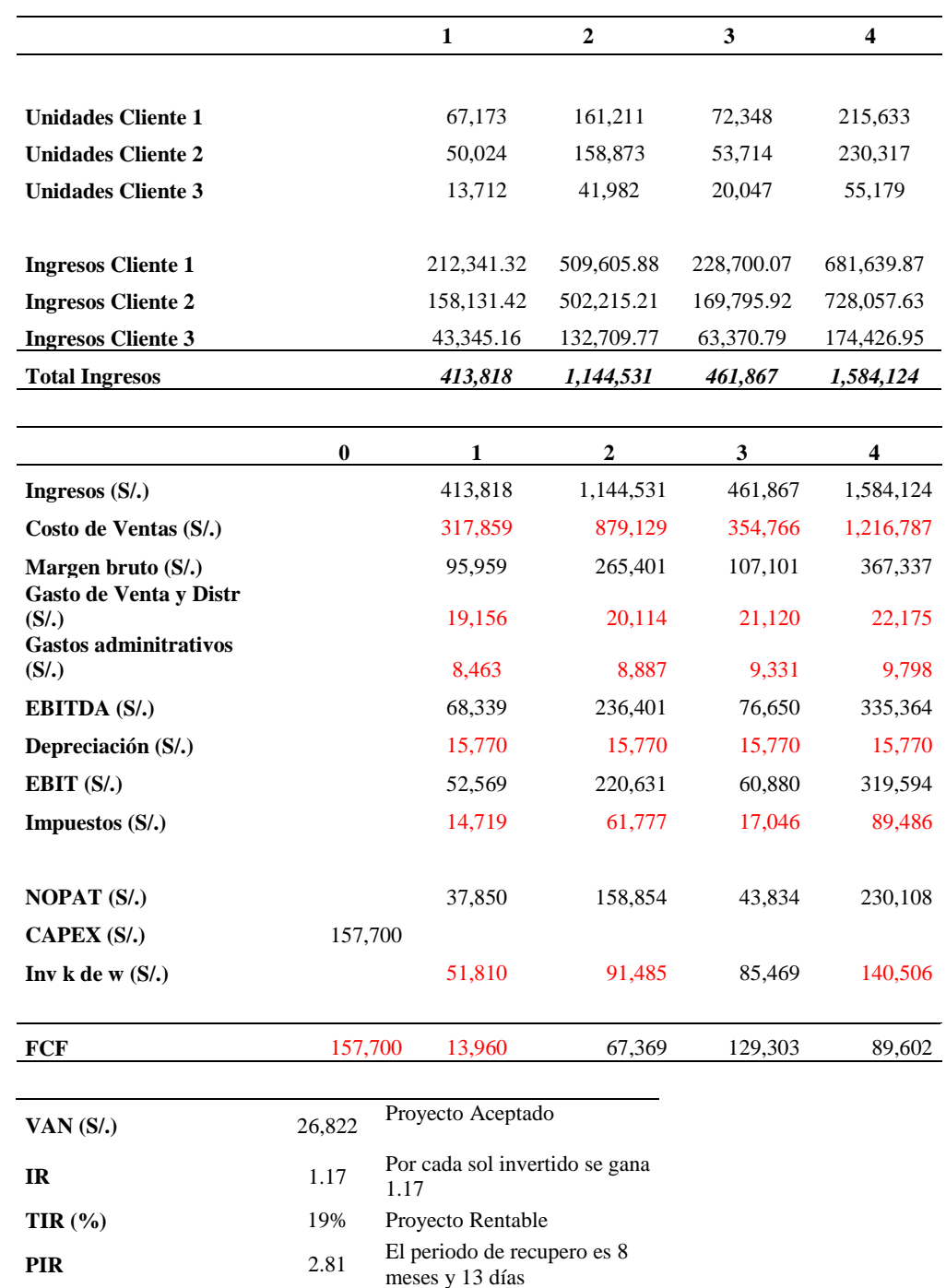

*Flujo de Caja y cálculo de Indicadores Económicos.*

## **7.4.5. Análisis de Sensibilidad**

## **Tabla 85.**

*Variación de PPP*

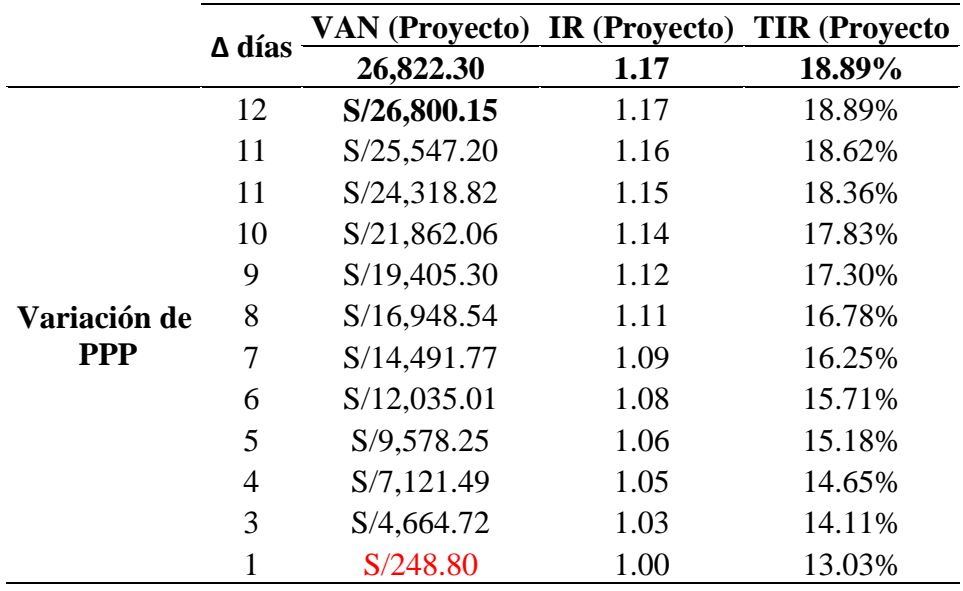

## **Tabla 86.**

*Variación PPI*

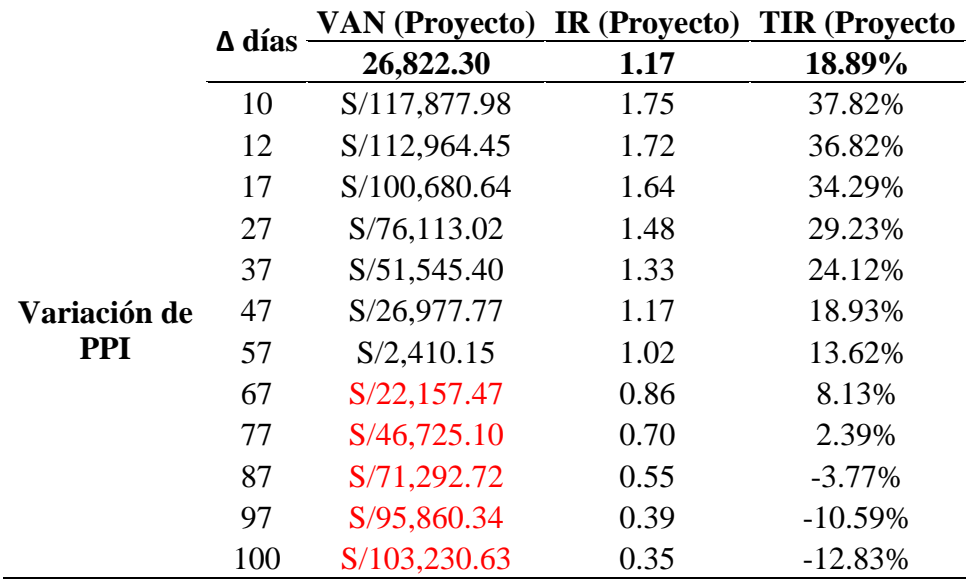

#### **Tabla 87.**

*Variación PPC*

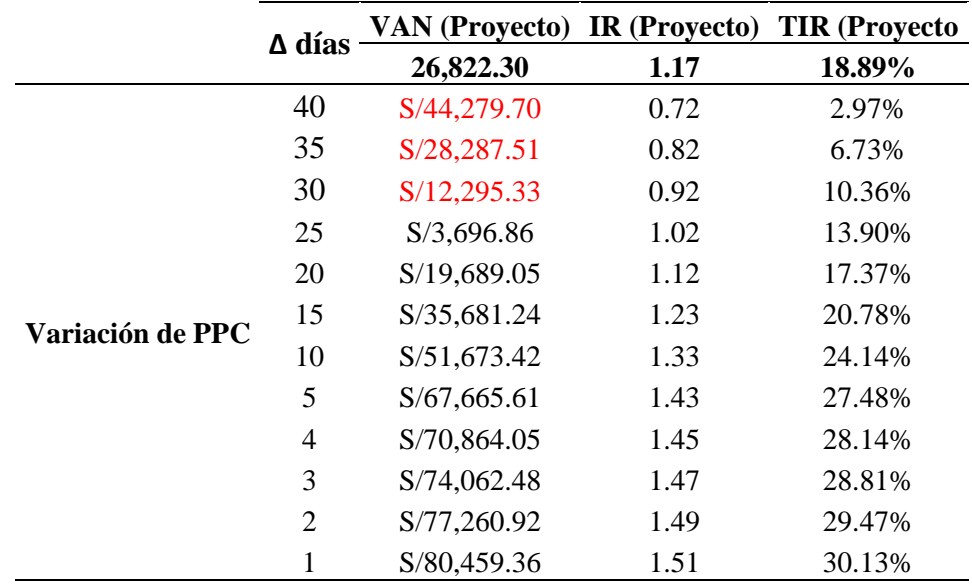

#### **Tabla 88.**

*Variación de costo de Ventas*

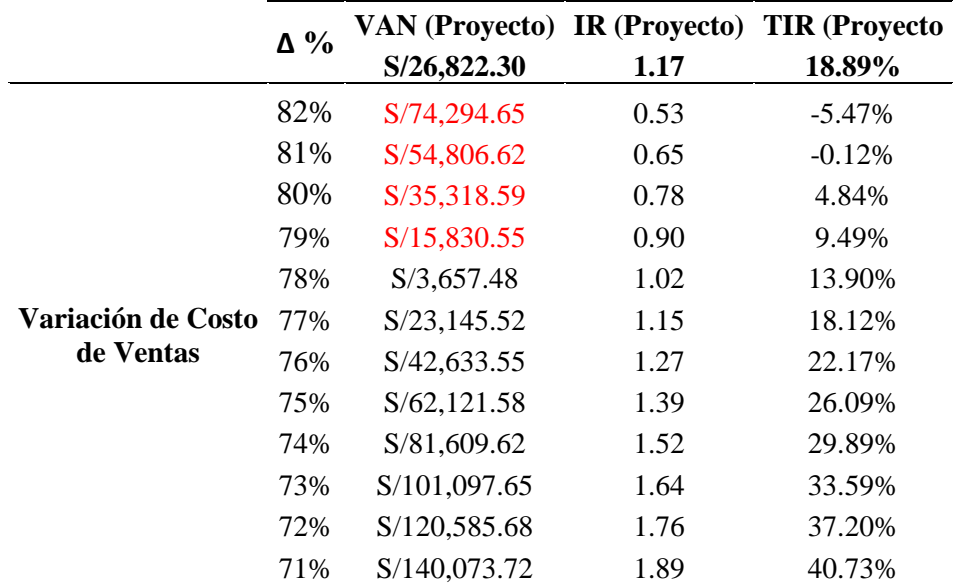

Cada criterio resaltado en la **Tabla 84.** es el punto de equilibrio que se tendría en cada criterio o imput de valor para los indicadores de la viabilidad económica. **Ver Apéndice V.**

#### **CONCLUSIONES Y RECOMENDACIONES**

#### **Conclusiones**

- Se realizó el diagnostico situacional actual de cada uno los clientes del proceso VAS en función a tres criterios; Frecuencia de pedidos o cortes, volumen de unidades y ventas en moneda nacional; concluyendo en tres clientes significativos para la realización del estudio.
- Se realizó la identificación de las actividades del proceso de VAS para cada uno de los tres clientes del estudio utilizando herramientas de análisis de procesos, posteriormente se logró identificar el tipo de actividad, tiempo y recorrido invertido en las operaciones. Siendo el punto de partida para la aplicación de la metodología Lean Supply Chain.
- La metodología Lean Supply Chain Management ayudó a identificar las principales mudas que tenía el proceso de VAS, tales como: Distribución de estaciones de trabajo mal definidas, esperas, movimientos repetitivos, exceso de procesos manuales. Habiendo identificado las mudas, se estima obtener un Lead Time de operación para el a) Cliente 1 de 17.21 a 10.97 horas (reducción de 36.28%); b) Para el cliente 2 de 20.31 de LeadTime a 11.21 horas (reducción de 40.28%) y c) Para el Cliente 3 de 15.28 a 8.67 horas.
- Para las Operaciones de los clientes en estudio del proceso de VAS, se estima que se elevara la productividad en Und/HH: a) Cliente 1 en 25.58%; b) Cliente 2, 44.92% y c) Cliente 3, 40.99%.
- En el análisis y la propuesta de mejora se estima obtener, que el tiempo que se invierte en las actividades que agregan valor se optimicen en un 30.27%.
- Para las actividades que no agregan valor y son necesarias se estima reducir en 41.89% del tiempo invertido.
- La implementación de las mejoras en todo el Proceso Logístico de VAS se estima un ahorro anual de S/730,180.48
- La optimización de todo el flujo operativo del proceso de VAS, se estima que producirá un ahorro de 9 385 horas anuales.
- Para las actividades que no son necesarias y no agregan valor, se reducirán en un 65.91% del tiempo total invertido en la operación VAS.
- Dentro de la optimización del flujo de proceso, se obtuvo una mejora significativa reduciendo el recorrido en un 85.25 m en relación a la zona de Almacén, VAS y zona de Despacho.
- Se recomienda que dentro de la política de gestión operativo y ANS, se modifique el horario de corte de pedido para alinear el inicio de operaciones tanto de VAS y almacén. Con la finalidad de disminuir el tiempo de espera que no agrega valor a esta parte de la cadena.
- La implementación de mejora no solo trae mayor capacidad de respuesta ante la variabilidad de la demanda de sus clientes, es así, que le permite flexibilidad en sus procesos y por tanto elevas su competitividad en el mercado.
- La reducción de los tiempos de la operación y del proceso de VAS, no solo genera mayor eficiencia en la operación, sino también, eleva y promueve un mejor ambiente laboral, ya que el personal realiza actividades programada y dentro de su Turno laboral.

#### **Recomendaciones**

- Se recomienda promover desde los jefes de línea hasta la gerencia, el desarrollo de mejoras en todos los procesos internos, haciendo participes activos a los colaboradores operativos bajo liderazgo y desarrollo de ideas innovadoras.
- Implementar metas de desempeño al área operativa otorgándoles premios y reconocimientos públicos que aporten a su desarrollo profesional (capacitaciones), humano (reconocimiento de buen trabajador) y económico (bono bajo un control de indicadores). En el **Apéndice Y** se puede visualizar los indicadores propuesto para la medición.
- Establecer indicadores de seguimiento en las operaciones con la finalidad de continuar la evaluación de los cambios realizados para asegurar, el impacto y resultados deseados.
- Establecer Políticas de Gestión Operativa que integre las operaciones de almacén, Vas a las necesidades del cliente haciendo que toda esta parte de la cadena sea eficiente y eficaz. Se recomienda alinear los horarios de corte de pedido.
- Actualizar procedimientos y registros de acorde a la nueva propuesta implementada que permitan darle un soporte a las actividades, definiendo el método y las herramientas de control para el Proceso VAS.
- Evaluar la modificación de los ANS definidos con los clientes, acorde a la nueva propuesta implementada, procurando la estandarización de las actividades dentro del proceso VAS.
- Desarrollar un plan de contingencia a las máquinas y equipos que da soporte a las actividades críticas, impresión de etiquetas o rótulos.

#### **REFERENCIAS**

- Anaya, J. (2006). Logística integral: La gestión operativa de la empresa (2a ed.). Madrid, España: ESIC.
- Bonilla, E., Díaz, B., Kleeberg, F. & Noriega, M.T. (2010). Capítulo 2: Herramientas para la solución de problemas. En Mejora Continua de Procesos: Herramientas y Técnicas. Caso de Negocio.
- Bureau Veritas Formación (2011). Logística Integral (2a ed.). Madrid, España: Fundación Confemetal. Logística Integral.
- Carranza, O. (2004). Logística, mejores prácticas en Latinoamérica. México D. F., México: International Thomson Editores.
- Casanovas, A. & Cuatrecasas, L. (2011). Capítulo 4: Estrategia de operaciones: Calidad, servicio y toma de decisiones. En Logística Integral: Lean Supply Chain Management. Barcelona, España: Profit.
- Chopra, Sunil & Meindl Peter (2008).Administración de la Cadena de Suministro (3ra ed.) Editorial Pearson.
- Coyle& Langley& Novack&Gibson (2013). Administración de la Cadena de Suministro: Una perspectiva logística (9a ed.). México.
- Crouch, G. Feasey, K. Funder, M. Smith-Gillespie, R. (2000). Gestión de Compras y Abastecimientos Internacionales. Centro de Comercio Internacional-UNCTAD/OMC.
- Evans, J. R. & Lindsay, W. M. (2013). Fundamentos de la administración de la calidad. En Administración y control de la calidad (9a ed., pp. 47-83). México D. F., México: Cengage.
- Laudon, K. C. & Laudon, J. P. (2012). Sistemas de Información Gerencial. México D. F., México: Pearson.
- Leenders, M. Johnson,H. Flynn,A., W. (2012). Administración de Compras y Abastecimiento (14ª ed.). México D.F.McGraw-Hill/Interamericana Editores S.A.

## **APÉNDICES**

## **Apéndice A. Tabla Military Standard**

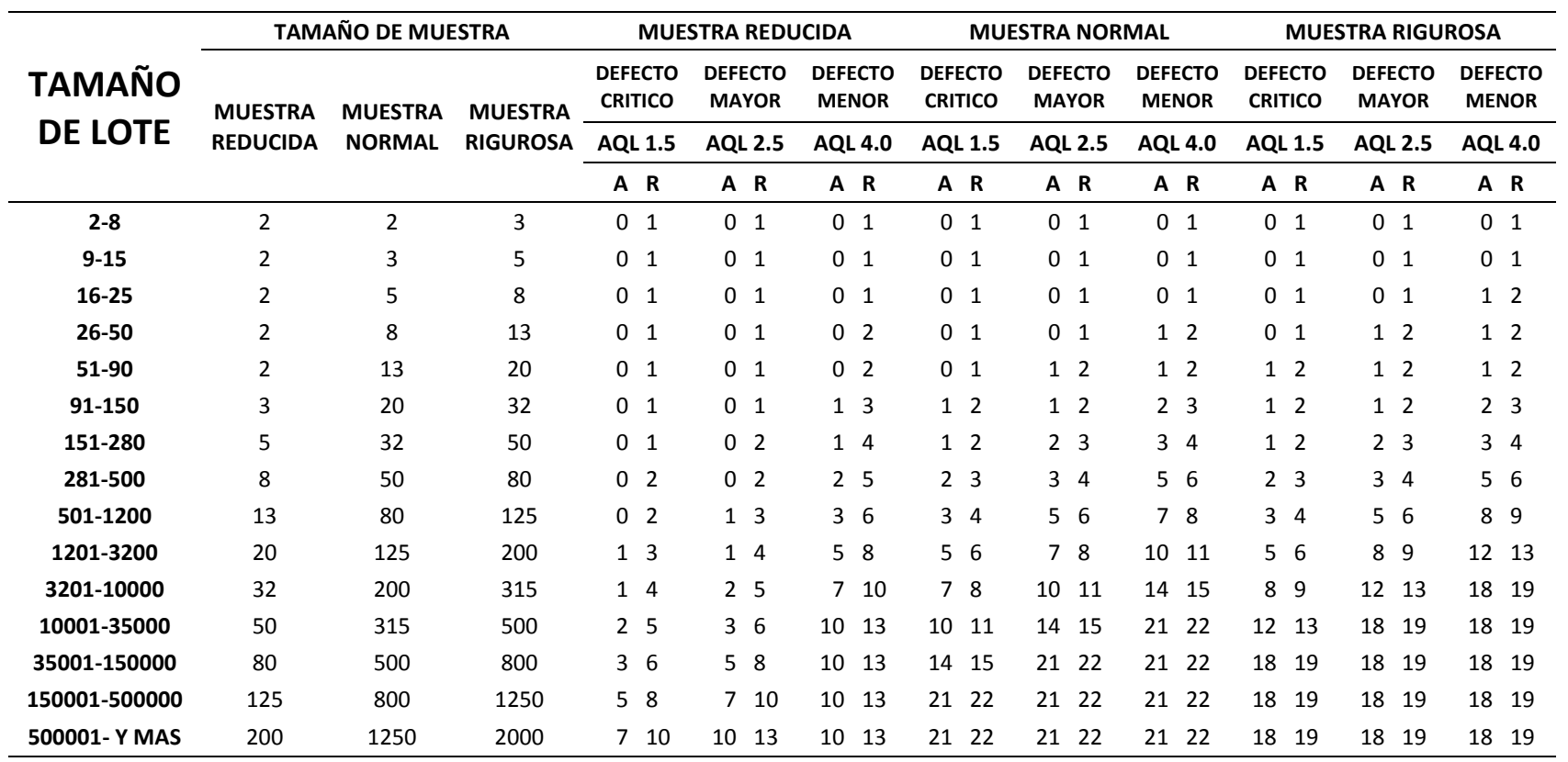

**OBSERVACION A UNIDADES DEFECTUOSAS CON LAS QUE SE ACEPTA UN LOTE**

**R UNIDADES DEFECTUOSAS CON LAS QUE SE RECHAZA UN LOTE**

Fuente: Operador Logístico

| <b>TIPO DE PEDIDO</b>     |                | FRECUENCIA PORCENTAJE (%) CANT |                | <b>MES</b>     | <b>CLIENTE</b>               | <b>CODCLIENTE</b> |
|---------------------------|----------------|--------------------------------|----------------|----------------|------------------------------|-------------------|
| CONSOLIDADO-PG-ESTUCHE    | $\mathbf{0}$   | 0.00%                          | $\overline{0}$ | <b>ENERO</b>   | TIENDAS POR DPTO RIPLEY S.A. | Cliente 2         |
| CONSOLIDADO-PG-ESTUCHE    | $\overline{0}$ | 0.00%                          | $\overline{0}$ | <b>ENERO</b>   | SAGA FALABELLA S.A.          | Cliente 1         |
| CONSOLIDADO-PG-ESTUCHE    | $\mathbf{0}$   | 0.00%                          | $\overline{0}$ | <b>ENERO</b>   | TIENDAS PERUANAS S.A.        | Cliente 3         |
| CONSOLIDADO-PG-REGULAR    | $\mathbf{0}$   | 0.00%                          | $\mathbf{0}$   | <b>ENERO</b>   | TIENDAS POR DPTO RIPLEY S.A. | Cliente 2         |
| CONSOLIDADO-PG-REGULAR    | 5              | 2.24%                          | 3,175          | <b>ENERO</b>   | SAGA FALABELLA S.A.          | Cliente 1         |
| NO CONSOLIDADO-PG-REGULAR | 786            | 94.24%                         | 7,494          | <b>FEBRERO</b> | TIENDAS POR DPTO RIPLEY S.A. | Cliente 2         |
| NO CONSOLIDADO-PG-ESTUCHE | 37             | 4.44%                          | 80             | <b>FEBRERO</b> | TIENDAS POR DPTO RIPLEY S.A. | Cliente 2         |
| NO CONSOLIDADO-PG-CLARINS | 11             | 1.32%                          | 580            | <b>FEBRERO</b> | TIENDAS POR DPTO RIPLEY S.A. | Cliente 2         |
| CONSOLIDADO-PG-REGULAR    | $\mathbf{0}$   | 0.00%                          | $\Omega$       | <b>FEBRERO</b> | TIENDAS POR DPTO RIPLEY S.A. | Cliente 2         |
| CONSOLIDADO-PG-ESTUCHE    | $\mathbf{0}$   | 0.00%                          | $\overline{0}$ | <b>FEBRERO</b> | TIENDAS POR DPTO RIPLEY S.A. | Cliente 2         |
| NO CONSOLIDADO-PG-REGULAR | 805            | 95.95%                         | 26,242         | <b>MARZO</b>   | TIENDAS POR DPTO RIPLEY S.A. | Cliente 2         |
| NO CONSOLIDADO-PG-ESTUCHE | 26             | 3.10%                          | 142            | <b>MARZO</b>   | TIENDAS POR DPTO RIPLEY S.A. | Cliente 2         |
| NO CONSOLIDADO-PG-CLARINS | 7              | 0.83%                          | 906            | <b>MARZO</b>   | TIENDAS POR DPTO RIPLEY S.A. | Cliente 2         |
| CONSOLIDADO-PG-REGULAR    | 1              | 0.12%                          | 520            | <b>MARZO</b>   | TIENDAS POR DPTO RIPLEY S.A. | Cliente 2         |
| CONSOLIDADO-PG-ESTUCHE    | $\mathbf{0}$   | 0.00%                          | $\overline{0}$ | <b>MARZO</b>   | TIENDAS POR DPTO RIPLEY S.A. | Cliente 2         |
| NO CONSOLIDADO-PG-REGULAR | 976            | 81.33%                         | 36,799         | <b>ABRIL</b>   | TIENDAS POR DPTO RIPLEY S.A. | Cliente 2         |
| NO CONSOLIDADO-PG-ESTUCHE | 199            | 16.58%                         | 9,864          | <b>ABRIL</b>   | TIENDAS POR DPTO RIPLEY S.A. | Cliente 2         |
| NO CONSOLIDADO-PG-CLARINS | 6              | 0.50%                          | 414            | <b>ABRIL</b>   | TIENDAS POR DPTO RIPLEY S.A. | Cliente 2         |
| CONSOLIDADO-PG-REGULAR    | 19             | 1.58%                          | 12,331         | <b>ABRIL</b>   | TIENDAS POR DPTO RIPLEY S.A. | Cliente 2         |
| CONSOLIDADO-PG-ESTUCHE    | $\mathbf{0}$   | $0.00\%$                       | $\overline{0}$ | <b>ABRIL</b>   | TIENDAS POR DPTO RIPLEY S.A. | Cliente 2         |
| NO CONSOLIDADO-PG-REGULAR | 1,240          | 90.05%                         | 45,095         | <b>MAYO</b>    | TIENDAS POR DPTO RIPLEY S.A. | Cliente 2         |
| NO CONSOLIDADO-PG-ESTUCHE | 102            | 7.41%                          | 15,012         | <b>MAYO</b>    | TIENDAS POR DPTO RIPLEY S.A. | Cliente 2         |
| NO CONSOLIDADO-PG-CLARINS | 8              | 0.58%                          | 651            | <b>MAYO</b>    | TIENDAS POR DPTO RIPLEY S.A. | Cliente 2         |
| CONSOLIDADO-PG-REGULAR    | 20             | 1.45%                          | 14,561         | <b>MAYO</b>    | TIENDAS POR DPTO RIPLEY S.A. | Cliente 2         |
| CONSOLIDADO-PG-ESTUCHE    | 7              | 0.51%                          | 5,249          | <b>MAYO</b>    | TIENDAS POR DPTO RIPLEY S.A. | Cliente 2         |
| NO CONSOLIDADO-PG-REGULAR | 766            | 91.85%                         | 17,415         | <b>JUNIO</b>   | TIENDAS POR DPTO RIPLEY S.A. | Cliente 2         |

**Apéndice B. Data de DLX**
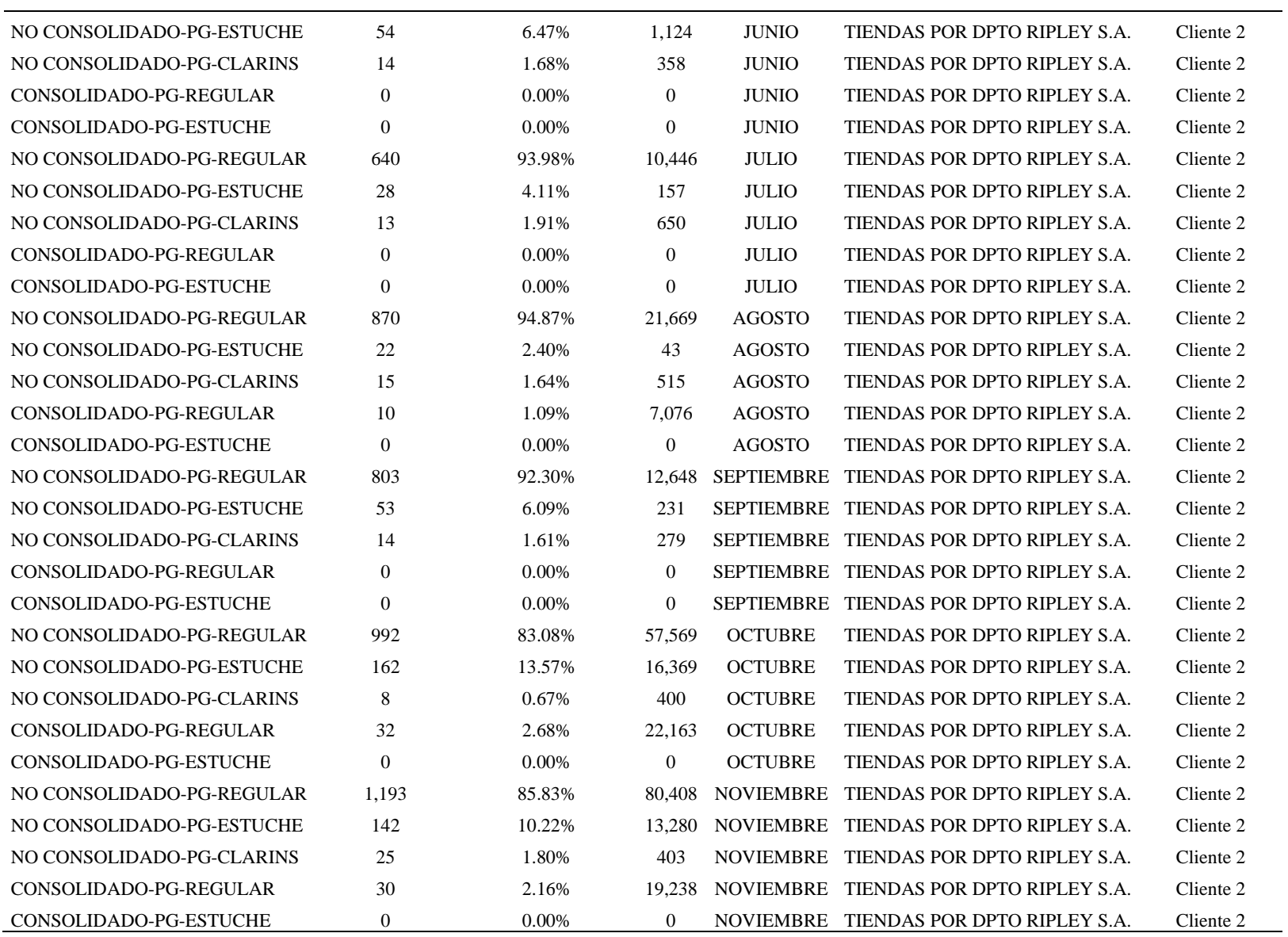

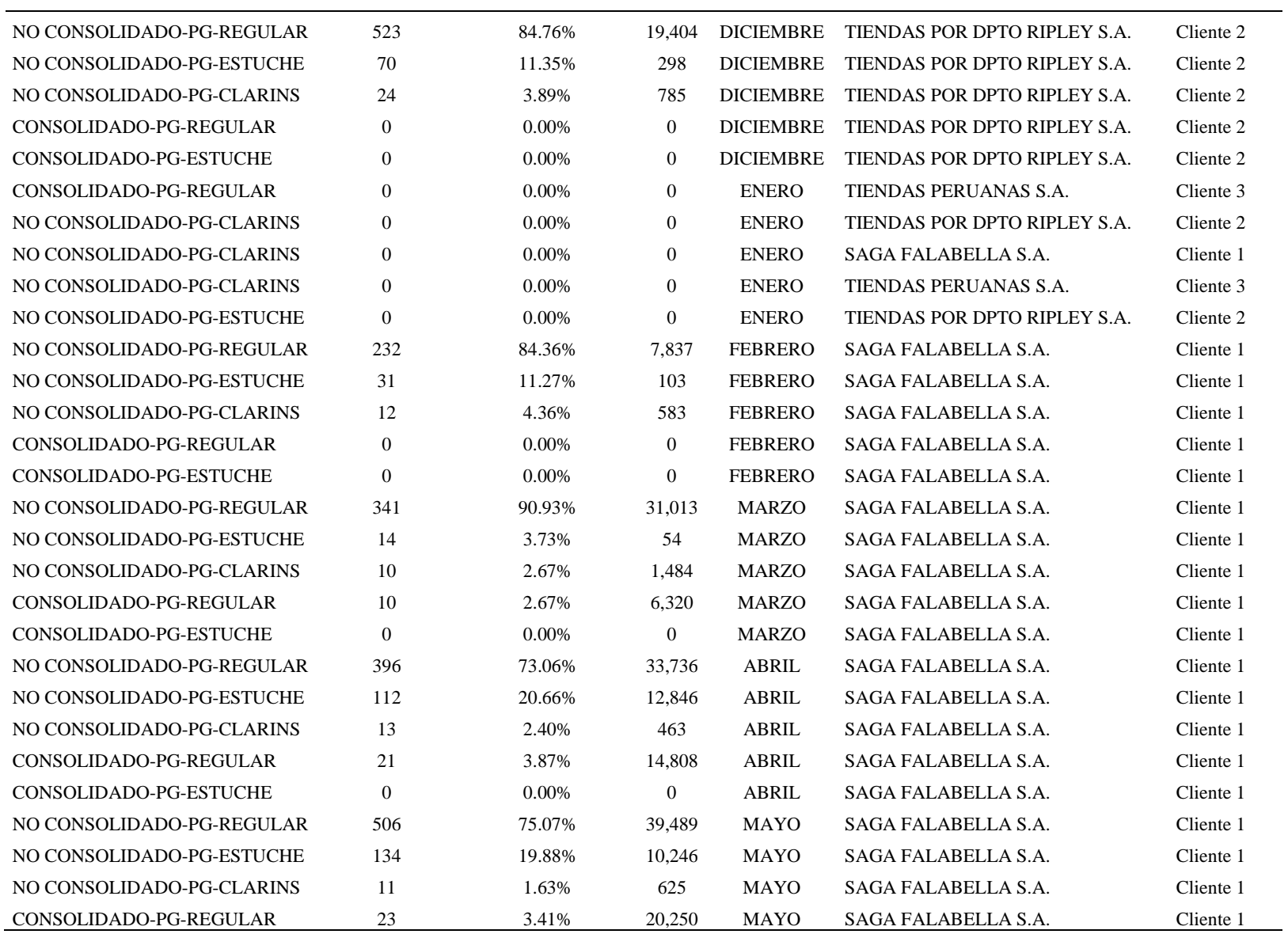

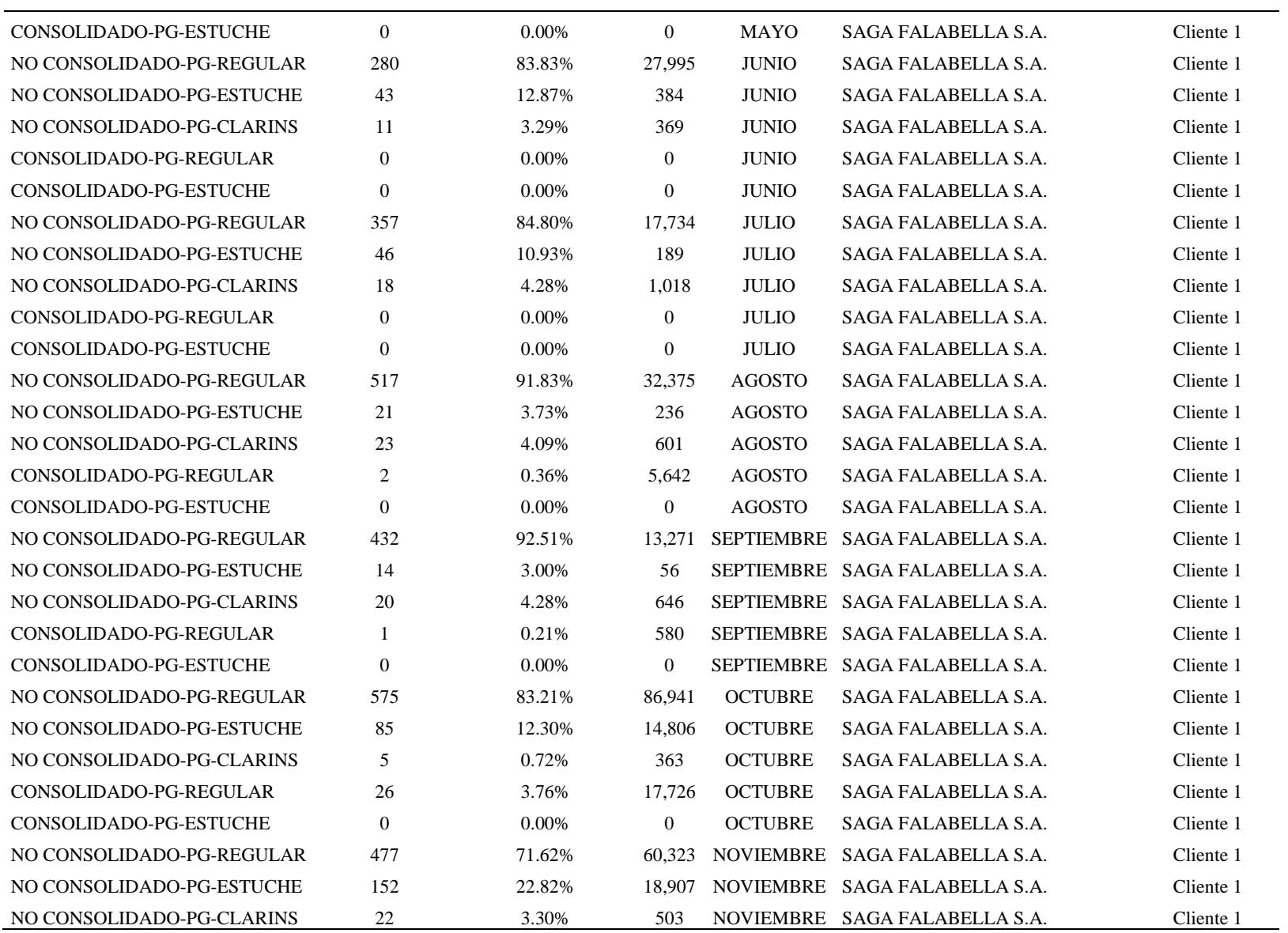

![](_page_219_Picture_443.jpeg)

![](_page_220_Picture_443.jpeg)

![](_page_221_Picture_143.jpeg)

## **Apéndice C. Acuerdo de Nivel de Servicio**

![](_page_222_Picture_318.jpeg)

![](_page_223_Picture_286.jpeg)

![](_page_224_Figure_0.jpeg)

**Apéndice D: Layout Actual de Zona de Flujo Logístico -VAS**

![](_page_225_Figure_0.jpeg)

**Apéndice E. Layout Propuesto de Zona de Flujo Logístico -VAS**

![](_page_226_Picture_16.jpeg)

## **Apéndice F. Documento Filtro**

| <b>RIPLEY - PREDISTRIBUIDA</b> | Corte: Martes 25.04. |                            |   |                    |                      |                |                 |
|--------------------------------|----------------------|----------------------------|---|--------------------|----------------------|----------------|-----------------|
|                                |                      | 3 O/C                      |   | <b>16 ENTREGAS</b> |                      |                |                 |
|                                |                      |                            |   |                    |                      | <b>Valores</b> |                 |
| Pedido $\vert \cdot \vert$     | Cod. $St =$          | <b>Sucursal</b>            | ÷ | Doc.comer. -       | Entrega <sup>-</sup> | <b>Códigos</b> | <b>Unidades</b> |
| $\Box$ 2003783                 | 0.20025              | <b>□ JOCKEY PLAZA</b>      |   | 0.5013168385       | 5054322655           | 7              | 15              |
|                                | 020027               | <b>SAN ISIDRO</b>          |   | 0.5013168101       | 5054322571           | 5              | 10              |
|                                | $\blacksquare$ 20028 | <b>© SAN MIGUEL</b>        |   | ■5013168104        | 5054322460           | 6              | 13              |
|                                | 0.20030              | <b>EMIRAFLORES</b>         |   | ■5013168102        | 5054322573           | 1              | 2               |
|                                | 020074               | <b>ESAN BORJA</b>          |   | 0.5013168103       | 5054322459           | 1              | 4               |
|                                | $\Box$ 20079         | <b>ESALAVERRY</b>          |   | 05013168105        | 5054322461           | 1              | 4               |
| <b>Total</b>                   | 21                   | 48                         |   |                    |                      |                |                 |
| 0.2003787                      | 020025               | <b>EJOCKEY PLAZA</b>       |   | 05013168774        | 5054322659           | 2              | 40              |
|                                | 0.20027              | <b>ESAN ISIDRO</b>         |   | ■5013168775        | 5054322661           | 1              | 10              |
|                                | $\Box$ 20028         | <b>■ SAN MIGUEL</b>        |   | 0.5013168776       | 5054322663           | 2              | 26              |
|                                | 020030               | <b>EMIRAFLORES</b>         |   | 0.5013168773       | 5054322657           | 1              | 10              |
| <b>Total</b>                   |                      |                            |   |                    |                      | 6              | 86              |
| 0.2003831                      | 020023               | <b>EPRIMAVERA</b>          |   | 0.5013168083       | 5054322543           | 5              | 14              |
|                                | $\Box$ 20025         | <b>EJOCKEY PLAZA</b>       |   | 0.5013168086       | 5054322549           | 5              | 32              |
|                                | 0.20027              | <b>ESAN ISIDRO</b>         |   | ■5013168084        | 5054322545           | 5              | 18              |
|                                | $\Box$ 20028         | <b>© SAN MIGUEL</b>        |   | 0.5013168082       | 5054322542           | 5              | 23              |
|                                | 020030               | <b><i>DIMIRAFLORES</i></b> |   | 0.5013168085       | 5054322547           | 5              | 14              |
|                                | $\Box$ 20049         | <b>E CAYMA</b>             |   | ■5013168081        | 5054322540           | 5              | 10              |
| <b>Total</b>                   |                      |                            |   |                    |                      | 30             | 111             |
| Total general                  |                      |                            |   |                    |                      | 57             | 245             |

**Apéndice G. Documento Detalle**

#### **Apéndice H. Rótulos de Clientes**

![](_page_228_Figure_1.jpeg)

![](_page_229_Figure_0.jpeg)

codigo que maneja el operador logistico

codigo que maneja el operador logistico

**Apéndice I. Propuesta de Información de Etiquetas VAS**

Fuente: Operador Logístico

logistico

el mismo codigo que maneja el operador

| <b>DESCRIPCIÓN</b>                        | <b>MARCA</b>                           | <b>SERIE</b>   | CANT.          | <b>INVENTARIO</b><br><b>FISICO</b> | <b>ACTIVO</b> |
|-------------------------------------------|----------------------------------------|----------------|----------------|------------------------------------|---------------|
| Máquina de bolsas Cushion                 | <b>AIR CUSHION</b><br>PACKAGING SYSTEM | 0ACP3001M001   |                |                                    | O. Logístico  |
| PC <sub>1</sub>                           | <b>AOC</b>                             | RCPU733        |                |                                    | O. Logístico  |
| PC <sub>2</sub>                           | <b>AOC</b>                             | <b>CPU438</b>  |                |                                    | O. Logístico  |
| PC Impresión de etiquetas                 | <b>SAMSUNG</b>                         | <b>CPU608</b>  |                |                                    | O. Logístico  |
| PC Packout 1                              | <b>AOC</b>                             | RCPU786        |                |                                    | O. Logístico  |
| PC Packout 2                              | <b>AOC</b>                             | RCPU787        |                |                                    | O. Logístico  |
| PC Packout 3                              | <b>AOC</b>                             | RCPU788        |                |                                    | O. Logístico  |
| PC Packout 4                              | <b>AOC</b>                             | RCPU789        |                |                                    | O. Logístico  |
| Máquina impresora de etiqueta             | ZEBRA ZT 410                           | 172.16.66.40   |                |                                    | O. Logístico  |
| Máquina impresora de etiqueta (Packout 1) | ZEBRA ZT 410                           | 172.16.66.42   |                |                                    | O. Logístico  |
| Máquina impresora de etiqueta (Packout 2) | ZEBRA ZT 410                           | 172.16.66.44   |                |                                    | O. Logístico  |
| Máquina impresora de etiqueta (Packout 3) | ZEBRA ZT 410                           | 172.16.66.41   |                |                                    | O. Logístico  |
| Mesa de Acero Inoxidable 1mx2.5m          |                                        |                | 3              | 3                                  | O. Logístico  |
| Módulo de Packout                         |                                        |                | 3              |                                    | O. Logístico  |
| Módulo Impresión - Melamine               |                                        |                |                |                                    | O. Logístico  |
| Pizarra                                   |                                        |                | 2              | 2                                  | O. Logístico  |
| Silla Giratoria                           |                                        |                | 2              | $\overline{2}$                     | O. Logístico  |
| <b>Tacho Desechos</b>                     |                                        |                | $\overline{2}$ | $\overline{2}$                     | O. Logístico  |
| Pistola Scanner (Packout 1)               | <b>SYMBOL</b>                          | EN60825-1:2007 |                |                                    | O. Logístico  |
| Pistola Scanner (Packout 2)               | <b>SYMBOL</b>                          | EN60825-1:2001 |                |                                    | O. Logístico  |
| Pistola Scanner (Packout 3)               | <b>SYMBOL</b>                          | EN60825-1:2001 |                |                                    | O. Logístico  |
| Radio Frecuencia                          | <b>MOTOROLA</b>                        | 12236522500485 |                |                                    | O. Logístico  |
| Radio Frecuencia                          | <b>MOTOROLA</b>                        | 12292522500323 |                |                                    | O. Logístico  |

**Apéndice J. Equipos actuales VAS**

# **Apéndice K. Tipos de Etiquetas por cliente**

![](_page_231_Picture_16.jpeg)

![](_page_232_Picture_95.jpeg)

### **Apéndice L. Formato de Packing List**

![](_page_233_Picture_967.jpeg)

## **Apéndice M. Estudio de tiempo Actual Cliente 1**

![](_page_234_Picture_974.jpeg)

| <b>ITEM</b>      | Recepcionar<br>Pedido | <b>Iniciar</b><br>la carga<br>de<br>precios. | Generar e<br>Imprime<br>detalle<br>para filtro | <b>Esperar</b><br>entrega de<br>Mercaderia | Recepciónar<br>de<br>mercadería<br>de almacén | <b>Inspeccionar</b><br>mercadería | Asignar de<br>ubicaciones<br>con RF | <b>Trasladar</b><br>mercaderia<br>a zona de<br><b>VAS</b> | Pistolear y<br>generar<br><b>Etiquetas</b> | <b>Desglosar</b><br>etiquetas | Colocar<br>etiquetas<br>de precios<br>en las<br>Jabas o<br>pallets. | <b>Trasladar</b><br>mercadería a<br>cada linea de<br><b>VAS</b> | <b>Etiquetar</b><br>cada<br>unidad | Packout de<br>productos<br>etiquetados |
|------------------|-----------------------|----------------------------------------------|------------------------------------------------|--------------------------------------------|-----------------------------------------------|-----------------------------------|-------------------------------------|-----------------------------------------------------------|--------------------------------------------|-------------------------------|---------------------------------------------------------------------|-----------------------------------------------------------------|------------------------------------|----------------------------------------|
| 1                | 0.081                 | 0.158                                        | 0.076                                          | 3.920                                      | 0.522                                         | 0.278                             | 0.178                               | 0.166                                                     | 0.306                                      | 0.498                         | 0.278                                                               | 0.029                                                           | 1.881                              | 2.280                                  |
| $\boldsymbol{2}$ | 0.076                 | 0.159                                        | 0.073                                          | 4.124                                      | 0.488                                         | 0.236                             | 0.171                               | 0.180                                                     | 0.308                                      | 0.493                         | 0.282                                                               | 0.032                                                           | 1.898                              | 2.270                                  |
| 3                | 0.079                 | 0.157                                        | 0.069                                          | 3.920                                      | 0.482                                         | 0.244                             | 0.181                               | 0.181                                                     | 0.291                                      | 0.502                         | 0.276                                                               | 0.031                                                           | 1.927                              | 2.260                                  |
| 4                | 0.078                 | 0.143                                        | 0.071                                          | 4.050                                      | 0.527                                         | 0.255                             | 0.167                               | 0.174                                                     | 0.301                                      | 0.508                         | 0.277                                                               | 0.029                                                           | 1.907                              | 2.250                                  |
| 5                | 0.077                 | 0.146                                        | 0.064                                          | 3.859                                      | 0.487                                         | 0.250                             | 0.175                               | 0.168                                                     | 0.296                                      | 0.510                         | 0.282                                                               | 0.032                                                           | 1.914                              | 2.084                                  |
| 6                | 0.080                 | 0.157                                        | 0.068                                          | 3.824                                      | 0.523                                         | 0.251                             | 0.182                               | 0.174                                                     | 0.311                                      | 0.502                         | 0.280                                                               | 0.030                                                           | 1.933                              | 2.138                                  |
| 7                | 0.078                 | 0.144                                        | 0.078                                          | 4.186                                      | 0.491                                         | 0.258                             | 0.177                               | 0.173                                                     | 0.299                                      | 0.491                         | 0.280                                                               | 0.029                                                           | 1.925                              | 2.109                                  |
| 8                | 0.079                 | 0.151                                        | 0.071                                          | 3.920                                      | 0.514                                         | 0.237                             | 0.168                               | 0.179                                                     | 0.298                                      | 0.499                         | 0.278                                                               | 0.030                                                           | 1.931                              | 2.280                                  |
| 9                | 0.082                 | 0.147                                        | 0.078                                          | 3.893                                      | 0.523                                         | 0.267                             | 0.166                               | 0.172                                                     | 0.294                                      | 0.508                         | 0.287                                                               | 0.032                                                           | 1.881                              | 2.260                                  |
| 10               | 0.078                 | 0.152                                        | 0.067                                          | 3.913                                      | 0.516                                         | 0.235                             | 0.169                               | 0.179                                                     | 0.307                                      | 0.493                         | 0.282                                                               | 0.030                                                           | 1.913                              | 2.280                                  |
| 11               | 0.083                 | 0.155                                        | 0.078                                          | 3.910                                      | 0.493                                         | 0.261                             | 0.183                               | 0.172                                                     | 0.297                                      | 0.495                         | 0.286                                                               | 0.029                                                           | 1.911                              | 2.250                                  |
| 12               | 0.078                 | 0.153                                        | 0.065                                          | 3.954                                      | 0.524                                         | 0.278                             | 0.168                               | 0.177                                                     | 0.306                                      | 0.491                         | 0.281                                                               | 0.031                                                           | 1.899                              | 2.280                                  |
| 13               | 0.077                 | 0.142                                        | 0.072                                          | 3.835                                      | 0.482                                         | 0.265                             | 0.169                               | 0.173                                                     | 0.317                                      | 0.502                         | 0.286                                                               | 0.029                                                           | 1.881                              | 2.250                                  |
| 14               | 0.082                 | 0.152                                        | 0.070                                          | 3.920                                      | 0.500                                         | 0.250                             | 0.177                               | 0.170                                                     | 0.311                                      | 0.494                         | 0.281                                                               | 0.032                                                           | 1.884                              | 2.102                                  |
| 15               | 0.076                 | 0.141                                        | 0.077                                          | 4.044                                      | 0.482                                         | 0.260                             | 0.180                               | 0.174                                                     | 0.313                                      | 0.495                         | 0.281                                                               | 0.030                                                           | 1.881                              | 2.136                                  |
| 16               | 0.079                 | 0.138                                        | 0.078                                          | 4.108                                      | 0.512                                         | 0.268                             | 0.178                               | 0.172                                                     | 0.310                                      | 0.491                         | 0.280                                                               | 0.032                                                           | 1.928                              | 2.127                                  |
| 17               | 0.076                 | 0.142                                        | 0.062                                          | 3.920                                      | 0.522                                         | 0.233                             | 0.167                               | 0.165                                                     | 0.319                                      | 0.497                         | 0.287                                                               | 0.029                                                           | 1.933                              | 2.116                                  |
| 18               | 0.082                 | 0.143                                        | 0.065                                          | 4.132                                      | 0.499                                         | 0.253                             | 0.172                               | 0.174                                                     | 0.312                                      | 0.496                         | 0.284                                                               | 0.032                                                           | 1.881                              | 2.280                                  |
| 19               | 0.080                 | 0.157                                        | 0.065                                          | 3.894                                      | 0.484                                         | 0.259                             | 0.168                               | 0.168                                                     | 0.291                                      | 0.502                         | 0.276                                                               | 0.030                                                           | 1.884                              | 2.114                                  |
| 20               | 0.076                 | 0.159                                        | 0.060                                          | 4.010                                      | 0.490                                         | 0.243                             | 0.169                               | 0.169                                                     | 0.306                                      | 0.498                         | 0.284                                                               | 0.030                                                           | 1.883                              | 2.120                                  |
| 21               | 0.082                 | 0.149                                        | 0.062                                          | 3.920                                      | 0.507                                         | 0.254                             | 0.173                               | 0.168                                                     | 0.291                                      | 0.502                         | 0.277                                                               | 0.032                                                           | 1.881                              | 2.136                                  |
| 22               | 0.080                 | 0.146                                        | 0.080                                          | 4.221                                      | 0.524                                         | 0.271                             | 0.172                               | 0.166                                                     | 0.296                                      | 0.498                         | 0.282                                                               | 0.032                                                           | 1.904                              | 2.280                                  |
| 23               | 0.081                 | 0.152                                        | 0.062                                          | 4.113                                      | 0.526                                         | 0.232                             | 0.182                               | 0.167                                                     | 0.298                                      | 0.509                         | 0.286                                                               | 0.030                                                           | 1.881                              | 2.280                                  |
| 24               | 0.078                 | 0.153                                        | 0.078                                          | 4.144                                      | 0.524                                         | 0.248                             | 0.180                               | 0.173                                                     | 0.302                                      | 0.500                         | 0.276                                                               | 0.032                                                           | 1.927                              | 2.250                                  |
| 25               | 0.080                 | 0.149                                        | 0.073                                          | 3.822                                      | 0.488                                         | 0.260                             | 0.178                               | 0.181                                                     | 0.294                                      | 0.499                         | 0.280                                                               | 0.029                                                           | 1.881                              | 2.138                                  |
| 26               | 0.081                 | 0.148                                        | 0.069                                          | 3.920                                      | 0.529                                         | 0.247                             | 0.170                               | 0.168                                                     | 0.305                                      | 0.497                         | 0.285                                                               | 0.032                                                           | 1.923                              | 2.107                                  |
| 27               | 0.080                 | 0.152                                        | 0.075                                          | 4.129                                      | 0.482                                         | 0.241                             | 0.178                               | 0.169                                                     | 0.313                                      | 0.510                         | 0.283                                                               | 0.031                                                           | 1.881                              | 2.136                                  |
| 28               | 0.077                 | 0.151                                        | 0.062                                          | 4.240                                      | 0.510                                         | 0.263                             | 0.177                               | 0.178                                                     | 0.308                                      | 0.507                         | 0.278                                                               | 0.030                                                           | 1.892                              | 2.138                                  |
| 29               | 0.079                 | 0.158                                        | 0.062                                          | 4.205                                      | 0.493                                         | 0.274                             | 0.172                               | 0.167                                                     | 0.291                                      | 0.510                         | 0.281                                                               | 0.032                                                           | 1.921                              | 2.121                                  |
| 30               | 0.081                 | 0.152                                        | 0.072                                          | 3.920                                      | 0.491                                         | 0.267                             | 0.173                               | 0.168                                                     | 0.319                                      | 0.496                         | 0.282                                                               | 0.029                                                           | 1.918                              | 2.280                                  |
| <b>PROMEDIO</b>  | 0.079                 | 0.150                                        | 0.070                                          | 3.999                                      | 0.505                                         | 0.255                             | 0.174                               | 0.172                                                     | 0.304                                      | 0.500                         | 0.281                                                               | 0.031                                                           | 1.903                              | 2.195                                  |

**Apéndice N. Estudio de tiempo Actual Cliente 2**

![](_page_236_Picture_1217.jpeg)

![](_page_237_Picture_743.jpeg)

## **Apéndice O. Estudio de tiempo Actual Cliente 3**

![](_page_238_Picture_733.jpeg)

| <b>Mes</b>           | <b>Cliente</b> | <b>TIPO DE PEDIDO</b>               | <b>Demanda</b>   | $\frac{0}{0}$ |
|----------------------|----------------|-------------------------------------|------------------|---------------|
| <b>ENERO</b>         |                | Cliente 1 CONSOLIDADO-PG-ESTUCHE    | $\mathbf{0}$     | 0.00%         |
| <b>ENERO</b>         |                | Cliente 1 CONSOLIDADO-PG-REGULAR    | 3,175            | 16.05%        |
| <b>ENERO</b>         |                | Cliente 1 NO CONSOLIDADO-PG-CLARINS | $\overline{0}$   | 0.00%         |
| <b>ENERO</b>         |                | Cliente 1 NO CONSOLIDADO-PG-ESTUCHE | 56               | 0.28%         |
| <b>ENERO</b>         |                | Cliente 1 NO CONSOLIDADO-PG-REGULAR | 16,548           | 83.66%        |
| <b>ENERO</b>         |                | Cliente 2 CONSOLIDADO-PG-ESTUCHE    | $\boldsymbol{0}$ | 0.00%         |
| <b>ENERO</b>         |                | Cliente 2 CONSOLIDADO-PG-REGULAR    | $\boldsymbol{0}$ | 0.00%         |
| <b>ENERO</b>         |                | Cliente 2 NO CONSOLIDADO-PG-CLARINS | $\boldsymbol{0}$ | 0.00%         |
| <b>ENERO</b>         |                | Cliente 2 NO CONSOLIDADO-PG-ESTUCHE | $\mathbf{0}$     | 0.00%         |
| <b>ENERO</b>         |                | Cliente 2 NO CONSOLIDADO-PG-REGULAR | 11,565           | 100.00%       |
| <b>ENERO</b>         |                | Cliente 3 CONSOLIDADO-PG-ESTUCHE    | $\boldsymbol{0}$ | 0.00%         |
| <b>ENERO</b>         |                | Cliente 3 NO CONSOLIDADO-PG-CLARINS | $\boldsymbol{0}$ | 0.00%         |
| <b>ENERO</b>         |                | Cliente 3 NO CONSOLIDADO-PG-ESTUCHE | 3                | 0.06%         |
| <b>ENERO</b>         |                | Cliente 3 NO CONSOLIDADO-PG-REGULAR | 5,164            | 99.94%        |
| <b>Total ENERO</b>   |                |                                     | 36,511           | 3.21%         |
| <b>FEBRERO</b>       |                | Cliente 1 CONSOLIDADO-PG-ESTUCHE    | $\boldsymbol{0}$ | 0.00%         |
| <b>FEBRERO</b>       |                | Cliente 1 CONSOLIDADO-PG-REGULAR    | $\boldsymbol{0}$ | 0.00%         |
| <b>FEBRERO</b>       |                | Cliente 1 NO CONSOLIDADO-PG-CLARINS | 583              | 6.84%         |
| <b>FEBRERO</b>       |                | Cliente 1 NO CONSOLIDADO-PG-ESTUCHE | 103              | 1.21%         |
| <b>FEBRERO</b>       |                | Cliente 1 NO CONSOLIDADO-PG-REGULAR | 7,837            | 91.95%        |
| <b>FEBRERO</b>       |                | Cliente 2 CONSOLIDADO-PG-ESTUCHE    | $\boldsymbol{0}$ | 0.00%         |
| <b>FEBRERO</b>       |                | Cliente 2 CONSOLIDADO-PG-REGULAR    | $\overline{0}$   | 0.00%         |
| <b>FEBRERO</b>       |                | Cliente 2 NO CONSOLIDADO-PG-CLARINS | 580              | 7.11%         |
| <b>FEBRERO</b>       |                | Cliente 2 NO CONSOLIDADO-PG-ESTUCHE | 80               | 0.98%         |
| <b>FEBRERO</b>       |                | Cliente 2 NO CONSOLIDADO-PG-REGULAR | 7,494            | 91.91%        |
| <b>FEBRERO</b>       |                | Cliente 3 CONSOLIDADO-PG-ESTUCHE    | $\boldsymbol{0}$ | 0.00%         |
| <b>FEBRERO</b>       |                | Cliente 3 CONSOLIDADO-PG-REGULAR    | $\boldsymbol{0}$ | 0.00%         |
| <b>FEBRERO</b>       |                | Cliente 3 NO CONSOLIDADO-PG-CLARINS | 91               | 7.28%         |
| <b>FEBRERO</b>       |                | Cliente 3 NO CONSOLIDADO-PG-ESTUCHE | 12               | 0.96%         |
| <b>FEBRERO</b>       |                | Cliente 3 NO CONSOLIDADO-PG-REGULAR | 1,147            | 91.76%        |
| <b>Total FEBRERO</b> |                |                                     | 17,927           | 1.58%         |
| <b>MARZO</b>         |                | Cliente 1 CONSOLIDADO-PG-ESTUCHE    | $\overline{0}$   | 0.00%         |
| <b>MARZO</b>         |                | Cliente 1 CONSOLIDADO-PG-REGULAR    | 6,320            | 16.26%        |
| <b>MARZO</b>         |                | Cliente 1 NO CONSOLIDADO-PG-CLARINS | 1,484            | 3.82%         |
| <b>MARZO</b>         |                | Cliente 1 NO CONSOLIDADO-PG-ESTUCHE | 54               | 0.14%         |
| <b>MARZO</b>         |                | Cliente 1 NO CONSOLIDADO-PG-REGULAR | 31,013           | 79.78%        |
| <b>MARZO</b>         |                | Cliente 2 CONSOLIDADO-PG-ESTUCHE    | $\Omega$         | 0.00%         |
| <b>MARZO</b>         |                | Cliente 2 CONSOLIDADO-PG-REGULAR    | 520              | 1.87%         |
| <b>MARZO</b>         |                | Cliente 2 NO CONSOLIDADO-PG-CLARINS | 906              | 3.26%         |
| <b>MARZO</b>         |                | Cliente 2 NO CONSOLIDADO-PG-ESTUCHE | 142              | 0.51%         |
| <b>MARZO</b>         |                | Cliente 2 NO CONSOLIDADO-PG-REGULAR | 26,242           | 94.36%        |
| <b>MARZO</b>         |                | Cliente 3 CONSOLIDADO-PG-ESTUCHE    | $\boldsymbol{0}$ | 0.00%         |
| <b>MARZO</b>         |                | Cliente 3 CONSOLIDADO-PG-REGULAR    | $\boldsymbol{0}$ | 0.00%         |
| <b>MARZO</b>         |                | Cliente 3 NO CONSOLIDADO-PG-CLARINS | $\boldsymbol{0}$ | 0.00%         |
| <b>MARZO</b>         |                | Cliente 3 NO CONSOLIDADO-PG-ESTUCHE | 3                | 0.04%         |
| <b>MARZO</b>         |                | Cliente 3 NO CONSOLIDADO-PG-REGULAR | 7,292            | 99.96%        |
| <b>Total MARZO</b>   |                |                                     | 73,976           | 6.50%         |

**Apéndice P. Histórico por Configuración de Pedido**

![](_page_240_Picture_522.jpeg)

![](_page_241_Picture_520.jpeg)

![](_page_242_Picture_525.jpeg)

| <b>ITEM</b>     | Recepcionar<br>Pedido | Iniciar la<br>carga de<br>precios. | Generar e Imprime<br>detalle para filtro | Esperar entrega<br>de Mercadería | Recepcionar de<br>mercadería de<br>almacén | Inspeccionar<br>mercadería | Asignar de<br>ubicaciones con<br>RF | Trasladar mercadería a<br>zona de VAS (a cada<br>línea) | Pistolear y<br>generar<br>Etiquetas |
|-----------------|-----------------------|------------------------------------|------------------------------------------|----------------------------------|--------------------------------------------|----------------------------|-------------------------------------|---------------------------------------------------------|-------------------------------------|
| 1               | 0.080                 | 0.134                              | 0.066                                    | 1.500                            | 0.583                                      | 0.301                      | 0.164                               | 0.080                                                   | 0.061                               |
| $\overline{2}$  | 0.079                 | 0.135                              | 0.067                                    | 1.501                            | 0.584                                      | 0.302                      | 0.163                               | 0.082                                                   | 0.062                               |
| 3               | 0.080                 | 0.135                              | 0.066                                    | 1.501                            | 0.582                                      | 0.301                      | 0.165                               | 0.080                                                   | 0.060                               |
| 4               | 0.078                 | 0.135                              | 0.067                                    | 1.501                            | 0.585                                      | 0.301                      | 0.164                               | 0.078                                                   | 0.059                               |
| 5               | 0.080                 | 0.135                              | 0.067                                    | 1.499                            | 0.584                                      | 0.301                      | 0.165                               | 0.082                                                   | 0.060                               |
| 6               | 0.081                 | 0.134                              | 0.068                                    | 1.501                            | 0.584                                      | 0.300                      | 0.162                               | 0.081                                                   | 0.058                               |
| 7               | 0.081                 | 0.132                              | 0.066                                    | 1.502                            | 0.583                                      | 0.300                      | 0.164                               | 0.079                                                   | 0.061                               |
| 8               | 0.078                 | 0.133                              | 0.067                                    | 1.501                            | 0.584                                      | 0.299                      | 0.163                               | 0.079                                                   | 0.060                               |
| 9               | 0.080                 | 0.134                              | 0.067                                    | 1.500                            | 0.585                                      | 0.300                      | 0.164                               | 0.078                                                   | 0.059                               |
| 10              | 0.079                 | 0.133                              | 0.066                                    | 1.501                            | 0.582                                      | 0.301                      | 0.162                               | 0.080                                                   | 0.061                               |
| 11              | 0.079                 | 0.132                              | 0.067                                    | 1.502                            | 0.584                                      | 0.301                      | 0.164                               | 0.079                                                   | 0.060                               |
| 12              | 0.078                 | 0.133                              | 0.066                                    | 1.500                            | 0.582                                      | 0.299                      | 0.163                               | 0.082                                                   | 0.058                               |
| 13              | 0.080                 | 0.134                              | 0.065                                    | 1.499                            | 0.585                                      | 0.299                      | 0.163                               | 0.079                                                   | 0.062                               |
| 14              | 0.080                 | 0.135                              | 0.066                                    | 1.500                            | 0.583                                      | 0.299                      | 0.163                               | 0.078                                                   | 0.059                               |
| 15              | 0.080                 | 0.135                              | 0.066                                    | 1.502                            | 0.583                                      | 0.299                      | 0.163                               | 0.080                                                   | 0.060                               |
| 16              | 0.078                 | 0.134                              | 0.065                                    | 1.499                            | 0.583                                      | 0.299                      | 0.164                               | 0.081                                                   | 0.059                               |
| 17              | 0.078                 | 0.133                              | 0.066                                    | 1.498                            | 0.583                                      | 0.299                      | 0.163                               | 0.080                                                   | 0.059                               |
| 18              | 0.080                 | 0.133                              | 0.066                                    | 1.499                            | 0.583                                      | 0.299                      | 0.162                               | 0.082                                                   | 0.059                               |
| 19              | 0.080                 | 0.133                              | 0.066                                    | 1.499                            | 0.583                                      | 0.300                      | 0.165                               | 0.081                                                   | 0.060                               |
| 20              | 0.079                 | 0.134                              | 0.067                                    | 1.500                            | 0.585                                      | 0.300                      | 0.164                               | 0.080                                                   | 0.061                               |
| 21              | 0.079                 | 0.132                              | 0.065                                    | 1.501                            | 0.583                                      | 0.300                      | 0.162                               | 0.081                                                   | 0.061                               |
| 22              | 0.078                 | 0.134                              | 0.067                                    | 1.502                            | 0.582                                      | 0.302                      | 0.165                               | 0.082                                                   | 0.061                               |
| 23              | 0.078                 | 0.133                              | 0.066                                    | 1.499                            | 0.583                                      | 0.299                      | 0.164                               | 0.080                                                   | 0.059                               |
| 24              | 0.078                 | 0.133                              | 0.066                                    | 1.499                            | 0.583                                      | 0.301                      | 0.163                               | 0.079                                                   | 0.058                               |
| 25              | 0.081                 | 0.134                              | 0.066                                    | 1.499                            | 0.584                                      | 0.301                      | 0.163                               | 0.081                                                   | 0.059                               |
| 26              | 0.080                 | 0.133                              | 0.066                                    | 1.501                            | 0.583                                      | 0.299                      | 0.163                               | 0.079                                                   | 0.058                               |
| 27              | 0.080                 | 0.135                              | 0.066                                    | 1.498                            | 0.583                                      | 0.300                      | 0.163                               | 0.080                                                   | 0.059                               |
| 28              | 0.078                 | 0.133                              | 0.065                                    | 1.498                            | 0.583                                      | 0.302                      | 0.165                               | 0.079                                                   | 0.058                               |
| 29              | 0.078                 | 0.134                              | 0.067                                    | 1.502                            | 0.582                                      | 0.298                      | 0.163                               | 0.079                                                   | 0.060                               |
| 30              | 0.081                 | 0.135                              | 0.066                                    | 1.501                            | 0.583                                      | 0.300                      | 0.165                               | 0.078                                                   | 0.061                               |
| <b>PROMEDIO</b> | 0.08                  | 0.13                               | 0.07                                     | 1.50                             | 0.58                                       | 0.30                       | 0.16                                | 0.08                                                    | 0.06                                |

**Apéndice Q. Resultado de Estudio de Tiempo Propuesto VAS – Cliente 1**

![](_page_244_Picture_739.jpeg)

![](_page_245_Picture_899.jpeg)

### **Apéndice R. Resultado de Estudio de Tiempo Propuesto VAS – Cliente 2**

![](_page_246_Picture_808.jpeg)

| <b>ITEM</b>      | Recepcionar<br>Pedido | Iniciar la<br>carga de<br>precios. | Generar e<br>Imprime detalle<br>para filtro | Esperar entrega<br>de Mercadería | Recepcionar de<br>mercadería de<br>almacén | Inspeccionar<br>mercadería | Asignar de<br>ubicaciones con<br>RF | Trasladar mercadería<br>a zona de VAS (a<br>cada línea) | Pistolear y<br>generar<br>Etiquetas |
|------------------|-----------------------|------------------------------------|---------------------------------------------|----------------------------------|--------------------------------------------|----------------------------|-------------------------------------|---------------------------------------------------------|-------------------------------------|
| 1                | 0.080                 | 0.100                              | 0.067                                       | 1.499                            | 0.417                                      | 0.250                      | 0.165                               | 0.081                                                   | 0.062                               |
| $\boldsymbol{2}$ | 0.078                 | 0.099                              | 0.066                                       | 1.499                            | 0.415                                      | 0.251                      | 0.166                               | 0.078                                                   | 0.062                               |
| 3                | 0.080                 | 0.102                              | 0.067                                       | 1.498                            | 0.415                                      | 0.249                      | 0.166                               | 0.080                                                   | 0.060                               |
| $\Delta$         | 0.082                 | 0.099                              | 0.066                                       | 1.499                            | 0.416                                      | 0.251                      | 0.167                               | 0.080                                                   | 0.061                               |
| 5                | 0.082                 | 0.102                              | 0.068                                       | 1.501                            | 0.418                                      | 0.251                      | 0.166                               | 0.081                                                   | 0.061                               |
| 6                | 0.082                 | 0.100                              | 0.068                                       | 1.500                            | 0.416                                      | 0.251                      | 0.168                               | 0.080                                                   | 0.062                               |
| 7                | 0.078                 | 0.100                              | 0.067                                       | 1.502                            | 0.416                                      | 0.251                      | 0.167                               | 0.081                                                   | 0.058                               |
| 8                | 0.080                 | 0.098                              | 0.067                                       | 1.502                            | 0.416                                      | 0.251                      | 0.167                               | 0.081                                                   | 0.059                               |
| 9                | 0.081                 | 0.099                              | 0.066                                       | 1.498                            | 0.417                                      | 0.251                      | 0.166                               | 0.079                                                   | 0.059                               |
| 10               | 0.079                 | 0.100                              | 0.066                                       | 1.501                            | 0.415                                      | 0.248                      | 0.167                               | 0.080                                                   | 0.058                               |
| 11               | 0.079                 | 0.101                              | 0.067                                       | 1.502                            | 0.415                                      | 0.250                      | 0.168                               | 0.081                                                   | 0.060                               |
| 12               | 0.078                 | 0.099                              | 0.067                                       | 1.498                            | 0.417                                      | 0.252                      | 0.165                               | 0.079                                                   | 0.058                               |
| 13               | 0.078                 | 0.100                              | 0.067                                       | 1.500                            | 0.417                                      | 0.249                      | 0.166                               | 0.079                                                   | 0.062                               |
| 14               | 0.079                 | 0.099                              | 0.066                                       | 1.499                            | 0.417                                      | 0.251                      | 0.166                               | 0.082                                                   | 0.058                               |
| 15               | 0.079                 | 0.099                              | 0.066                                       | 1.501                            | 0.416                                      | 0.252                      | 0.167                               | 0.081                                                   | 0.061                               |
| 16               | 0.078                 | 0.100                              | 0.068                                       | 1.501                            | 0.416                                      | 0.250                      | 0.167                               | 0.078                                                   | 0.061                               |
| 17               | 0.079                 | 0.101                              | 0.066                                       | 1.500                            | 0.415                                      | 0.249                      | 0.166                               | 0.079                                                   | 0.061                               |
| 18               | 0.079                 | 0.102                              | 0.067                                       | 1.499                            | 0.416                                      | 0.249                      | 0.168                               | 0.081                                                   | 0.060                               |
| 19               | 0.080                 | 0.101                              | 0.067                                       | 1.498                            | 0.417                                      | 0.251                      | 0.167                               | 0.079                                                   | 0.061                               |
| 20               | 0.079                 | 0.102                              | 0.068                                       | 1.500                            | 0.415                                      | 0.249                      | 0.167                               | 0.080                                                   | 0.061                               |
| 21               | 0.079                 | 0.098                              | 0.067                                       | 1.500                            | 0.417                                      | 0.251                      | 0.166                               | 0.082                                                   | 0.059                               |
| 22               | 0.079                 | 0.099                              | 0.066                                       | 1.501                            | 0.416                                      | 0.251                      | 0.167                               | 0.081                                                   | 0.059                               |
| 23               | 0.082                 | 0.100                              | 0.067                                       | 1.502                            | 0.415                                      | 0.249                      | 0.167                               | 0.082                                                   | 0.059                               |
| 24               | 0.080                 | 0.098                              | 0.066                                       | 1.501                            | 0.416                                      | 0.249                      | 0.167                               | 0.081                                                   | 0.060                               |
| 25               | 0.080                 | 0.100                              | 0.066                                       | 1.500                            | 0.416                                      | 0.250                      | 0.166                               | 0.079                                                   | 0.060                               |
| 26               | 0.079                 | 0.099                              | 0.067                                       | 1.501                            | 0.416                                      | 0.251                      | 0.167                               | 0.080                                                   | 0.059                               |
| 27               | 0.082                 | 0.101                              | 0.065                                       | 1.499                            | 0.418                                      | 0.251                      | 0.166                               | 0.080                                                   | 0.062                               |
| 28               | 0.081                 | 0.102                              | 0.068                                       | 1.499                            | 0.416                                      | 0.249                      | 0.167                               | 0.079                                                   | 0.059                               |
| 29               | 0.082                 | 0.098                              | 0.065                                       | 1.500                            | 0.418                                      | 0.249                      | 0.166                               | 0.080                                                   | 0.059                               |
| 30               | 0.079                 | 0.098                              | 0.067                                       | 1.498                            | 0.415                                      | 0.252                      | 0.165                               | 0.080                                                   | 0.059                               |
| <b>PROMEDIO</b>  | 0.08                  | 0.10                               | 0.07                                        | 1.50                             | 0.42                                       | 0.25                       | 0.17                                | 0.08                                                    | 0.06                                |

**Apéndice S. Resultado de Estudio de Tiempo Propuesto VAS – Cliente 3**

![](_page_248_Picture_667.jpeg)

![](_page_249_Picture_226.jpeg)

### **Apéndice T. Análisis Vertical de Estados de Resultados – 2017**

|                                             | <b>T1 vs T2</b>        | <b>T2 vs T3</b>        | <b>T3 vs T4</b> | Tendencia |
|---------------------------------------------|------------------------|------------------------|-----------------|-----------|
| <b>VENTAS NETAS</b>                         | $\rightarrow 162.00\%$ | $\bigcup$<br>$-57.28%$ | 269.55%         |           |
| <b>COSTO DE VENTAS</b>                      | $162.60\%$             | $-57.56%$              | 273.15%         |           |
| <b>MARGEN BRUTO</b>                         | 160.03%                | $-56.38%$              | 257.91%         |           |
| <b>GASTOS OPERATIVOS</b>                    |                        |                        |                 |           |
| Gasto de Venta y Distribucion               | $\Rightarrow$ 185.80%  | ┺<br>$-52.10%$         | 328.94%         |           |
| Gastos de administración                    | $\Rightarrow$ 228.49%  | $\bigcup$ -51.28%      | 192.67%         |           |
| Otros ingresos Operativos                   | $\Rightarrow$ 236.21%  | $-5.38%$               | 482.03%         |           |
| <b>Total Gastos operativos</b>              | 197.76%                | $-53.18%$              | 261.74%         |           |
| <b>MARGEN OPERATIVO</b>                     | 148.43%                | $-57.56%$              | 256.36%         |           |
| <b>Intereses</b>                            | 136.76%                | $-75.50%$              | 500.61%         |           |
| <b>DEPRECIACION</b>                         |                        |                        |                 |           |
| <b>OTROS INGRESOS (GASTOS)</b>              |                        |                        |                 |           |
| Ingresos financieros                        | $-52.53%$              | $-64.55%$              | 172.85%         |           |
| Gastos financieros                          | 64.43%                 | $-63.21%$              | 433.34%         |           |
| Diferencia de cambio, neto                  |                        | 163.18%                | 255.73%         |           |
| <b>TOTAL OTROS INGRESOS</b>                 | 14053.34%              | $-12.84%$              | J<br>346.78%    |           |
|                                             |                        |                        |                 |           |
| UTILIDAD ANTES DE IMPUESTOS A LAS GANANCIAS | 140.59%                | $-59.66%$              | 255.12%         |           |
| Gasto por impuestos a la ganancia           | 119.61%                | $-52.81%$              | 163.04%         |           |
| UTILIDA NETA                                | 143.67%                | -60.56%                | 269.74%         |           |

**Apéndice U. Análisis Horizontal de Estados de Resultados – 2017**

### **Apéndice V. Análisis de Sensibilidad**

![](_page_251_Picture_283.jpeg)

#### *Unidades Despachadas*

*Costo de ventas*

![](_page_251_Picture_284.jpeg)
### *Gasto de Venta y Distribución*

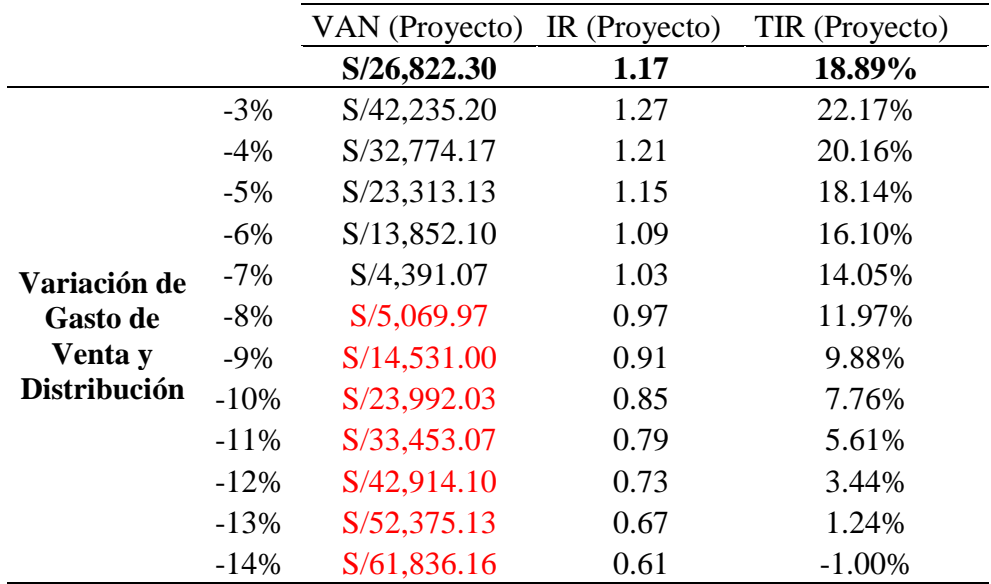

*Variación de PPP*

|                            | Δ días | VAN (Proyecto) IR (Proyecto) |      | <b>TIR (Proyecto)</b> |
|----------------------------|--------|------------------------------|------|-----------------------|
|                            |        | 26,822.30                    | 1.17 | 18.89%                |
| Variación de<br><b>PPP</b> | 12     | S/26,800.15                  | 1.17 | 18.89%                |
|                            | 11     | S/25,547.20                  | 1.16 | 18.62%                |
|                            | 11     | S/24,318.82                  | 1.15 | 18.36%                |
|                            | 10     | S/21,862.06                  | 1.14 | 17.83%                |
|                            | 9      | S/19,405.30                  | 1.12 | 17.30%                |
|                            | 8      | S/16,948.54                  | 1.11 | 16.78%                |
|                            | 7      | S/14,491.77                  | 1.09 | 16.25%                |
|                            | 6      | S/12,035.01                  | 1.08 | 15.71%                |
|                            | 5      | S/9,578.25                   | 1.06 | 15.18%                |
|                            | 4      | S/7,121.49                   | 1.05 | 14.65%                |
|                            | 3      | S/4,664.72                   | 1.03 | 14.11%                |
|                            |        | S/248.80                     | 1.00 | 13.03%                |

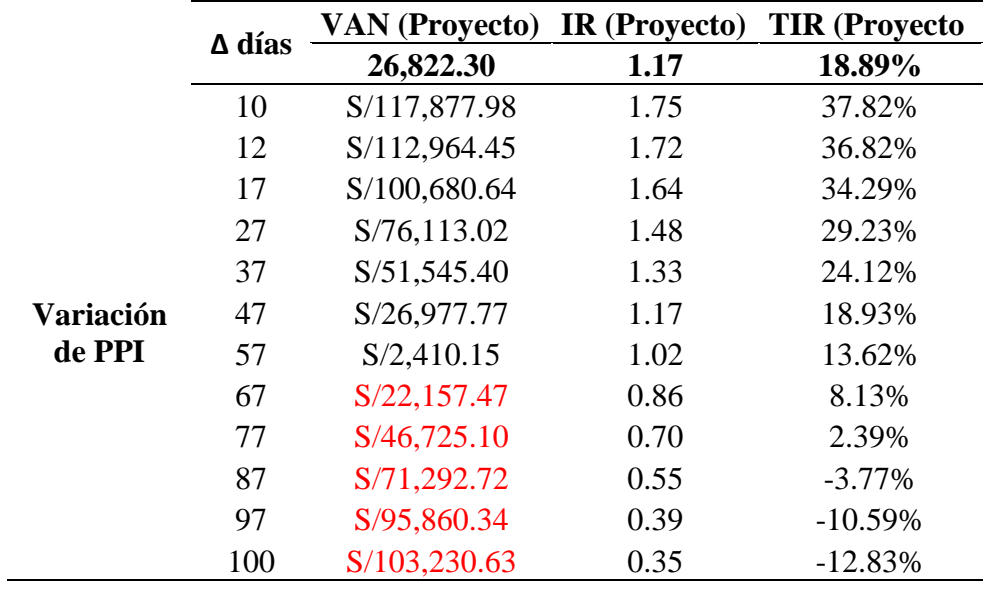

#### *Variación PPC*

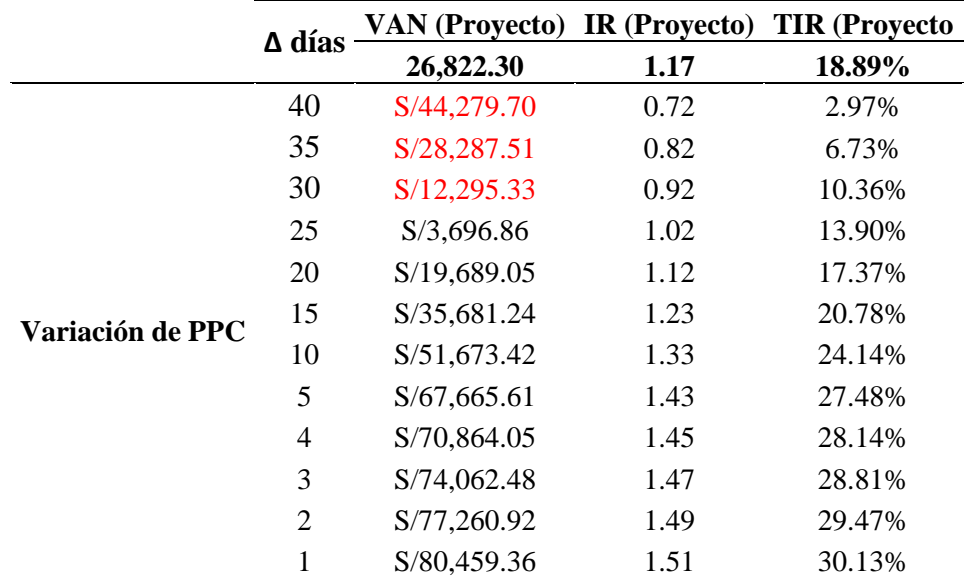

#### *Variación de costo de Ventas*

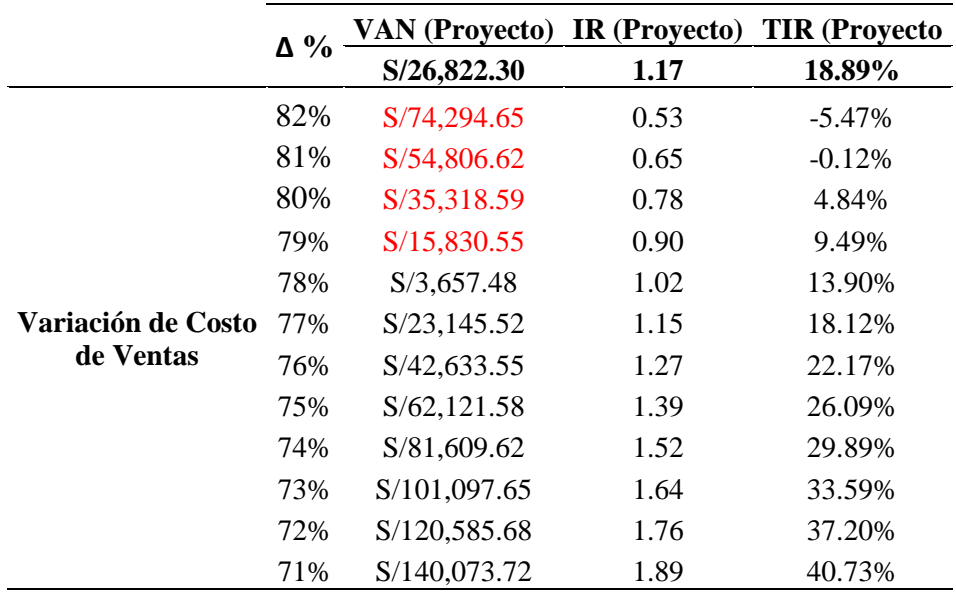

### *Costo de Ventas*

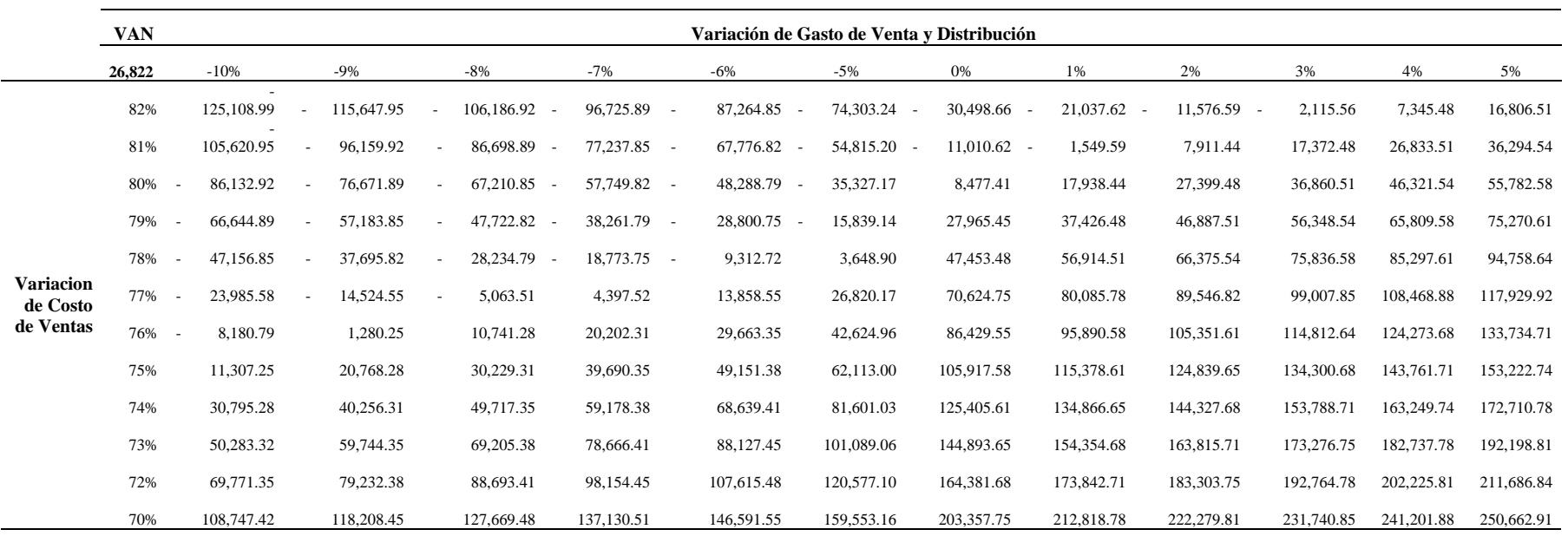

Fuente: Operador Logístico

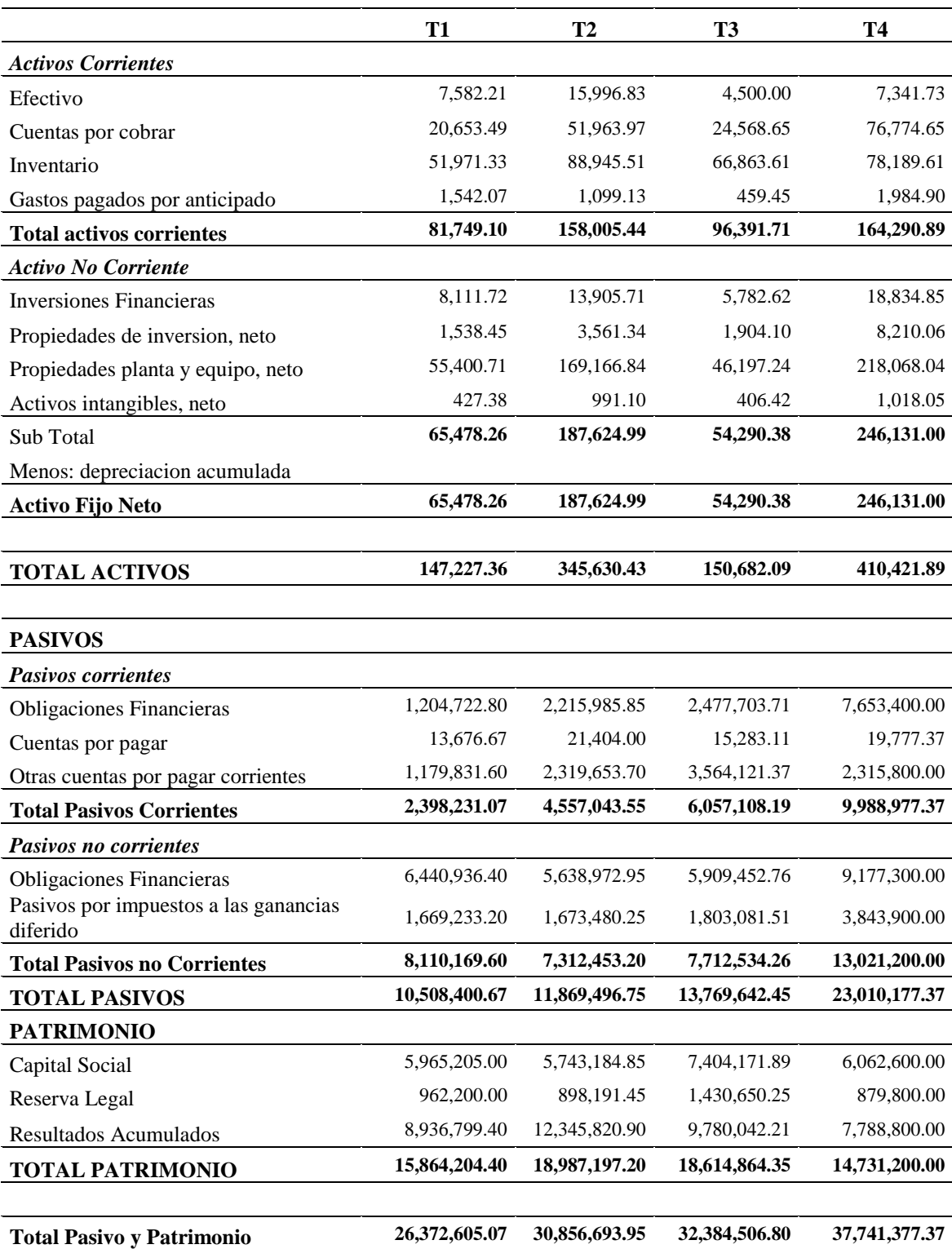

# **Apéndice W. Balance General-2017**

Fuente: Operador Logístico

Elaboración: Operador Logístico

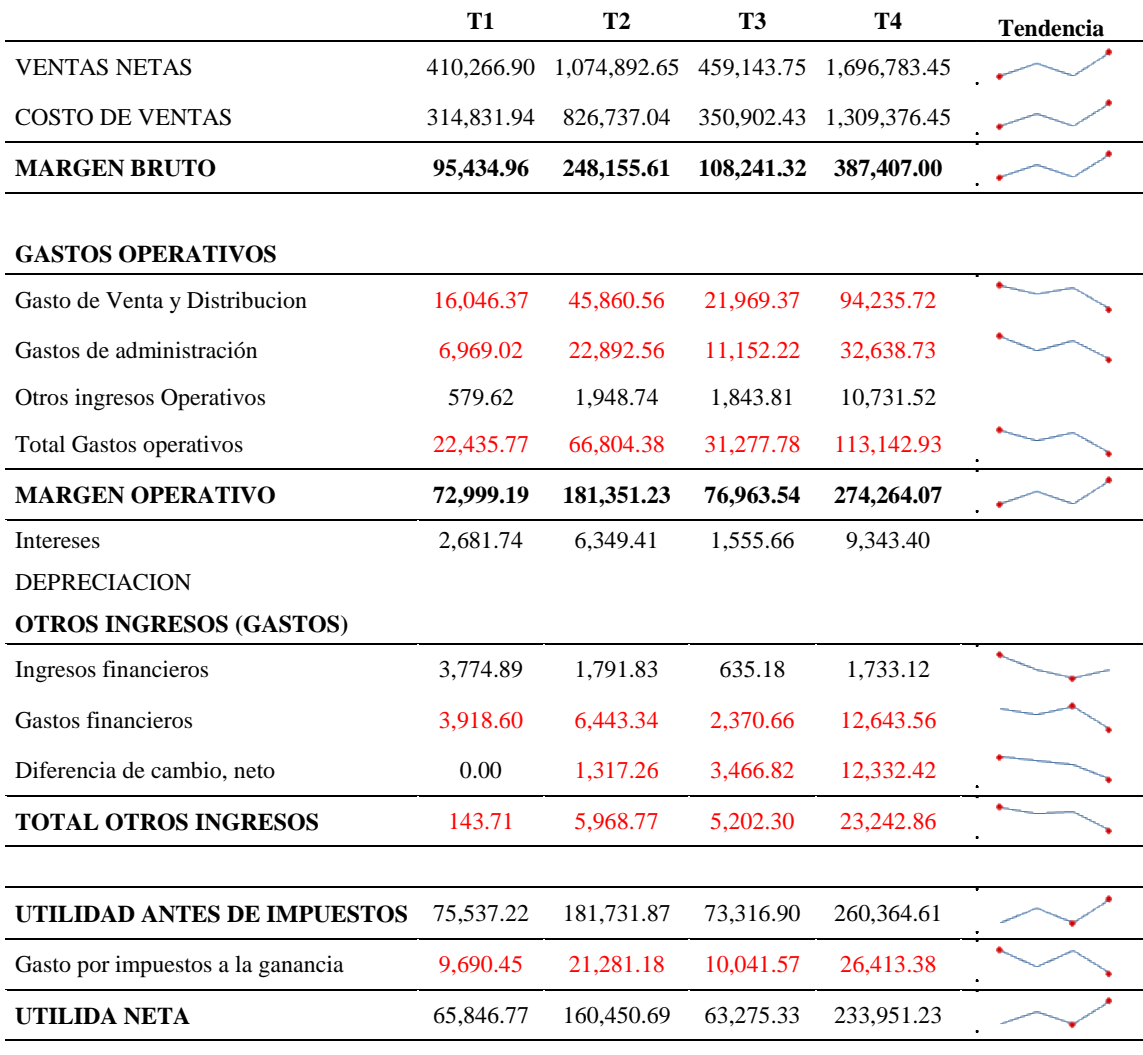

# **Apéndice X. Estado de Resultados Valorizado – 2017**

Fuente: Operador Logístico Elaboración: Operador Logístico

# **Apéndice Y. Indicadores de Medición Operación Logistica VAS**

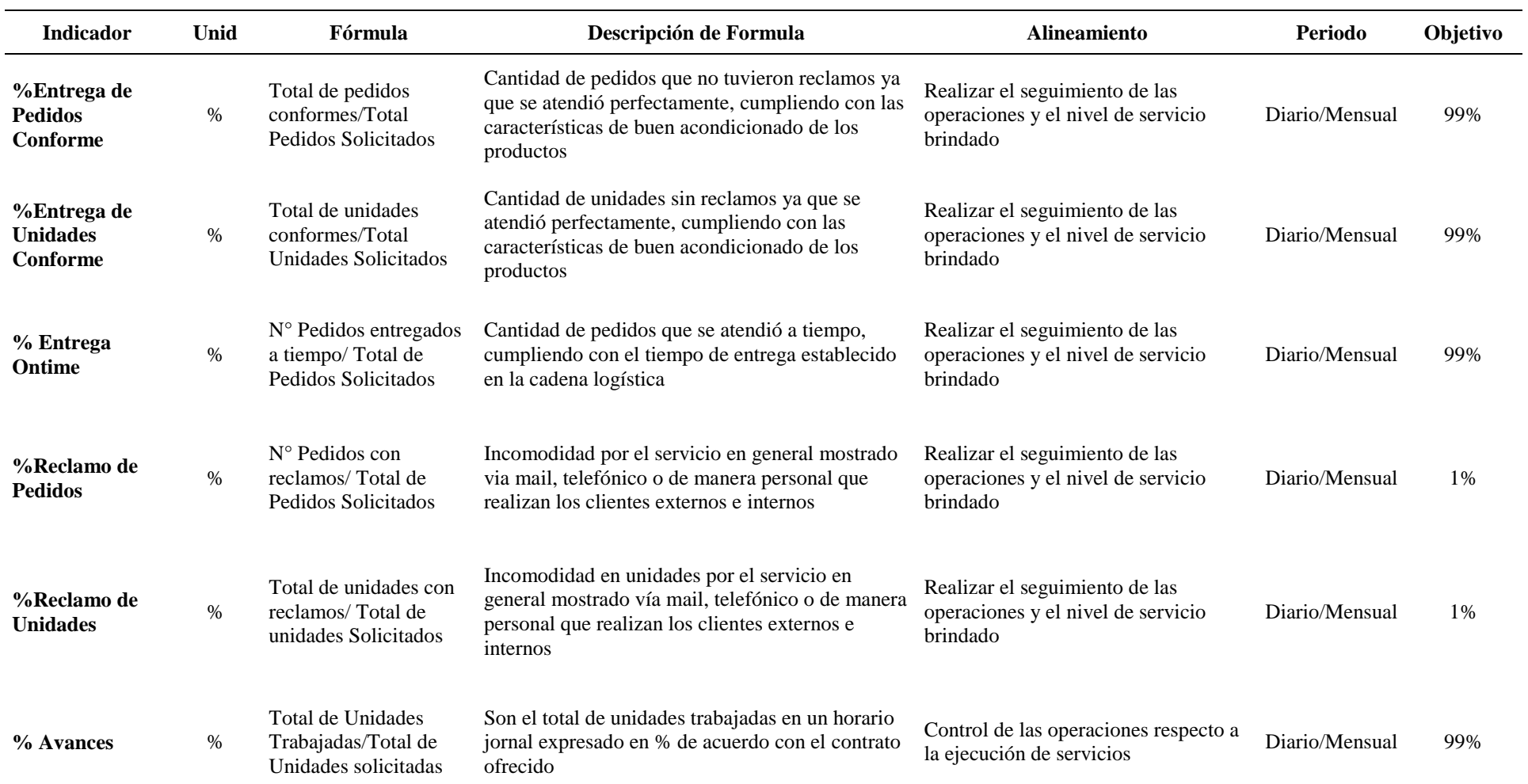

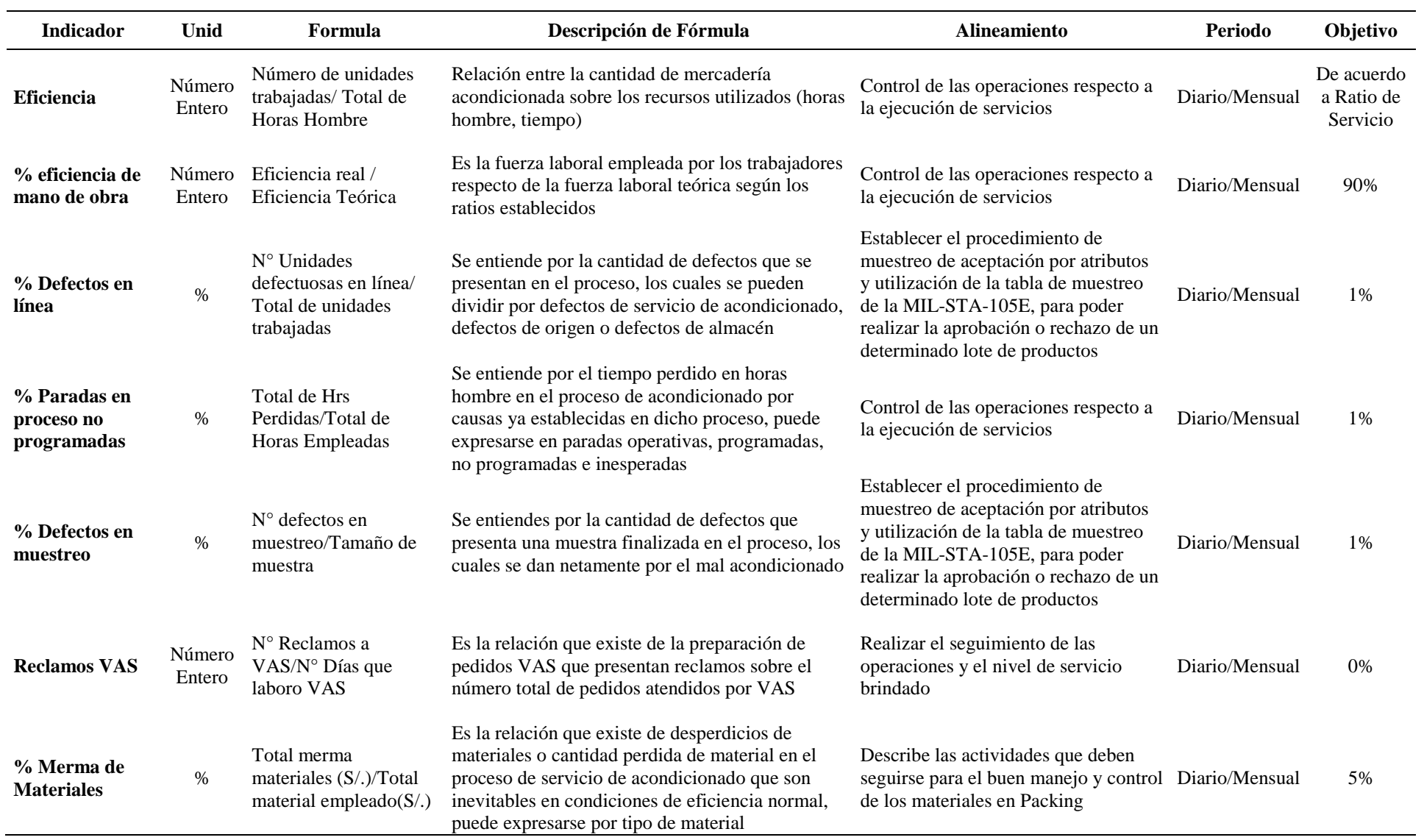

Fuente: Operador Logístico

# **Apéndice Z. Acuerdo de Nivel de Servicio Propuesto**

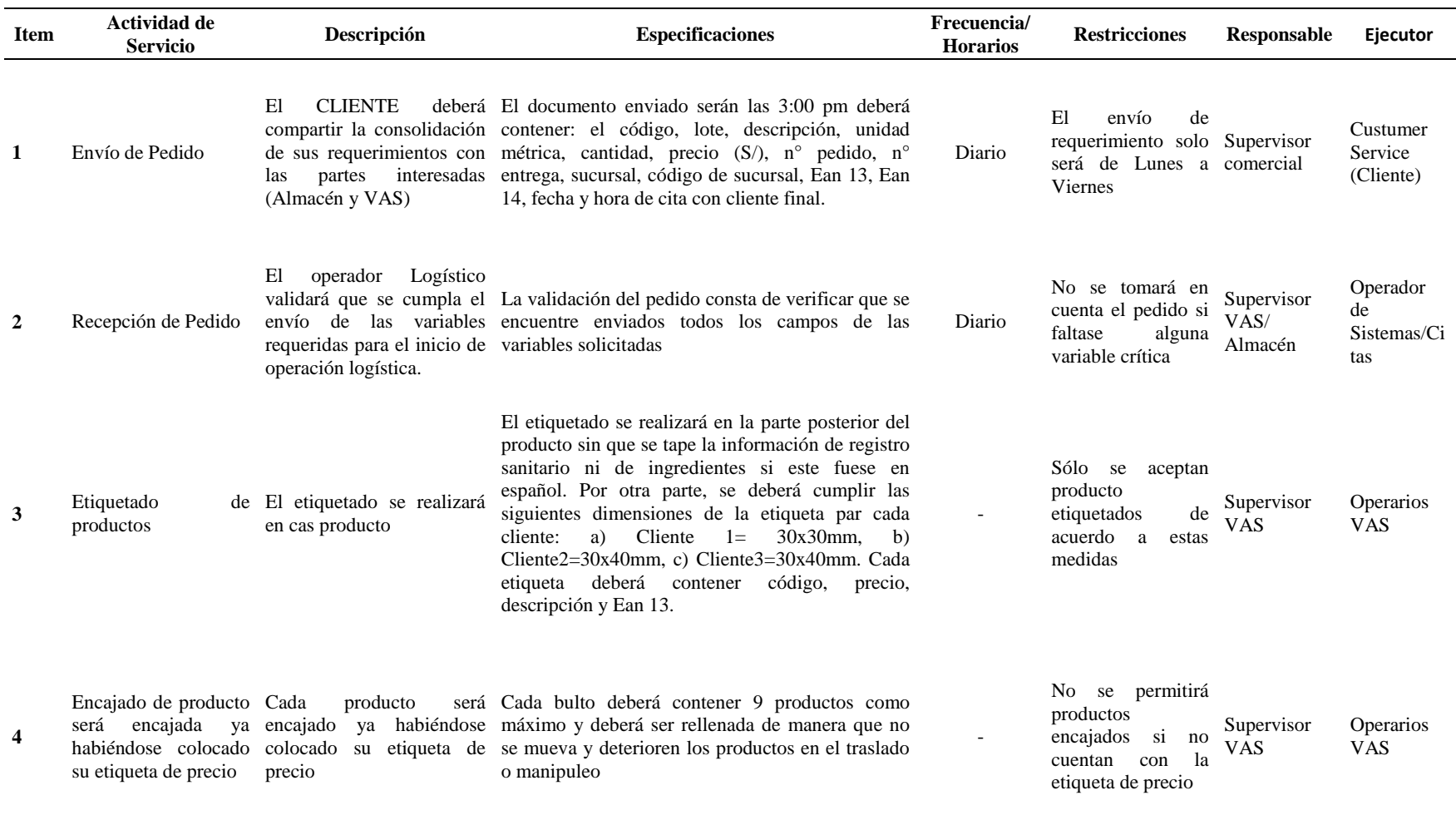

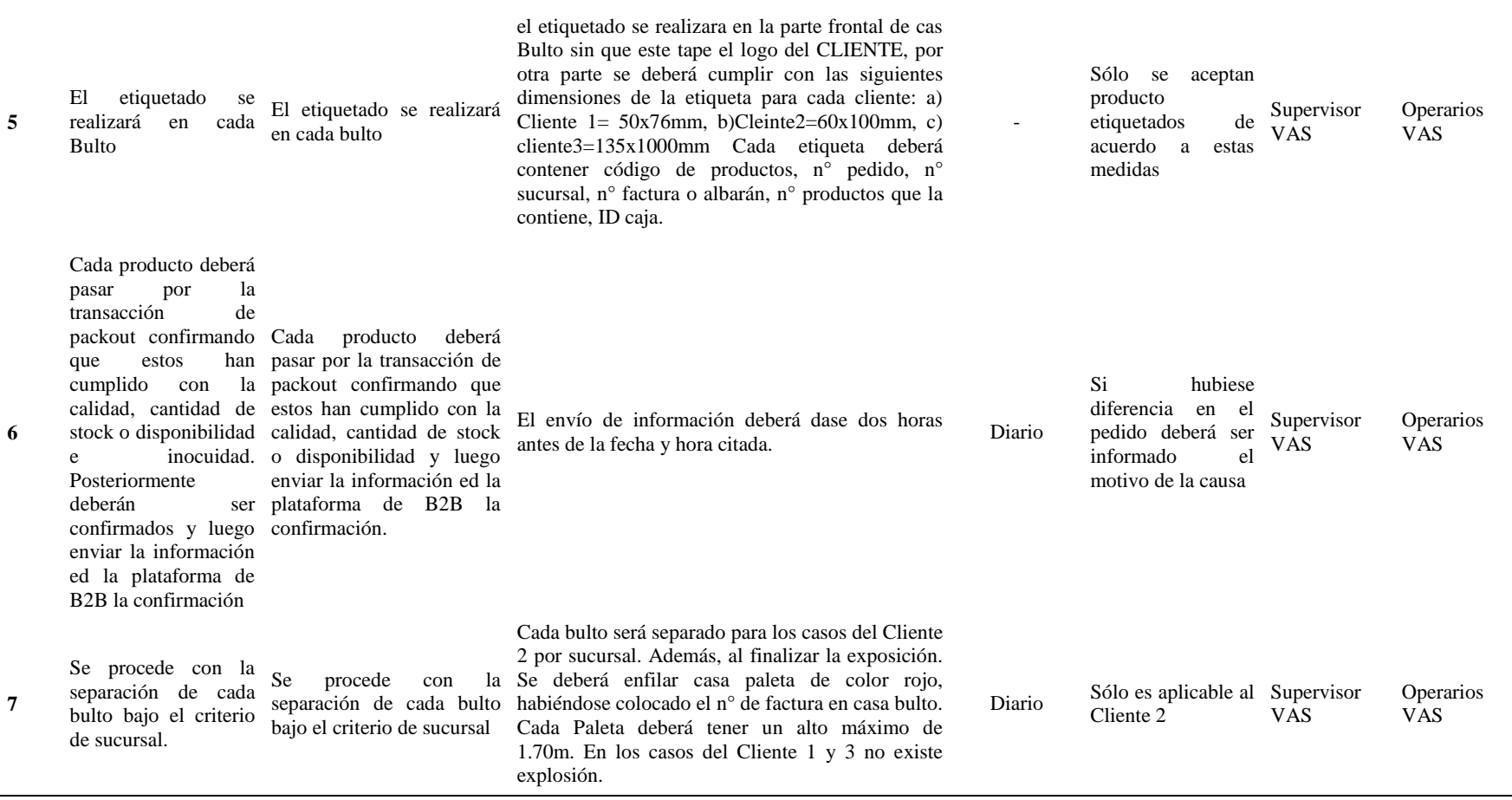

Fuente: Operador Logístico